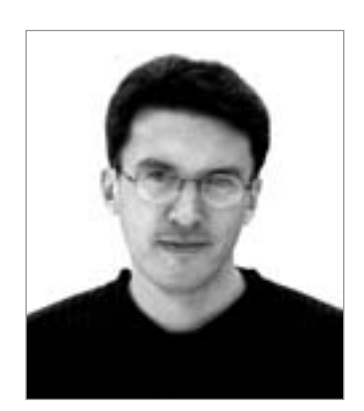

# На сегодня все

Конец года, как правило, сложное время. Нужно закончить все дела на работе, раздать долги, решить проблемы с подарками и организацией самого праздника... И все это одновременно и параллельно с обычными заботами, которые тоже никто не отменял. Но праздники быстро проходят и снова начинается динамичная, увлекательная и насыщенная жизнь. Поэтому сегодня мы поделили Top Story под названием «Новогодние подарки» по разным разделам. С одной стороны, это поможет тем, кто еще не определился с подарками, сделать свой выбор (или хотя бы подтолкнет творческую мысль). А с другой - не будет слишком заслонять праздниками повседневную жизнь. В которой полезно узнать, что представляет собой сегодня апгрейд компьютера и современный бытовой DVD-рекордер, а также про необычное использование коммуникационных возможностей телефона, установку Мас OS на обычный PC, выбор внешнего жесткого диска и про многое другое. Но все это будет потом. А пока есть еще несколько дней, чтобы достойно подготовиться к празднику и не менее достойно его провести.

В этом году новостей больше нет. Счастья и удачи вам в Новом году!

<u> ploinar</u>

С наилучшими пожеланиями, главный редактор **HHIP** Андрей Кокоуров andrey.kokourov@vogelburda.ru

# «Кто хочет знать, читает Chip!»

# Содержание

**HTOP STORY** 

#### 6 NOTES

Информация из мира компьютеров и коммуникаций

#### $14$ **HARDWARE**

16 Необычные подарки Подарки-гаджеты к Новому году

#### 24 Записывай не глядя

Руководствуясь нашими рекомендациями, вы сможете выбрать подходящий DVD-рекордер

28 Chip Media PC, версия 2005

> Как построить мультимедийный ПК, превосходящий стандартные бытовые устройства

30 Глобальная модернизация

Полностью обновить компьютер можно за шесть этапов

38 Дисковые резервы Тестирование внешних винчестеров

#### 46 Прощай, реклама

Комбинированные бытовые видеорекордеры с жестким диском и пишущим DVD-приводом

#### 50 Игра на клавишных

Многие клавиатуры щеголяют определением «эргономичные», но насколько они оправдывают это название?

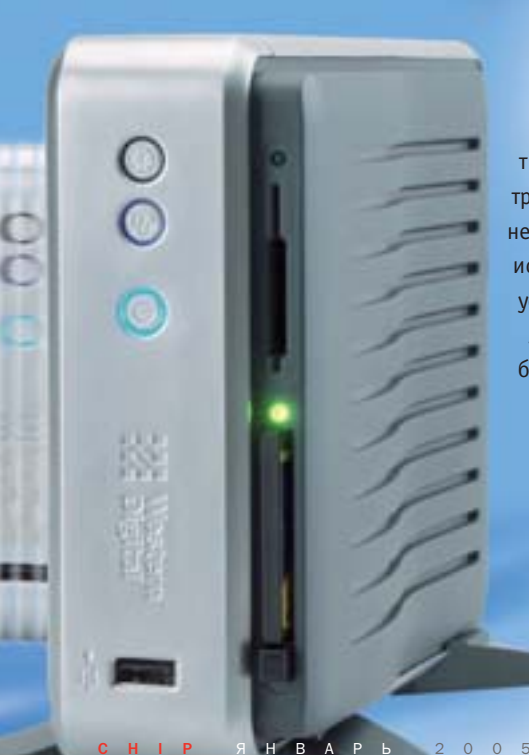

33

Современные жесткие диски быстрые, тихие, емкие. Но вот транспортировку они не любят. Положение исправляют внешние устройства, 13 моделей из их числа побывали в нашей тестовой лаборатории

Подарки под Новый год технологического века должны быть оригинальными и необычными. Рассказываем о наиболее интересных устройствах, которые не стыдно подарить близким, ценящим полезные и бесполезные гаджеты

56

16

#### Чудесное умножение

Новые технологии удвоили разрешение проекторов

60 **CHIP рекомендует** Пять лучших продуктов в двенадцати категориях устройств

#### 64 **Hardware express** ViewSonic VP231wh, OKT C3100. Roverbook Nautilus X500WH

#### 82 CHIP CD

Краткое описание Motherboard Monitor 5.3.7.0. «ViPNet Генератор паролей». avast! 4 Home Edition, NetBlock Pro 1.33, HyperSnap-DX 5.30, True Launch Bar 3.2. Nero CD-DVD Speed 3.50 и многое другое

**ETOP STORY** 

Крупнейшие файлообменные сети - Gnutella, Morpheus, eDonkey — предоставляют доступ к неограниченному количеству музыкальных композиций, фильмов, и все это - совершенно бесплатно

#### **COMMUNICATIONS**

Мобильные охотники

Новый способ общения с помощью технологии Bluetooth

Интернет на закуску

В столичных ресторанах открылись бесплатные хотспоты

#### Высшая лига

Каким моделям камерофонов стоит отдать предпочтение?

На третьей скорости Подключаем мобильные компьютеры к сети Skylink

- Сибирский эксперимент Широкополосная беспроводная сеть «ДиаНэт»
- 114 **Communications express** Alcatel OT 557, MA-660, Sony Ericsson K500i

#### **PRACTICE**

146 Практические советы

#### **REVIEW**

158 Обзор интересных сайтов, новинок CD и книжного рынка

#### ИДЕЯ МЕСЯЦА

160 Елочка, зажгись!

> Подписаться на RSSканал очень просто. Но перед тем как вы сможете читать новости ресурса в данном формате, вебмастеру потребуется проделать достаточно серьезную и кропотливую работу

124

#### **66 INTERNET**

68

#### **ETOP STORY** Дед Мороз с доставкой

Как устроить себе Новый год с помошью Интернета

#### 70 Чем платить?

Электронными деньгами можно оплатить почти все

- 74 Равноценный обмен
	- Как работать с файлообменными сетями
- 78 Официальный блог Блог как средство общения компаний с клиентами

#### 84 Я мозаику сложу...

Обзор возможностей сайта StartSite.ru

#### 86 Расхитители доменов

Киберсквоттеры пытаются получить выгоду из регистрации доменов

Западные производители вышли на российский рынок с телефонами, оборудованны ми 1.3-мегапиксельными камерами. В ходе тестирования мы определили пятерку лучших

# 102

#### **116 SOFTWARE**

- **HTOP STORY** 120 История игрушек Из тысяч онлайн-игр внимания заслуживают единицы
- 124 RSS на экспорт Экспорта новостей сайта в формат RSS
- 128 Яблоко в окне Установка Mac OS X в эмуляторе PearPC
- 132 Коллективный труд Обзор программ для организации групповой работы
- 138 Виртуальные друзья Новогодний мини-тест программ-скринмейтов
- 140 С чувством, с толком, с расстановкой Обзор программ синтеза речи
- 142 Software: короткие рецензии Nero 6 Reloaded, Norton GoBack 4.0, Games X Copy и другие интересные программы

92

98

102

112

<u> 90</u>

# NOTES

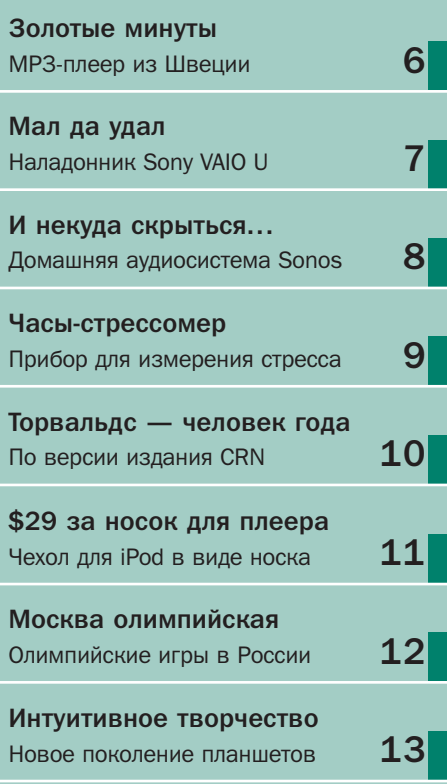

notes

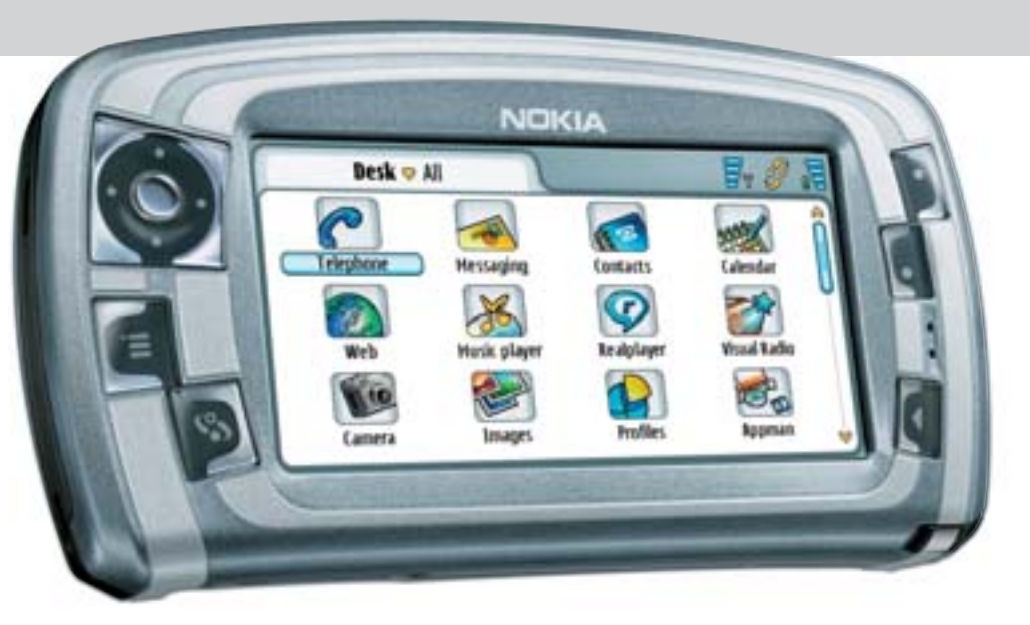

#### Nokia наверстывает упущенное

 $\lambda$  В начале года в Европе начались продажи новых телефонов Nokia. Модель 7710 выполнена в уже традиционном овальном дизайне и имеет развитые мультимедийные возможности. Смартфон 3230 имеет мегапиксельную фотокамеру. А камерофон 6020 ориентируется на бюджетную нишу (стоимость модели составляет \$240). ■ ■ ■ **www.nokia.ru**

#### Золотые минуты

**SYNCBOX** 

3 Шведская компания Jens of Sweden выпустила MP3-плеер модели MP400, оснащенный радиоприемником. Его характеристики вполне обычны: память от 256 до 1024 Мбайт, возможность проигрывания файлов форматов MP3, WMA, ASF, OGG, вес 34 г. И все бы ничего, если бы корпус плеера не был выполнен из золота. Общее содержание драгоценного металла — 24 карата (4,8 г). ■ ■ ■ **www.jensofsweden.se**

#### Вперед, синхроимпульс!

ø

4 Отправляясь в дальнюю поездку с цифровым фотоаппаратом, любой может столкнуться с проблемой нехватки свободного места на карте памяти. Покупать еще одну карту бывает неразумно. Гораздо проще воспользоваться устройством Syncbox и скопировать фотографии на любой накопитель с интерфейсом USB, например на USB-драйв. ■ ■ ■ **www.syncbox.ru** 

#### Миниатюрная консоль

Претендовать на роль замены морально устаревшего кассетного Walkman с успехом может новый плеер от RoverMedia. Модель Aria DP-C690 обладает элегантным внешним видом и оснащена большим нветным лисплеем. Она не только воспроизволит музыкальные композиции, но и позволяет просматривать фотографии в формате JPEG, а также может использоваться в роли игровой консоли. **I I www.rovermedia.ru** 

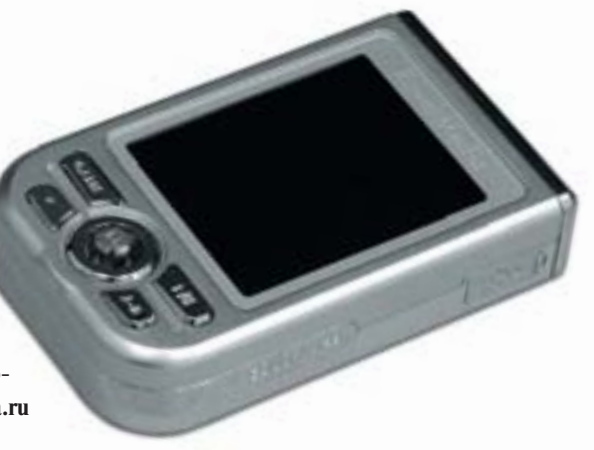

#### Мал да удал

Стильный и мощный карманный компьютер выпустила компания Sony. От других наладонников модель VAIO U отличается «взрослой» начинкой - имеет процессор Pentium M 733 1,1 ГГц, 512 Мбайт оперативной памяти, жесткий диск на 20 Гбайт и экран SVGA 800х600. В качестве ОС выбрана MS Windows XP Pro.  $\blacksquare$  www.sonvstyle.com

M<sub>H</sub>

для

ы

#### Мобильные станут экономнее

Благодаря разработке калифорнийской компании National Semiconductor время автономной работы мобильных телефонов может значительно возрасти. Дело в том, что необходимое антенне телефона напряжение постоянно меняется (а литий-ионная батарея вылает фиксированное значение). Разработанный компанией чип-конвертер работает на 80% экономичнее аналогов, что прибавит ко времени разговора до 90 минут.  $\blacksquare$  и www.national.com

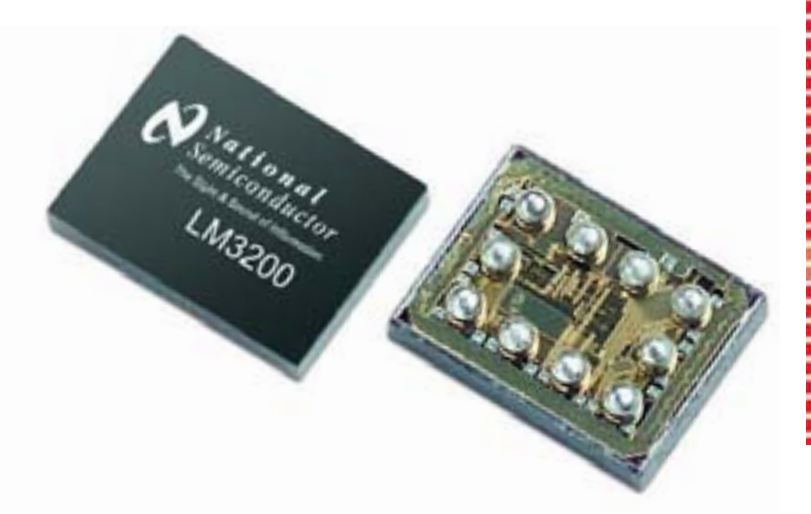

PAR Профессиональные очистители нового поколения на водной основе: идеально чистят, безвредны и экологичны, сохраняют очищаемую поверхность и антибликовые покрытия. Вам нравится грязный компьютер? Паутину с экрана смахиваете рукавом? Любите разводы на экране монитора? Не заботитесь о своем здоровье? Не слышали про очистители? . . . . . . . . . . . . . . . . . . Если это не про Вас используйте PARITY! **YPRO** 969-2222 Дилайн (095)

c.

H bl X

ИТЕЛИ

людей

**ULTRA Computers** 775-7566<br>970-1930 (095) Polaris inasi Formoza ines 234-2165 **R-Style** 

Получить в подарок! www.portos

#### И некуда скрыться...

Музыка в спальне, музыка в ванной, музыка в любом уголке вашего дома - вот что предлагает компания Sonos, разработчик новой домашней цифровой аудиосистемы. Она состоит из необходимого пользователю числа зонных плееров с выходом на колонки, интерактивного пульта управления и специального ПО для домашнего

> компьютера. Все компоненты могут быть объединены в беспроводную сеть (встроенная опция) или работать с Ethernet.  $\blacksquare$   $\blacksquare$  Www.sonos.com

#### Тонкая штучка

Одной из самых модных штучек в новом году, без сомнения,  $\mathbf{r}$ станет ультратонкий телефон Moto V3. Инженеры Motorola умудрились встроить в корпус из анодированного алюминия толщиной всего в 1,37 см пару дисплеев, цифровую камеру, спикерфон и порты USB и Bluetooth. Кроме того, новинка позволяет проигрывать видеоролики в формате MPEG4 и имеет массу других популярных опций. **■ ■ ■ www.motorola.com** 

Θ

SONOS

#### Реальные нагрузки виртуальных героев

Прекрасная идея накачивать мускулы, играя в компьюä терные игры, пришла в голову специалистам компании Powergrid Fitness. Устройство kiloWatt представляет собой гибрид тренажера и джойстика. При этом обещана полная совместимость с играми для PlayStation 2 и Xbox, использующими аналоговые джойстики (поддерживаются и другие платформы, включая PC). • • www.powergridfitness.com

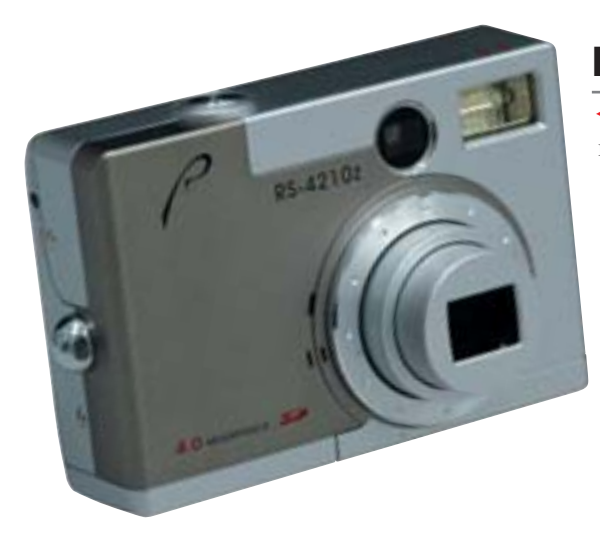

#### Еще один фотовыстрел

Всего \$190 - именно такая сумма потребуется, чтобы приобщиться к миру цифровой фотографии, купив RoverShot RS-4210z - новую модель фотокамеры от отечественного производителя. Фотоаппарат имеет все, что необходимо цифровому новичку в начале творческого пути: матрица объемом в 4 мегапикселя, трехкратный оптический и четырехкратный цифровой зум, возможность съемки видеороликов в стандартном для компактных камер 

#### Часы-стрессомер

Дизайнер Криспин Джонс придумал и разработал часы Avidus, которые показывают время в зависимости от настроения владельца. Чем больше человек напряжен, тем время в часах бежит быстрее. Чем владелец часов спокойнее и умиротвореннее, тем часы идут медленнее, а могут и вовсе пойти назад. Уровень стресса замеряют два металлических контакта, закрепленных на руке. ■ ■ ■ www.mr-jones.org

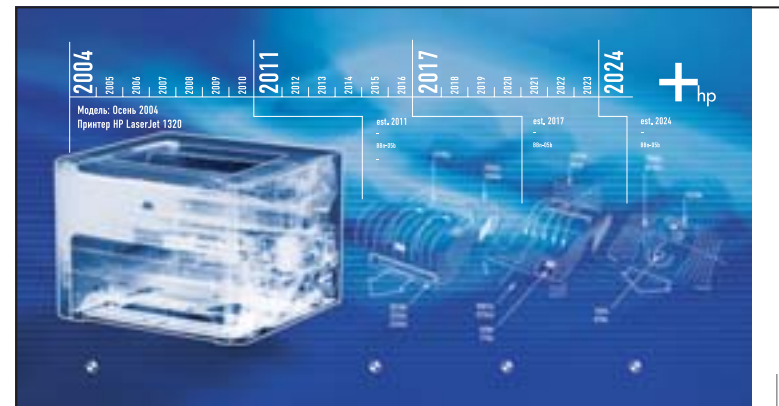

#### Принтеры HP LaserJet. Будущее доступно уже сегодня.

Выбирайте новые модели принтеров HP LaserJet, которые доступны теперь по цене предшествующих! HP LaserJet 1010, 1160 и 3015 mfp - это компактные размеры, максимальная производительность и простота в эксплуатации для пользователей, которые хотят создавать документы профессионального качества с минимальными затратами. Обратите внимание на нашу новинку - надежный персональный принтер HP LaserJet 1160: его отличает высокая скорость чернобелой печати, компактность и превосходная совместимость. Какую бы модель принтеров HP LaserJet вы ни предпочли, вы можете быть уверены, что нашли идеальное соотношение цены и качества.

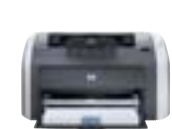

## HP LASERIET 1010

Скопость печати: 12 стр/мин до 600х600 т/д ...<br>Выход первой стр менее чем через 10 секунд  $\Box$ Нагрузка: до 5 000 стр B. MOCSIL

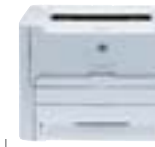

#### HP LASERIET 1160

.<br>Скорость печати: 19 стр/мин ть печати. 17 стр/ ж<br>ение: 600х600 т/д - выход первой страницы:<br>менее чем через 10 секунд<br>Память: 16 МБ - Процессор: 133 МГц<br>- Нагрузка: до 10 000 CTOOHHIL B MACSIL

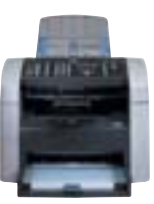

#### HP LASERIET 3015 mfn

Скорость до 14 стр/мин . .<br>Факс-модем: 33,6 Кб/с Разрешение при сканировании.<br>до 9600х9600 т/д  $\Box$ OMSTh: 32 MB .<br>Нагрузка: до 7 000 стр

Узнайте о 8 800 200-3-500 ТЕЛ. преимуществах звонок бесплатный принтеров HP LaserJet www.hp.ru **САЙТ** прямо сейчас!

© 2004 Hewlett-Packard Development Company, L.P. Все права защищены. Товар сертифицирован

#### Презентация с флеш-драйва

Подбирая модель проектора для проведения выездных презентаций, обратите внимание на новейшую модель Infocus LP600. Она обладает всеми необходимыми для этой цели качествами, такими как компактность, эргономичность и возможность работы с различными источниками видео. Кроме этого, она способна обходиться без компьютера. Вы можете организовать презентацию, используя всего лишь флеш-драйв, который подключается напрямую к LP600.  $\blacksquare$  **No. Www.infocus.com** 

#### Четыре скорости на Double Layer

**InFocus** 

Компания BenQ первой в мире представила действующую модель DVD-рекордера, способного записывать двухслойные и однослойные DVD-носители со скоростями 4х и 16х соответственно. Устройство, получившее название DW1620, уже поступило в розничную продажу на территории РФ и стоит всего лишь \$75. ■ ■ ■ www.benq.ru

#### Дизайнерские изыски

Все уже давно привыкли к тому, что у  $\overline{a}$ мыши определенная продолговатая форма, две или три клавиши и колесо прокрутки. Такое устройство незаменимо при обычной работе с компьютером, но не слишком удобно в качестве средства создания рисунков. Желаете стать настоящим компьютерным художником? Тогда новинка V-Mouse VM-101 создана специально

для вас. ■ ■ ■ www.pen-mouse.ru

#### Линус Торвальдс человек года

CRN, специализированное издание о  $\overline{\mathbf{v}}$ высоких технологиях, опубликовало свой список двадцати пяти лучших руководителей 2004 года. Первое место было

присуждено финскому 34-летнему программисту Линусу Торвальдсу за то, что он в течение пятнадцати лет руководит разработкой ядра операционной системы Linux.

**Beno** 

 $\blacksquare$  www.crn.com

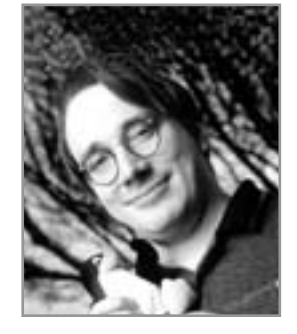

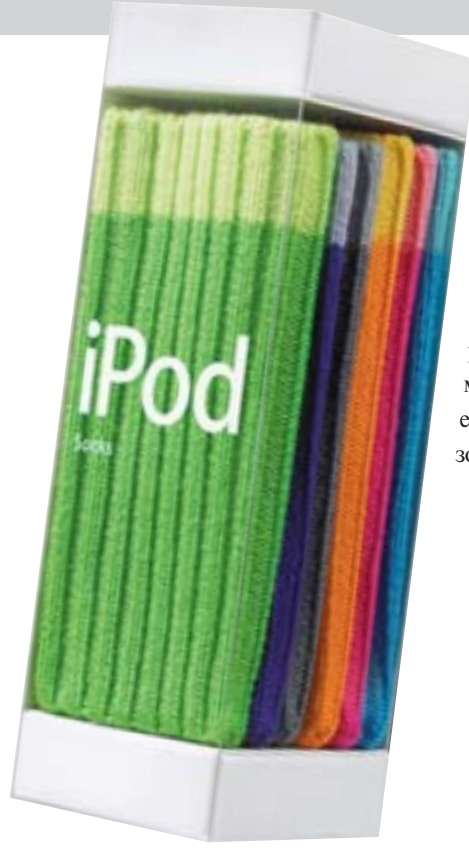

#### \$29 за носки для плеера

Вначале многие восприняли анонс нового продукта Apple как шутку. Тем не менее в электронном магазине компании появились комплекты из шести разноцветных носков... для плееров iPod. Способ применения новинки предельно прост: засуньте свой плеер в носок - там он будет чувствовать себя в тепле и безопасности. **I I http://store.apple.com** 

#### Энтузиастам посвящается

Производитель системных плат. компания Elitegroup, выпустила модель РF21 на новейшем чипсете Intel 925XE, поддерживающем процессоры с FSB 1066 МГц. Данная частота позволяет двухканальной памяти DDR2-533 и процессору работать в синхронном режиме, что значительно увеличивает производительность всей системы. ECS серии Photon PF21 оснащена всем, что только может понадобиться самому привередливому пользователю. **I I www.ecs.ru** 

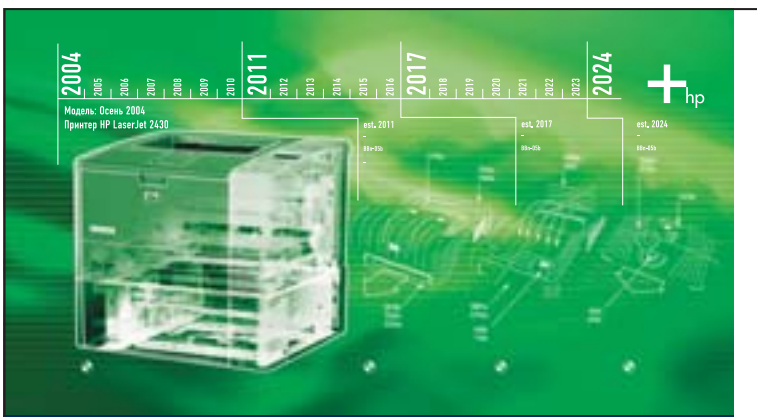

#### Принтеры HP LaserJet. Будущее доступно уже сегодня.

Сделайте шаг в будущее с новыми принтерами HP LaserJet 1320, 2410 и 3380 mfp. Они созданы специально для небольших рабочих групп. Наша новая разработка - принтер HP LaserJet 1320, который обеспечит скоростную печать профессиональных черно-белых документов и поможет сократить расходы на бумагу, благодаря встроенному модулю автоматической двухсторонней печати. Принтер легко подключается к сети и оснащен различными средствами коллективного использования. Какую бы модель принтеров HP LaserJet вы ни предпочли, вы можете быть уверены, что нашли идеальное соотношение цены и качества.

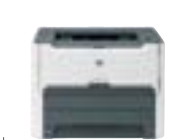

HP LASERIET 1320

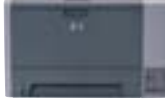

#### HP LASERIET 2410/20/30

код пер

 $\frac{1}{2}$  Скорость печати: 21 стр/мин<br>Разрешение: 1200x1200 т/д<br>Выход первой страницы:<br>8,5 секунд С, оселущи<br>Память: до 144 МБ 8.5 секунд 0,5 селунд<br>Паметь: 32/64 = 288/ 320 МБ Процессор: 133 МГц | Память: 32/64 – 288/ 320 м<br>| Процессор: 400 МГц RISC<br>| Нагрузка: 50 000/ 75 000/<br>| 100 000 страниц в месяц . . . . . . .<br>«a: 10 000 стр.

HP LASERIET 3380 mfn Скорость печати:<br>24/28/33 стр/мин<br>Разрешение: 1200х1200 т/д

- Скорость печати/копиро<br>до 19 стр/мин<br>- Резращение дви денети до ту струмин<br>Разрешение при пе<br>1200х1200 т/д Разрешение при ски<br>до 9600х9600 т/д 240 MFu Процессор: 240 МГц<br>Нагрузка: 10 000 стрк

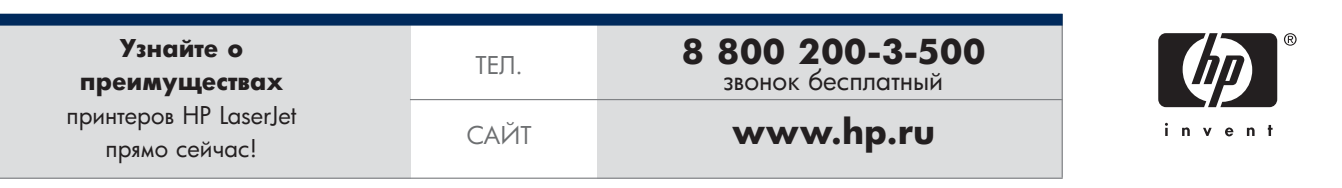

© 2004 Hewlett-Packard Development Company, L.P. Все права защищены. Товар сертифицирован.

#### Телефон читает мысли

Если мобильный телефон Nokia 6600 доработать и внедрить в него ПО, которое собирало бы информацию о всех звонках, SMS и запускаемых приложениях, как сделали Натан Игл и Санди Петланд из Массачусетского технологического института, то потом телефон сможет, анализируя совершенные звонки, читать мысли и предсказывать будущее. Например, что вы после пары звонков по определенным номерам соберетесь на футбол. **I I www.newscientist.com** 

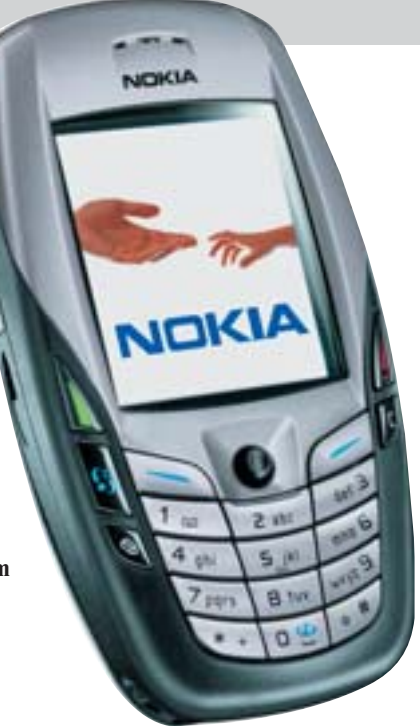

#### Министерский фотоаппарат

На российском рынке появились новые фотокамеры. продаваемые под брендом Premier, особенностями которых является низкая цена и высокое качество фотоснимков. Потратив около \$350, вы получите надежную камеру, снимающую с разрешением 6 млн пикселей. Модель Premier DC-6330 полностью локализована. **■ ■ ■ www.vobis.ru** 

#### Москва олимпийская

Москва вместе с Парижем, Нью-Йорком, Лондоном и Мадридом борется за право провести у себя Олимпийские игры в 2012 году. На сайте «Москва 2012» объясняется, почему именно российская столица достойна через семь лет принять гостей. На нем открыт сбор подписей за то, чтобы игры прошли именно в Москве. Свыше 20 тыс. человек уже отдали свой голос. ■ ■ ■ www.m2012.ru

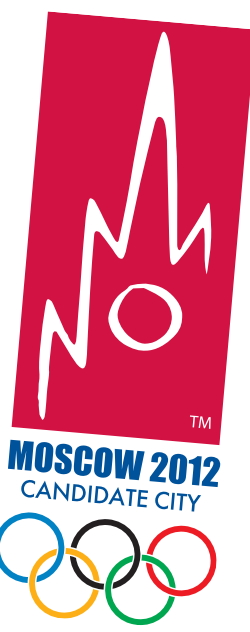

#### Отведайте суши!

Японская компания Solid Alliance представила флеш-драйв в необычном виде. Для красоты переносные флеш-диски выполнены в виде суши и роллов. Корпуса, имитирующие японские деликатесы, выполняются вручную и стоят недешево - от \$55 за лиск емкостью 32 Мбайт. Приобрести их можно в интернет-магазине www.usbstore.co.uk.  $\blacksquare$   $\blacksquare$  www.sushidisk.co.uk

#### Интуитивное творчество

Wacom представила новое, уже третье по счету,  $\mathbf{r}$ поколение графических планшетов Intuos - Intuos3 Pen Tablet System. Дизайн претерпел серьезные изменения: теперь планшеты оснащены программируемыми сенсорными клавишами и полосами Touch Strips. Планшеты представлены в трех форматах: А4, А5 и А6 по цене \$250, \$360 и \$520 (рекомендованные цены). За плату предлагаются аксессуары - перо-аэрограф и сменные наконечники к обычному перу. • • • www.wacom.ru

#### Доступ по отпечаткам пальцев

 $\ddot{\phantom{1}}$ Внешний жесткий диск, представленный компанией Micro Solutions, Inc., может работать как обычный переносной винчестер с объемом до 200 Гбайт, а может - как набор из семи логических лисков для разных пользователей. Доступ к каждому отдельному диску производится после анализа отпечатка пальца. Цена устройства - \$250.

 $\blacksquare$   $\blacksquare$  www.micro-solutions.com

#### Спутники залезли в карман

Американский провайдер спутникового радио XM начал продажи карманного радиоприемника МуFi ХМ2до. С помощью этого прибора со встроенной антенной можно принимать цифровые передачи без рекламы. МуҒі не только показывает на экране название текущей композиции и имя исполнителя, но может и предупреждать о появлении вашей любимой песни на любом из 130 каналов.  $\blacksquare$  **www.xmradio.com** 

#### Спам атакует телефоны

Проблема электронного спама может померкнуть перед новой угрозой: в США официально разрешено использование для телефонного маркетинга «robo calls» - заранее записанных рекламных сооб-

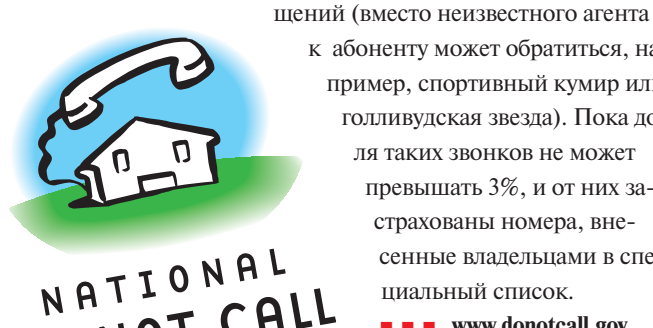

REGISTRY

к абоненту может обратиться, например, спортивный кумир или голливудская звезда). Пока доля таких звонков не может превышать 3%, и от них застрахованы номера, внесенные влалельнами в спе-DO NOT CALL циальный список.

**E E** www.donotcall.gov

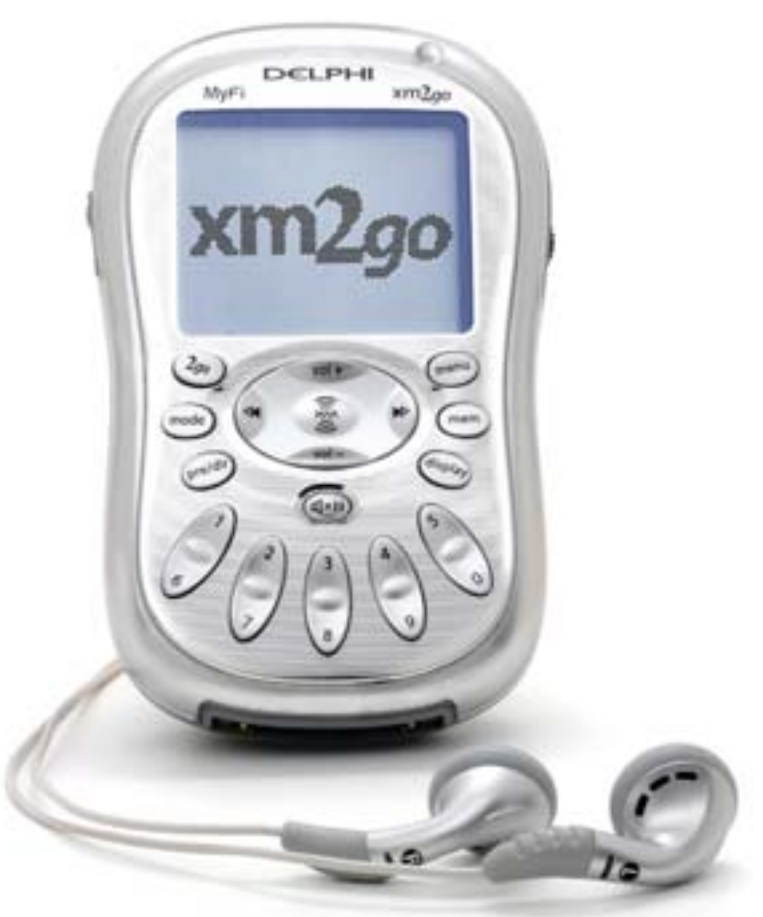

# **AHOHC**

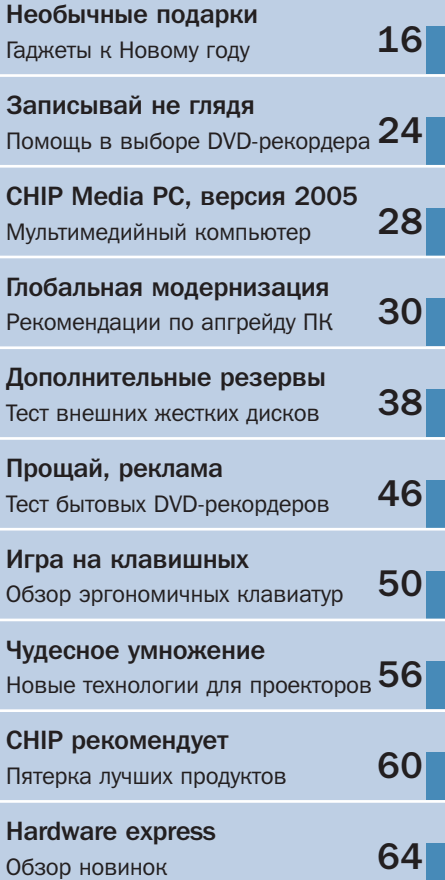

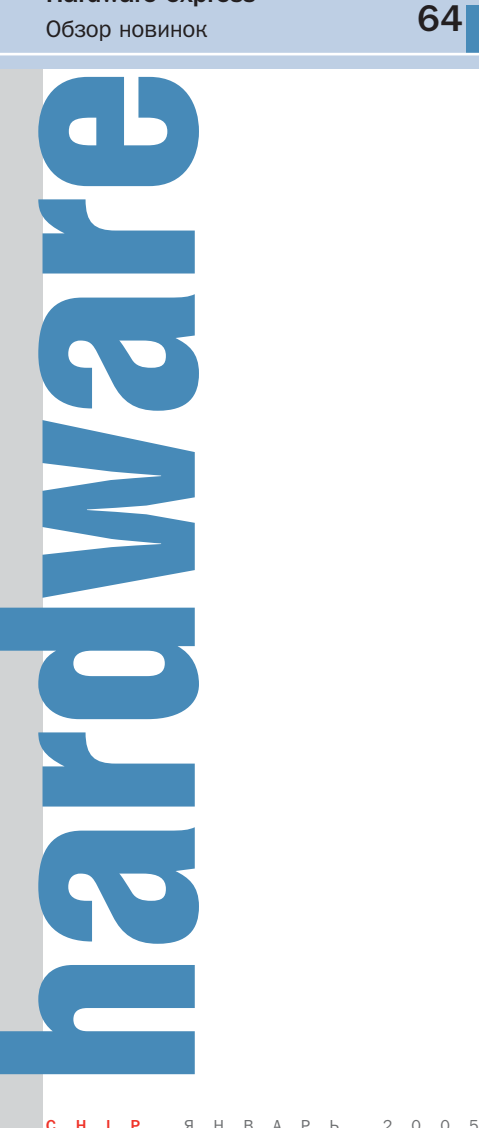

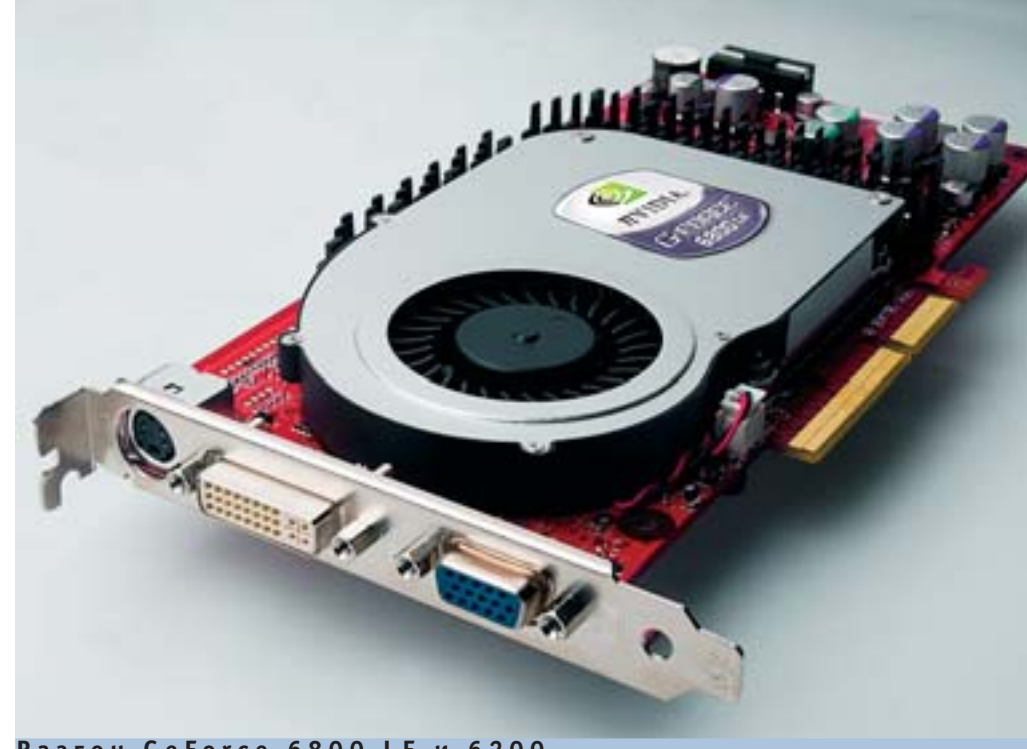

**Разгон GeForce 6800 LE и 6200**

# Экономичное ускорение

Гениальный трюк предоставляет фантастические возможности по разгону бюджетных видеоплат

Российские умельцы смогли при помощи бесплатной утилиты RivaTuner (начиная с версии 2.0 RC 15.2) превратить недорогие видеоплаты GeForce (модели 6800 и 6800 LE) в высокопроизводительные варианты GeForce 6800 GT. Весь фокус заключается в том, что утилита RivaTuner умеет включать заблокированные вершинные и пиксельные конвейеры — и все это без какого-либо вмешательства в аппаратную часть плат. Программа переписывает некоторые внутренние регистры и таким образом активирует все шесть вершинных и шестнадцать пиксельных конвейеров.

#### 80% успешных «попаданий»

Испытания, проведенные в нашем тестцентре, по большей части оказались успешными: четыре из пяти видеоплат GeForce «добрая фея» RivaTuner сумела превратить из золушек в принцесс. Наилучшие результаты продемонстрировала модель Aopen Aeolus GeForce 6800LE DV128. Включение конвейеров не вызвало абсолютно никаких артефактов графики. Попутно производительность обновленной видеоплаты выросла вдвое (см. таблицу справа).

Разумеется, мы не можем гарантировать безошибочную работу деактивированных в заводских условиях конвейеров, вместе с тем вероятность приобретения вполне «разгоняемой» видеоплаты, способной к модификации, очень высока. Если же эксперимент ваш окажется не совсем удачным, вы всегда можете вернуться на исходные позиции.

Мы также опробовали новую методику на эталонной видеоплате NVIDIA GeForce 6200. Результат оказался положительным: она превратилась в GeForce 6600 благодаря включению четырех пиксельных конвейеров. ■ ■ ■

> *Журнал Chip выражает искреннюю признательность и благодарит российских программистов*

# 0 Гбайт в МРЗ-плеере

Компания Toshiba приступила к продажам в Японии нового МРЗ-плеера с винчестером емкостью 60 Гбайт. Его 2.2-люймовый иветной лисплей имеет формат OVGA (320x240 точек) и предназначен для просмотра тегов, плей-

листов и настроек меню. Управление плеером осуществляется при помощи крестообразного манипулятора. Плеер поддерживает форматы MP3, WAV и WMA, а также способен воспроизводить защищенные DRM-записи. Связь с компьютером осуществляется через интерфейс USB 2.0.

В качестве дополнительной опции к плееру предлагается кредл с сетевым ин-

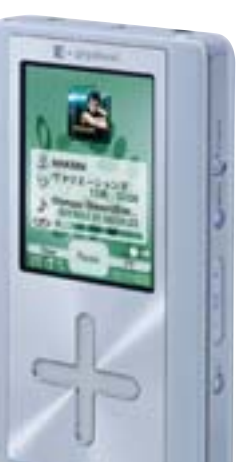

терфейсом W-LAN или Ethernet, который позволяет подключать его к сети и использовать в качестве музыкального censena.

Все предлагаемые модели оснашены литий-ионными аккумуляторами и

> способны работать почти 11 часов без перерыва. Ее подзарядка осуществляется через USB-кабель. До настоящего времени японцы не подтвердили своего намерения продавать новый плеер кроме Японии и в других странах, но в случае принятия положительного решения поставки новинки в Европу могут начаться не ранее конца первого квартала 2005 года.  $\blacksquare$

## Стандарт MODS оптических накопителей 1000 Гбайт на диске

Британские исследователи разработали оптический накопитель емкостью 1 терабайт, работающий на основе технологии MODS (Multiplexsed Optical Data Storage). На один диск можно записать в 200 раз больше информации, чем сеголня умешается на видео DVD. Двусторонний лиск имеет лвухслойную структуру: на каждый слой записывается по 250 Гбайт информации. Секрет высокой плотности записи заключается в асимметричных питах, которые имеют 332 различных угла ориентации. При помощи отраженного луча света с высокой точностью определяется ориентация пита. Первые накопители нового поколения должны появиться после 2010 года, и вполне возможно, что стоить они будут столько же, сколько современные DVD-болванки. • •

#### GeForce 6800 LE после «тюнинга» **MSI** Производитель **ASUS AOpen** Модель Aeolus 6800LE NX6800-TD128 V9999/TDGamer **DV128** Цена, \$ 280 350 450 Модификация чипа LF. стандартный стандартный 128 128 256 Память, Мбайт Ном. тактовая частота чипа/ 300/700 памяти. МГц 325/700 350/1000 Ном. кол-во вершинных/  $5/12$ пиксельных шейдеров  $4/8$  $5/12$ Макс. тактовая частота чипа/ 390/910 410/1120 410/900 памяти. МП Макс. кол-во вершинных/ пиксельных шейдеров  $6/16$  $6/16$  $6/16$ Кол-во баллов 3DMark05 2125/4315 2334/4109 3699/5216 (до модификации/после) Прирост производительности, %  $+103$  $+76$  $+41$

Материалы подготовил Антон Мокреиов

**Технологии** 

# Напечатать плату

Компания Epson предложила альтернативный метод производства печатных плат. Ультратонкая печатная плата, состоящая из 20 слоев, была изготовлена с использованием струйных технологий печати. Для формирования слоев и токовелуших дорожек на основе платы использовались два вида чернил: проводящие, содержащие микрочастицы серебра, и новые изоляционные чернила.

В отличие от традиционного метода с использованием фотолитографии, метод, предлагаемый Epson, имеет ряд существенных преимуществ. Он более простой, эффективный, энергоемкий и экологически безопасный.

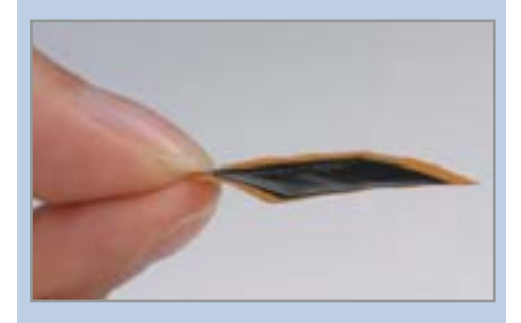

Опыты на человеке

# **Управление КОМПЬЮТЕРОМ**

Для огромного количества прикованных к постели инвалидов забрезжил свет в конце тоннеля: американские ученые вживили в головной мозг пациента, пораженного поперечным миелитом, микрочип, который передает на компьютер сигналы примерно от сотни нейронов. Эта уникальная операция была проведена еще в июне этого года.

Сегодня же фирма под названием Cyberkinetics подвела первые итоги эксперимента. Бывший футболист, возраст которого 25 лет, теперь в состоянии силой своей мысли открывать электронные письма, играть на компьютере, а также переключаться между различными телеканалами. Мечты ученых идут еще дальше: они хотят, чтобы парализованные люди могли в будущем управлять своими протезами.

15

Гаджеты к Новому году

# Необычные подарки

Возможно, именно тот, кто придумал историю про инспектора-недотепу Гаджета, предложил называть все на первый взгляд бесполезные, но хорошо выглядящие электронные вешицы гаджетами.

очти все, что подразумевается под понятием «гаджет», зачастую не только малофункционально (хорошо еще, если вообще от этих устройств есть какая-то практическая польза), так еще и носит совершенно определенный привкус снобизма. Далеко не каждый может позволить себе высокотехнологичную цифровую

игрушку просто так. Но вот скинуться вместе с друзьями на подарок - бесполезную 98% времени электронную вещицу - почему-то всегда не только можно, но даже и приятно. Как никак не просто внимание к человеку, но внимание в цифровом формате. Так сказать, подарок XXI века. • • • Роман Никитин, Вячеслав Цыганков

 $16$ 

## **»** Цифровая канцелярия

#### Цифровая ручка

**Адрес в Интернете:** www.maxell.com **Цена:** неизвестна

Модель от компании Maxell имеет цифровой датчик, при помощи которого она может отслеживать движение пера по крошечным точкам, расположенным на специальной цифровой бумаге. При желании все, что вы написали, может с помощью Bluetooth-адаптера быть передано на компьютер. Чрезвычайно полезная вещь, например, для докладчиков на конференциях. Можно одновременно вести доклад и иллюстрировать неясные, спорные моменты с помошью этого устройства. А уж что вы нарисуете — тут же можно спроецировать на большой экран посредством мультимедийного проектора. Maxell DP-101B поддерживает USB 2.0 и Bluetooth, ее аккумулятор позволяет использовать ручку в активном режиме до двух часов. Габариты устройства всего 152x25x20 мм, да и весит ручка немного — 38 г. К сожалению, устройство пока до-СТУПНО ТОЛЬКО ЖИТЕЛЯМ ЯПОНИИ, НО будем надеяться, что скоро этот гаджет приедет и к нам.

#### Ручка в стиле флеш

В продолжение темы цифровых ручек. Тем, кто вынужден постоянно пользоваться обыкновенной ручкой и в то же время любит детективы, будет интересно изобретение компании Meritline. Названий у него несколько: официальное звучит технологически скучно — Meritline Mobile Pen Drive 128MB USB 2.0, но устройство больше известно как SpyPen, то есть ручка для шпионов. Помимо своих прямых обязанностей ручка также может выполнять роль носителя информации, так как оснащена флеш-памятью объемом 128 или 256 Мбайт. Интересная деталь: во время передачи данных ручка моргает светодиодом в виде голубого камушка на острие устройства.

**Адрес в Интернете:** www.meritline.com **Цена:** \$65

# **»** Культ Ferrari

#### Проекционные часы

Михаэль Шумахер, похоже, всерьез намерен побить вообще все рекорды, когда-либо и кем-либо установленные в королевском классе автогонок — «Формуле-1». Успехи Красного барона уже стали притчей во языцех. И поклонников немецкого таланта во всем мире немало. Грех не воспользоваться популярностью Шумми. О фотоаппарате Olympus Ferrari с карбоновым корпусом уже написали почти все издания, а мы представляем новинку — проекционные часы. Кроме прямых обязанностей (измерения времени и ведения календаря) устройство имеет функцию комнатного градусника. Текушее время (или логотип Ferrari в виде гарцующего жеребца) может отражаться на любую вертикальную поверхность. Можно положить часы на бок, и пусть они показывают время на потолке. Открыл глаза и тут же видишь, насколько опаздываешь на работу.

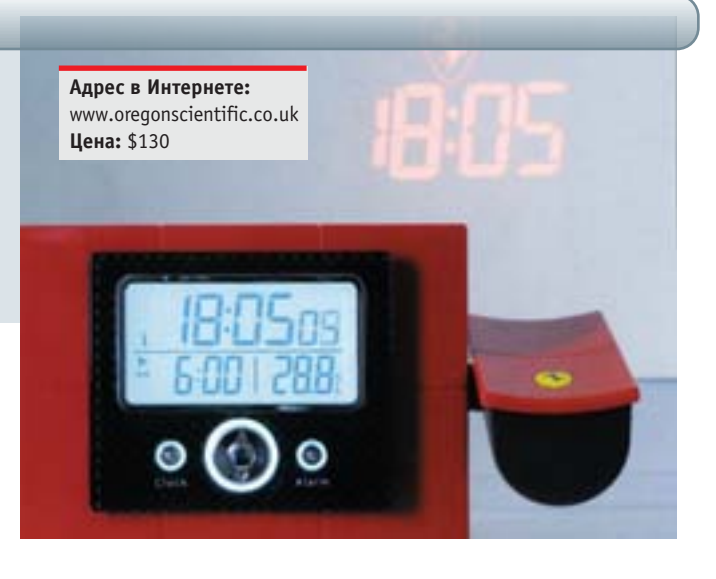

18%

#### Метеостанция

Если утро для вас традиционно не очень доброе и вы очень чувствительны к перепадам атмосферного давления, стоит присмотреться еще к одному гаджету с логотипом Ferrari. Это комнатная метеостанция. Ее функции — измерение температуры воздуха в помещении и на улице, гигрометр (измеритель относительной влажности воздуха), барометр. Устройство умеет строить графики погодных изменений, собственно прогнозировать погоду, опре-

делять уровень комфортности. Разумеется, в составе метеостанции есть часы-календарь и будильник. Если когда-нибудь будут проводить Гран-при России, то с приобретением метео-

станции Ferrari у вас будет существен-

рекордом.

**Адрес в Интернете:** www.oregonscientific.co.uk **Цена:** \$290

но больше шансов на тотализаторе. Ведь Всем известно, что под дождем (который вы теперь сможете предсказать) Михаил Шумахер почти непобедим. Другое дело, что ставки на немецкого гонщика принимаются в соотношении чуть ли не один к одному.

# **»** Не просто MP3-плееры

#### Digitalway MPIO FG100 (Boom)

Помните популярный в свое время бумбокс от Panasonic? Так вот именно это словечко — бумбокс — приходит в голову, когда смотришь на плеер MPIO FG100. Правда, так и хочется чуть-чуть изменить это определение в сторону уменьшительноласкательного «бумбоксик». Малюсенькая такая магнитолка, у которой вместо динамиков два миниатюрных джойстика для управления устройством.

Действительно, внешне плеер выглядит уменьшен-НОЙ КОПИЕЙ ПЕРЕНОСНОЙ МАГНИТОЛЫ, И В ЭТОМ ЧТО-ТО есть. Очередной дизайнерский ход Digitalway стоит признать удачным. Что касается функционального наполнения этого бумбоксика, то здесь все согласуется с канонами жанра. Поддерживаются три наиболее распространенных формата сжатого аудио (MP3, WMA, ASF), имеется FMтюнер с возможностью записи композиций в память устройства,

**Адрес в Интернете:** www.mpio.com.ru **Цена:** \$160 (версия с 256 Мбайт памяти)

которая может составлять 128, 256 или 512 Мбайт в зависимости от конкретной модели. Плеер имеет цифровой диктофон с функцией голосовой активации и, по заявлению производителя, продвинутый цифровой эквалайзер. Но не это главное, а то, что одна щелочная (иначе алкалиновая) батарея типоразмера АА может питать устройство в течение 43 часов. Почти двое суток музыки. Для компактного медиаплеера с питанием от батареек это, как нам кажется, является абсолютным

**CHIP** ЯНВАРЬ 2005

#### Digitalway MPIO FL300 (Karat)

Казалось бы, ну что еще можно придумать, чтобы придать индивидуальности такому обычному теперь уже устройству как МРЗплеер? Оказывается, резервы фантазии еще есть, о чем и сообщает общественности фирма Digitalway. Модель MPIO FL300 с кодовым именем Karat - это не просто MP3плеер с хорошей функциональностью, но и просто приятный глазу кулон. Так сказать, высокотехнологичное украшение, с которым и в свет не стыдно выйти. Плеер выполнен в аккуратном серебристом корпусе, который будет гармонировать с любой одеждой и любыми украшениями, хотя предпочтение стоит отдать таким же технократическим элементам вашего облачения. Устройство подключа-

Адрес в Интернете: www.mnio.com.ru Цена: \$120 (версия с 128 Мбайт памяти)

#### ется к USBпорту в качестве внешнего жесткого диска, может комплектоваться 128 или 256 Мбайт флеш-памяти и ра-

ботает от одного источника питания до 10 часов. ЖК-дисплей размером 96х32 пикселей отображает продолжительность трека, выбранный режим воспроизведения и эквалайзера, уровень заряда батареи и громкости.

## Аудиофитнес

#### **Philips MP3RUN**

Адрес в Интернете: www.philips.ru Цена: \$250

Просто так с первого взгляда сказать, что это за устройство, задача нетривиальная. Скорее всего, придет в голову сравнение с портативным медиаплеером, и это будет отчасти правильно. Но только отчасти, так как MP3RUN - совместная разработка Royal Philips и Nike - включает в себя еще систему измерения скорости шагов и длины пройденной дистанции. Так что спортсмены и просто занимающиеся фитнесом меломаны получат двойную выгоду: и музыку можно послушать, и физическую форму поддержать. В комплекте с устройством поставляется пакет программ под названием «Цифровой медиаменеджер», который позволяет анализировать результаты ваших спортивных занятий. В памяти плеера может храниться до 200 отчетов о тренировках. Объем памяти под музыкальные композиции составляет 256 Мбайт. Имеется и FM-тюнер.

#### Если возможности, предоставляемые MP3RUN, для вас избыточны, да и вообще сжатая музыка в формате МРЗ для вас слишком пресное блюдо, можно отдать предпочтение устройству с более прозрачным для понимания названием Philips FMRADIO. Основная функция этого фитнесгаджета заключается в проигрывании радио во время того, как хозяин покоряет очередной километр по дорожке стадиона. Радио - это не

МРЗ если качество и не на высоте то по разнообразию информации эфир существенно более интересен, чем выученные наизусть композиции вашей коллекции. В памяти устройства содержится до десяти каналов FM. Не много, но достаточно для того, чтобы узнать об очередном пора-

жении сборной России по футболу или. наоборот, победе на-ШИХ ЛАГКОЭТЛАТОВ

Адрес в Интернете: www.philips.ru **Цена: \$80** 

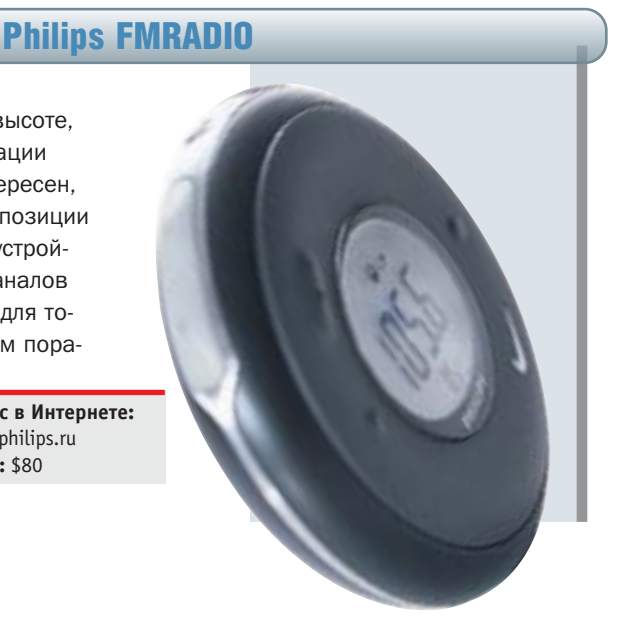

# **»** Необычные фотокамеры

#### Minox Digital Leica M3

Посмотрите на этого стилягу — неужели классический дизайн может оставить кого-то равнодушным? Воистину, классика не стареет, хотя иногда и забывается. Но инженеры Minox напомнили нам, что необычные фотокамеры — это не плохие фотокамеры, а просто нетрадиционно выглядящие. Потому что внутри у Digital Leica M3 все вполне прилично для своей цены и предназначения: 4-мегапиксельная матрица, светосила 2,8 и 32 Мбайт интегрированной флешпамяти. Правда, объектив лишен зума, так же как сама камера лишена электронного видоискателя. Но помилуйте, какой еще электронный видоискатель в камере, олицетворяющей дух семидесятых годов прошлого века? И уж конечно, никаких дополнительных флеш-карт.

**Адрес в Интернете:** www.minox.com **Цена:** \$280

Так же как предыдущая камера способна очаровать строгими классическими формами, этот продукт, наоборот, покоряет своей футуристичностью, эстетической привлекательностью и, если хотите, лаже некоторым снобизмом. Почему снобизмом? Очень просто, ведь корпус устройства украшен бриллиантами! Пусть синтетическими, но все-таки бриллиантами. Эдакий высокохудожественный хай-тек от Minox, известной СВОИМИ КОНСЕРВАТИВНЫМИ ВЗГЛЯДАМИ НА потребительскую и тем более профессиональную электронику. Кстати, камера поставляется упакованной не в какую-нибудь картонную коробку, а в настоящий деревянный футляр с блестяшей зашелкой. Думается, подобному чуду не удивились бы персонажи романов Жюля Верна. Тем не менее технически DD1 Diamond несколько вперели незабываемого «Наутилуса». Камера имеет 2.1-мегапиксельную CMOS-матрицу (поддерживается интерполяция до 3 мегапикселей), объем внутренней памяти составляет 32 Мбайт. Пятиэлементная оптическая группа имеет инфракрасный фильтр и обеспечивает более чем приятную картинку. Наконец, эта камера весит всего 120 г. Без учета чемоданчика, конечно.

#### Minox DD1 Diamond

## **»** Иногда полезные вещи

#### Bushnell Speedster

**Адрес в Интернете:** www.minox.com **Цена:** \$500

Вы сомневаетесь в правильности показаний милицейского радара, зафиксировавшего скорость вашего автомобиля 208 км/ч? И правильно делаете, если меньше 230 км/ч вы вообще не ездите. Поэтому дайте сотруднику ДПС свой измеритель скорости Bushnell Speedster и повторите заезд. Только, пожалуйста, ведите свой Lamborghini аккуратнее: на дороге и другие машины встречаются. После урегулирования спорных вопросов с представителем дорожной милиции можете посетить чемпионат Италии по футболу (дорога

до Милана на вашем авто не займет много времени), где с помощью того же Speedster можете определить максимальную скорость футбольного мяча. А потом — на Северную петлю Нюрбургринга, где завтра начинается гонка Суперкубка Porsche, скорость автомобилей, как уже ясно, Bushnell Speedster измеряет достаточно точно. Только помните, что максимальная дистанция до объекта не более 450 м. а скорость — не более 400 км/ч. То есть самолеты, особенно боевые, этим радаром лучше не тревожить.

**Адрес в Интернете:** www.bushnell.com **Цена:** \$500

 $\overline{24}$ 

# Записывай не глядя

Помощь в выборе модели привода

Вы решили записать на лазерный диск «Голубой огонек» или новый альбом любимого исполнителя, или сделать резервную копию своего винчестера? С DVD-рекордером это не проблема. Мы расскажем, что нужно знать об этих устройствах, чтобы использовать все их преимущества.

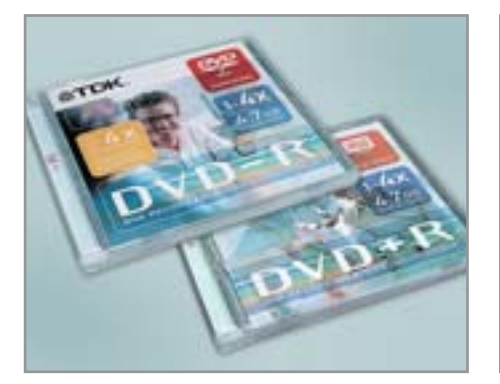

▲ «Плюс» и «минус» — форматы, которые должен понимать рекордер

осители большого объема могут потребоваться практически любой категории пользователей. На них можно записывать резервные копии купленных дисков с очередными киношедеврами или огромное количество музыки для предстоящей длительной поездки, переносить с винчестера фотоархивы или архивы полезных программ. Хороший DVD-рекордер стоит сегодня не очень дорого - около \$100. На что следует обратить внимание при покупке, вы узнаете из приведенного ниже материала.

#### Выбор формата: «ПЛЮС», «МИНУС»

DVD-рекордеры сегодня универсальны и работают с различными дисками, которые могут быть как перезаписываемыми, так и с возможностью лишь однократной записи. Кроме того, при выборе привода следует обратить внимание на поддерживаемый им формат записи («плюс», «минус»). К счастью, в большинстве современных рекордеров реализована поддержка обоих форматов, а потому различия между «плюсом» и «минусом» нивелируются.

Болванки, на которые можно записывать информацию однократно (поанглийски они называются recordable), обозначаются как +R или -R. А если вам эта информация нужна лишь на пару дней, а потом ее нужно стереть и записать вместо нее что-либо другое? Тогда вам потребуются перезаписываемые (rewritable) носители стандарта RW. Эти DVD-болванки можно стирать и вновь записывать примерно до 1000 раз. Практически вечными можно считать диски стандарта DVD-RAM, которые, по данным производителя, способны

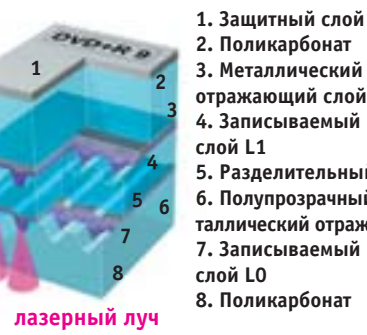

2. Поликарбонат 3. Металлический отражающий слой 4. Записываемый  $cno\ddot{u}$  | 1 5. Разделительный слой 6. Полупрозрачный металлический отражатель 7. Записываемый слой LO 8. Поликарбонат

▲ Больше слоев для большего объема: профиль диска Double Layer

выдержать до 100 000 циклов «записьстирание». Вот почему болванки данного типа лучше всего подходят для регулярного резервного копирования файлов. Нелостаток лисков DVD-RAM заключается в том, что воспроизводить их могут очень немногие приводы, а записывать - и того меньше.

#### **Двухслойные** лиски большой емкости

Стандартный DVD имеет объем чуть более 4 Гбайт. Информация при этом записывается на олин слой полимера. Сегодня в продаже имеются двухслойные диски, которые обозначаются как Double Layer. Их емкость, соответственно, выросла почти в два раза и составляет около 9 Гбайт. Диски типа Double Laver представляют интерес для тех, кто хотел бы переписывать на DVD целиком весь кинофильм, включая все звуковые дорожки, меню и прочие вещи (ведь в несжатом виде все это на одну болванку не помещается).

Особой популярностью пока что эта технология не пользуется, так как не все приводы могут работать с двухслойными дисками, да и сами диски пока еще достаточно дороги - более \$10.

#### Скорость записи: все дело в формате диска

Когда лазер начинает переносить информацию на DVD, вы можете смело варить себе кофе, поскольку время записи, скажем. 8 Гбайт на лвухслойный лиск составит около 45 минут.

Насколько быстро будет записана болванка, зависит от многих факторов: от типа привода, от марки и формата самой болванки. Скорость привода обозначается цифровыми индексами с буквой «х» (например, 4х, 8х или 16х). Эти цифры ведут свое начало от скорости самых первых DVD-приводов: 1-скоростной привод демонстрирует скорость передачи данных 1350 кбит/с. В свою очередь, 16-скоростное устройство, записывая соответствующую болванку 16х, продемонстрирует скорость в 16 раз выше, то есть 21 600 кбит/с. На самом же деле производитель немного лукавит, так как это максимально возможная скорость. Она лостигается лишь к концу диска, а вначале он записывается на меньшей скорости. Вот почему, тестируя рекордеры, мы всегда указываем, сколько времени длится полная запись олной болванки.

Для того чтобы привод мог писать на максимальной скорости 16х, компьютер должен иметь соответствующую конфи-»

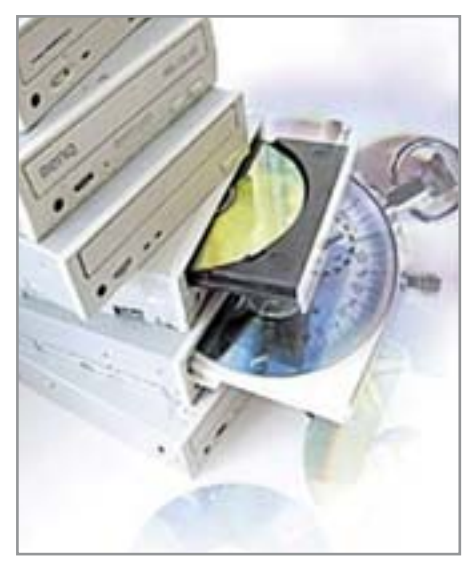

▲ Время пошло: быстрее всего работает 16-скоростной DVD-рекордер

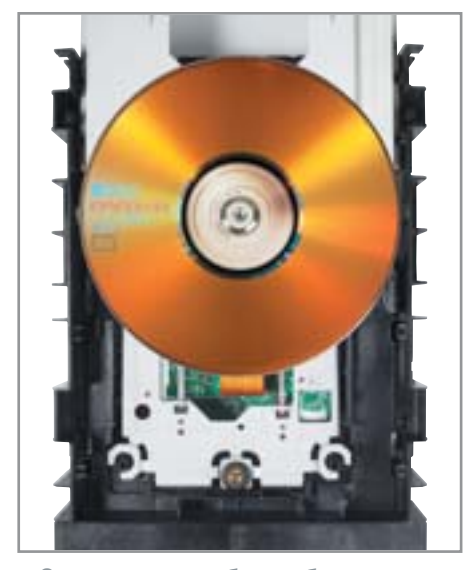

▲ Оптимальная работа с болванками после обновления микропрограммы

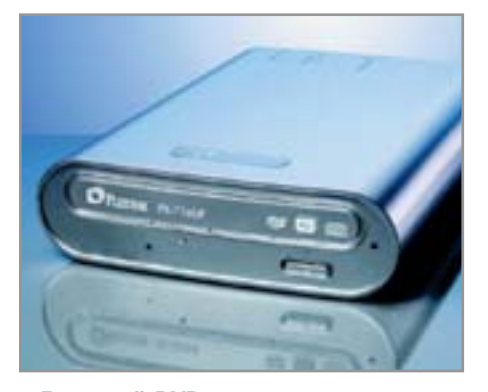

**▲ Внешний DVD-рекордер гораздо** проще подключить к ПК

**»** гурацию. Практической пользы от высокоскоростного рекордера, установленного на старом компьютере, мало. Узким местом в нем станет винчестер, который не обеспечит нужной скорости передачи данных.

#### Каждой болванке свою стратегию

Все DVD-болванки полобны избалованным летям: кажлой полавай специальные параметры и условия записи. Если вы не в состоянии обеспечить необходимые условия, запись пойлет в аварийном режиме на самой низкой скорости.

Разные болванки требуют различных скоростей записи и разной мощности лазерного луча. «Стратегия записи» зависит от возможностей рекордера. Если лазер не соответствует требованиям болванки, возникают ошибки записи.

Информацию о типе болванки рекордер получает из собственной внутренней микропрограммы, однако она очень быстро устаревает, поскольку на рынке чуть ли не каждый день появляются все новые и новые виды. Вот почему время от времени следует обновлять

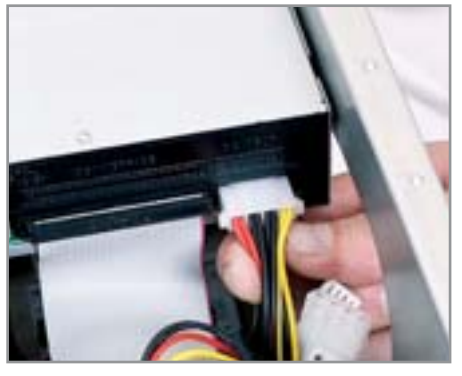

▲ Ленточный шлейф для передачи данных и штекер Molex для питания

микропрограмму рекордера. Скачать соответствующие файлы можно с интернет-сайта производителя. Но нередко и после проведения апдейта привод отказывается «сотрудничать» с той или иной болванкой, особенно если это лешевый диск от неизвестного производителя. В этом случае выход напрашивается сам собой - заменить болванку. Не спешите запасаться упаковкой дешевых дисков, не опробовав их предварительно на совместимость со своим приводом. Перед покупкой обратите внимание на максимальную рабочую скорость, на которую рассчитана болванка. Превысить указанный производителем порог без возникновения ошибок вам вряд ли удастся.

#### Внутренний или внешний: мобильность стоит денег

DVD-рекордеры могут иметь внутреннее и внешнее исполнение. Внешние приводы стоят дороже и требуют соответствующего разъема для подключения к компьютеру.

Наиболее удобным мы считаем внутренний привод: получая самое современное устройство, вы экономите от \$50 и

больше. Недостатком его является необходимость разбирать системный блок, чтобы установить в него новое устройство. На самом деле это значительно проще, чем может показаться. Помимо приводов стандартного размера, предназначенных для установки в 5-дюймовый отсек, существуют приволы формата Slim, прелназначенные для установки в ноутбук. Толшина таких устройств составляет всего 13 мм, но их стоимость гораздо выше и сравнима со стоимостью внешних моделей.

Внешний привод имеет свои достоинства: во-первых, его можно использовать на нескольких компьютерах, во-вторых, не нужно беспокоиться о свободном отсеке внутри миниатюрного корпуса, например barebone-системы или ноутбука.

#### Быстрое подключение

Перед покупкой внешнего DVD-рекордера убедитесь, что и новое устройство, и ваш компьютер оснашены высокоскоростным интерфейсом (USB 2.0 или FireWire), так как медлительный USB 1.1 делает процесс записи DVD практически невозможным. Что касается внутреннего привода, то тут проблем с интерфейсом не возникает: подключать его можно либо через IDE-/ATAPI-, либо S-АТА-интерфейс, которые имеются практически во всех современных компьютерах. Один раз повозившись с разборкой и сборкой корпуса, вы забудете потом о необходимости совершать какие-то еще манипуляции с рекордером, да и места на рабочем столе он не займет.

На сегодняшний день есть только одна модель с интерфейсом S-ATA - PX-712SA производства компании Plextor.

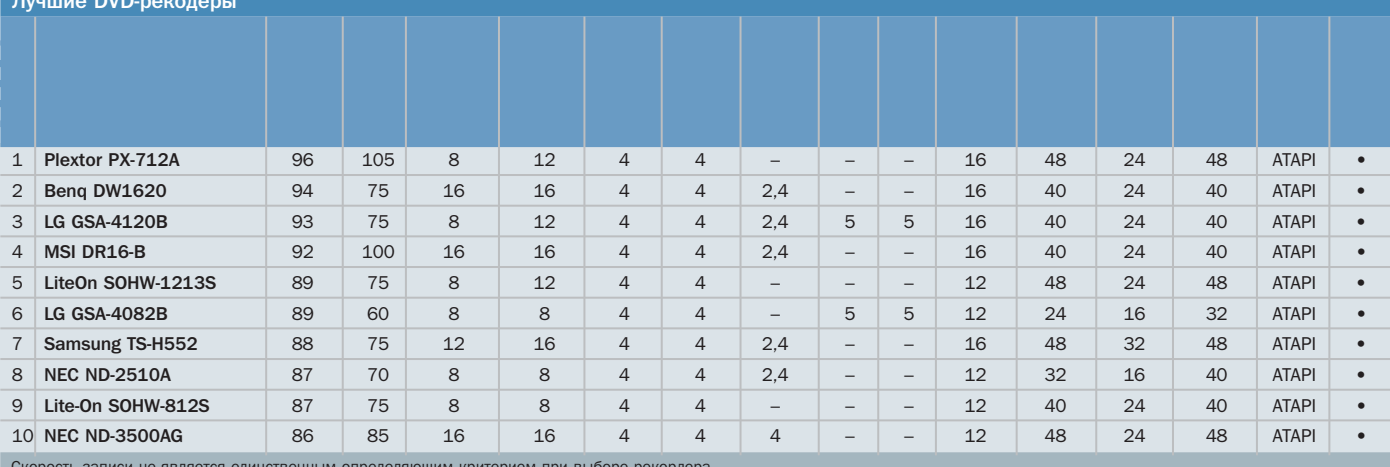

#### » Правильный монтаж: как установить **НОВЫЙ ПРИВОД**

Вы уже заглялывали внутрь своего компьютера? У вас есть немного времени и терпения? Тогда вы сможете без труда самостоятельно инсталлировать внутренний DVD-рекордер. Как это делается - написано ниже.

Вначале следует отключить компьютер от сети, обязательно вытащив вилку силового кабеля из розетки. Чтобы не повредить накопившимся зарядом статического электричества уязвимые электронные компоненты материнской платы, следует вначале «заземлиться» самому. Проще всего это слелать, прикоснувшись к батарее отопления. Затем крестообразной отверткой открутите винты и снимите корпус системного блока.

Как правило, на материнской плате имеется несколько IDE-разъемов, через каждый из которых с помощью шлейфа можно подключать по два устройства: жесткий диск и CD- или DVD-привод.

#### О «рабах» и «господах»

Чтобы компьютер мог различать накопители, подключенные к одному шлейфу, один из них обозначается как Master, а другой как Slave. Вы сами определяете, какое из устройств будет велушим, а какое — веломым за счет изменения местоположения джамперов. Соответствующие схемы расположения джамперов нанесены на одной из панелей устройства.

В связи с тем что устройство, обозначенное как Master, имеет преимущество перед Slave, мы рекомендуем DVD-рекордер заявить в качестве ведущего. В противном случае он едва ли сможет достичь своей максимальной скорости.

#### Вывод

DVD-рекордер предназначен для копирования большого количества данных. Для того чтобы этот процесс не превратился в мучение, во время покупки следует обратить внимание на следующие моменты. Скорость записи, поддержка различных форматов и тип корпуса - вот основные отличительные признаки пишущих приводов разных производителей.

Скорость записи - один из самых главных отличительных признаков рекордеров. Разумеется, речь идет о различных классах скорости - ведь если один 16-скоростной привод пишет DVD за 5:50, а другой - за 6:10 минут, то этой разницей можно пренебречь.

Обратите внимание на совместимость болванки с вашим рекордером, для этого лучше купить несколько дисков и опробовать их в вашем устройстве. Покупая дешевые болванки от неизвестного производителя, нужно быть крайне осторожным: для некоторых приводов они могут оказаться проблемой.

Внешние рекордеры более востребованы при мобильном использовании или отсутствии места в системном блоке.

Определив для себя основные критерии, которым должен соответствовать ваш рекордер, и воспользовавшись нашими результатами тестов, вы без проблем сможете подобрать подходящую для вас модель. **ННР** 

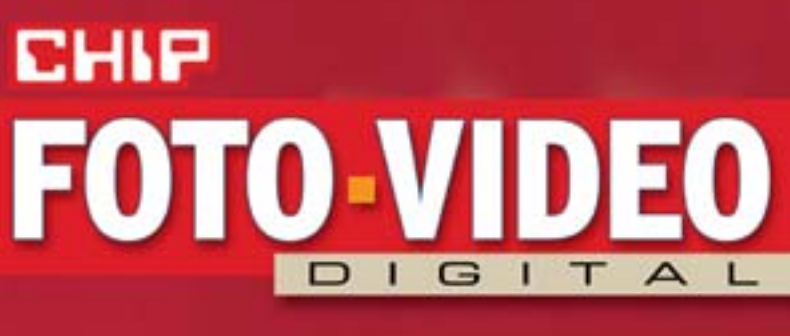

# НОВЫИ ЖУРНАЛ **NPO** ЦИФРОВОЕ ФОТО Canor Nikon CANON **HANDRY**

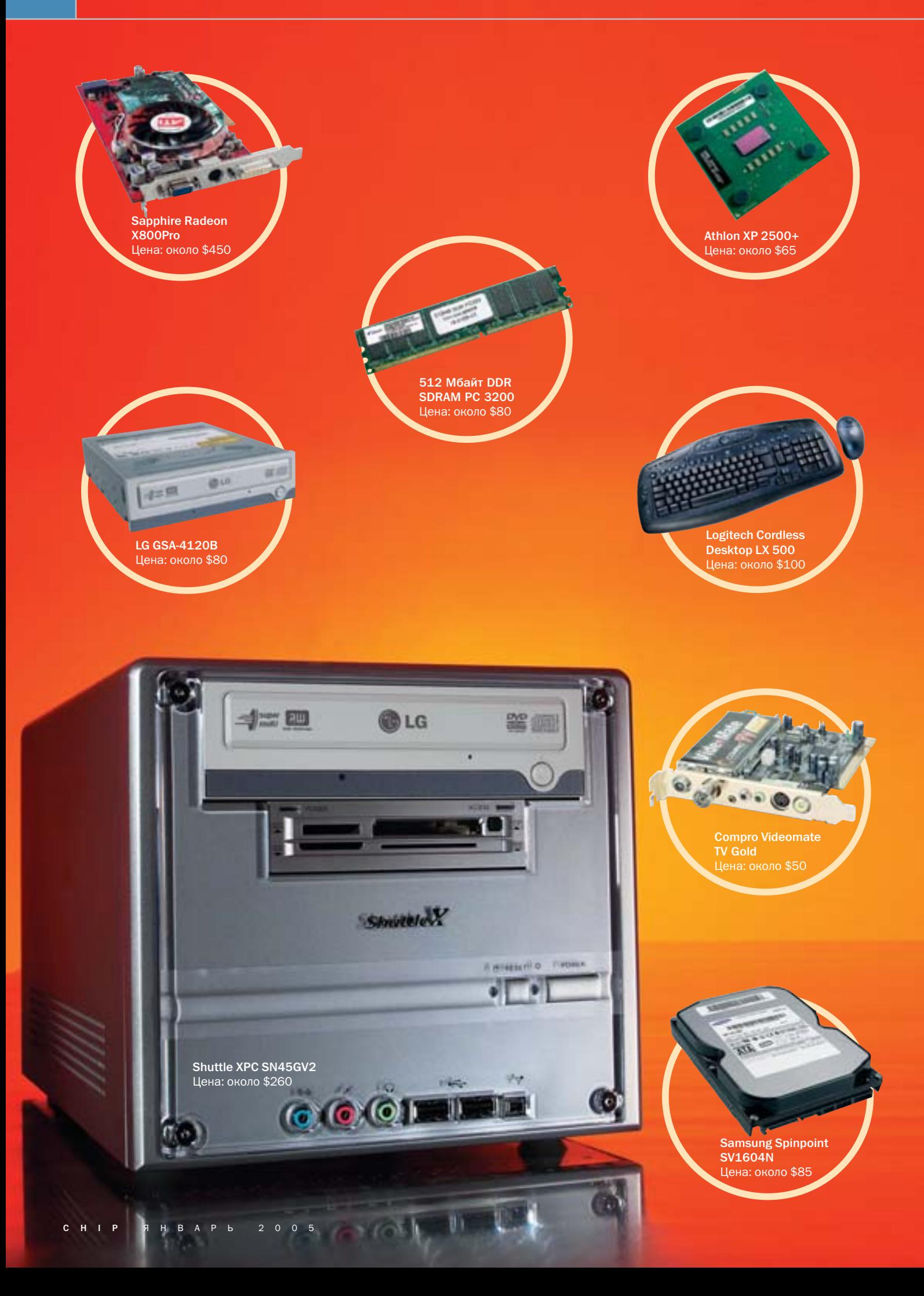

# CHIP MediaPC,<br>Bepcия2005

ЛОВ И ВОЗМОЖНОСТЬ ПРИ-

ема радиопередач любого частотного диапазона

Мы провели большое количество тестирований в минувшем 2004 году. И с уверенностью можем заявить о том, каким должен быть настоящий компьютер, призванный решать «бытовые» задачи.

од словосочетанием «домашний компьютер» сегодня понимают нечто иное, нежели несколько лет назад. Можно сказать, что изменилась концепция строения компьютеров, используемых дома. К основным критериям, которые были сформулированы достаточно давно, такие как высокая производительность, стабильность и совместимость, добавились и некоторые другие. Больможность приема и записи телевизионных передач, прослушивания музыки и проформате. И, пожалуй, самое главное требование - все вышеперечисленное должно располагаться в маленьком красивом корпусе. В таком, который можно будет легко разместить в гостиной. Можем с гордостью заявить, что такой компьютер существует. Его стоимость не превышает отметки \$1200, он практически бесшумен и способен выполнять любые поставленные перед ним задачи.

Предлагаем вам самим оценить преимущества нашего решения по сравнению с типичным набором устройств, имеющимся в большинстве домов: мощным компьютером, бытовым DVD-рекордером, стереосистемой, телевизором. СНГ

#### Результаты тестирования Типовой набор сню Производипользователь-ТАЛЬНОСТЬ MediaPC ской техники 51 Doom 3, fps 66 Компьютер Far Crv. fps  $50$  $\overline{AB}$ **FRITE** Media PC демонст-Quake III  $287$ 345 рирует отменную производительность и лишь Arena, fps немного уступает совре- $7.3$ Громкость, сон  $45$ менным компьютерам, предназначенным для игр 95 Звуковое дав-86 ление, дБ (А) **E** o Стереосистема Нелинейные  $< 0.1\%$  $< 0.05\%$ искажения **EHP** Media PC успешно аудио CD, MP3, справляется с воспроизве-Звуковые аудио CD, MP3 дением любой музыки. По OGG, WMA и др. форматы качеству звучания с ним Громкость, сон  $1,6$  $\leq 1$ могут сравниться лишь дорогие системы Hi-Fi Габариты **DVD-рекордер**  $\overline{OVD}$   $\overline{OOD}$   $\overline{OOD}$ Совместимость с носителями **EHP** Media PC лучше  $80$ справляется с ролью ви-Объем накопи-150 деомагнитофона, нежели теля Гбайт бытовые DVD-рекордеры. Громкость, сон  $1.7$  $< 1$ Он также может воспроизводить файлы DivX Качество изображения Телевизор **Электромагнит** ное излучение **NHIP Media PC предо**ставит вам полный набор Эргономичсовременных телекананость

**FROMKOCTH COH** 

 $\overline{1}$ 

**CHIP SHBAP b 2005** 

 $\Omega$ 

# Побальная модернизация

Рациональное обновление компьютера

#### Этапы модернизации 1 Обновление процессора Замена графической платы **3** | Установка DVD-рекордера Установка жесткого диска Обновление звуковой платы Заключение

Если ваш компьютер устарел, то не стоит торопиться покупать новый. Целенаправленная замена отдельных компонентов позволит ослабить системные «тормоза». Воспользовавшись нашими советами, вы сможете произвести апгрейд без серьезных финансовых трат.

ак как компьютерные системы состоят из отдельных модулей, почти все компоненты можно заменять. Новый процессор разгонит ваш компьютер. большой жесткий лиск позволит сохранить фотографии, сделанные в отпуске, а быстрый DVD-рекордер поможет оперативно перенести данные на оптический носитель. Замена любого из компонентов ПК не так сложна, как кажется. Вам потребуется лишь уверенность в собственных силах да пара отверток.

 $int_{\text{pentium}}$  4

#### Тестирование оборудования

Лля определения слабых мест системы совсем не обязательно разбирать компьютер. Тестовая программа Sisoft Sandra включает в себя множество тестов различных компонентов.

С помощью встроенной базы данных вы сможете сравнить ваш компьютер с другими. Кроме того, программа даст советы, которые помогут улучшить работу системы.

В дополнение к Sandra можно исполь- $\overline{\mathbf{v}}$ зовать бесплатную программу Everest Home Edition. Одного клика достаточно. чтобы получить информацию о процессоре, графической плате, материнской плате, памяти и других компонентах. Вам быстро станет ясно, поддерживает ли процессор Hyper-Threading и с какими таймингами работает память. Данная программа также окажет вам помощь в поиске драйверов для всех установленных в компьютере комплектующих.

#### $\mathbf{1}$

#### **Обновление** процессора

При замене процессора заметно повышается производительность системы. Но чтобы установить его, необходимо владеть определенными навыками. Также следует учесть некоторые вещи, чтобы при выполнении данной операции не повредить другие устройства.

#### Нужно ли его менять?

Однозначно на этот вопрос ответить сложно. В частности, из-за того, что в течение последних лет на рынке было представлено такое количество сокетов, слотов и самих процессоров, что в их разнообразии сложно разобраться даже технически грамотным пользователям. Мы рекомендуем замену процессора только в том случае, если вы имеете более или менее современный компьютер, материнская плата которого оснащена процессорным разъемом Socket A (AMD) или Socket 478 (Intel).

В описании материнской платы указано, какие процессоры она поддерживает и какие настройки необходимы для замены. Для заметного повышения производительности необходимо «перепрыгнуть»

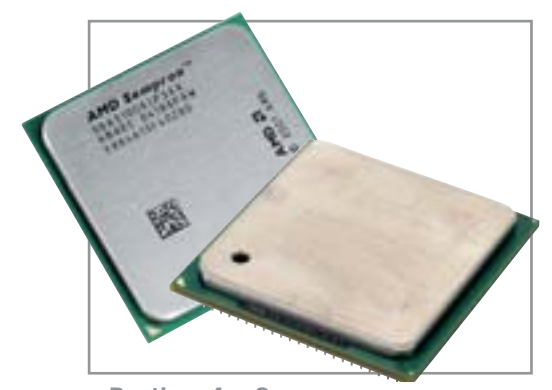

▲ Pentium 4 и Sempron являются лучшими решениями при апгрейде

хотя бы три-четыре модификации процессоров — например, заменить AMD Athlon XP 2000+ на Athlon XP 2600+.

#### Обновление прошивки BIOS

В случае, если вы решили заменить процессор, мы рекомендуем сначала обновить прошивку BIOS. Для этого скачайте с сайта производителя самую актуальную версию BIOS. Проверьте также, поддерживает ли материнская плата с новой прошивкой тот процессор, который вы собираетесь установить. Возможно, вы не обнаружите выбранную вами модель процессора в списке официально поддерживаемых. Не отчаивайтесь. Найдите продавца, который гарантирует возврат товара в течение нескольких дней после покупки в случае несовместимости с имеющимся оборудованием. И попробуйте установить процессор. Возможно, вам придется варьировать напряжение питания процессора, изменять тактовую частоту и мультипликатор процессора. Такие возможности предоставляются практически всеми современными прошивками BIOS. С их помощью можно оптимизировать работу системы, а часть компонентов даже «разогнать». Однако этим лучше заниматься только опытным пользователям, иначе есть шанс испортить дорогое оборудование.

#### Правильное охлаждение

К выбору кулера не стоит подходить с позиции экономии: мощный процессор довольно быстро и сильно нагревается. Проверьте, достаточно ли мощности кулера от старого процессора. Если нет, купите подходящий вентилятор, если возможно, с самым большим пропеллером, скорость вращения которого управляется датчиком температуры. Такой вариант будет более тихим по сравнению с ма-

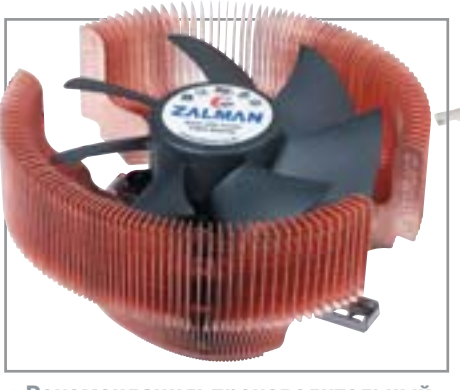

▲ Рекомендация: производительный и тихий кулер Zalman CNPS-7000CU

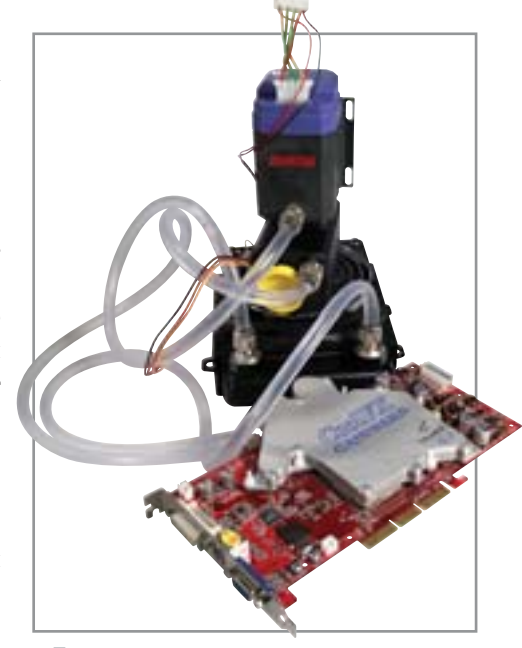

31

▲ Топ-модели видеоплат оснащаются системой жидкостного охлаждения

леньким. В так называемых box-версиях процессоров подходящий кулер входит в комплект. Обратите внимание на длину и разъем провода питания, идущего к материнской плате.

У некоторых радиаторов в качестве контактной поверхности с процессором используется специальная наклейка. Рекомендуется удалить ее и тонким слоем нанести на поверхность процессора хорошую термопасту. Теплоотдача в этом случае значительно выше, следствием чего будет являться лучшее охлаждение процессора.

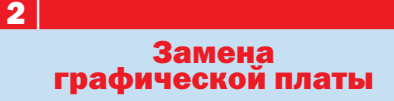

Новая графическая плата может улучшить работу 3D-приложений. Также замена платы целесообразна, если вы, например, хотите подключить ЖК-монитор или использовать встроенный ТВ-тюнер. »

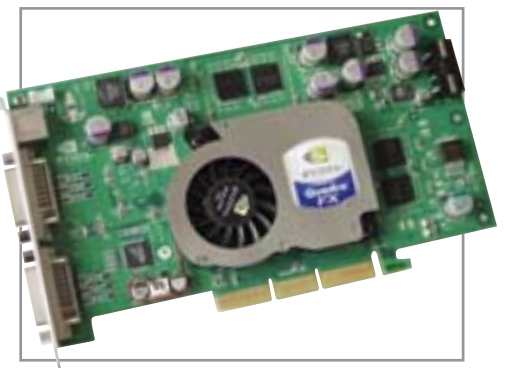

▲ Для рабочей станции необходима видеоплата класса Quadro FX

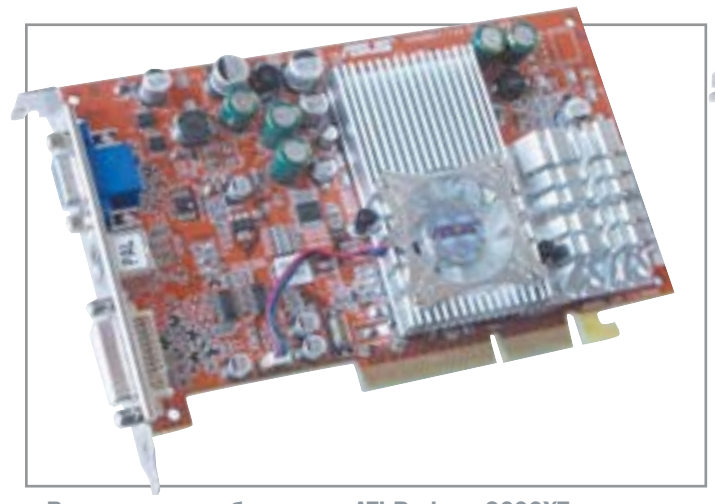

• Видеоплаты на базе чипа ATI Radeon 9600XT могут удовлетворить потребности большинства пользователей

#### » Менять или не менять?

 $32$ 

Вопрос об апгрейде графической платы встает тогда, когда новые компьютерные игры отказываются работать с установленным оборудованием. Выбирая подходящую плату на замену, следует ориентироваться на модель, вышедшую через поколение после вашей. Необходимым условием безупречной системы является соответствие графической платы и процессора. Например, не имеет смысл использовать топовую модель графической платы стоимостью \$500 с процессором за \$40. Плата в этом случае не сможет полностью раскрыть весь свой потенниал.

#### Больше встроенных функций

Помимо увеличения производительности появляется возможность использования встроенных функций, таких как дополнительный монитор, или аппаратного улучшения качества показа DVD. Комбинированные платы, например, серии Radeon All-In-Wonder имеют встроенный ТВ-тюнер, которым можно легко управлять с помощью пульта дистанционного управления.

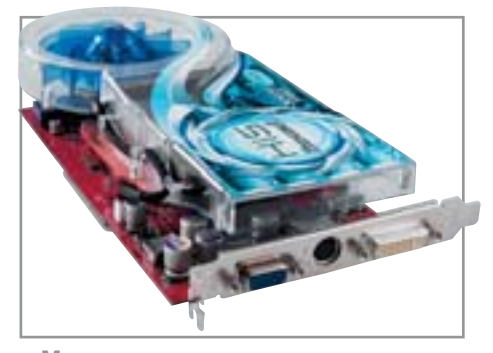

▲ Мощное воздушное охлаждение может создавать солидный шум

#### В первую очередь...

Покупайте графическую плату с разъемом АGP 8х. Современные платы с интерфейсом PCI-Express работают только с новейшими материнскими платами и не обеспечивают на сегодняшний день значительного прироста скорости. Платы АGP 8х можно использовать и в материнских платах с разъемом AGP 4x, для этого в BIOS потребуется лишь изменить соответствующий параметр.

Топ-молели из-за повышенного потребления энергии имеют собственный кабель питания. Если мошность встроенного блока питания недостаточна, возможны сбои или лаже полная поломка платы. Если вы хотите слелать из вашего компьютера игрового монстра, следует включить в список расходов и новый блок питания.

#### Удаление старых драйверов

Прежде чем вынуть старую плату, следует удалить все ее драйверы и приложения, а также установить разрешение экрана 640х480 (VGA). После этого выключите компьютер и вставьте новую плату. Большинство новых плат автоматически при запуске распознаются Windows XP, после чего система устанавливает стандартные драйверы. Драйверы с прилагающегося компактлиска обычно не лостаточно актуальны. Новейшие драйверы можно скачать с сайта производителя.

#### Наши рекомендации: **Asus A9600XT**

Эта графическая плата фирмы Asus, стоящая \$150, произвела настоящий фурор

• Некоторые компании, такие как Sapphire, имеют в модельном ряду устройства со встроенным ТВ-тюнером

в своем сегменте рынка. Тактовая частота процессора составляет 500 МГц. оперативная память DDR SDRAM работает при частоте 300 МГц (эффективная частота 600 МГц). Плата предлагается в исполнении с видеовходом и выходом. Кроме того, она почти бесшумна, измеренный уровень громкости составляет  $RCETO$  2.6  $COH$ 

Цена: около \$150

#### Рекомендация №2: **HIS Excalibur Radeon 9550**

Благодаря использованию пассивной системы охлаждения достигается низкий уровень шума. Плата достаточно простая, она предназначена для начинающих пользователей. Эта модель имеет 128-битную шину и поддерживает DirectX 9, чего вполне достаточно для нетребовательных игр. Два разъема для монитора помогут вам увеличить размер Рабочего стола за счет использования технологии Dual-Head, реализованной на этой плате. Цена: \$75

#### Рекомендация №3: Sapphire Radeon 9600 Pro All-In-Wonder

Графическая плата Sapphire Radeon 9600 Pro All-In-Wonder подойдет любому геймеру. Она достаточно мощная, поддерживает все современные технологии. такие как DirectX 9, и оснащается ТВтюнером фирмы Philips. Пульт дистанционного управления делает из компьютера настоящую медиаточку. Вдобавок в плату встроен радиоприемник, работаюший в FM-лиапазоне.

Пена: около \$240

#### **Установка DVD-рекордера**

Приобретя DVD-рекордер, вы сэкономите на покупке отдельно СD-рекордера и DVD-проигрывателя. Недорогие «мультиталанты» записывают и читают все виды носителей, кроме того, их очень просто установить.

Простой DVD-рекордер можно приобрести уже за \$60. Эти устройства записывают на любые вилы DVD- и CDносителей, проигрывают музыкальные или МРЗ-диски, при этом работают и как обычные DVD-проигрыватели. В комбинации с ТВ-тюнером рекордер превращается в DVD-видеомагнитофон, с помощью которого можно записывать любимые телевизионные передачи.

#### Выбор подходящей модели

Развитие технологии производства DVD-рекордеров происходит очень быстро. На сегодня стандартным считается 8-скоростной мультиформатный рекордер. Более новые модели могут записывать на болванки стандарта DVD-R9 Double Layer. Самые дорогие устройства записывают со скоростью 12х или 16х, однако для них на сегодняшний день в продаже довольно мало подходящих носителей. Помимо скорости, следует обратить внимание на совместимость с болванками разных типов и на шумность устройства.

#### Правильное подключение рекордера

Основная масса DVD-рекордеров, как уже было сказано в предыдущем матери-

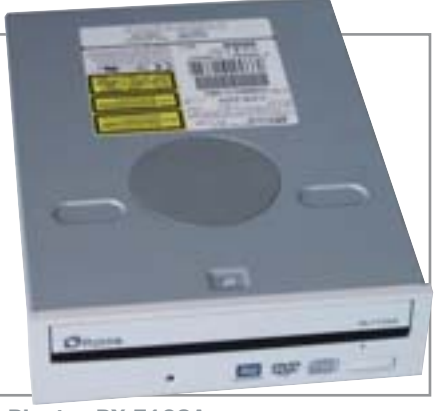

▲ Plextor PX-712SA — это одна из лучших моделей DVD-рекордеров

але, подключается с помощью 80-контактного IDE-кабеля. Но практически все современные материнские платы также оснащены последовательным интерфейсом Serial ATA, который с выходом на рынок новой платформы Intel становится доминирующим стандартом. Его отличительной особенностью является большая пропускная способность и использование значительно более узких шлейфов, что позволяет облегчить полключение и избежать путаницы проводов.

#### Наша рекомендация: **Plextor PX-712SA**

Обладателям интерфейса Serial ATA мы рекомендуем обратить внимание на Plextor PX-712SA, который надежно работает как с обычными компакт-лисками, так и с DVD-носителями. Любые операции с дисками осуществляются почти бесшумно. При записи носителей DVD+R обеспечивается скорость 12х, при чтении и записи CD - 48х. На сегодня это один из самых быстрых DVD-рекордеров. Пена: около \$150

#### Рекомендация №2: LG GSA-4120B Восьмискоростной рекордер LG GSA-4120В поражает своей низкой ценой. Это одно из немногих устройств, которое может записывать данные на носители DVD-RAM. Таким образом, вы можете использовать DVD-рекордер в качестве жесткого лиска.

**Пена: около \$75** 

 $\vert$ 4

#### **Установка** жесткого диска

Ни один из видов носителей не обеспечивает такую скорость записи и объем по столь низкой цене, как жесткий диск. Когда свободного места не остается, приходится покупать новый диск. Наименее затратным в этом случае представляется вариант внешнего жесткого диска, который нужно просто подсоединить к компьютеру.

Лополнительный жесткий лиск расширит ваши возможности, поможет структурировать данные: например, на основном диске будут находиться операционная система и важные приложения, а на дополнительном - фотографии, документы и музыка.

#### Внешний жесткий диск

Внешнее исполнение средства хранения данных позволяет вам одновременно убить двух зайцев: вам не нужно развинчивать компьютер, для того чтобы установить диск. Кроме того, вы сможете работать с данными на любом компьютере. Выбирая подходящую модель, вам следует ориентироваться на»

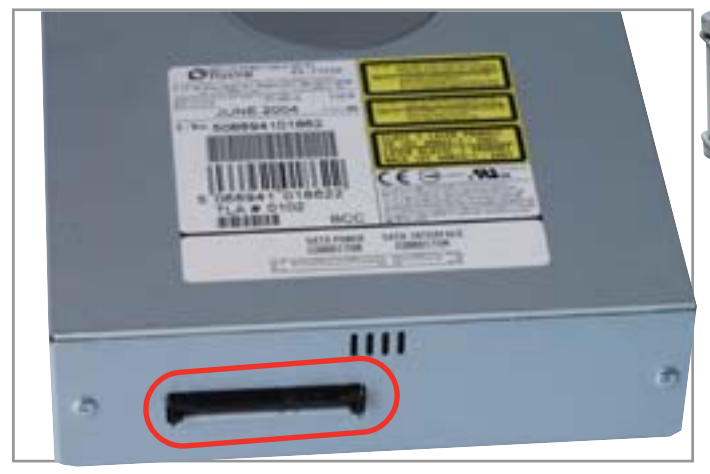

▲ DVD-рекордер Plextor PX-712SA подключается к компьютеру посредством интерфейса Serial ATA

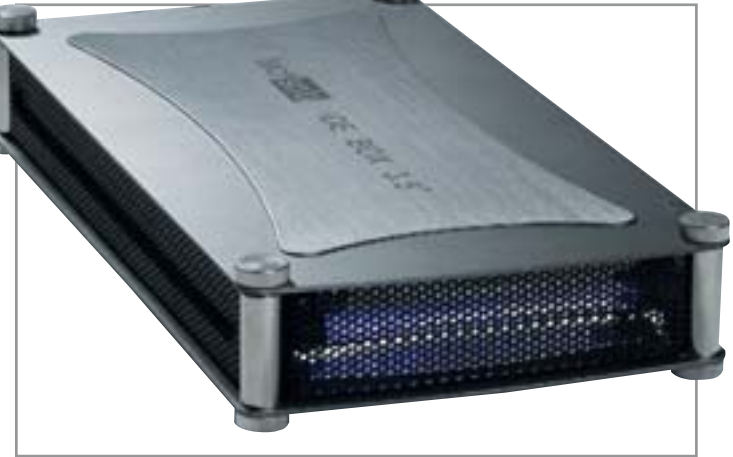

• Производители внешних жестких дисков стараются делать устройства красивыми. Фото: Techsolo TMR3550

 $\overline{\mathbf{3}}$ 

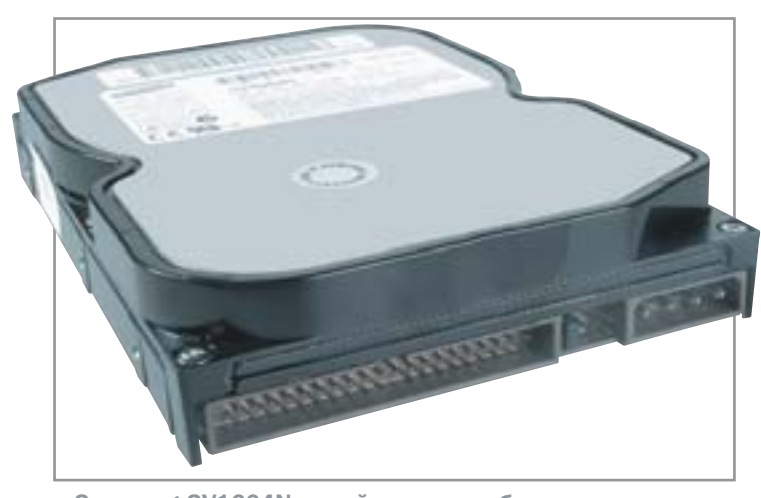

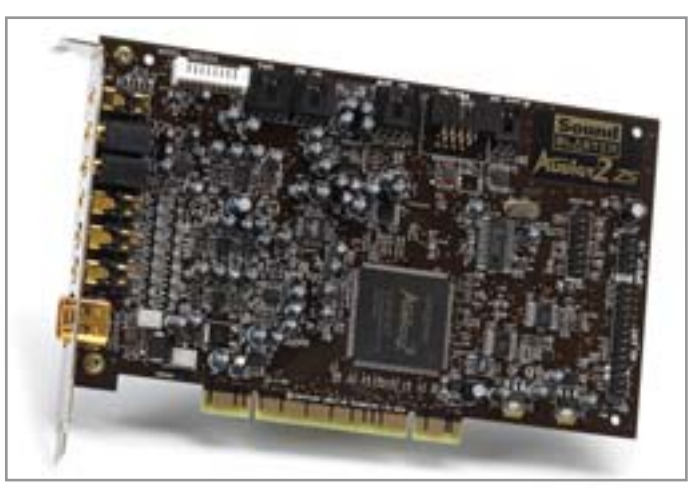

▲ Практически безграничные возможности в области

звука предоставляет продукт Creative Audigy2 ZS

▲ Samsung SV1604N подойдет для любого компьютера. Он работает достаточно быстро и почти беззвучно

**»** габариты изделия и на возможность работы при условии подключения по одному кабелю. Большинство современных дисков может использовать один кабель для передачи данных и осуществления электропитания.

#### Критерии выбора

Важнейшими параметрами жестких дисков, помимо цены и емкости, являются шумность в пассивном и в активном режиме, а также скорость доступа и передачи данных. Например, для геймеров рекомендуется большой и быстрый диск, который позволит моментально загружать игровые уровни. Для архивации данных полойлет лиск с низкой частотой врашения, который работает значительно тише.

Есть два варианта подключения жестких дисков, а также два варианта дисковых накопителей - с интерфейсами IDE и Serial ATA. Если ваш компьютер не оснащен контроллером Serial ATA, то вы сможете использовать только IDE-диски, которые работают чуть медленнее.

#### Проблема с дисками большого объема

Старые материнские платы и операционные системы не могут работать с дисками размером более 128 Гбайт. Первоначально стандарт АТА не предназначался для использования дисков такого размера. Именно из-за этого старые версии прошивок BIOS и Windows XP без установленного Service Pack 1 могут распознать не более 128 Гбайт дискового пространства. Если вы попали в такую ситуацию, проверьте, не существует ли новой версии BIOS, и обновите операционную систему.

Наша рекомендация: Maxtor **Diamond Max Plus 9** 

Большой, быстрый, недорогой: все это об устройстве Maxtor Diamond Max Plus 9, объем которого составляет 200 Гбайт. Этот IDE-диск показал очень хорошие результаты в тесте времени доступа и скорости передачи данных. Таким образом. диск можно отнести к категории универсальных устройств, которые соответствуют многочисленным требованиям. Пена: около \$100

#### Рекомендация №2: Samsung **Spinpoint SV1604N**

Samsung Spinpoint SV1604N - один из самых тихих лисков, которые мы когда-либо испытывали в нашей тестовой лаборатории. Его объем 160 Гбайт, он обладает прекрасными скоростными показателями и может быть использован с компьютерами любого типа. Цена: около \$80

5

#### **Обновление** звуковой платы

Новая звуковая плата превратит ваш компьютер в настоящий центр развлечений. С ее помощью вы сможете насладиться многоканальным звуком в фильмах и музыке. А в играх вы наконеи-то услышите, что «нечисть» угрожает вам сзади.

Сегодня почти все материнские платы обладают встроенным звуковым контроллером. Не всегда возможности их настройки соответствуют требованиям пользователей. Отдельная звуковая плата откроет новые возможности для при-

менения и расширит звуковую гамму. Так, любители кино будут смотреть фильмы с многоканальным звуком, геймеры получат возможность использовать дополнительные Surround-эффекты, а амбициозные музыканты смогут создавать настоящие студийные проекты.

#### Основные параметры

Прежде чем устанавливать новую плату, удалите все драйверы и приложения от старой. Выключите компьютер и выньте старую плату. После этого установите новую. При этом оставьте один свободный слот между звуковой и графической платами, так как в соседних PCI-слотах могут возникать конфликты устройств. кроме того, графической плате будет свободней «дышаться». Встроенный звуковой чип следует деактивировать в BIOS. Windows XP распознает новое оборудование автоматически. После этого установите необходимые драйверы с диска и проверьте, нет ли на сайте производителя обновлений драйверов.

#### Наша рекомендация: Creative **Sound Blaster Audigy 2 ZS**

Новая модель от Creative - это настоящий универсал. Она может выводить звуковой поток на восемь колонок, обеспечивая поддержку режима 7.1. Обширный программный пакет, а также ряд дополнительных утилит полностью обеспечивают удобство эксплуатации. Фанаты Ні-Гі смогут использовать высокоточный формат аудио DVD. Соотношение сигнал/шум составляет 106 лБ. Плата полностью совместима со стандартом Dolby Digital Surround EX.»

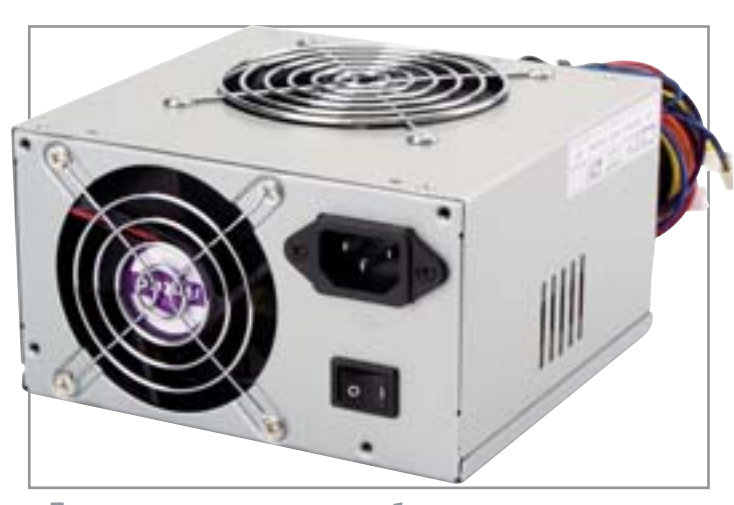

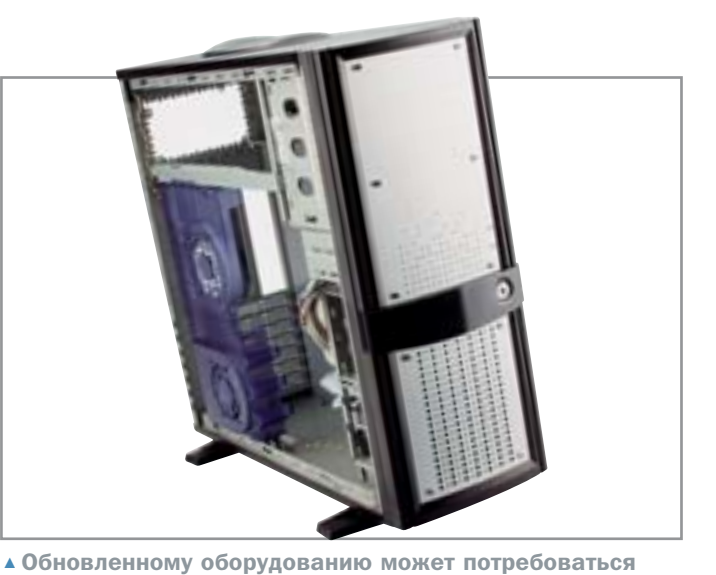

▲ При модернизации системы будет не лишним заменить и БП. Например, на модель ANTEC SmartPower

» Подобными параметрами могут похвастаться лалеко не все Ні-Гі-системы ломашних кинотеатров. Любителей игр. прежде всего, заинтересует совместимость с ЕАХ вплоть до версии 4.0. Цена: около \$80

#### Рекомендация №2: **Aureon 7.1 Universe**

Aureon 7.1 Universe - это звуковая система экстракласса, которая сделает из вашего компьютера профессиональную звуковую студию для прослушивания музыки, игр и просмотра DVD-фильмов. Она обладает восемью каналами и поддерживает звуковой поток в формате 24 бит/192 кГц. С помошью внешнего модуля к плате можно подключить множество других устройств.

Цена: около \$160

 $6|$ 

#### Заключение

Не слишком устаревший компьютер можно недорого и без проблем обновить. Вы повысите скорость работы своего компьютера и получите возможность использовать дополнительные функции. Можно подключить ТВ-тюнер, обеспечить на компьютере многоканальный звук или установить пишущий DVDпривод, который может одновременно заменить несколько устройств.

#### Когда стоит обновлять компьютер?

В вашем компьютере должна быть установлена материнская плата с процессорным разъемом Socket A(AMD) или Socket 478 (Intel). Эти платы технически лостаточно современны, их целесообразно использовать в качестве базы лля лальнейшего обновления. Утилиты Everest Home Edition или Sisoft Sandra помогут определить, какие компоненты нуждаются в обновлении и как его лучше осуществить, даже не открывая компьютер.

#### Увеличение скорости

Замена процессора, графической платы и оперативной памяти может обеспечить до 60% прироста производительности. Внимание: блок питания и система охлаждения должны соответствовать требованиям новых устройств, иначе они будут работать нестабильно, в худшем случае несоответствие может привести к порче оборудования.

#### Больше места

Проблему нехватки места на жестком диске можно решить несколькими путями: дополнительный жесткий диск недорогой вариант увеличения количества свободного места. С помощью DVD-рекордера можно хранить данные на DVD, используя при этом различные форматы. В этом случае вам не понадобятся CD-рекордер и дополнительный жесткий диск.

#### Больше функций

Новая звуковая плата оснастит ваш компьютер системой объемного звучания. Кроме того, на платах имеются разъемы FireWire, оптические входы и выходы, которые откроют вам новые возможности. С помощью ТВ-тюнера вы сможете смотреть телевидение или слушать радио. В случае же использования комби-

нированного решения - платы Radeon All-in-Wonder — ваш компьютер превратится в настоящий мультимедийный центр, управляемый единым пультом дистанционного управления.

#### Гибкость системы

и качественный корпус, такой как Casetek C1018

Практичны и при этом очень удобны внешние устройства, которые подключаются через порты USB или FireWire. Внешний DVD-рекордер или жесткий лиск обеспечат лополнительное своболное место, при этом их можно использовать на любом компьютере, который находится в вашем распоряжении.

#### Внимание: потеря гарантии

Замена компонентов компьютера может привести к потере гарантии, а неаккуратность - к поломке устройства. Работайте на ровной, прочной поверхности. Перед началом работы полностью отключите компьютер от сети. Конденсаторы на материнской плате и блоке питания разряжаются медленно и могут проводить ток еще долгое время. Соблюдайте замечания производителя или продавца и используйте подходящий инструмент. **HHP** 

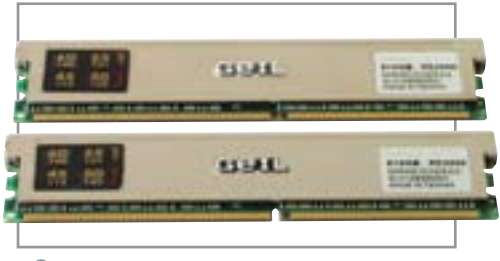

▲ Заменив модули памяти, можно увеличить быстродействие ПК

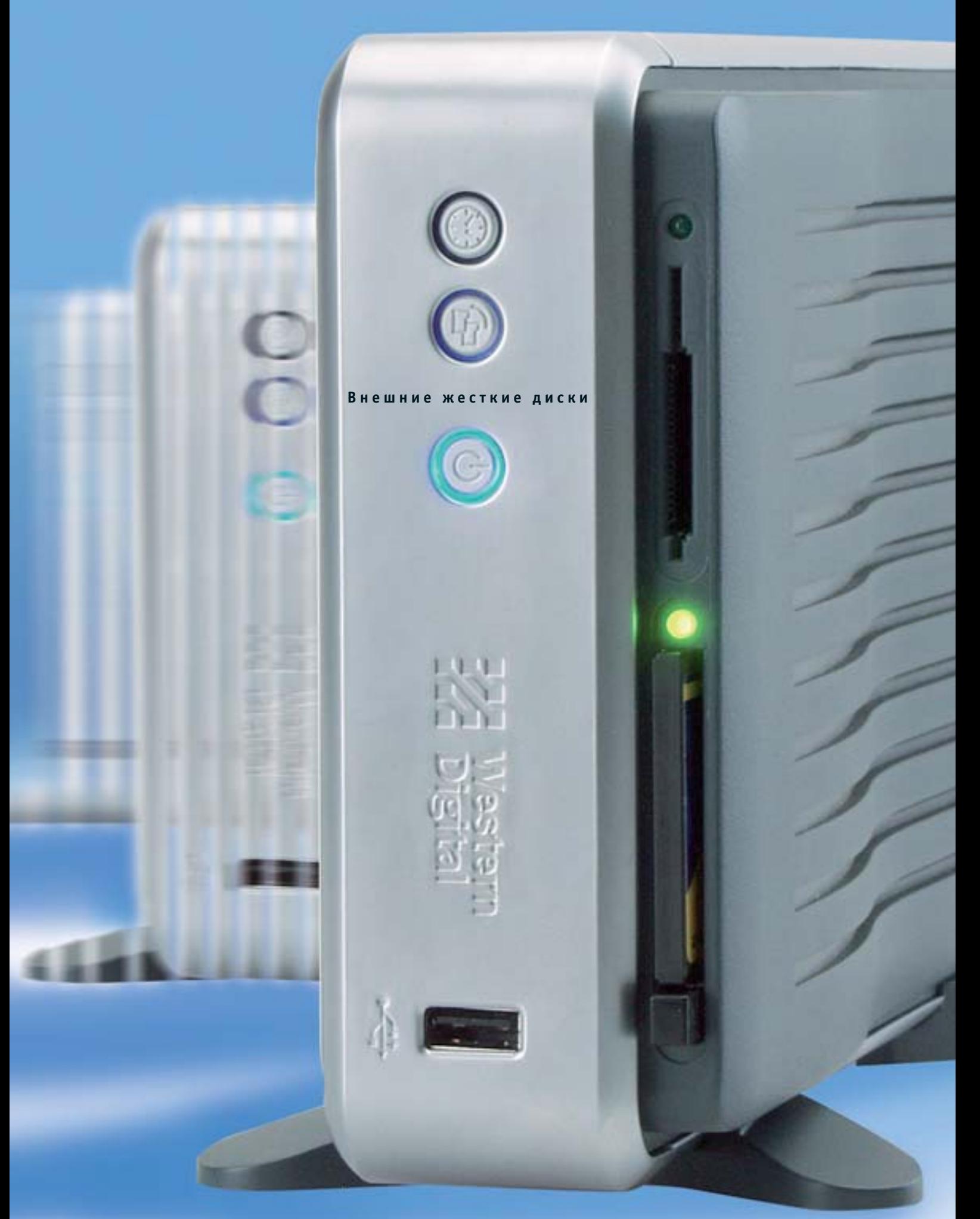

# Дисковые резервы

Сложность в установке перечеркивает достоинства внутренних дисков — дешевизну и быструю работу. Если вам нужно дополнительное дисковое пространство, стоит подумать о приобретении внешнего винчестера, подключаемого через USB 2.0 или FireWire.

нутренние винчестеры, штатно устанавливаемые на свое место внутри системного блока, казалось бы, должны полностью удовлетворять потребностям пользователя. Они и быстрые, и внушительные по объему. Собрать storage-подсистему объемом в 1 Тбайт сегодня не проблема, достаточно лишь четырех накопителей по 250 Гбайт, модели такого объема уже не редкость на рынке. Но подобного рода решение хорошо лишь до тех пор, пока диски не приходится переносить на другие машины. Вель лаже если вы купите контейнер типа Mobile Rack, все равно будете скованы в действиях как минимум в трех направлениях.

Во-первых, портативный контейнер не избавит вас от головной боли с джамперами на дисках стандарта IDE. Во-вторых, на другом компьютере, к которому вы хотите подключить диск, должен стоять Mobile Rack, идентичный тому, который установлен и на вашей машине. Наконец, установка жесткого диска требует выключения компьютера с последующей перезагрузкой. Нельзя сказать, что это большое неудобство, но все-таки неприятно.

Все это вкупе и привело к тому, что homo computerus как существо потенциально ленивое придумал внешние жесткие лиски с возможностью горячего полключения. Каких только моделей нет на рынке: тут и версии с 2,5-дюймовым «ноутбучным» жестким диском внутри, и с более привычной «настольной» 3,5-дюймовкой, и подключаемые по USB 2.0, и по FireWire, и использующие оба эти порта одновременно. Существуют внешние решения, умещающиеся в карман, а также и более громоздкие. Мы рассмотрели тринадцать моделей внеш-»

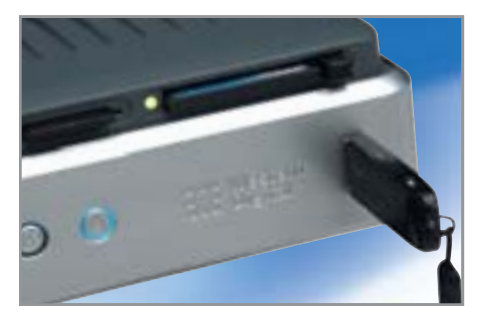

- ▲ И карт-ридер, и USB-хаб: передняя панель устройства - настоящий коммуникационный интерфейс
- » них жестких дисков с разными характеристиками, для того чтобы разобраться во всем этом многообразии. Также мы не забыли и о внешних контейнерах для винчестеров, которые можно приобрести по вполне доступным ценам. Два таких устройства участвовали в нашем тестировании вне конкурса. И, забегая вперед, скажем, что это лостойная альтернатива «полноценным» жестким дискам.

#### Холодная война: **USB 2.0 и FireWire**

Перед тем как идти в магазин и выбирать жесткий лиск по своим потребностям. следует четко понять, какой интерфейс для вас предпочтительнее. Дело в том, что при сравнимой максимальной ширине канала эти два интерфейса, а точнее устройства, ими оснащенные, в работе ведут себя по-разному. Не будем ходить вокруг да около, скажем прямо: жесткие диски

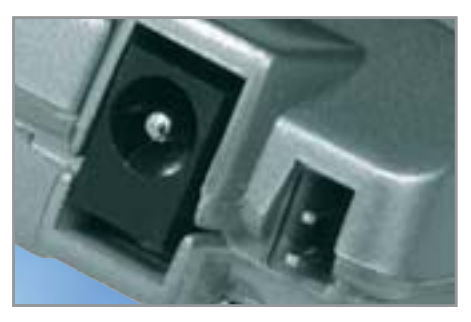

▲ В Archos MiniHD за переключение типа питания - внешнее или с порта - отвечает джампер

при подключении по FireWire показывают лучшие результаты производительности, чем при подключении через порт USB 2.0. И это несмотря на то, что теоретически Hi-Speed USB обладает большей пропускной способностью (480 Мбит/с против 400 Мбит/с у Fire-Wire). Негативно на работе по USB сказывается системное резервирование части полосы пропускания, а также хабовая (построенная на принципах разветвления канала) организация интерфейса. FireWire, построенный для передачи данных по схеме «точка-точка», для подключения внешних жестких дисков подходит лучше.

Итак, если устройство внешнего хранения данных необходимо вам для эпизодического архивирования данных с внутреннего винчестера, то достаточно и USB-интерфейса. А если вы планируете использовать внешний диск как

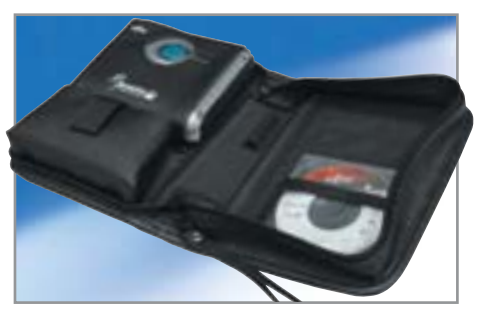

▲ Портмоне на 60 Гбайт: упаковка Fujitsu HandyDrive достойна похвал. Элегантно и практично

полноценный рабочий инструмент, следует отдать предпочтение подключению по FireWire.

#### Подключение без проблем

Далеко не всегда в комплекте с устройством поставляются драйверы для операционных систем, не поддерживающих устройства класса USB Mass Storage. Да, таких ОС осталось совсем немного: Windows 95/98, ранние или урезанные версии Linux-систем и Mac OS в некоторых версиях 9.х. Поэтому мы учитывали наличие или отсутствие в комплекте дополнительных драйверов. Однако проблема программной поддержки не самая острая. Намного хуже, когда устройство не способно питаться от порта USB 2.0.

В нашем тесте половина устройств не нуждается в дополнительном питании, а другая половина либо его требует, либо работает без него нестабильно. И здесь »

#### WD Media Center

### Все в одном

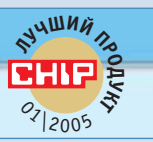

Это не просто внешний винчестер. Это, в точном соответствии с его названием, целый мультимедийный центр на рабочем столе. Устройство удобное, функциональное и быстрое.

Этот винчестер - один из тех, которые сложно критиковать. Разве что габариты и вес, казалось бы, могли быть меньше, но это заблуждение. В корпус существенно меньшего размера невозможно установить 3,5-дюймовый винчестер с такими техническими показателями. Впрочем, не только механика достойна похвалы, очень хорошо работает и электронная часть устройства, включающая в себя и контроллер карт-ридера. К сожалению, есть небольшое неудобство: если вы хотите одновременно передавать данные с диска или на диск через интерфейс FireWire и при этом не желаете «терять» карт-ридер, то придется подключать Media Center к компьютеру двумя кабелями, так как карт-ридер подключается исключительно по USB. На наш взгляд, WD Media Center — выгодная покупка практически с любой точки зрения. Отговаривать от покупки этой модели можно только по одному аспекту: она все же больше стационарная, чем мобильная, и в карман ее не положишь.

Общая оценка Соотношение цена/качество **Цена**, \$ Сайт производителя  $\triangleright$  83  $\blacksquare$  $\blacksquare$  $\blacksquare$  $\blacksquare$ 

www.westerndigital.ru

 $XODOIIEE$ 

230

#### ПЛЮСЫ/МИНУСЫ

- + отличная производительность
- + высокая стабильность
- + большой объем жесткого диска
- + наличие универсального карт-ридера
- большие габариты и вес

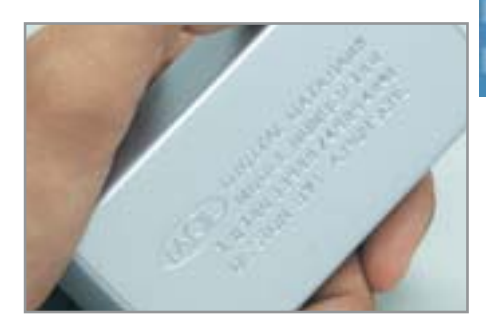

▲ Слиток в 20 Гбайт: дизайн хорош, но внешность La Cie Data Bank не соответствует содержанию

**»** снова выручает возможность подключения по FireWire. Благодаря высокому уровню напряжения в порте (12 В против 5 В у USB) проблем с питанием у FireWire-дисков нет. Другой вариант использование питания с порта PS/2, в этом случае устройство комплектуется специальным переходником, который отбирает электричество, скажем, у мыши или клавиатуры, подключенных к порту  $PS/2$ .

Особенно актуальна тема питания компактных устройств карманных габаритов, созданных для постоянного сопровождения своего владельца. Согласитесь, носить с собой жесткий диск размером с портсигар и при этом таскать еще и неуклюжий блок питания с пучком проводов не самое лучшее решение. Истинно мобильные устройства в нашем тестировании: два диска Archos, винчестер La Cie Hard Drive 40 GB, оба диска Fujitsu Handy Drive и молель La Cie Data Bank при Fire-Wire-полключении.

Методика тестирования

#### Все критерии важны

Если, тестируя внутренние жесткие диски, мы обращали больше внимания на их производительность, то в случае с внешними винчестерами скорость работы не является главным критерием. Что толку, если диск молниеносно передает данные, но при этом обязательно требует дополнительного питания, громоздок и вмеша-PT RCPTO 20 [QANT?

#### Производительность

Мы измерили скорость копирования архива данных объемом 5 492 587 байт на каждый жесткий диск. Таким образом мы эмулировали резервное копирование - одна из наиболее часто проводимых операций с внешними винчестерами. Кроме этого, мы протестировали каждый жесткий диск программой HD Tach версии 2.61, которая оценивает скорость работы с данными на диске в разных режимах. В итоге выводилась комплексная оценка производительности каждого жесткого диска.

#### Функциональность

Оценка по этому критерию, как следует из названия, характеризует функциональную насыщенность тестируемых устройств. В данном случае имеет значение количество интерфейсов, дополнительные возможности, необходимость или ее отсутствие в дополнительном питании. Понятно, что если жесткий диск может запитываться прямо от порта USB 2.0 или FireWire, то это - несомненный плюс.

#### Комплектания

Сюда входит оценка объема жесткого диска, ведь чем он больше, тем значительнее область «пространства для маневра» у пользователя. Разумеется, оцениваются присутствие и полнота руководства пользователя, комплектация соединительными кабелями и наличие драйверов для ОС, не поддерживающих USB Mass Storage.

#### **Мобильность**

Этот параметр также важен, ведь внешние жесткие диски так или иначе предусматривают возможность их транспортировки. Одно дело, когда винчестер можно положить в карман сорочки, и совсем другое, когда для его переноски нужна хозяйственная сумка.

Мобильность Производительность

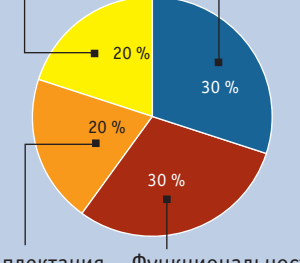

Комплектация Функциональность

er*M*edia

**AverTV Studio 307** 

Al/er/Media

**AHTAPEC** 

## **AverTV Box9**

- TV на экране CRT, LCD и Plasma мониторо
- поддержка РАЦ, SECAM и NTSC

WerMedia

- поддержка A2/NICAM стерео
- гибкая настройка телевизионных программ
- индивидуальная настройка для каждого канала - разрешение до 1280x1024 75f ц
- вежны «Капа в каппе»
- кифракрасный пульт дистанционного управления - русифицированиее экранное меню

**AverTV USB 2.0** 

rMe

**AVerMedia** 

осмотр и запись TV и видео

er/Media

- полнозкранный и оконный режимы работы
- TimeShift и запись по расписани
- подключение и питание по шине USB
- к устройств - БХОДЫ ДЛЯ ПОДКЛЮЧЕНИЯ БИС
- русифицированный интерфейс
- компактный эстетичный джэайн

- поддержка NICAN стерео TimeShift и режиме TV и FM **BERLY BY** 

www.antrs.ru

руснфицир

просмотр и запись TV и видео - прием УКВ/FM радиостанций *<u>HINCET Philips SAA7134HL</u>* 

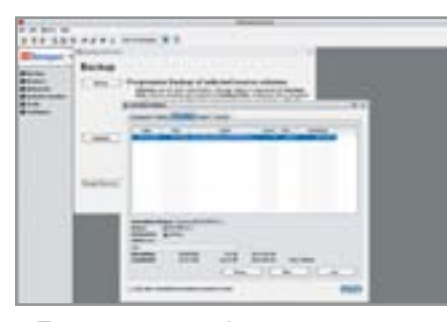

▲ Программное обеспечение из комплекта поставки дисков WD может помочь при архивировании данных

#### » Есть варианты

Только задумывая тестирование внешних жестких дисков, мы точно знали, что легкой жизни у наших подопытных не получится. Причина — наличие на рынке своеобразных устройств, которые можно в общих чертах назвать USB- и FireWire-контейнерами для винчестеров. По сути, они представляют собой тот же Mobile Rack, однако подключаются не к IDE-шлейфу компьютерной системы, а к порту USB или FireWire. Прелесть подобных устройств сложно переоценить: они дешевы, удобны, работают почти так же хорошо, как и их «полноценные» аналоги в виде внешних жестких дисков. Да и устроены они, по большому счету, точно так же.

Вне конкурса мы испытали два контейнера. Один - производства фирмы ViPowER - в формате 3.5 люйма, и другой — марки Gembird — для винчестеров

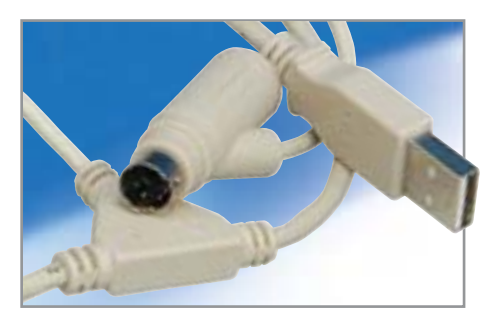

• Дополнительное питание: для его организации жесткий диск забирает электричество с порта PS/2

«ноутбучного» формата. Первый из них мы испытали в паре с винчестером Seagate Barracuda 7200.7 ST380011A, a BTOрой - с абсолютным новичком рынка винчестеров для ноутбуков - WD Scorріо ML40. Результаты оказались достаточно неоднозначными.

С одной стороны, оба контейнера показали результаты, сопоставимые с результатами, показанными внешними жесткими дисками. С другой стороны, если сравнивать результаты пары «контейнердиск» с результатами одного лишь диска, подключенного через IDE-интерфейс, то становится ясно, что контейнер сильно тормозит диск при интенсивной работе с файлами (чтение/запись), и немного притормаживает при копировании массива данных, например раздела.

Но на потерю в скорости можно смело закрыть глаза. Дело в том, что по совокупной стоимости пара «винчестерконтейнер» выглядит более заманчиво, чем любой из жестких дисков с близкими техническими характеристиками. К тому же у пользователя всегда остается возможность работать с винчестером по прямому назначению - внутри системного блока настольного ПК или ноутбука.

#### Итоги тестирования

Подводя черту, так и хочется перефразировать стихотворение Маяковского: все устройства хороши, выбирай любое. Действительно, явных аутсайдеров, которых никак нельзя рекомендовать для приобретения, в этом тестировании нет. Красной линией через тест проходит следующее правило, которого стоит придерживаться при выборе устройства: чем жесткий диск более портативный, тем слабее его технические характеристики. Оно и понятно маленькие жесткие диски формата 1.8 люйма не в силах тягаться в производительности с 3,5-дюймовыми «настольными» молелями

Что же касается обших рекомендаций, то они все - в блоках «Лучший продукт» и «Оптимальный выбор». Для настольного применения лучшим стал WD Media Center, а для мобильного -La Cie Hard Drive 40GB FireWire и Fujitsu Handy Drive Video Edition.

 $\blacksquare$   $\blacksquare$  Роман Никитин

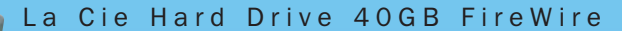

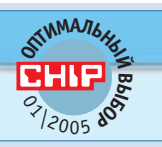

## Трудная победа

Дизайн этого устройства разрабатывался в студии Ф. А. Порше. Нельзя сказать, что он безупречен, но привлекательность диска для покупателя не вызывает сомнений.

Внешний жесткий диск от La Cie в нашей тестовой лаборатории выдержал настоящее сражение за звание «Оптимального выбора». Его соперник, Fujitsu Handy Drive Video Edition, боролся до конца: получил то же количество баллов за функциональность, показал такое же соотношение цены и качества и даже победил оппонента в оценке комплектации. Но, увы, спасовал и по производительности, и по мобильности. Поэтому победа в трудной борьбе досталась Fire-Wire-версии внешнего жесткого диска La

Cie Hard Drive объемом 40 Гбайт. Дизайн устройства разрабатывался в дизайнстудии Ф. Порше, и кому-то он может показаться образцом для подражания. Тем не менее носить с собой это устройство не так удобно, как модель от Fujitsu, упакованную в стильное кожаное портмоне. Однозначно положительные стороны обоих устройств, и La Cie в частности, - возможность подключения к компьютеру без дополнительного питания. Все-таки интерфейс FireWire в этом плане удачнее USB.

Общая оценка

 $\triangleright$  69 **10 10 10 10** 

www.lacie.com

**ОТЛИЧНОЕ** 

 $170$ 

- 
- ПЛЮСЫ/МИНУСЫ
- + стильный дизайн
- + не нужлается в лополнительном питании
- скромный дисковый объем - не лучшая эргономичность
- 

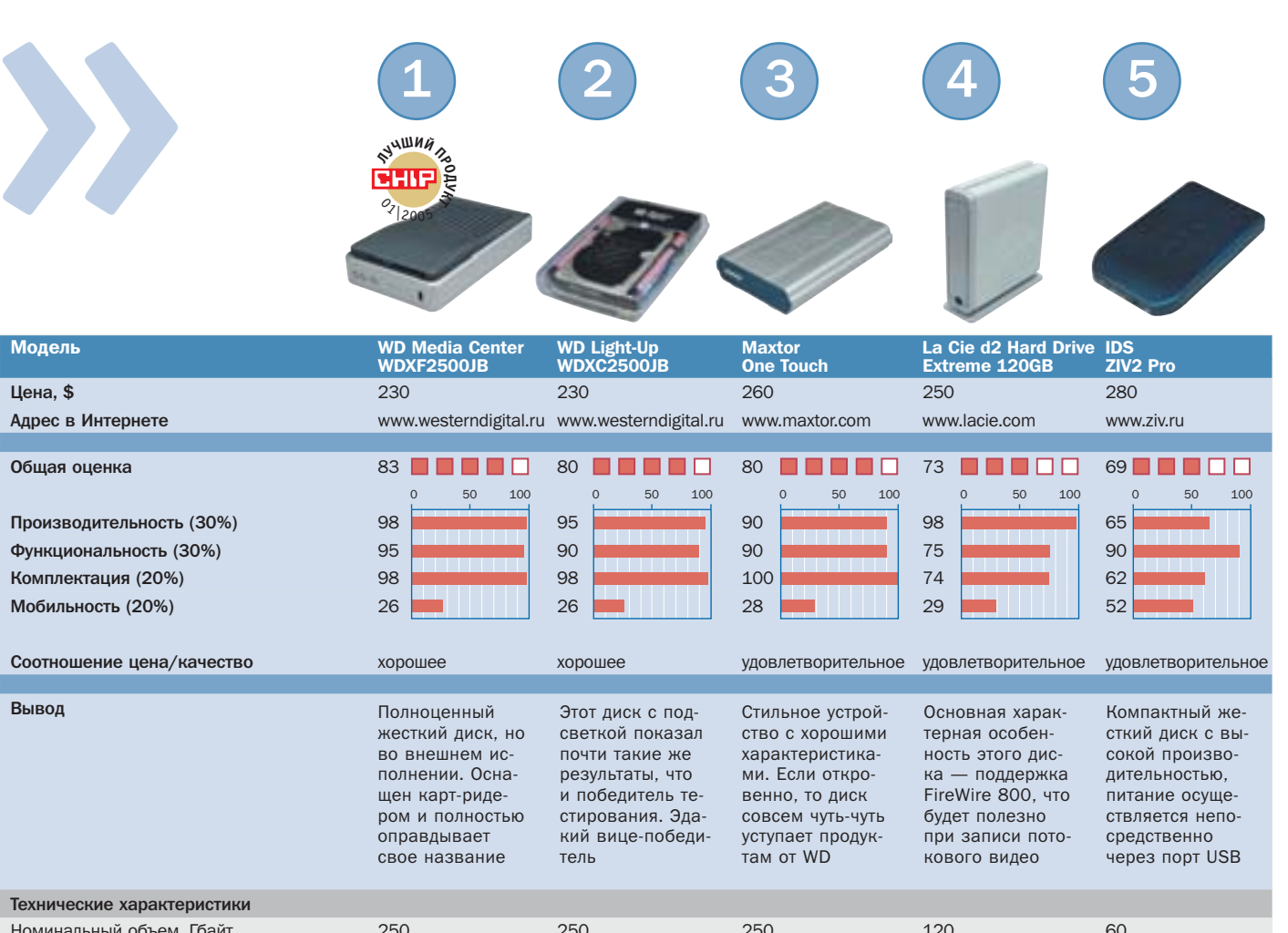

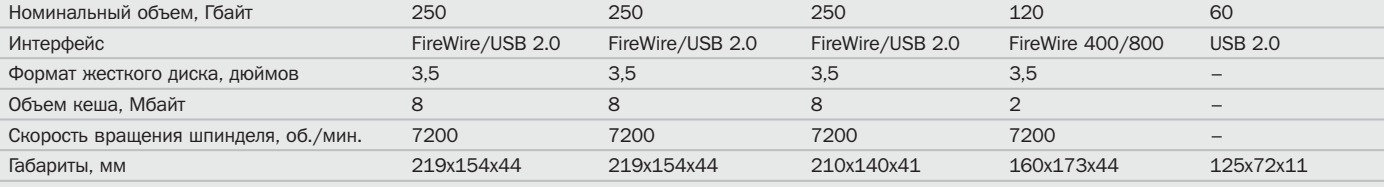

#### Измеренные величины\*

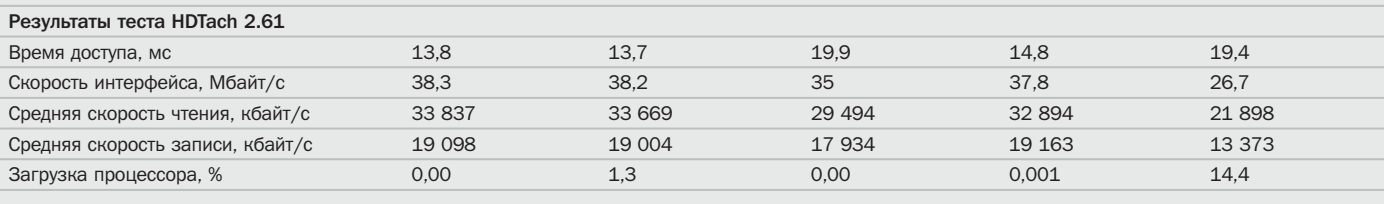

#### Результаты копирования раздела

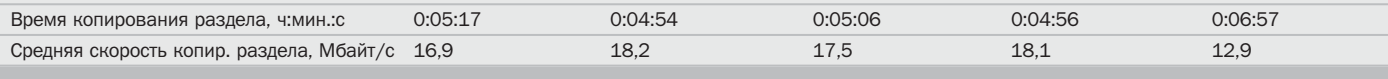

Графики чтения (красная линия) и записи (зеленая линия) на диаграммах, снятых с программы HD Tach, иллюстрируют производительность жестких дисков при активной работе. Чем ровнее и ближе к левому краю диаграммы расположены графики, тем лучше.

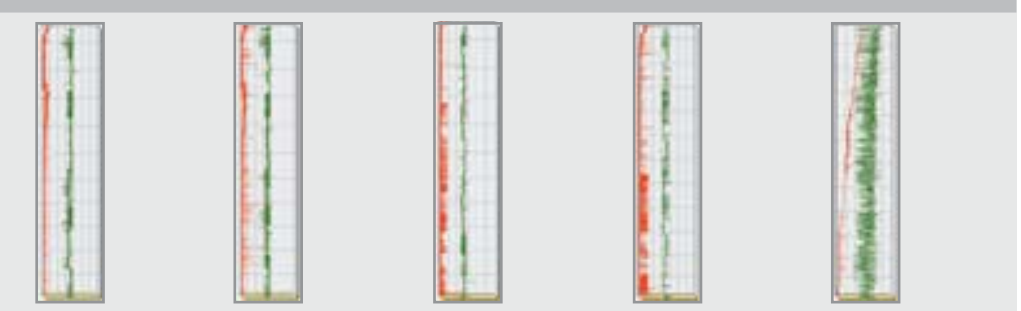

.<br>44-20 баллов: 1 квадрат; 19-0 баллов: 0 квадратов; • да; - нет; \* Если устройство поддерживает два интерфейса, указан лучший результат
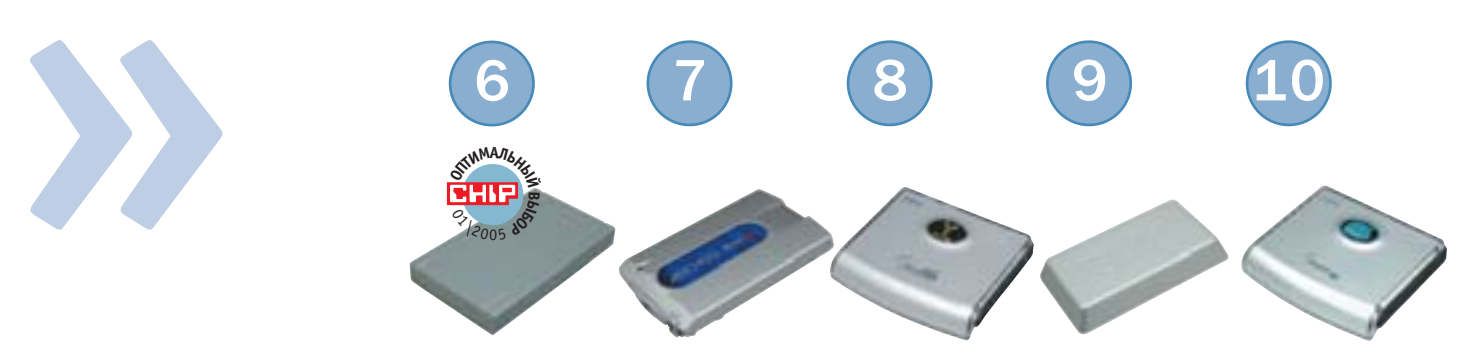

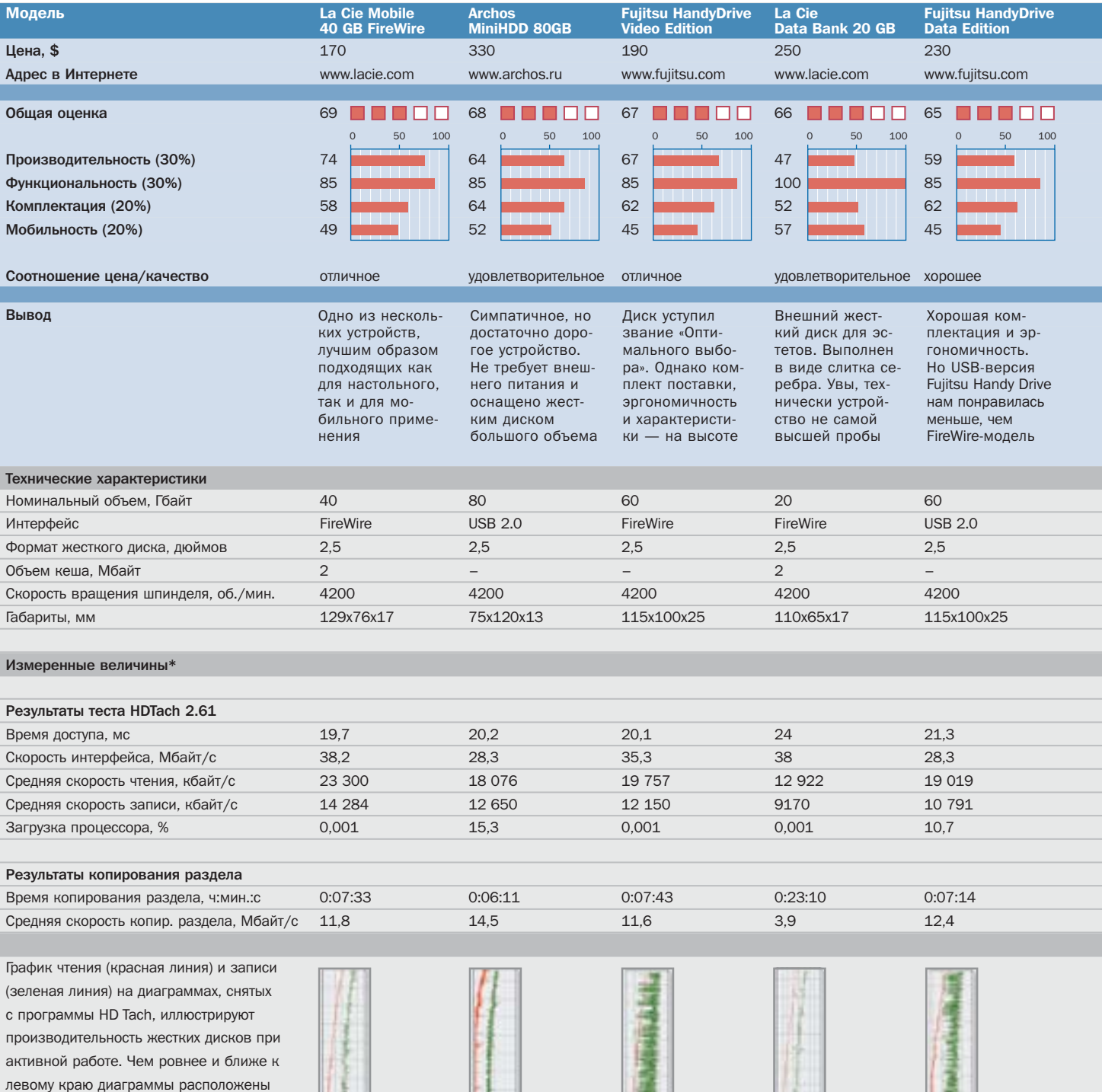

ПППП Графическое представление общей оценки: 100-90 баллов: 5 квадратов; 89-75 баллов: 4 квадрата; 74-60 баллов: 3 квадрата; 59-45 баллов: 2 квадрата; 44-20 баллов: 1 квадрат; 19-0 баллов: 0 квадратов; • да; - нет; \* Если устройство поддерживает два интерфейса, то указан лучший результат

графики, тем лучше.

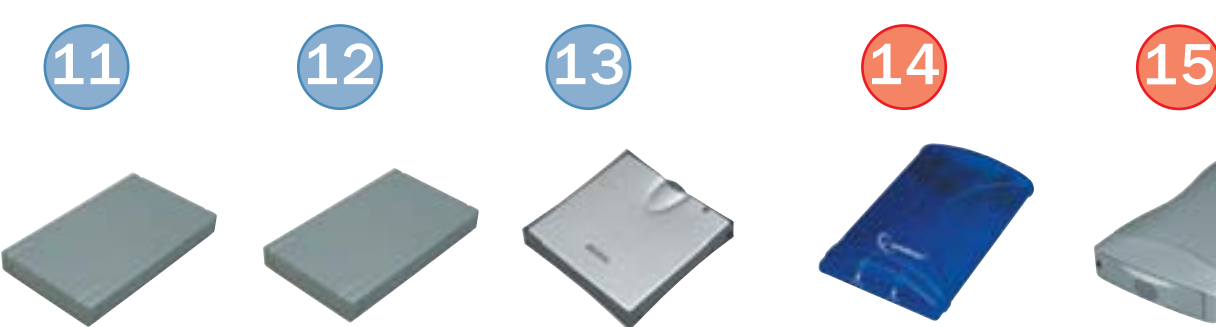

La Cie La Cie Mobile Archos Hard Drive 80 GB 40 GB USB ARCDisk

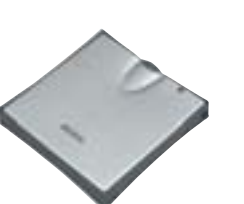

00000

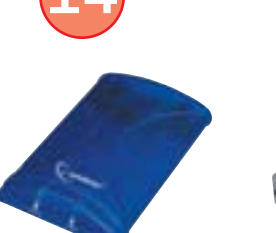

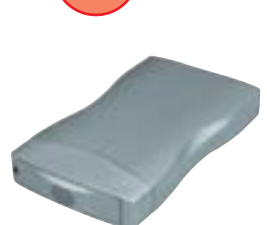

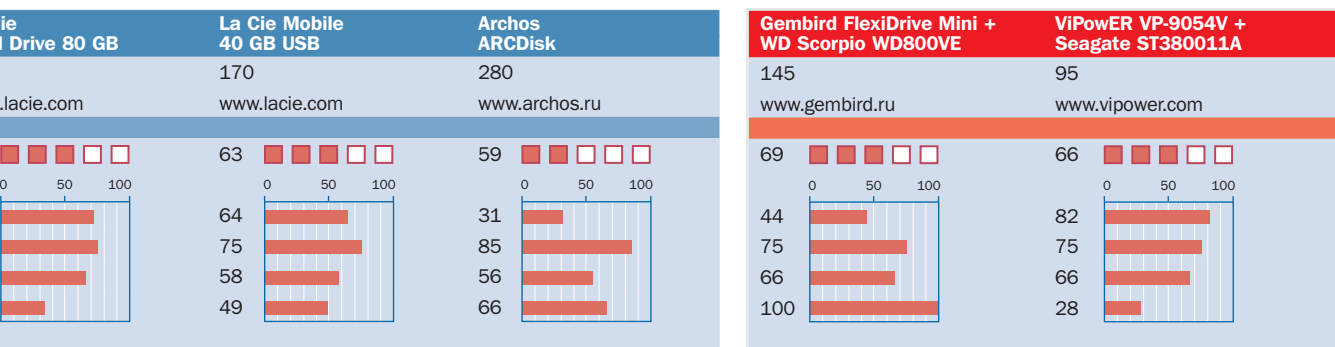

## УДОВЛЕТВОРИТЕЛЬНОЕ ОТЛИЧНОЕ

Контейнер от Gembird является бутылочным горлышком для данных при  $pa6$ оте с быстрым 2,5дюймовым винчестером. С ним стоит использовать более старую модель жесткого диска

Соотношение цена/качество у пары из данных контейнера и жесткого диска просто вне конкуренции. Великолепный выбор для тех, кто не желает переплачивать за «полноценный» внешний винчестер

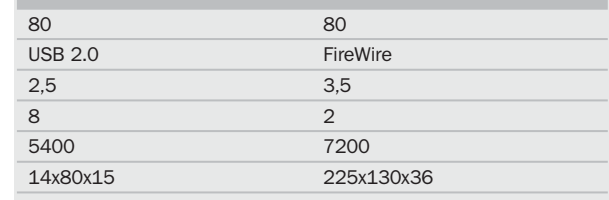

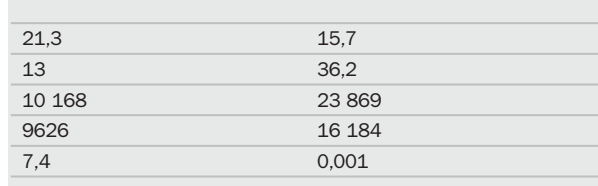

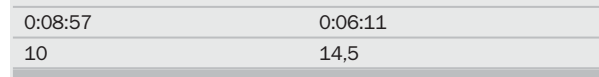

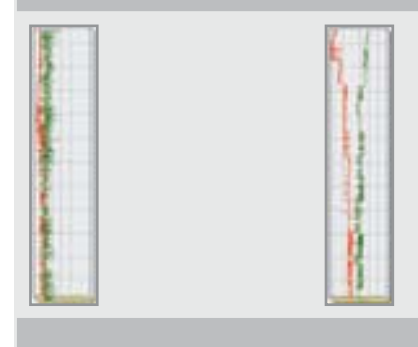

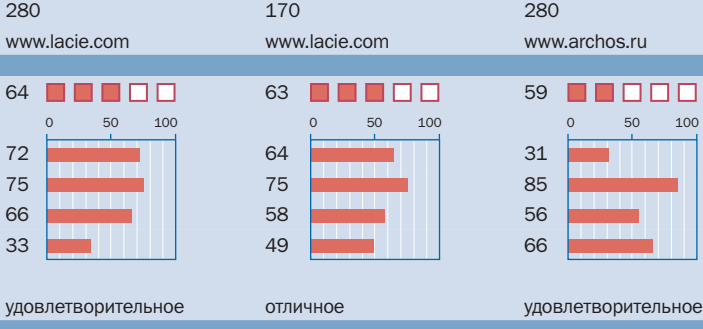

Этот винчестер слишком громоздкий для мобильного применения, при этом уступает в скорости настольным конкурентам «полноразмерного» формата.

### Эта модель оснащена интерфейсом USB 2.0. Поэтому диск более медленный, чем La Cie Mobile Hard Drive FireWire, и для работы требует дополнительного питания

Габаритные размеры (кроме толщины) меньше, чем у дискеты на 1,44 Мбайт, а емкость и скорость — на порядок больше. К сожалению, цена устройства очень высока

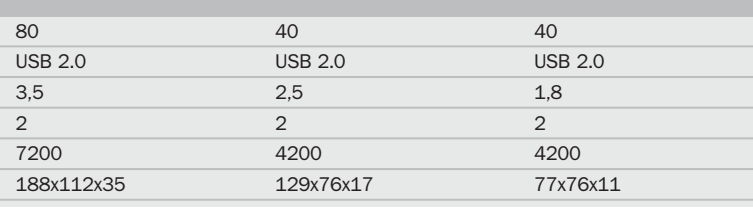

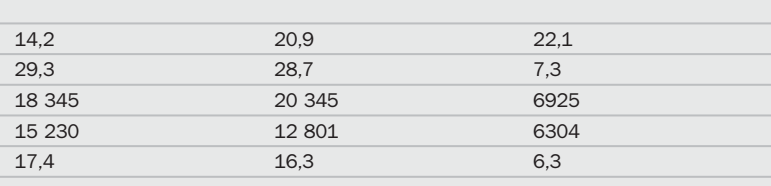

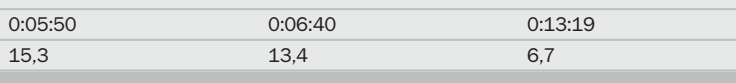

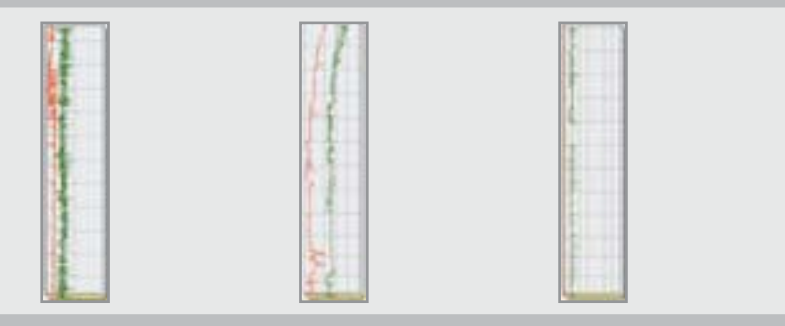

**△ HDD и DVD: только те видеорекордеры,** которые оснащены двумя типами носителей, можно считать полноценными: в таком устройстве винчестер и **DVD-рекордер дополняют друг друга** 

DVD

**CORN** 

**DC** Datas

# Прощай, реклама

Современные бытовые DVD-рекордеры с винчестером

Когда речь идет о частой и комфортабельной записи телепередач в домашних условиях, винчестер оказывается наиболее подходящим, чем DVD. Однако же по-настоящему перспективно выглядит комбинация этих двух устройств.

чистом виде DVD-рекордеры это уже вчерашний день, так как лиски позволяют записывать с приемлемым качеством лишь около двух часов видео. Конечно, производители обешают большую пролоджительность записи, однако при 6-8-часовой записи качество резко ухудшается, скатываясь до уровня обычного VHSмагнитофона. А когда требуется записать несколько передач в разное время, ограниченность возможностей DVD становится очевилной.

# Больше возможностей благодаря винчестеру

**Bit Rate Optimiser SHOWVIEW** 

Более профессиональный и комфортабельный полхол заключается в записи на жесткий диск: даже на самый маленький винчестер (емкостью 80 Гбайт) можно записать около десяти фильмов с наилучшим качеством, и вам при этом не придется подобно диджею постоянно нажимать на различные кнопки. Комбинированный видеорекордер представляет собой идеальное решение и позволяет благодаря наличию DVD-рекордера сохранить самые интересные передачи на DVD, предварительно удалив надоедливые рекламные вставки.

Винчестер имеет и другие преимущества, например возможность «отложенного» просмотра телеперелач («Timeshift») при необходимости отвлечься на некоторое время от телевизора. Величина этой задержки (то есть разница между синхронной записью текущего фрагмента и просмотром уже записанного) зависит от объема используемого носителя и может составлять несколько часов. В этом отно- » » шении «чистый» DVD-рекордер намного отстает от комбинированного решения. Тем более что ланная функция позволяет также возвращаться к началу передачи не прерывая процесса ее записи. Некоторые устройства предлагают возможность непрерывного использования «Timeshift», чего мы не найлем у обычных DVDрекордеров без жесткого диска.

# Плюсы и минусы: **DVD-формат роли не играет**

Вопрос о выборе «правильного» формата для записи на DVD (+R/+RW,-R/-RW) утратил свою актуальность. Если только речь не идет о DVD-RAM, то все нынешние DVD-плееры, как правило, без особых проблем воспроизводят записанные лиски.

Мы протестировали четыре модели, которые производители позиционируют в ценовом сегменте до \$900. Цены свыше \$1000 для HDD-DVD-рекордеров сегодня скорее исключение, так что можно говорить о протестированных устройствах как о рекордерах высшего ценового диапазона.

# **Toshiba RD-XS 32**

И хотя рекордер производства Toshiba с 80-гигабайтным винчестером нельзя назвать чересчур прогрессивным, при непосредственном сравнении комплектации он ничуть не уступает конкурентам. Он, к примеру, позволяет настраивать фильтр «шумов» для улучшения некачественных записей, производить юстировку яркости. контраста, цветовой насышенности записанного видеоматериала. Не могут не восхищать и такие возможности рекордера, как режим «картинка в картинке» для просмотра текущей телепрограммы во время записи, а также регулируемый битрейт с непосредственной установкой его цифрового значения. Не последнюю роль играет и наличие практически всех интерфейсов, включая RGB-вход, который особенно важен для владельцев спутниковых ресиверов.

С помощью этого видеорекордера можно записывать и музыкальные передачи только Toshiba в состоянии сохранять звук как в РСМ-формате, так и с более низким качеством.

Поводы для критики данного рекордера не слишком многочисленны. Сюда можно отнести сложное управление при помощи перегруженного кнопками пульта ДУ и плохую систему коррекции ошибок при чтении поцарапанных CD. Пришлось снизить оценку и за недостатки в качестве изображения (некоторое отсутствие резкости при передаче мельчайших деталей), а также самые плохие показатели значения шумов среди протестированных видеорекордеров. Правда, все это нам удалось разглядеть лишь на очень качественных телевизорах, а также при использовании проекторов класса High-End. Дополнительный «бонус», компенсиру-

ющий указанные недостатки, Toshiba предлагает любителям крупноформатных телевизоров - выход YUV. Второй по дешевизне рекордер (из числа протестированных) стоимостью около \$700 занял первое место. Его мы рекомендуем не только как «Лучший продукт», но и как самую удачную покупку.

# **Pioneer DVR-720 H**

Основной отличительной особенностью всех DVD-рекордеров производства компании Pioneer является DV-разъем, который может использоваться как вход и как выход. Такого нет ни у одного устройства другого производителя. Это позволяет копировать видеоизображение в цифровом виде с видеорекордера на компьютер или видеокамеру для его последующей обработки.

Это очень удобно, если под рукой нет DVD-риппера. Кроме того, весьма кстати будут многочисленные настройки для коррекции изображения: регулировка насыщенности цветов, оттенков, резкости, контраста или фильтра для подавления шумов. К сожалению, легких искажений мелких деталей избежать не удается, так же как и чрезмерной пикселизации контуров предметов. Из-за этого оценку качества изображения пришлось снизить.

Отсутствие YUV-выхода и функции прогрессивного сканирования уменьшили количество баллов за комплектацию, которое компенсировалось нали-»

## Преимущества и недостатки винчестера

# Наконец-то достаточный объем, но проблемы с подключением

Интегрированный винчестер - это отличное решение для дополнения возможностей DVD-рекордеров. Он имеет большой объем для хранения видеофайлов и обеспечивает быстрый доступ к ним. Самый «маленький» 80-гигабайтный винчестер равен по емкости примерно семнадцати DVD-дискам. HDD-DVD-рекордером намного удобнее пользоваться для «отложенного» просмотра телепередач. Но при ближайшем рассмотрении выявляется целый ряд моментов, которые сильно огорчают простых пользователей.

Функции редактирования: если вы собираетесь заняться редактированием на новеньком видеорекордере, вас ждет ра-

зочарование. Ни один производитель не оснастил устройства ни покадровой подгонкой, ни цифровыми видеоэффектами, ни возможностью наложения звука. Эти сверхсовременные рекордеры имеют только самые примитивные возможности для редактирования: группировка записей и удаление ненужного материала (рекламных блоков). Все остальное можно делать лишь на компьютере с помощью программ авторинга.

Подключение винчестера к ПК: все рекордеры оснашаются жесткими дисками с IDE-интерфейсом, которые легко подсоединяются к компьютеру. К великому разочарованию записанное рекордером видео компьютер не понимает. Проблема заключается в том, что протестированные устройства используют собственную файловую систему, которая не распознается компьютером.

Замена винчестера: ради эксперимента мы попытались установить в каждый из протестированных рекордеров обычный 160-гигабайтный винчестер, который стал бы дешевой альтернативой при апгрейде. К сожалению, и этот эксперимент завершился неудачно: ни один видеорекордер не смог инициализировать альтернативный накопитель.

 $C$   $H$   $I$   $P$ **GHRAPH**  $2005$ 

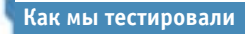

# **Видеорекордеры**

У DVD-рекордеров с жестким диском мы оценивали в первую очередь качество изображения. Для измерения качества аудиои видеопараметров применялась измерительная техника фирмы Rohde & Schwarz.

## Качество изображения (50%)

Качество картинки определяется в первую очередь высоким разрешением, четкостью контуров, правильностью цветопередачи и отсутствием дрожания. Все эти параметры исследовались при помощи специальных тестовых изображений и «неподкупных» по объективности измерительных приборов. Итоговый балл складывался из оценки качества воспроизведения DVD и записанных программ. Кроме того, мы оценивали субъективное восприятие качества изображения и ошибки кодирования. При этом важно было не только качество записи при различных битрейтах, но и воспроизведение фабричных DVD-носителей.

## Качество звука (20%)

Кроме равномерной силы сигнала, во всем диапазоне слышимых частот важное значение имеет также низкий уровень коэффициента нелинейных искажений, шумов и фазовых флуктуаций.

## Совместимость (20%)

Без совместимости с распространенными форматами дисков и возможности воспроизведения файлов (MP3 или JPEG) нельзя говорить о высоком качестве рекордера.

## Комплектация (10%)

В данной категории учитываются количество и тип интерфейсов, а также основные функции видеорекордеров.

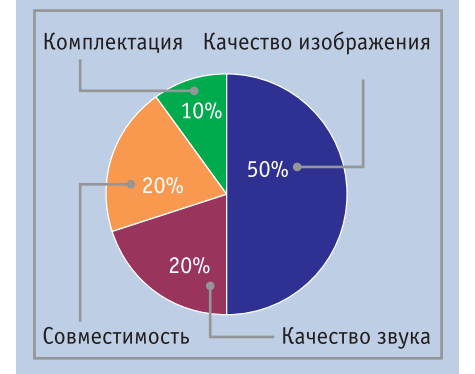

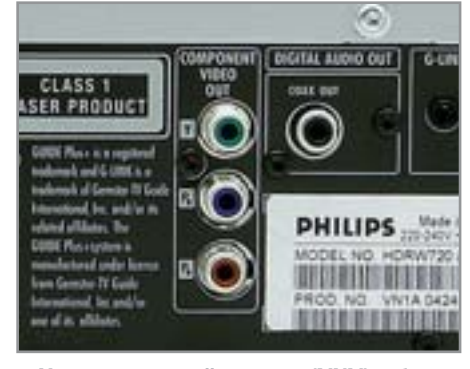

**4 Компонентный выход (YUV) обес**печивает наилучшее качество изображения

чием винчестера емкостью 160 Гбайт. **»**В целом же это великолепный видеорекордер, который будет интересен любителям широкоформатного кино.

## Sharp DV-HR 350

Как и младшая модель DV-HR 300, новинка имеет броский вид, притягивающий взгляд своей формой и расположенным посреди панели дисплеем с фоновой подсветкой. Объем винчестера DV-HR 350 составляет 80 Гбайт, он оснащен, в свою очередь, жестким диском объемом 120 Гбайт. Четкость изображения на видеовыходах весьма высокого качества: даже самые мельчайшие детали выглядят резко, что говорит о почти идеальном воспроизведении видеочастот. Следует, правда, избегать продолжительного просмотра DVD, так как после двух часов работы качество изображения у Sharp значительно ухудшается. Прежде всего, это сказывается на передаче динамичных сцен, в которых отчетливо начинают проявляться артефакты.

Отсутствие RGB-входа и функции прогрессивного сканирования отодвигают данный рекордер по оценке оснащенности на одно из последних мест. Отчетливый недостаток замечен и в системе управления: пульт ДУ перегружен кнопками, а графика надписей в экранном меню напоминает видеомагнитофоны VHS производства 80-х годов.

# Philips HDRW 720

Неординарное решение предлагает компания Philips в своем видеорекордере: телепередачи он записывает только на винчестер. Встроенный рекордер формата +R/+RW служит лишь для архивирования сохраненных на винчестере записей либо для воспроизведения уже записанных DVD. Также в данной модели отсутствует функция «отложенного» просмотра передач.

Philips без постороннего вмешательства может записывать до шести часов телепередач, даже если происходит смена каналов. Громкость работы рекордера чрезвычайно низкая, так что даже шепот киногероев ничем не нарушается. Самый большой недостаток HDRW 720 — это среднее качество изображения, которое не может конкурировать с другими устройствами данного класса.

## Вывод

Создание симбиоза винчестера и DVDрекордера стало значительным шагом вперед на пути совершенствования домашних видеотехнологий. Розничная цена подобных устройств пока еще достаточно высока, но не очень сильно отличается от обыкновенных DVD-рекордеров.

Тем приятнее осознавать, что качество комбинированных устройств находится на достаточно высоком уровне: ни один из протестированных нами рекордеров не был уличен в «шарлатанстве», и все они достойны оценки от «хорошо» до «отлично».

Конечно, без капельки дегтя не обошлось: невозможно при помощи компьютера считывать информацию с винчестеров, установленных в рекордерах, а также производить замену HDD. В этом отношении более гибким решением являются спутниковые ресиверы со встроенными винчестерами. К тому же они позволяют записывать телепередачи без потери качества. Подобные достоинства оказались бы нелишними и для DVD-рекордеров. **ВНР** 

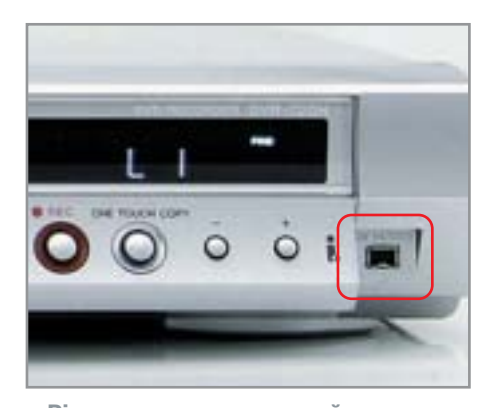

▲ Pioneer — единственный из рекордеров, у которого порт DV-In работает как DV-Out

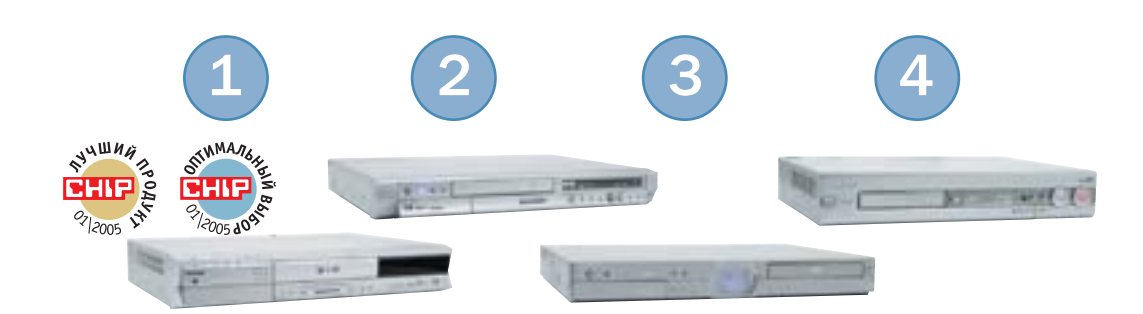

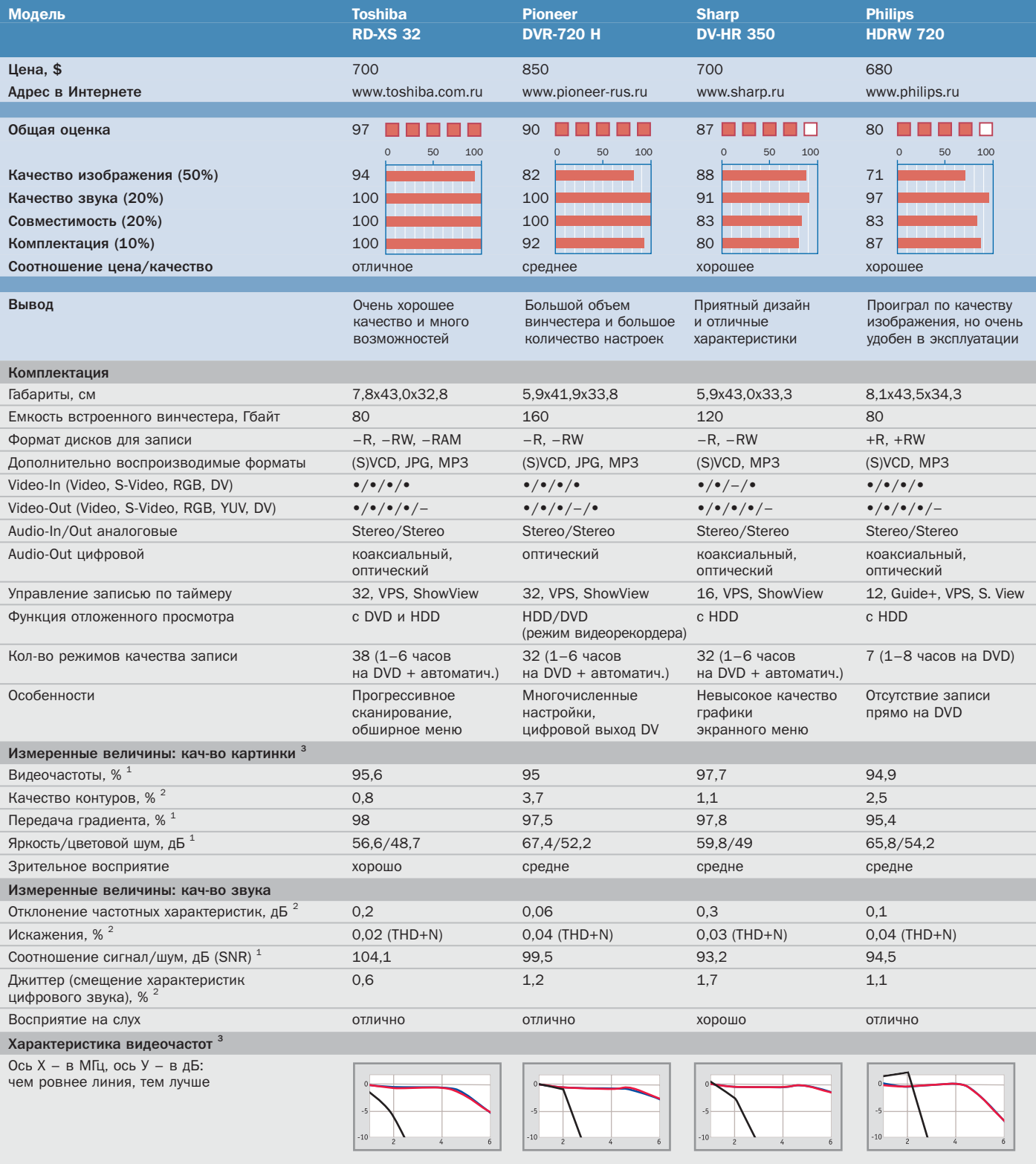

<sup>1</sup> Чем выше значение, тем лучше; <sup>2</sup> Чем ниже значение, тем лучше; При записи/воспроизведении в режиме наилучшего качества.

ПО ПО ПОФИЧЕСКОЕ ПРЕДСТАВЛЕНИЕ Общей оценки: 100–90 баллов: 5 квадратов; 89–75 баллов: 4 квадрата; 74–60 баллов: 3 квадрата; 59–45 баллов: 2 квадрата; 44–20 баллов: 1 квадрат; 19–0 баллов: 0 квадратов; • да; – нет;

# на клавишных

## Обзор мультимедийных клавиатур

Важнейшим из всех видов искусств, как однажды было сказано, для нас является кино. А важнейшим средством ввода информации — по-прежнему старая добрая клавиатура.

ультимедийные клавиатуры скоро исчезнут как особый класс. Причина проста: на рынке практически не осталось обычных, не мультимедийных клавиатур. Зато набирают популярность так называемые мультимедийно-офисные модели, в которых на горячие клавиши назначается не только открытие браузера или средства управления медиаплеером, но и функции работы с текстом, а также вызова приложений Microsoft Office.

Почти все клавиатуры сегодня обзавелись теми или иными признаками, относящими их к классу эргономичных устройств. И хотя большинству клавиатур до настоящей эргономичности еще

далеко, все же теперь это не просто кусок пластика с клавишами. Это и удобное средство работы с самыми разными приложениями, и мультимедийный центр, и даже средство самовыражения. В этой статье мы представляем несколько моделей клавиатур, имеющихся в данное время на отечественном рынке. Мы сознательно не рассматриваем сверхдорогие модели или, наоборот, попате-продукцию, реализуемую по бросовым ценам. Однако даже клавиатур «средней руки» на рынке насчитывается великое множество, и мы расскажем лишь о некоторых из них, наиболее демократичных в плане стоимости - не 

T**pa** 

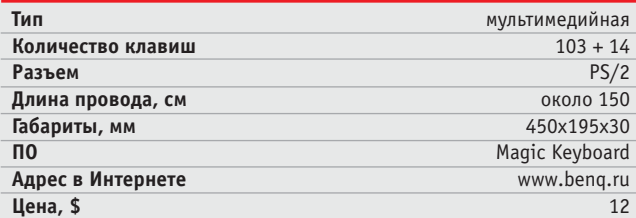

Рядовая «плоская» клавиатура для нетребовательных пользователей. Внешне и функционально полностью идентична модели BenQ 6512-VM. Рекомендовать именно ее к безус-ЛОВНОМУ ПРИМЕНЕНИЮ МЫ НЕ МОЖЕМ (ЕСТЬ МОДЕЛИ ДЕШЕВЛЕ и такого же качества), однако для эпизодических текстовых работ это устройство годится. Именно эпизодических, потому что длительная печать на этой клавиатуре вызывает не самые приятные эмоции: клавиши обладают грубоватой фактурой и при этом практически лишены информативности. Очевидно, это модель для тех, кто при печати смотрит на символы клавиатуры: вот к ним — никаких претензий. Все

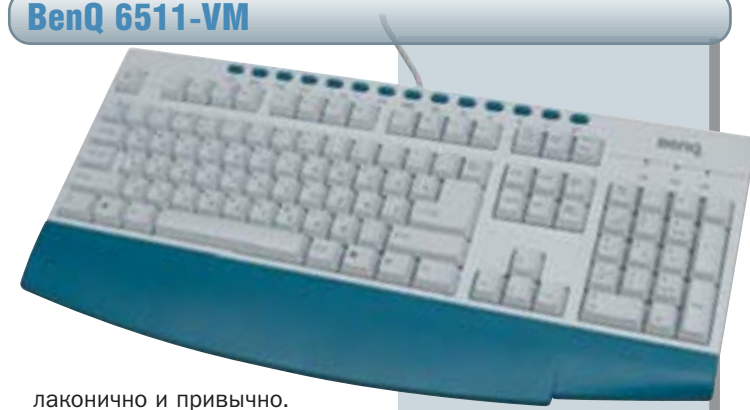

Отрадно, что расположение клавиш подчинено строгим канонам 103-клавишных моделей. На сайте производителя есть необходимые для мультимедийных функций драйверы, но в любом случае лучше использовать софт из комплекта поставки: он удобнее и функциональнее.

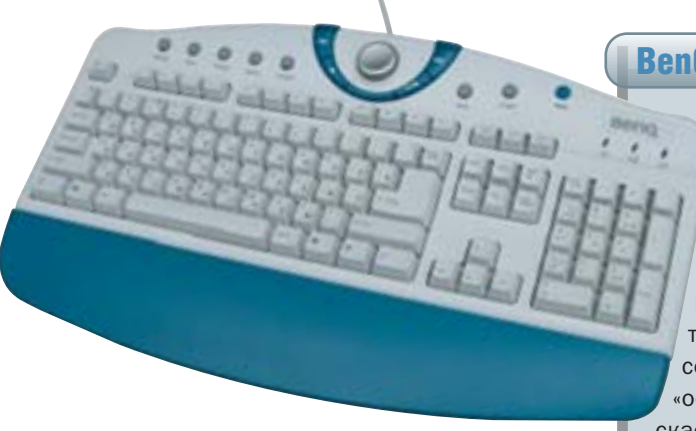

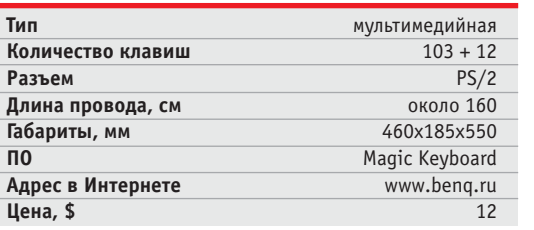

# BenQ 6511-UP

По такой же, как и у модели BenQ 6511-VM, цене производитель предлагает немного иную клавиатуру, основные отличия от 6511-VM сводятся к другому оформлению мультимедийной области клавиш. В частности, корпус устройства заметно пополнел в передней центральной части, зато там появилась вращающаяся рукоятка для изменения громкости, а клавиши проигрывателя выстроились вокруг нее полукругом. В остальном все то же самое. Уверенный средний уровень в классе устройств до \$15. Любопытное наблюдение: при нажатии «офисно-мультимедийной» клавиши «Search» автоматически запускается установленный в системе браузер и открывается сайт www.yahoo.com. Кому-то, возможно, такая автоматизация придется по душе, а вот сторонникам других поисковых машин Интернета советуем самостоятельно смастерить ярлычок на свой поисковый ресурс. Эта клавиатура, как и модель 6511-VM, подойдет многим, но интенсивно печатающие пользователи вряд ли будут от нее в восторге — все-таки для комфортной работы нужно что-то подороже.

# A-4Tech KBS-21

Клавиши этой модели, расположенные в пирамидальном порядке, на самом деле практически не дают эргономического выигрыша, так как кисти все равно приходится неестественно выгибать, чтобы иметь возможность печатать достаточно быстро. Причина проста — клавиши по-прежнему расположены стройными горизонтальными рядами, в то время как руки лежат на клавиатуре под углом. Клавиши достаточно мягкие, без четкой фиксации «клика». Кому-то это может показаться неудобным, но в целом — дело привычки. После обычной плоской клавиатуры привыкать к расположению клавиш долго не придется. Поиск клавиш «Home», «End», «Insert», «Delete» будет достаточно трудоемким — они расположены нестандартно, а клавиши курсора практически слились с цифровым блоком с одной стороны и блоком «Ctrl-Shift» — с другой. Программное обеспечение поставляется на 1,44-мегабайтной дискете. Владельцам новых компьютеров, лишенных флоппи-дисковода, это может не понравиться.

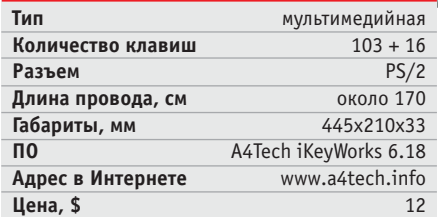

# BTC Deluxe Office Keyboard (BTC-8193)

Эта мультимедийно-офисная клавиатура сочетает в себе традиционное качество исполнения, отличную клавишную механику с точно выверенными ходами и великолепной информативностью. Разумеется, есть и мультимедийные, и офисные функции. Но самое главное преимущество данной модели — это великолепные

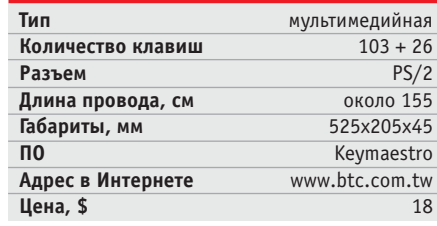

клавиши. Работа с

ВТС-8193 действительно удобна и комфортна, несмотря на то что клавиатура «прямая». По удобству использования программное обеспечение не идеально. хотя всеми необходимыми функциями обладает: можно назначать свои горячие клавиши и «вешать» на колесико клавиатуры ярлыки и текстовые строки. Отдельно нужно отметить удобство работы с мультимедийными клавишами, печатать на них легко и приятно.

Defender Boomerang KM-2040B

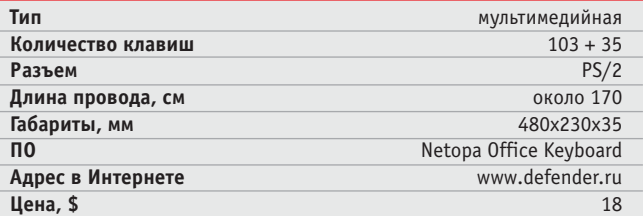

Довольно большая клавиатура, как и следует из названия, предназначенная для использования в офисе. Слева на клавиатуре есть клавишаколесико, на которое можно повесить как ярлыки наиболее часто используемых приложений (до четырех), так и текстовые строки, которые вы также часто используете. К сожалению, колесико работает недостаточно четко, и пользоваться его расширенными возможностями неудобно. Что касается удобства печати, то тут практически никаких претензий: форма и расположение клавиш классические, так что при-

выкать к клавиатуре заново необходимости не будет. В целом клавиатуру можно назвать удобной, насколько это вообще применимо к «прямым» моделям. Клавиши очень мягкие, без выраженного клика, однако их информативности достаточно для того, чтобы знать, «прожалась» ли клавиша. Есть проблемы в комплектности: клавиатура лишена рус-

скоязычного руководства пользователя.

# Defender Wireless Multimedia Set S WRS-1080W

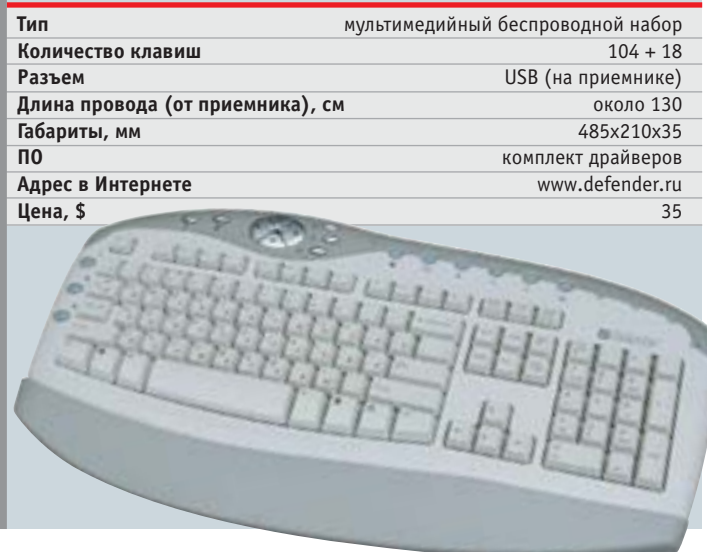

Вообще-то, в этом обзоре мы не планировали рассматривать настольные наборы (клавиатура + мышь), но беспроводная клавиатура из этого набора оказалась настолько хороша и удобна в работе, что мы сделали исключение. Итак, набор WRS-1080W состоит из непосредственно оптической беспроводной мыши и радиоволнового приемника с подключением по интерфейсу USB. Клавиши оказались достаточно мягкими, но в то же время информативными и с ощутимой фиксацией нажатия. К тому же механика клавишного блока не создает много шума при печати. Раскладка клавиатуры стандартная, все клавиши на своих местах, период адаптации к устройству будет минимальным. Мышь несколько менее удобна и не лучшим образом лежит в руке. Максимальное расстояние, при котором устройства «добивают» до радиоприемника, составляет без малого три метра для клавиатуры и два для мыши.

# **Logitech UltraX Flat Keyboard (Y-SX49)**

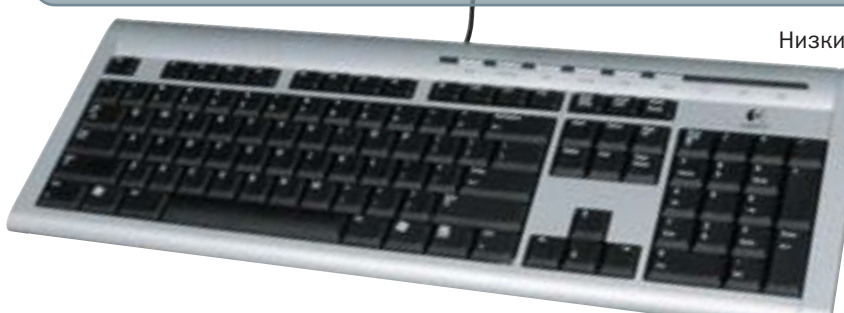

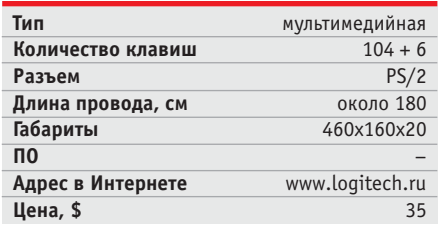

Низкие, короткоходные и почти бесшумные клавиши

словно бы позаимствованы у мобильного ПК, но их расположение - как у настольных компьютеров, то есть никаких жертв во имя компактности не приносилось. Тем не менее клавиатура достаточно невелика в размерах. Расположение клавиш классическое: 103 клавиши там, где они находятся с появления первой Windows-клавиатуры, дополнительных же клавиш всего шесть. Их «хромированные» поверхности

очень стильно вписаны в корпус серебристого цвета. Эргономичность клавиатуры, несмотря на типично «ноутбучную» механику, неплоха. Если привыкнуть к тихому шуршанию клавиш и их незначительному ходу, проблем с освоением этой модели не будет. К сожалению, побывавшая у нас клавиатура из первых партий, поэтому клавиши были лишены русских символов. Но уже на момент подготовки статьи в продаже появились русифицированные модели UltraX Flat Keyboard.

# **Genius KB-29e Calculator**

Особенность этой модели заключается в том, что в нее встроен настоящий аппаратный калькулятор. Слева на клавиатуре расположены клавиши вызова офисных приложений Microsoft - Word, Excel и PowerPoint. В остальном обычная мультимедийная клавиатура, обладающая приятным дизайном. Клавиши не очень мягкие, но при этом и не очень информативные. Не владеющие методом слепой печати будут привыкать к клавиатуре достаточно долго. Кроме того, черная поверхность клавиш бликует в условиях ис-

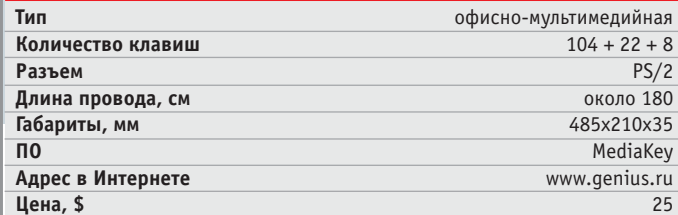

кусственного освещения, а белые символы читаются с затруднениями. Впрочем, это беда почти всех моделей с черными клавишами и светлыми символами на них. Программа MediaKey из комплекта поставки обладает хорошей функциональностью и проста в освоении.

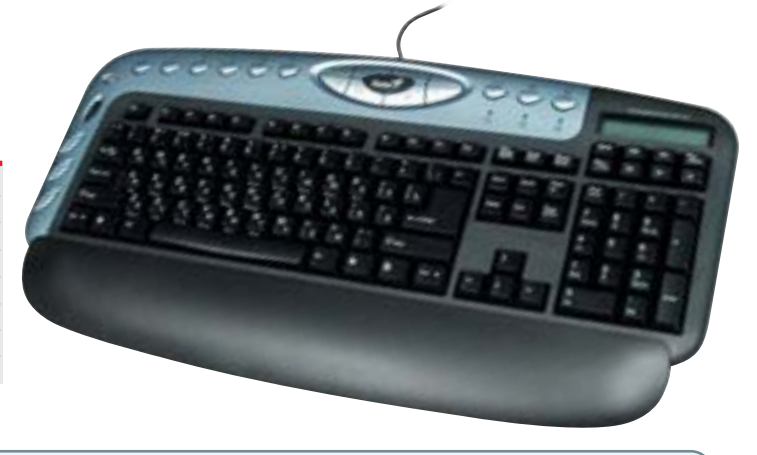

# **Genius KB-19e NB**

эмоций. Клавиши очень короткоходные, но при это информативные. Из мира ноутбуков в эту клавиату ру пришло и звуковое сопровождение печати: ее звенящий звук сильно отличается от «звучания» обычных настольных клавиатур.

Благодаря компактным размерам клавиатуру вполне можно положить в сумку вместе с ноутбуком, но это перебор: два не самых удобных устройства ввода на

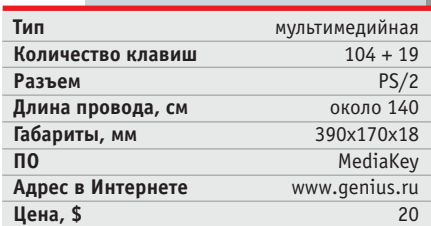

Эта модель представляет собой клавиатуру ноутбука, но в отдельном корпусе. И расположение клавиш, и тактильные ощущения при их нажатии полностью повторяют таковые на среднестатистическом лэптопе. К слову, несмотря на откровенно неудобное для длительной печати расположение клавиш, печатать все же можно без негативных

один компьютер — уже слишком. В целом же устройство можно рекомендовать людям, ценящим стиль и броский дизайн, но печатающим эпизодически и понемногу.

# Microsoft Natural Keyboard Elite

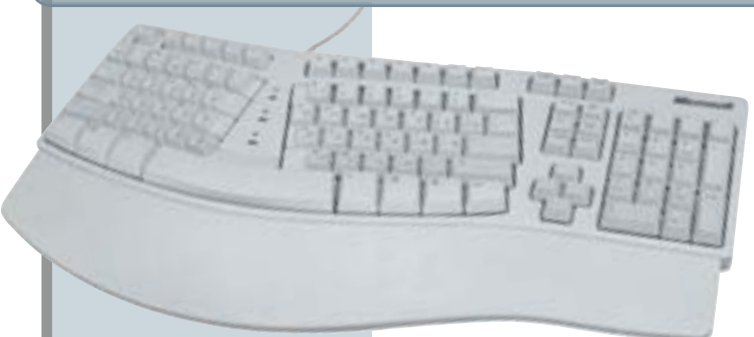

Эта единственная в нашем обзоре немультимедийная клавиатура — родоначальник класса «гнутых» моделей, У КОТОРЫХ КЛАВИШНЫЙ блок разделен на две несимметричные части, каждая из которых несколько развернута. Данная модель вышла на рынок очень давно, в середине 90-х годов прошлого века, но до сих пор является одной из самых улобных клавиатур, и ее по-прежнему можно встретить на прилавках магазинов. Единственное слабое место — блок клавиш, ответственных за передвижение

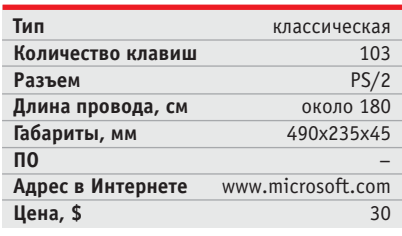

курсора. В угоду компактности (хотя модель все равно достаточно громоздка) производитель изменил расположение клавиш курсора на нестандартное. В остальном Microsoft Natural Keyboard Elite без недостатков, хотя цена в \$30 за лишенную мультимедийных возможностей клавиатуру может показаться завышенной. Но те, кому помногу приходится печатать, перестают так думать уже через пару месяцев использования этой модели.

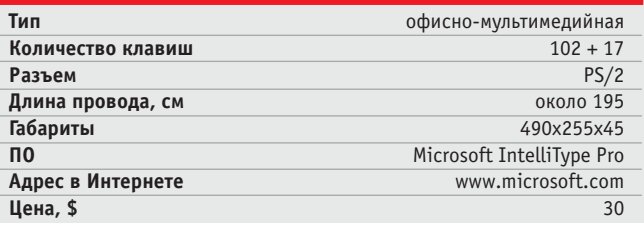

Эта модель пришла на смену хорошо зарекомендовавшей себя Natural Keyboard Elite от Microsoft, обзаведясь мультимедийными функциями. В магазинах она продается по такой же цене, что и предшественница.

Принципиальный дизайн клавиатуры практически не изменился — та же «гнутая» форма, тот же разделенный на две части клавишный блок, разве что габариты очень велики. Блок курсорных клавиш возвращен к классическому виду, так что управлять курсором с помощью этой модели удобнее и привычнее. Но наряду с этим положительным изменением появились сразу два отрицательных. Во-первых, с привычного места исчезла клавиша «Ins», а во-вторых, кла-

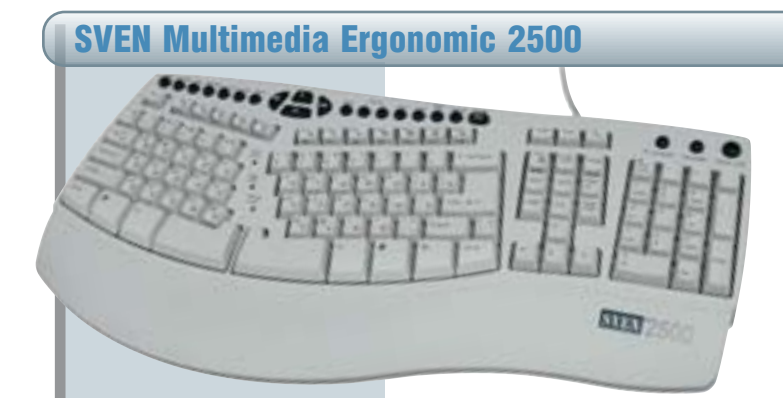

Это действительно клавиатура, в процессе разработки которой много внимания уделялось удобству и безопасности работы с ней, то есть эргономичности. Два клавиатурных блока (под правую и левую руку) отделены друг от друга и несколько развернуты, чтобы пользователю не приходилось неестественно выгибать кисти. Характерная деталь: клавиша пробела также разделена на две части. К сожалению,

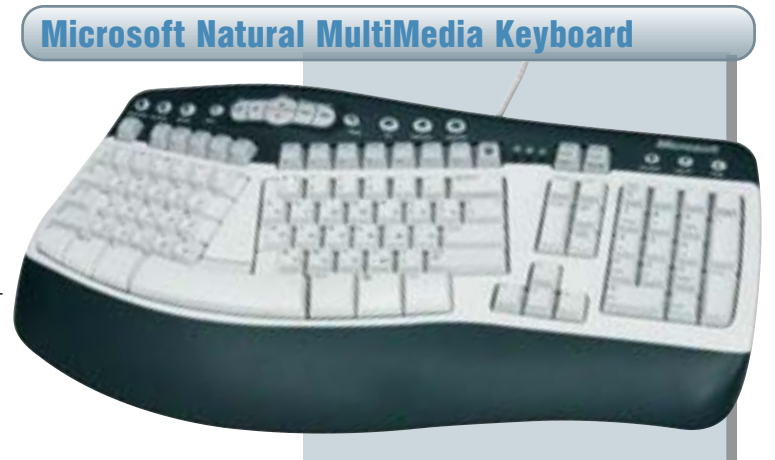

виши «F1–F12» в режиме по умолчанию выполняют функции «офисных» («Undo», «Redo», «New», «Open» и т. п.). И для того чтобы вернуться к их оригинальной функциональности, нужно нажать служебную клавишу «F Lock». В остальном клавиатура превосходна. Мы настоятельно рекомендуем ее приобрести.

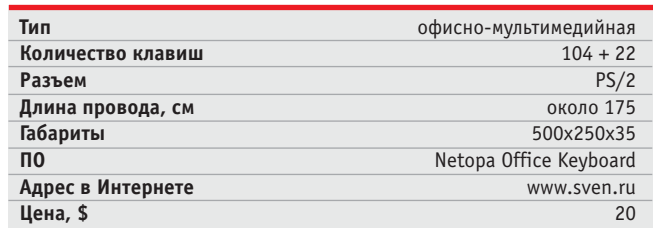

нет «вздутия» центральной части, как в моделях от Microsoft, но и без этого данная эргономичная клавиатура значительно удобнее «плоских» моделей. Расширенные функции сводятся к наличию офисных, интернет- и мультимедийных клавиш, к которым нет никаких нареканий. Клавиши «F1–F12» имеют двойную функциональность, офисная ее часть активируется при включенном режиме «Office Lock». Данная клавиатура понравится пользователям, ценящим комфорт при работе. Да и стоит модель недорого.

# Logitech Media Keyboard (Y-BH52)

Целых 52 Мбайт пространства на жестком диске под программное обеспечение клавиатуры! Конечно, 250гигабайтным винчестером сейчас уже никого не удивишь, но все же аппетиты разработчиков софта могли быть более умеренными. Инсталлятор SetPoint грешит некорректной поддержкой русского языка и даже таким курьезом, как слово «Finish», переведенное на русский язык как «Финский». Оставив на совести программистов их профессиональные дела, оценим железо. Увы, тут безрадостная картина. Клавиши малошумные и с достаточным ходом, но малоинформативные и просто неудобные. Символы на них, причем как английские, так и русские, нанесены с

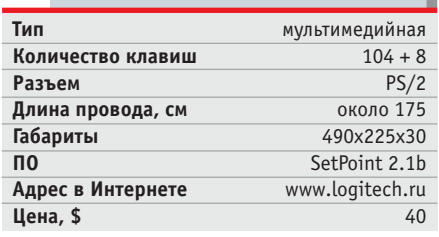

помощью прозрачной аппликации, а не краской, и тем более не гравировкой. Эргономическая подставка под кисти побуждает клавиатуру ползать по гладкой столешнице. А если ее убрать, то к обрамляющей клавиатуру пластиковой «полированной» полоске постоянно прилипают ладони. Итак, стоит ли этот продукт с известным именем своих денег? Мы считаем, что нет.

# Defender Boomerang KM-2080

Про эту модель можно сказать почти все то же самое, что и про клавиатуру Defender KM-2040. Практически та же функциональность и ориентация на офисно-мультимедийное использование. Программное обеспечение в комплекте также аналогичное. Несмотря на функциональную схожесть, механически клавиатуры разнятся, да и выполнены в разных корпусах. Оставляя судить о внешности устройства по его фотографии, заметим, что клавиши этой модели имеют значительно меньшую (по сравнению с KM-2040) высоту и нажимаются при

этом еще легче. Кроме этого, они практически «не озвучены». Для работы ночью, чтобы не тревожить сон близких, модель подойдет замечательно. Однако есть и оборотная сторона медали: клавишам несколько недостает информативности, хотя при слепой печати это уже не так важно, ведь в этом случае контроль за появлением символов на экране ведется постоянно, без отрыва взгляда. Тем не менее своим «ноутбучным» характером клавиши выделяются не в лучшую

сторону.

## **КОЛОНКА РЕДАКТОРА**

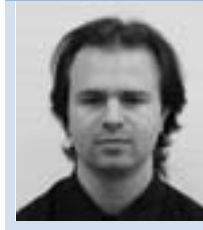

Роман Никитин, редактор тестовой лаборатории

# **До удобства еще далеко**

Глянешь на позиции в раздел «Клавиатуры» в прайс-листах компьютерных магазинов — и глаз радуется, а собственные кисти рук и вовсе сразу же обещают тебе отныне печатать самостоятельно, без команд мозга. «Только купи хоть одну из этих клавиатур, которые, если судить по прайс-листам, все насквозь эргономичные». Просто сказка.

Правда, как это обычно и бывает, куда как более суровая. И заключается в следующем: эргономичность подавляющего большинства клавиатур заключается в наличии подставки под кисти рук, «зализанном» дизайне корпусов и иногда в нетрадиционной форме клавиш. Причем совершенно неважно, что сути дела это не меняет многострадальные кисти рук как приходилось выгибать в двух плоскостях, так и приходится.

Поэтому рекомендуем всем, кто собирается много печатать: покупайте клавиатуры только после того, как набрали на них хотя бы пару другую абзацев текста. Модели же от Microsoft, имеющие в своем названии слово Natural, можно брать без «примерки». Совсем немного отстает в эргономичности модель SVEN Multimedia Ergonomic 2500, но она и на треть дешевле.

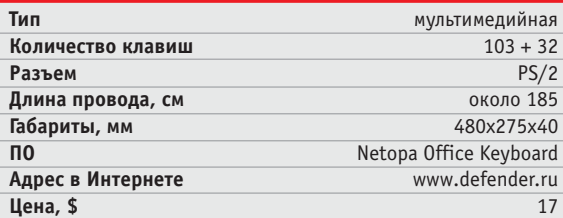

*Редакция журнала благодарит за предоставленное оборудование компании: «ТОР» (www.tortrade.ru), C-Trade (www.c-trade.ru), Logitech (www.logitech.ru), SVEN (www.sven.ru), BenQ (www.benq.ru), «Бюрократ» (www.genius.ru)и лично А. Климовицкого*

# Чудесное умножение

## Проекторы и широкоформатные дисплеи

Это похоже на какое-то волшебство: за счет небольшого смещения изображения можно увеличить разрешение проектора, что значительно улучшит качество картинки.

сли вы увеличиваете размер экрана, нужно увеличить и разрешение проектора. В противном случае дополнительная плошаль все равно не даст улучшения качества картинки, так как количество информации в ней остается неизменным, и поэтому вместо улучшенного изображения на экране отчетливее становятся вилны только его отлельные точки.

Сегодня две компании создали технологии увеличения количества точек изображения на экране при меньшем количестве физически существующих пикселей. Texas Instruments назвала свою находку Smooth Picture, а Hewlett-Packard - Wobulation. Целью увеличения количества «виртуальных» пикселей является повышение разрешения и снижение относительной стоимости проекторов при значительном улучшении их потребительских свойств. В конце концов, чипы, создающие изображение, - это одна из самых дорогих деталей в любом проекторе, и физическое увеличение их размера приведет к повышению стоимости проекторов.

Обе технологии - и Smooth Picture, и Wobulation — похожи одна на другую, но не идентичны. Что совпадает, так это принцип действия: кадр изображения разбивается на несколько частей, и в результате сдвига каждой из частей на ненелое число пикселей обеспечивается лополнительная четкость мелких деталей, иначе говоря — происходит увеличение «местного» разрешения. Ключевым фактором в данном случае является скорость работы DLP-чипа, поскольку части кадра лолжны отображаться последовательно с высокой частотой, для создания иллючипами (Liquid Crystal On Silicon). LCD (жидкие кристаллы) для этого не годятся по причине своей инертности.

# **Smooth Picture 3a CHeT** перекрытия картинки

Ни Texas Instruments, ни Hewlett-Packard пока еще не раскрыли полностью всех секретов своих технологий. Судя по всему, специально для Smooth Picture конструкторы Texas Instruments разработали новое поколе-

ние DLP-чипов, »

зии их одновременного проецирования: вместо частоты регенерации изображения, равной 50, 60 или 75 кадров/с, проектор должен выдавать от 100 до 150 кадров/с. Вот почему эти технологии могут работать только с быстро переключающимися элементами создания изображения, например DLP- или LCOS-

**»** самой главной особенностью которых является ромбовидное расположение микрозеркал. Когла создаваемое ими изображение сдвигается, проявляется интересный эффект: возникает четыре разных субпикселя, потому что зеркало перекрывает соседние пиксели на одну четверть. За счет пренизионного управления фазой слвига можно созлавать для этих четырех субпикселей разные градации серого. Использование новой технологии в телевидении высокой четкости (HDTV) с разрешением 1280х720 пикселей потребует всего 460 000 микрозеркал вместо 920 000, и это, в свою очередь, уменьшит стоимость проекторов.

Недостаток данного метода заключается в том, что такое перекрытие не лает в результате четырехкратного увеличения количества пикселей, несмотря на наличие четырех субпикселей. Вертикальная черно-белая пара линий состоит из четырех рядов пикселей, а именно белого, серого, черного и снова серого. По-лругому это сделать невозможно из-за взаимного влияния внутри двух фаз создания изображения. Вот почему создаваемое при помощи Smooth Picture разрешение находится в пределах двукратной величины реального количества пикселей.

## Кинокадры без растра

Texas Instruments не была бы американской фирмой, если бы не создала для своей технологии звучное маркетинговое наименование: Smooth Picture точнее всего обозначает суть новой технологии, поскольку картинка на экране получается действительно гладкой и однородной.

Отдельные точки отыскать попросту невозможно, совершенно не заметен растр. и изображение на экране получается очень реалистичным. В этом отношении становится понятно, что данная технология предназначается в первую очерель для демонстрации видео. Первыми ее будут применять в своих проекторах компании Samsung и Thomson. Оба DLP-чипа с поддержкой технологии Smooth Picture имеют широкоэкранный формат и размеры 1280х720 пикселей (молель HD3) или 1920х1080 пикселей (модель xHD3).

# Быстрое переключение дает больше пикселей

Фактического увеличения количества пикселей в четыре раза компания НР намерена добиться путем внедрения технологии под названием Wobulation. Этот термин происходит от английского слова «to wobble» (дрожать). Вместо чипа Smooth Picture инженеры компании HP используют обычные DLP-чипы производства все той же Texas Instruments. Увеличение разрешения достигается за счет того, что размер каждого пикселя уменьшается линзовым растром примерно в четыре раза.  $\mathbf{v}$ 

**Улучшенные ТFT-дисплеи** 

# Больше пикселей за счет светофильтра

В жидкокристаллических дисплеях цвет создается тремя соседними ячейками (субпикселями) красного, зеленого и синего цвета. Если все три субпикселя включены, глаз воспринимает такую точку как белую. Эти три субпикселя должны быть достаточно малыми по размеру, чтобы находиться вне пределов восприятия человеческого глаза. Компания ClairVoyante из американского городка Sebastopol (штат Калифорния) открыла, что за счет попеременного объединения трех соседних субпикселей можно повысить разрешение и у LCD-дисплеев. Разработчики запатентовали схему под названием Pentile, которая позволяет пятикратно использовать каждый субпиксель. Для этого экраны ClairVoyante используют

светофильтры с распределением красного и зеленого цветов. При этом зеленый субпиксель может использоваться и как основной, то есть быть центром окружающих его субпикселей, и как дополнительный для соседнего основного субпикселя. Это позволяет удвоить экранное разрешение и по горизонтали и по вертикали, таким образом, разрешение увеличивается в четыре раза по сравнению с традиционным размещением субпикселей.

Конечно, происходит усложнение конструкции монитора за счет необходимости введения дополнительных систем управления, но оно не слишком высокое (цена монитора вырастает примерно на 30% по сравнению с обычным LCD-дисплеем).

При смещении этих световых точек отклоняющими системами в стороны и вниз с высокой частотой и последующем наложении возникает иллюзия того, что количество пикселей увеличивается в четыре раза. Создаваемое с использованием данной технологии изображение имеет значительно более высокое разрешение по сравнению с тем, что дают обычные цифровые проекторы. При этом время отображения каждого пикселя уменьшается в четыре раза, при частоте сигнала 50 Гц оно составляет 0,005 с, при 75 Гц — уже 0,0033 с. Даже самые быстрые DLP-чипы снижают при этом качество цветопередачи; вместо 16,7 млн цветов они в состоянии передавать лишь 2,1 млн. Для презентаций Power-Point этого вполне достаточно, однако для просмотра фотографий и кинофильмов нет. Тем более что и без этого DLP-чипы имеют проблемы с передачей темных тонов. Вероятно, из-за этого HP намеревается в первом поколении новых дисплеев ограничиться удвоением разрешения и лишь впоследствии увеличить его в четыре раза. **»**

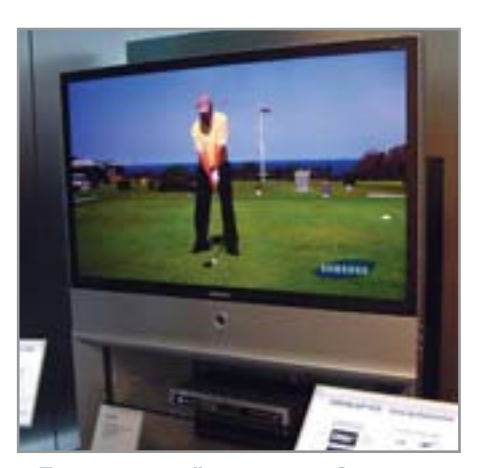

**1 Проекционный телевизор Samsung** на базе DLP-чипов нового поколения

В системах обратной проекции добиться смещения изображения можно сравнительно легко за счет вибрации отклоняющего зеркала, расположенного позади оптической системы, поскольку для отклонения луча на полпикселя нужно минимальное изменение угла. Это обеспечивает пьезоэлектрический элемент. У фронтальных проекторов подобное зеркало отсутствует, поэтому компании Hewlett-Packard и

Texas Instruments используют одинаковый подход. У TI отклоняющая система состоит из двух слоев: одного слоя жидких кристаллов для переключаемого поляризующего преобразования и преломляющего кварцевого слоя, оптические свойства которого зависят от степени поляризации света.

В системе HP при вертикальной ориентации свет проходит беспрепятственно, при горизонтальной поляризации он слегка отклоняется в сторону; в зависимости от состояния поляризационного переключателя изображение либо слегка сдвигается, либо нет. Два таких механизма позволяют добиваться смещения на полпикселя вниз и в сторону, как и требуется для функционирования Wobulation.

При работе технологии Smooth Picture достаточно однократного смещения. И хотя кажется, что стоимость подобного решения велика, это совсем не так: оптическое увеличение разрешения обходится значительно дешевле, чем создание DLP-чипов с увеличенным количеством пикселей. **• НИР** 

## **Новые DLP-технологии**

# **«Обходной маневр» для увеличения разрешения**

Texas Instruments (TI) и Hewlett-Packard (HP) используют при производстве нового поколения проекторов СВОЙСТВА ИНЕРЦИОННОСТИ ЗРЕНИЯ, ЧТО ПОЗВОЛЯЕТ ИМ СОЗДАТЬ НЕДОРОГОЕ РЕШЕНИЕ ДЛЯ УВЕЛИЧЕНИЯ РАЗРЕШЕния только за счет быстрого смещения изображения. В деталях технологии отличаются друг от друга.

## Smooth Picture (TI)

Свет, отраженный зеркальными элементами ромбовидной формы, отклоняется специальной системой на полпикселя. За счет временного и пространственного перекрытия лучей на экране возникают четыре субпикселя. В результате этого разрешение изображения увеличивается.

# Wobulation (HP)

Луч света, отраженный обычным DLPчипом, уменьшается в линзовом растре примерно в четыре раза и затем последовательно проходит через две отклоняющие системы (1) направо (2), направо и вниз (3), вниз (4). Образуемые таким образом четыре субпикселя отображаются последовательно с высокой частотой.

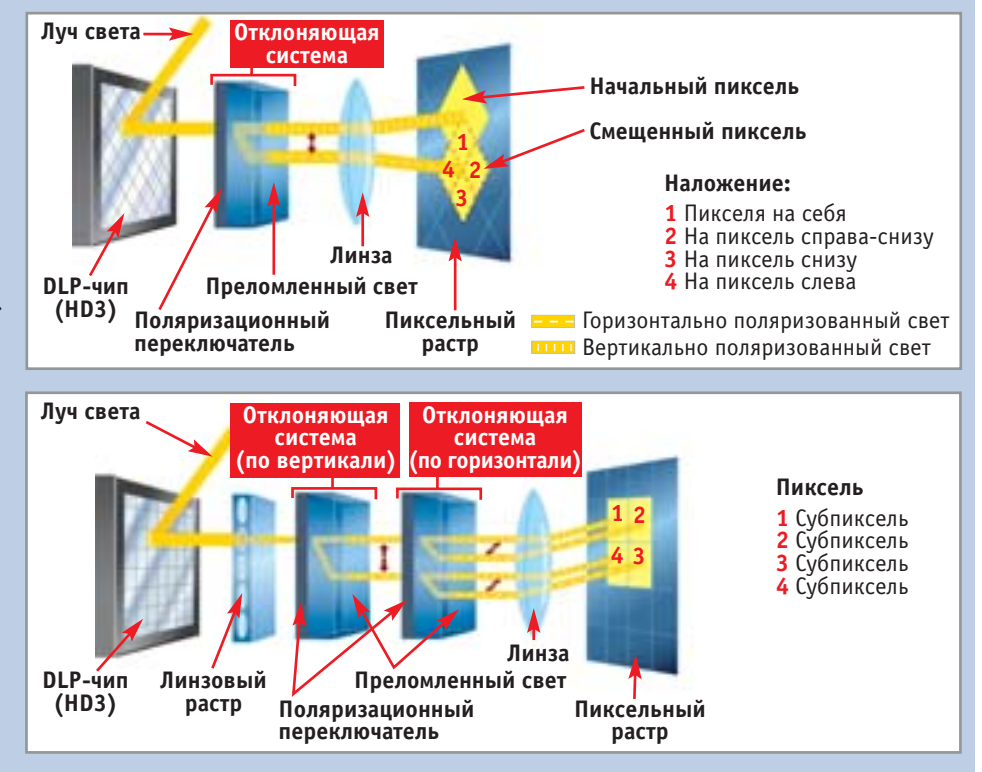

# SSITрекомендует

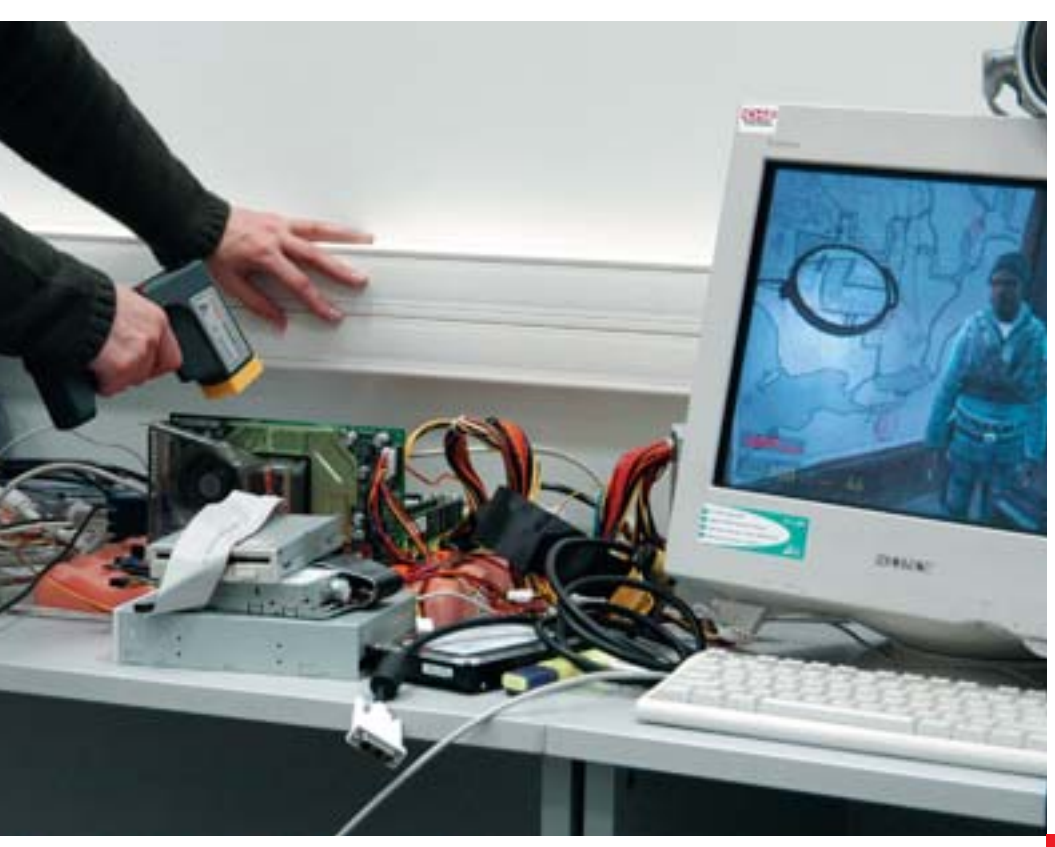

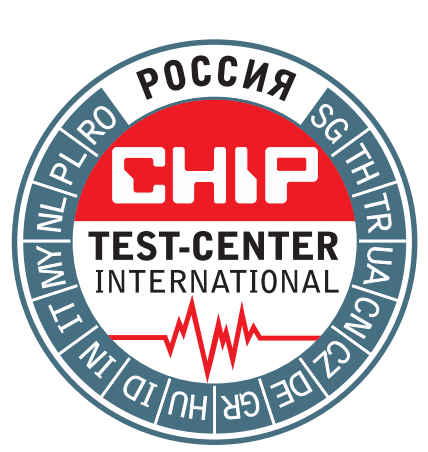

Лучшие продукты

### Содержание

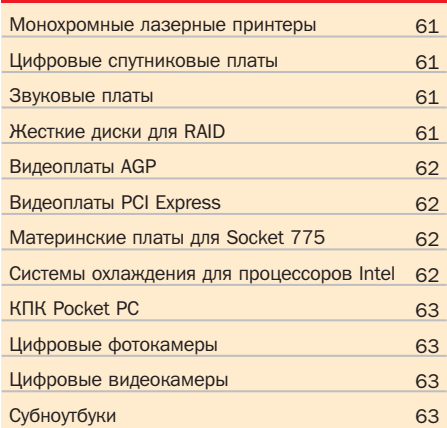

#### Наши оценки

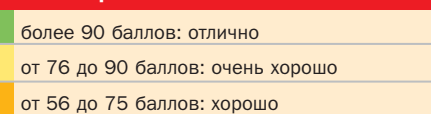

В новом году мы продолжаем славную традицию публикации рейтингов лучшего оборудования, побывавшего когда-либо в нашей тестовой лаборатории.

еред вашими глазами находится двенадцать категорий устройств, отсортированных случайным образом. Сверившись с таблицами, вы получите объективные данные о состоянии дел в различных сегментах рынка компьютеров и периферии. В частности, узнаете о том, какая техника является лучшей на сегодняшний день, столько стоит то или иное решение, а также насколько оно отличается от других продуктов того же класса. Мы считаем, что такие таблицы полезны, поскольку они в сжатом ви-

де представляют необходимую информацию для покупки оборудования.

Так получилось, что этот номер содержит много данных, не публиковавшихся ранее. В частности, вы узнаете о том, какой нужно покупать лазерный принтер, звуковую плату, жесткий диск и видеоплату AGP. Внутри каждой таблицы вы найдете краткое описание основных характеристик победителя в данном классе. Итак, перед вами всего двенадцать сравнительно небольших таблиц, содержащих массу информации. **HIIP** 

#### Монохромные лазерные принтеры 1 Brother HL-5150D  $100$  $\overline{89}$  $\overline{87}$  $0.023$  $\overline{89}$ 370  $\overline{82}$ удовл.  $0.020$  $\overline{2}$ Kyocera Mita ES-1020D  $Q_{A}$  $100$  $100$  $84$  $nnoX$ 450  $62$  $\overline{3}$ Panasonic KX-P7305 84 270 70 87 89 91 0,016 среднее Canon LBP-3200 84 180 100 87  $77$ 59  $0,028$  $\overline{A}$ отличное

84

xonquiee

93

80

94

180

# **Brother HL-5150D**

Отличительными чертами данной модели стоит признать высокое качество печати и солидную комплектацию. Пожалуй, продукт от Brother может уступить некоторым моделям только по скоростным показателям. 82 баллов в этой дисциплине вполне хватило для того, чтобы занять первое место. По качеству печати модель HL-5150D далеко впереди своих конкурентов.

# **VisionPlus VisionDTV Sat-CI**

Телевидение без помех: сильной стороной VisionDTV Sat-CI является чувствительный тюнер плюс практически полное отсутствие недостатков. Качество поставляемого софта не на самом высоком уровне, но его достаточно для комфортной работы с устройством.

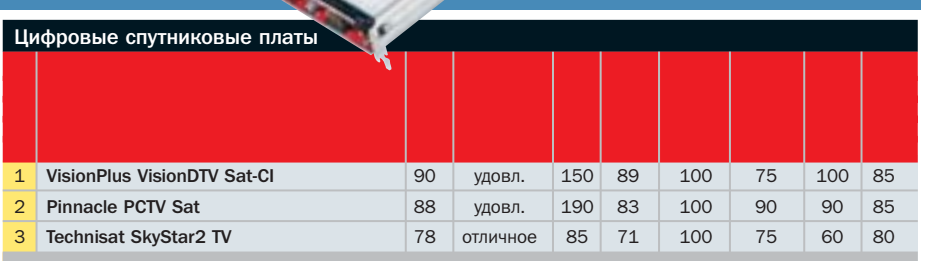

69

 $0.025$ 

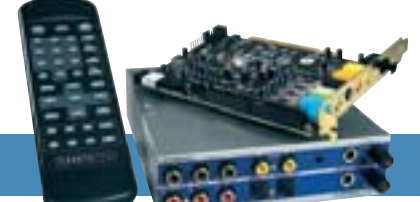

## Звуковые платы

Lexmark E-232

 $\mathbf{r}$ 

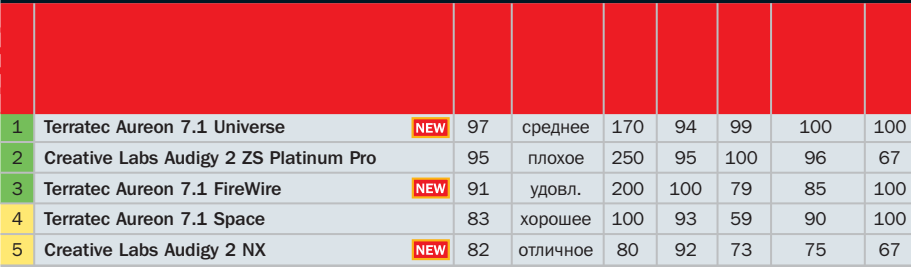

 $\overline{4}$ 

 $\overline{a}$ 

Maxtor DiamondMax Plus 9 6Y250MO

Seagate Barracuda ST3200822AS

# **Terratec Aureon 7.1 Universe**

Новейшая звуковая плата от Terratec сразу же воцарилась на первом месте в нашей таблице. Произошло это не просто так. Это действительно качественный продукт, который по многим параметрам превосходит знаменитую Creative Labs Audiqy 2, являющуюся эталоном звуковых плат последних лет. Приобретая Aureon 7.1 Universe, вы останетесь довольны.

# **Samsung Spinpoint SP1614C**

Новая модель Samsung Spinpoint SP1614C как нельзя лучше подходит для создания RAID-массивов любого уровня. Она обладает превосходными скоростными показателями, при работе особо не шумит и стоит совсем недорого. Такие диски можно рекомендовать пользователям недорогих рабочих станций или серверов начального уровня.

#### **Жесткие диски для RAID** 1 Samsung Spinpoint SP1614C 81 отличное 100 72 100 89  $60$ 67  $\overline{2}$ Western Digital Raptor WD740GD 78 200 100 51 78 100 57 среднее Hitachi Deskstar 7K250 HDS722S12VL  $\overline{a}$ 72  $100$  $72$ 65 88 68 79 удовл.

67

64

плохое

хорошее

220  $74$ 55 93

130 81 48 75 58

62

56 0,88 250

48 0,65 200

 $0.63$  160

2.72 73

0.83  $120$ 

# Gainward CoolFX Ultra/2600 (GS)

Дорогое удовольствие: эта модель обойдется вам в совершенно сумасшедшую сумму - более \$900. За это вы получаете в свое распоряжение просто ультиматум всем монстрам из Doom 3. Кроме значительного показателя FPS за эту сумму пользователь приобретает еще массивную систему охлаждения, которая, впрочем, работает достаточно тихо.

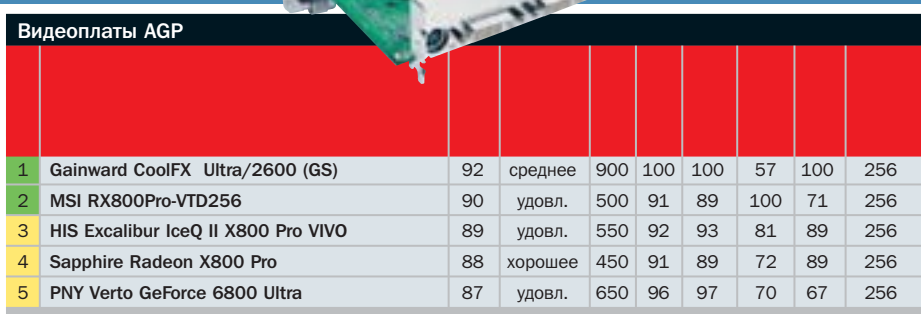

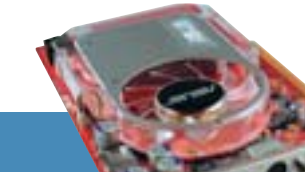

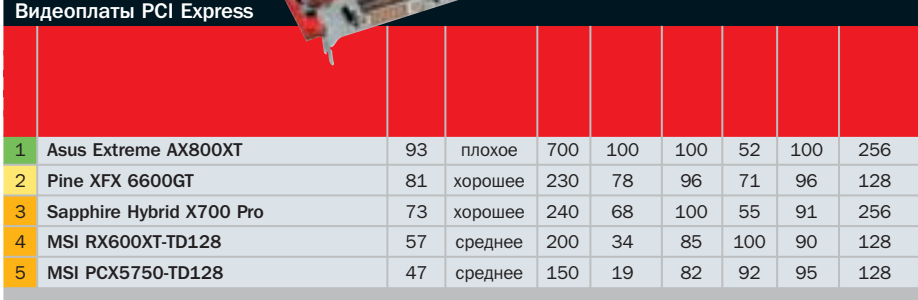

# **Asus Extreme AX800XT**

Если вы ищете способ потратить \$700 на компьютер, то лучшего варианта, чем покупка Asus Extreme AX800XT, вам не найти. Потратив эту сумму денег, вы получите настоящее решение для компьютерных энтузиастов. Данная видеоплата обладает непревзойденной производительностью, отменной комплектацией и хорошим качеством выводимого сигнала.

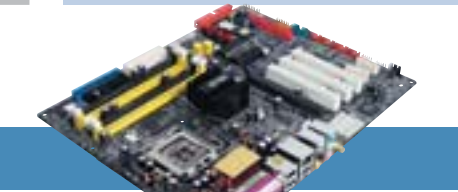

# **Asus P5AD2 Premium**

Новейшая плата от известного производителя по праву заслужила наивысших оценок в нашем тестировании. Она выполнена на основе передового чипсета Intel и содержит все, о чем только можно мечтать. Купив плату, вы получите беспрецедентные сетевые возможности, IDE- и контроллеры Serial ATA-RAID, а также новейший контроллер IEEE1394b.

## Материнские платы для Socket 775

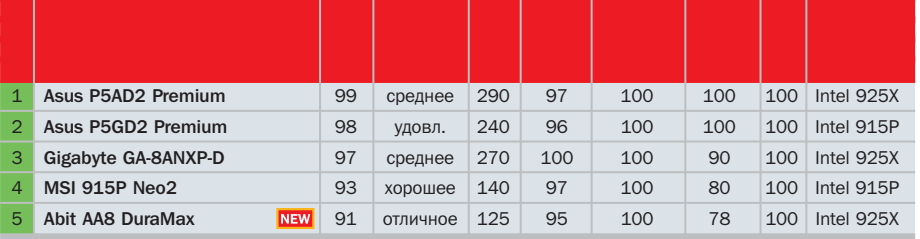

# Gembird P4-119/ball

Победитель нашего тестирования похож на боксовый вариант кулера Intel. Только помимо внешнего сходства эта модель работает значительно тише. Важной особенностью этого кулера является практически идеальная конструкция крепежных элементов. Устанавливать этот кулер легко и просто, с этой операцией справится даже неподготовленный пользователь.

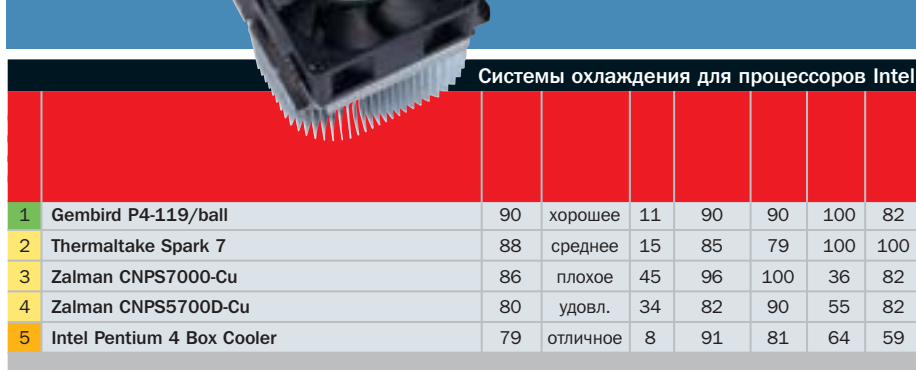

# Dell Axim X30 624 MFu WLAN/BT

**KITK Pocket P** 

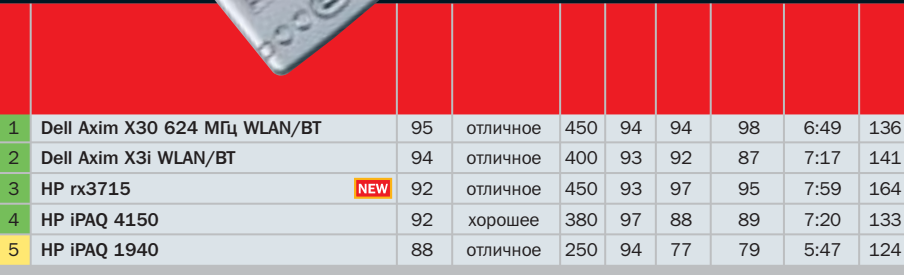

Топовая модель карманного компьютера от фирмы Dell просто интригует потенциальных покупателей. Инженерам Dell удалось совместить в одном маленьком корпусе все современные достижения в этой отрасли. Например, быстрый процессор (тактовая частота 624 МГц), большой объем оперативной памяти и множество коммуникационных интерфейсов.

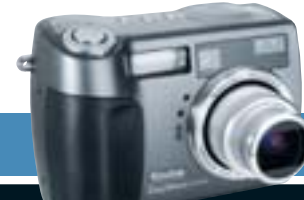

# **Kodak EasyShare DX7630**

Охотники за моментальными снимками будут рады этой камере. Время включения 3,5 с является приемлемым и подходящим для репортажных кадров, но это все же не рекордная скорость. Однако время задержки затвора, столь важного при спонтанной съемке, совсем не велико и составляет всего 0,15 с. Можно сказать, что DX7630 снимает молниеносно.

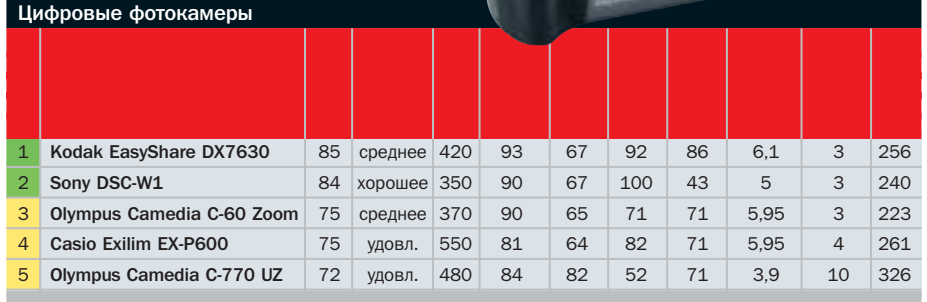

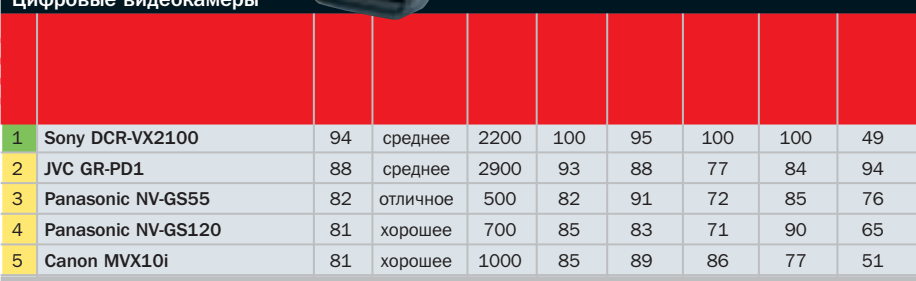

# Sony DCR-VX2100

Позволить себе такую камеру могут далеко не все пользователи. Нужно быть профессионалом в области видео, чтобы решиться на такую покупку. Однако если вы все же приобретете эту камеру, то не пожалеете. Она очень эргономична, поэтому ей удобно пользоваться. Модель DCR-VX2100 снимает качественные фильмы и не ошибается в цветопередаче.

**Samsung 025 TXC 1400** 

Новейшая модель миниатюрных ноутбуков от Samsung превзошла не только всех остальных конкурентов в данном классе, но и своего предшественника Q20. Данный ноутбук обладает серьезной вычислительной мощностью, очень компактен и работает достаточно долго от батарей. В целом, это универсальное средство решения любых пользовательских задач.

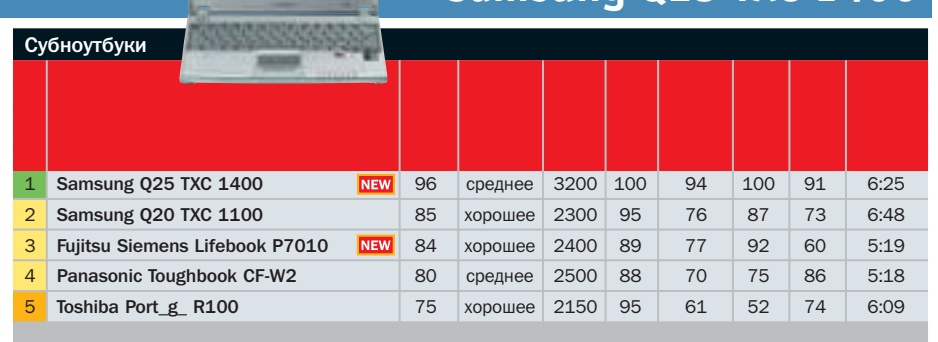

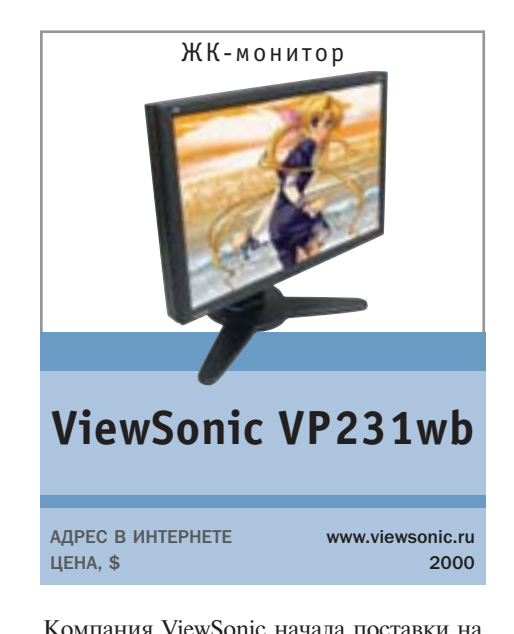

российский рынок топовой молели жилкокристаллических мониторов. Новинка, именуемая VP231wb, обладает самыми современными технологиями. Огромная матрица, диагональ которой составляет 23.1 люйма, работает безупречно. Время полного отклика пикселя составляет всего 16 мс. Это невероятный результат. Благодаря этому вы можете использовать данный монитор для любых задач, будь то работа с CAD-приложениями или динамично меняющееся потоковое видео. Смотреть на экран данного монитора одно удовольствие, поскольку матрица облалает очень широкими углами обзора. Удивительно, но производителю удалось сделать корпус монитора очень тонким его толщина составляет всего 3,4 дюйма. Модель VP231wb оснащается двумя видеовходами для подключения к компьютеру. Переключение между входами будет осуществляться нажатием клавиши «2» на лицевой панели. Отличительной чертой этого монитора стоит считать возможность отображения видеосигнала в формате HDTV. Монитор способен обеспечивать разрешение до 1080 линий, что полностью соответствует требованиям стандарта HDTV.  $\blacksquare$ 

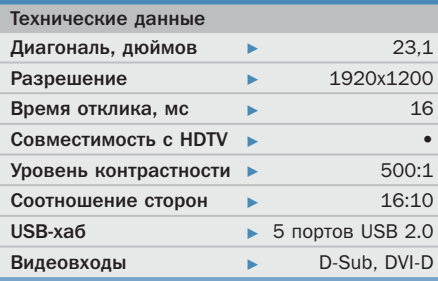

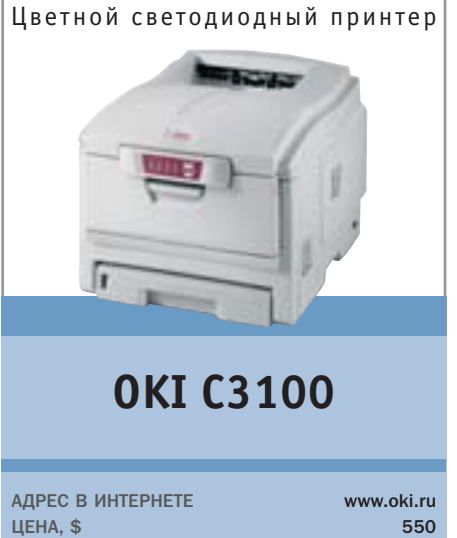

Еше никогда ранее пветная печать не была такой быстрой и доступной. Компания ОКІ представила недавно революционную модель принтера, использующего фирменную технологию однопроходной светодиодной печати. Отличительной чертой С3100 является то. что документ любой сложности печатается за один проход, а не за четыре, как у всех других принтеров данного класса, благодаря чему производителю удалось существенно увеличить скорость печати. Сегодня это самый дешевый и быстрый принтер из присутствующих на рынке.

По качеству печати модель С3100 не корректно сравнивать с современными струйными фотопринтерами. Однако возможностей, предоставляемых данным принтером, вполне хватит для рутинного документооборота, присущего современному офису. Печать осуществляется достаточно качественно, без явных смазываний частей изображения и ошибок в цветовой гамме. В отличие от других моделей основных конкурентов, С3100 подключается к компьютеру посредством интерфейса USB 2.0. Кроме того, он может быть подсоединен и по интерфейсу USB 1.1, что позволяет использовать его со старыми компьютерами.  $\blacksquare$ 

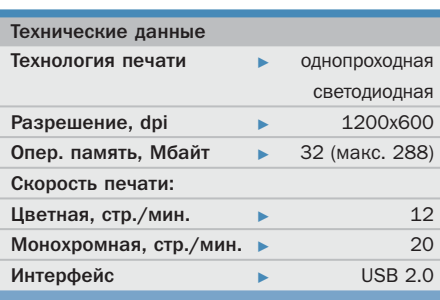

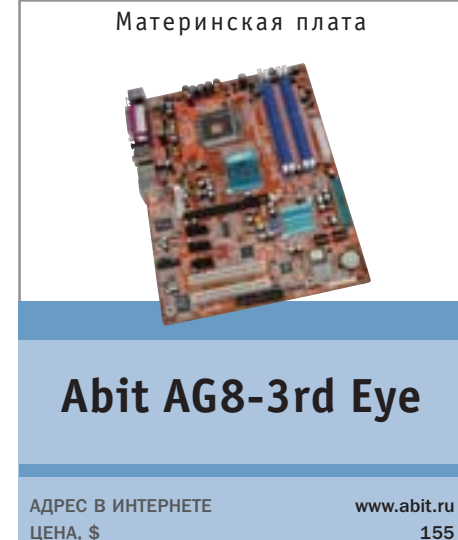

Основное направление деятельности компании Abit - это производство системных плат для пользователей-энтузиастов. Очередной новинкой стала плата AG8-3rd Eye, способная обеспечить не только стабильную работу компьютера, но и позволяющая при желании выжать максимум производительности из всех его компонентов. Согласно веяниям времени. AG8-3rd Eve изготовлена на переловом чипсете Intel 915P и облалает солилными возможностями. Все электрические элементы разведены правильно, поэтому у пользователя не возникнет каких-либо проблем с подключением любых компонентов системы.

К достоинствам платы следует отнести наличие оригинального активного охлаждения северного моста и шестнадцатеричный светодиодный индикатор, отображающий информацию о системных ошибках. Отличительной чертой AG8-3rd Eye является фирменная технология 3rd Eve, реализованная в виде внешнего устройства mGuru Clock, позволяющего контролировать основные системные параметры, такие как температура процессора и скорость работы вентиляторов, а также показывать точное время.  $\blacksquare$   $\blacksquare$ 

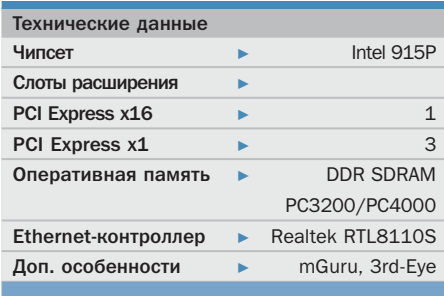

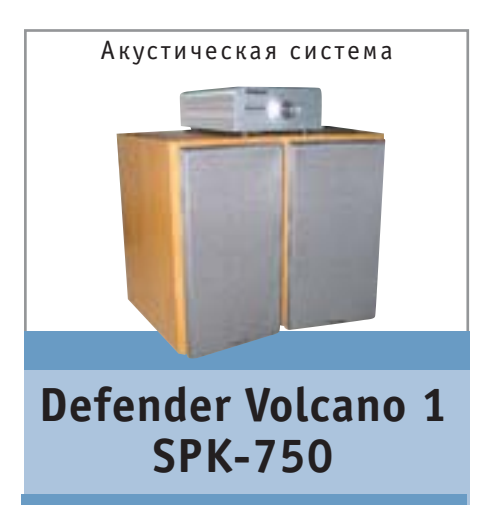

АДРЕС В ИНТЕРНЕТЕ www.defender.ru ЦЕНА, \$

170

ЦЕНА, \$

Широко известный на нашем рынке бренд Defender отличился новой акустической системой. При этом не просто системой, а класса Hi-Fi с внешним усилителем, замахнувшись тем самым на лавры таких моделей, как, например, Videologic Sirocco Pro. И нало сказать. все шансы стать отличным выбором для компьютерных меломанов у Volcano 1 есть. Посудите сами, внешний усилитель с тонкомпенсацией, позолоченными контактами и мощными экранированными проводами в комплекте. Дизайн усилителя выполнен в строгом и аккуратном стиле, который, на наш взгляд, прекрасно подходит подобного рода устройству. На передней панели кроме регулятора уровня звука и кнопки перехода в режим «Stand-by» других управляющих элементов нет. Колонки также выполнены в строгом простом стиле, который вызывает только положительные эмоции. Каждая из них имеет по два динамика, отверстие фазоинвертора находится на фронтальной стороне.

Понятно, что даже исходя из технических характеристик система должна звучать отлично. Это подтвердилось при тестировании - музыка воспроизводилась системой великолепно. ■ ■

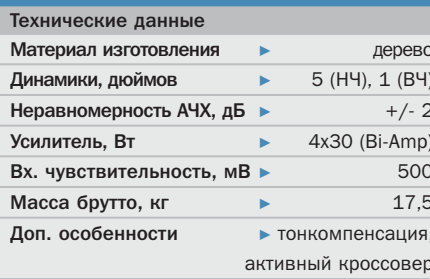

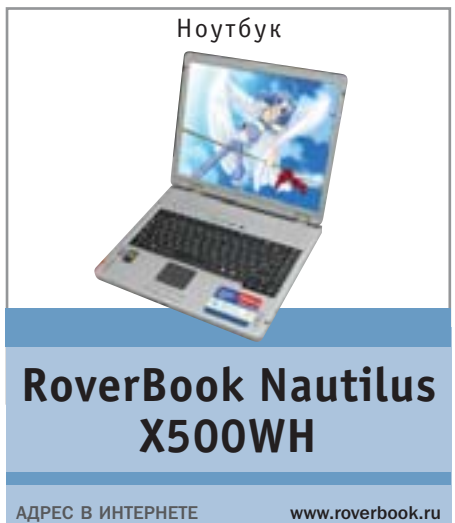

1900

Ноутбуки с обновленными процессорами Pentium M (ядро Dothan) все чаще встречаются в продаже. Недавно появилась еще одна интересная модель, представленная отечественным производителем. Этот ноутбук ориентирован на требовательных пользователей, которым нужна высокая производительность при выполнении любых задач. Его сложно назвать мобильным, поскольку его вес составляет 3,1 кг. Если вам нужен мощный и надежный помощник, который будет призван заменить обычный компьютер, то модель X500WH справится с этой ролью идеально.

К лостоинствам ланного ноутбука слелует относить наличие современного графического адаптера, с помощью которого вы сможете работать с ресурсоемкими приложениями. Так, в частности, X500WH один из немногих ноутбуков, которые могут использоваться в качестве игрового ПК. Современные компьютерные игры работают нормально.

Поскольку ноутбук построен на платформе Centrino, то он обладает хорошими сетевыми возможностями. Здесь расположено два контроллера, обеспечивающих подключение к проводным и беспроводным сетям. ■ ■

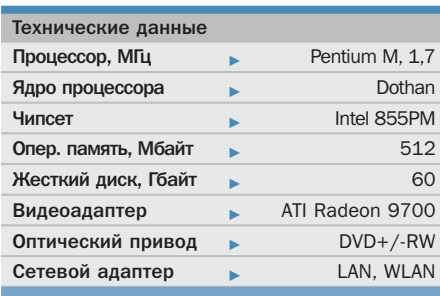

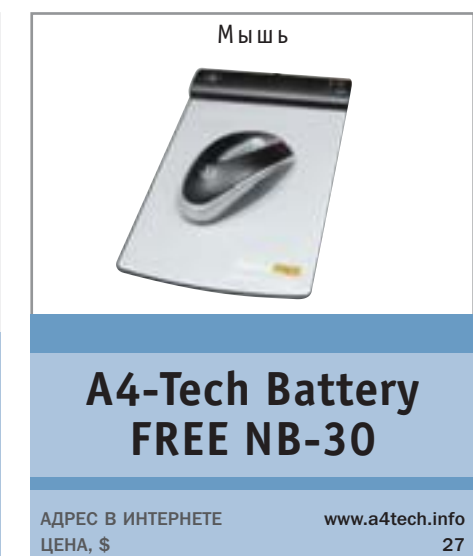

Известная проблема беспроводных мышей — периодическая замена аккумуляторов - наконец-то решена. Модель A4-Tech NB-30 получает необходимое питание от специального коврика, который в свою очередь берет его из USBпорта. При этом ввилу того, что многие пользователи совершенно нормально воспринимают «мышиные» коврики, мы никакой проблемы в его необходимости не видим. Это несколько сужает рабочую поверхность устройства, но, как показал опыт общения с NB-30, площади коврика вполне хватает для комфортной работы.

Сама мышка имеет очень приятную, эргономичную форму, удобно ложится в руку, неважно, правша вы или левша. Кнопки являются продолжением корпуса, а колесико широкое и вращается очень легко. Во время движения включается красная подсветка корпуса мыши.

Есть, правда, у этого инновационного решения небольшие нюансы. Так, устройство не будет адекватно работать на металлической поверхности. Положение может исправить толстая книга, подложенная под коврик. Также при первом включении не забудьте нажать кнопку Tune на коврике - автоматически будет подобрана рабочая частота.  $\blacksquare$ 

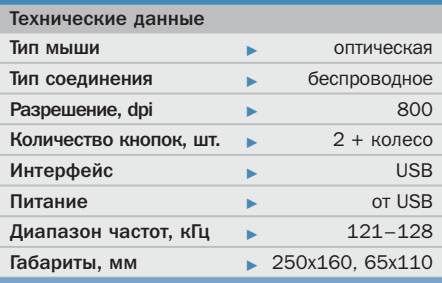

# **AHOHC**

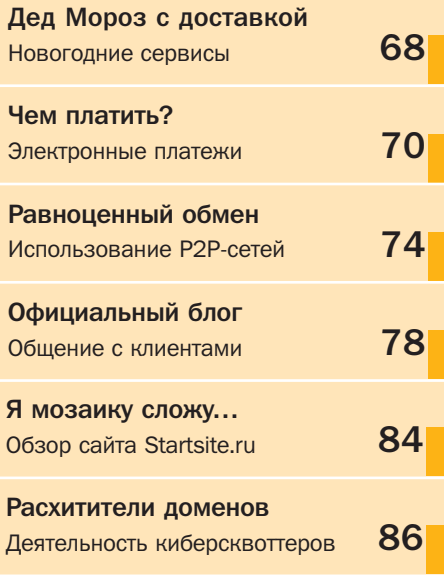

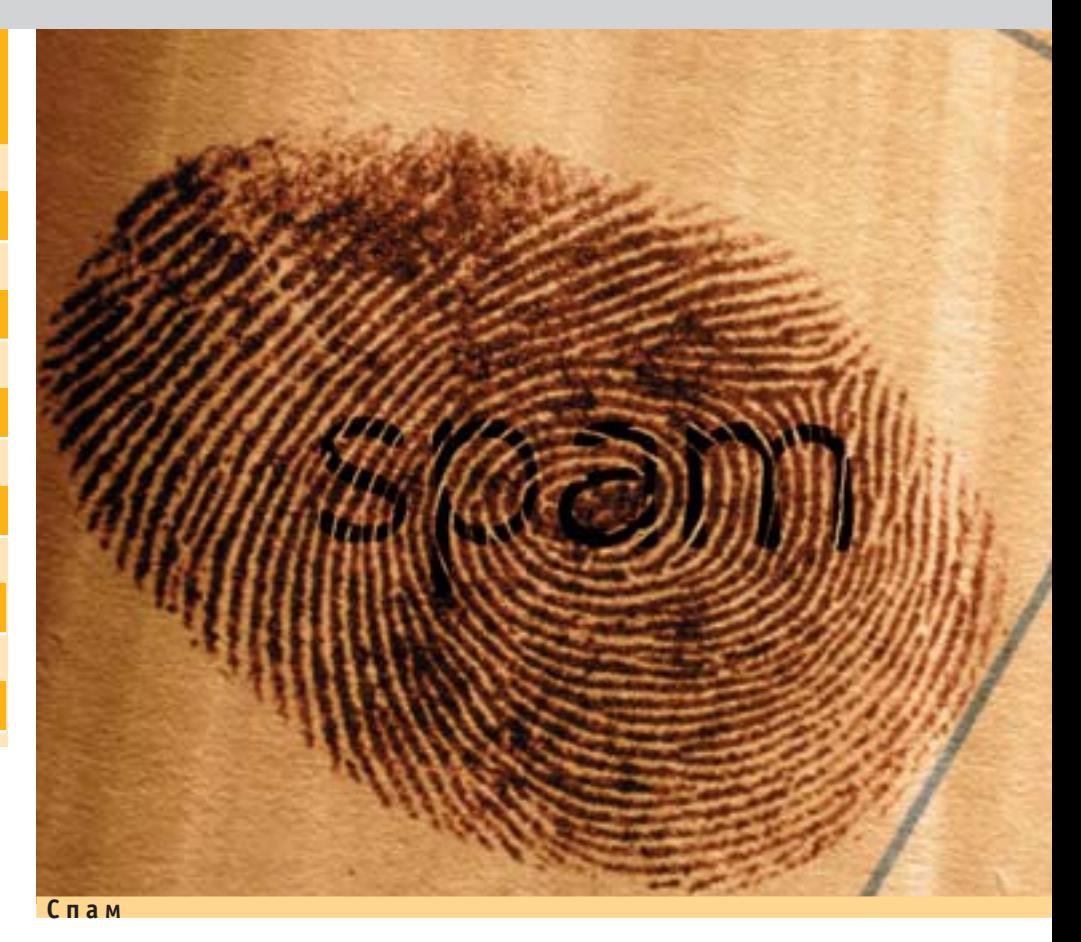

# Ату его, ату!

Сообщения о том, что спамеров и других мошенников, использующих электронную почту, приговаривают к нескольким годам тюремного заключения, пользователи Интернета воспринимают как бальзам на душу.

Американец Джереми Джейнс из Северной Каролины был приговорен к девяти годам тюрьмы за рассылку нескольких сотен тысяч сообщений рекламного характера. Антиспамерский закон штата Вирджиния, согласно которому Джейнс был признан виновным, устанавливает ограничение на количество спамных писем, рассылаемых в течение определенного промежутка времени, и запрещает использование поддельных обратных адресов. Джейнс, которого считают одним из самых злостных спамеров в мире, был арестован год назад и наконец-то получил по заслугам. А его сестра, засорившая спамом с июля по август 2003 года более ста тысяч почтовых ящиков, отделалась только штрафом в \$7500.

К счастью, тюремные сроки получают и авторы так называемых «нигерийских писем». Австралиец Ник Маринеллис,

рассылавший письма с призывами провернуть одну аферу и сказочно на этом обогатиться, раскрутил доверчивых сограждан почти на \$4 млн. За что и получил пять лет и три месяца тюрьмы. Суд посчитал его особо опасным мошенником и лишил его права на досрочное освобождение в течение ближайших четырех лет и четырех месяцев.

«Нигерийская» афера заключается в следующем. Мошенник пишет, что является наследником многомиллионного состояния, но по ряду причин не может получить доступ к деньгам, хранящимся в нигерийском банке. В награду за помощь в переводе денег он предлагает процент от исходной суммы. От вас требуется внести некий залог (несколько десятков тысяч долларов). После того как вы переведете ему эти деньги, мошенник чудесным образом исчезает. ■ ■ ■

internet

**Google**

# **РЖД**

# За билетами в Сеть

52

Вице-президент компании «Российские железные дороги» Анна Белова заявила, что РЖД планирует продавать пассажирские билеты через Интернет. «В перспективе введение системы электронных продаж пассажирских билетов возможно, но пока детально оно не рассматривалось», — добавила она.

По словам Беловой, существуют трудности, связанные с законода-

тельством, в котором четко не указаны отношения между поставщиком услуг и пассажиром. В настоящий момент в Интернете можно только ознакомиться с расписанием поездов, стоимостью проезда и наличием свободных мест на сайте www.express-2.ru. В 2005-2007 годах РЖД планирует инвестировать в развитие информатизации компании

16 млрд 678 млн рублей. ■ ■ ■

# **Лукьяненко**

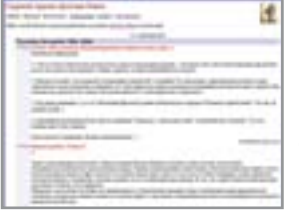

# Роман-журнал

Писатель-фантаст Сергей Лукьяненко, автор легендарного «Ночного дозора», работает над новым романом. Немного необычно то, что он знакомит читателя со своей книгой постепенно — регулярно

выкладывая в Интернет по свеженаписанной главе. И совсем странно то, что в роли собственного сайта, где читатели могут ознакомиться с его самыми-самыми новыми текстами, выступает страница писателя на сайте Livejournal.com. Журнал имеет постоянную аудиторию свыше 4600 человек, и количество читателей продолжает расти. Учетная запись Лукьяненко — doctor\_livsy. ■ ■ ■

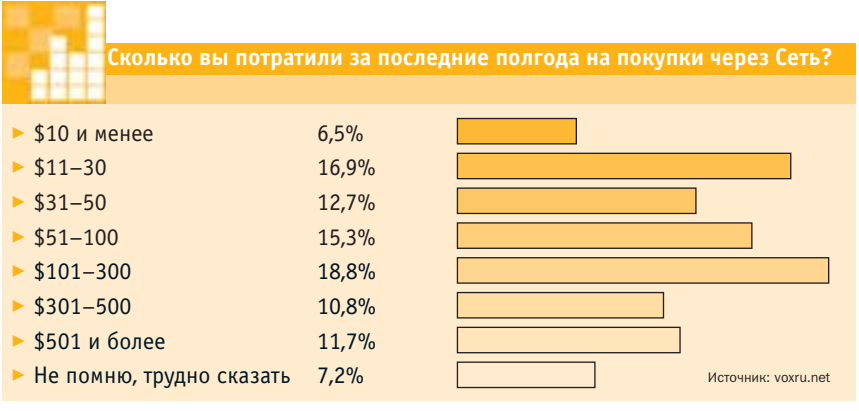

# **ЕДАНОСИ МАНИ РАСТИ, МОЙ ЯЩИК!**

Эпидемия увеличения размера почтовых ящиков не обошла стороной и почтовое отделение Yahoo. В ближайшее время объем, отводимый одному ящику, увеличится в два с половиной раза — со 100 до 250 Мбайт. По заявлению представителей компании, такой ход поможет не только удержать уже зарегистрированных пользователей, но и привлечь тех, кто пользуется почтовыми услугами их конкурентов — Hotmail.com и Gmail.com. (Заметим, что Hotmail.com предоставляет те же самые 250 Мбайт для одного ящика, а Gmail.com — и вовсе 1000 Мбайт.) ■ ■ ■

**Yahoo**

# Будь здоров, ШКОЛЯР!

С появлением Google Scholar количество сервисов поисковой системы Google увеличилось до 15. Google Scholar — это новый, пока еще находящийся в стадии бета-тестирования вид поиска, предназначенный для учащихся и научных работников. Специализированный поиск ведется по научной литературе, публикациям, рефератам диссертаций и тому подобному. В базе данных Scholar хранятся документы как находящиеся в открытом доступе, так и те, что доступны только по

подписке. «Закрытые» документы добавляются в базу после согласования с издателями, но к

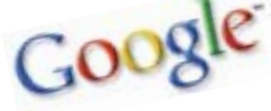

полным версиям научных статей все равно имеют доступ только подписчики. Пользователи, не желающие платить, могут ознакомиться с кратким содержанием статей. ■ ■ ■

# **Электронная почта** Замученный Спамерами

В ноябре 2004 года в Сингапуре был проведен Азиатско-Тихоокеанский форум по высоким технологиям. Выступавший на нем исполнительный директор корпорации Microsoft Стив Балмер, в частности, рассказал собравшимся, что в элек-

тронный почтовый ящик главы корпорации, всемирно известного Билла Гейтса, поступает в сутки около четырех миллионов (!) писем. Большинство из них, конечно, как и у нас, простых смертных, составляет спам. «У нас есть специальная технология для их отсева. Этим занимается практически целый отдел», — заявил Балмер. «Существуют два человека, которые являются мишенями номер один для спамеров, — это мистер Гейтс и я», — добавил он. ■ ■ ■

# Дед Мороз с доставкой

Новогодние сервисы

Новый год наступает как обычно совершенно неожиданно. Все мы уже не первый год отмечаем этот праздник, и у каждого есть куча дел и множество проблем, которые хочется разрешить до его наступления. Любая помощь в этом непростом деле не будет лишней.

жете сделать, это отправить ИМ НОВОГОДНЮЮ открытку. Сервисов открыток в Интернете пруд пруди, а чтобы долго не искать, можно воспользоваться олним из сервисов. предлагаемых крупнейшими проектами Рунета: Yandex, Rambler, Mail.ru и Aport. Самые симпатичные открытки, на мой взгляд, на Mail.ru, но это вопрос вкуса. Некоторые сервисы, например www.vcard.ru, позволяют сделать открытку собственного содержания (загрузив необходимый файл с локального диска).

стое, что вы мо-

Хорошим поздравлением с Новым годом будет создание собственного промосайта или открытки. Модная сегодня технология Flash легко позволяет это лелать. а промо-сайт с розыгрышами, шутками и позлравлениями лоставит вашим коллегам, клиентам и партнерам несколько приятных минут. Промо-сайт на Flash нужно заказывать в дизайн-студиях, которых уже немало: Actis, Avestadesign, Promo.ru и другие. Обратите внимание, что в создании промо-сайта главной проблемой, как правило, оказывается не рисование, а создание наполнения этого сайта, его концепции и сценария.

Второй по популярности способ поздравления - это цветы. И этих сервисов в Интернете предостаточно: www.sendflowers.ru, www.5roz.ru, www.lepestok.ru, www.wildroses.ru, www.flowershopper.ru, www.flamingo.ru (и так далее — достаточно набрать «Доставка цветов» в любой поисковой машине). Вместе с цветами часто можно заказать и мягкую игрушку. Приятно также и то, что отправить цветы можно почти в любую страну мира.

Можно отправить в гости к вашим друзьям (или деловым партнерам) Деда Мороза с подарками. Таких сервисов существенно меньше, но и они есть, например www.darilka.ru. Здесь можно выбрать подарок и сразу же его отправить вместе с Дедом Морозом (визит Деда - \$30, подарки от \$30-50). Впрочем, вызвать Деда Мороза можно не только в «Дарилке», для этого существуют специальные сервисы: домой для детей, взрослых, в офисы и магазины, для вручения подарков: www.elka2005.ru, www.new-year2005.ru, http://ded.moroz.net, www.newyear2004.net. Цены везде практически олинаковы — от 1000 рублей за неделю до Нового года до \$250 в новогод-НЮЮ НОЧЬ.

Готовясь к поздравлениям, не забудьте про сами слова. Вам потребуются тосты, анекдоты, веселые истории и тексты поздравлений. Хорошо, если вы можете это сочинить на ходу, но если нет, то Интер-»

Если ваши знакомые пользуются Интер-

нетом так же, как и вы, тогда самое про-

опробуем понять, чем нам может быть полезен Интернет.

Во-первых, это, конечно, позд-

равления всем вокруг, во-вторых, подар-

ки друзьям и родственникам, в-третьих,

само празднование Нового года. Начнем

с поздравлений.

Поздравления

с Новым годом

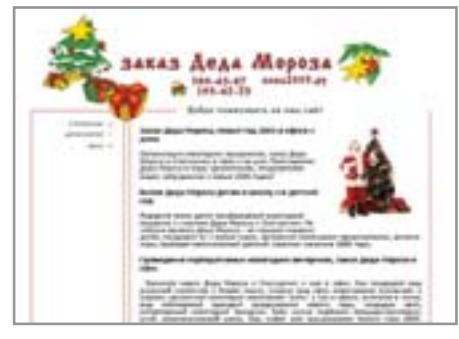

▲ Вызов Деда Мороза домой, в офис

 $\lambda$  нет - это как раз то место, которое вам нужно. Наберите в Yandex «поздравления с Новым годом» и наслаждайтесь богатством выбора. Один совет: так будут искать поздравления не менее полутора миллионов человек. Старайтесь выбирать не первые попавшиеся варианты, и лучше всего их слегка видоизменять.

## Что подарить

Выбор подарков, пожалуй, одна из самых сложных проблем. Подарки надо придумать. На помошь прилут специальные магазины. Магазины подарков - www.darilka.ru, www.allgifts.ru, www.odarim.ru, www.mirpodarka.ru. www.podarok.ru предлагают во многом пересекающийся набор сувениров на все случаи жизни от настольных офисных приборов до несмешных приколов вроде калош на колесах. Что-нибудь экзотическое можно поискать на www.gift-butik.ru. www.ac-studio.ru или же www.bagatelle.ru. (Интересно, что на www.ac-studio.ru есть лаже специальный сервис подбора подарков и их планирования, чтобы не забыть дни рождения, но поскольку про Новый год забыть не удастся, то услугой планирования можно воспользоваться в другой раз.)

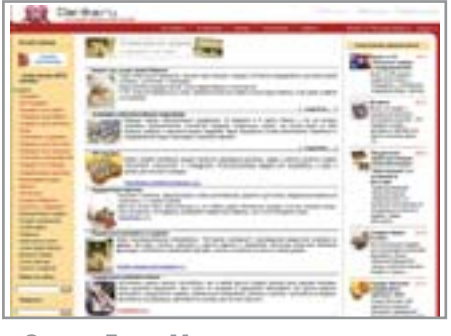

▲ Заказ Деда Мороза и подарков

Выбрать подарки можно и в обычном интернет-магазине. Большинство магазинов объявляют специальные предложения к Новому году, предлагая специализированные наборы для подарков. Учтите, что есть целый этикет подарка: подарок другу, коллеге, начальству или подчиненным - все это должно быть сообразно ситуации. Изучите в первую очередь рекомендации на сайте «Аэродизайна» — www.aero-design.ru/new13.html. Совсем не знаете, что подарить? Воспользуйтесь специальным сервисом www.chtopodarit.ru - он предложит вам множество различных идей для подарков, главное потом в них не запутаться.

# Как провести

Решите для себя, что вы хотите на Новый год - весело посидеть дома или весело... но не дома. В первом случае вам кроме компании потребуются съестные припасы. И продукты, и компанию можно получить через Интернет. Продуктовых магазинов в Рунете очень немного, в основном это службы доставки крупных магазинов, таких как «Седьмой континент» (www.7cont.ru) или «Служба 77» (www.service77.ru). Не так давно открылся

Найдется все

# 0 чем спрашивать поисковые системы

Наиболее простой способ отыскать все, что нужно, - воспользоваться поисковой машиной. Сектор новогодних развлечений очень хорошо развит, и владельцы новогодних сайтов борются за первые места в результатах поиска очень активно, поэтому вы можете быть уверенными, что даже на самые простые вопросы обязательно найдете нужные ответы.

Например, воспользуйтесь «Яндексом», чтобы ответить на вопросы:

- что подарить на Новый год (советы и предложения, что дарить);
- новогодние подарки (магазины новогодних и рождественских подарков);
- вызов Деда Мороза (сервис Дедов Морозов и Снегурочек);
- встреча Нового года (предложения по отдыху от туристических фирм);

• компания для встречи Нового года (поиск компании для празднования Нового года) и так далее.

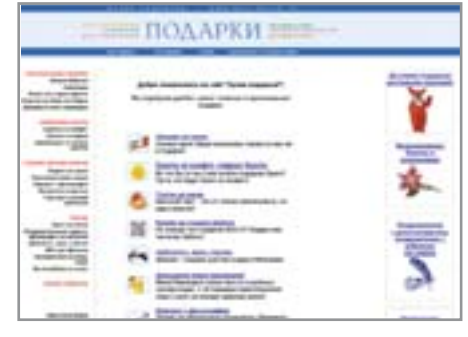

• Бутик оригинальных подарков

новый магазин www.vigodno.ru, а остальные магазины в Сети — по большей части алкогольные. По своему опыту скажу, что проще заехать на машине по дороге домой в супермаркет и все купить, чем ждать, когда что-нибудь привезут из интернет-магазина (и привезут ли?).

Компания для встречи Нового года тоже может быть найдена через Интернет. Вы ишете новых приключений? Тогда вам поможет любой из бесчисленных серверов знакомств: www.mheart.ru, www.oru.ru, www.facelink.ru и т. д.

Не следует забывать про фейерверки. Магазинов пиротехники в Сети несколько лесятков, большинство из них открываются за две-три недели перед Новым годом, а через неделю после закрываются (я сам знаю организаторов такого магазина, в остальное время они - сотрудники одного столичного НИИ), самые известные — www.piromir.ru и www.petarda.ru, но простейший поиск по запросу «продажа пиротехники» даст вам еще десяток интернет-магазинов.

Другое дело, если вы решили провести Новый год не дома. В этом случае можно отправиться на новогоднюю программу или же поехать отдохнуть за город или за границу. Количество хороших мест стремительно тает, и большинство пансионатов под Москвой уже забронированы целиком к концу сентября, а найти место в середине декабря невозможно ни за какие деньги. Вы можете, конечно, купить палатку и спальник, но это уж слишком экзотично. Примерно то же самое происхолит и за границей, но через Интернет вы сможете приобрести горящие путевки (www.tournews.ru) даже за неделю до вылета, так что, если в Подмосковье отправиться не удастся, попробуйте Альпы или Египет, тем более что цена будет сопоставима с подмосковным отдыхом. • • Александр Сторм

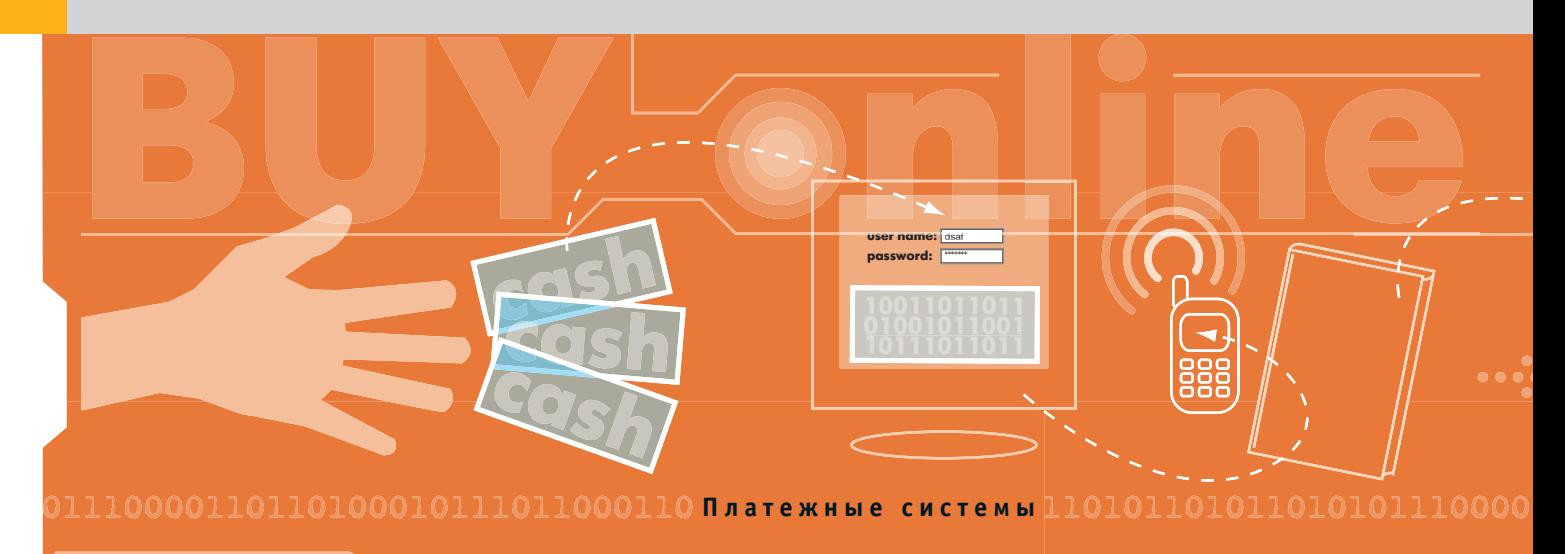

# Чем платить?

Интернет ломает стереотипы. Мог кто-нибудь представить, что объемы электронной почты превысят количество обычных почтовых отправлений? Или что посещаемость электронных газет превысит тиражи бумажных? На очереди — электронные деньги.

е, кому повезло присутствовать в Интернете в конце девяностых годов прошлого века, должны хорошо помнить, как неожиланно пришел в Глобальную сеть интернет-бум. Бизнесмены вдруг спросили себя: зачем заставлять товаром прилавки своих магазинов и лавочек, когда то же самое можно делать на веб-сайте. А покупатели вдруг подумали: зачем отрываться от мягкого кресла и куда-то идти за покупками, когда почти все необходимое можно купить через Сеть. И наступило согласие, а вместе с ним и бурный рост электронной коммерции. Единственное, что омрачало жизнь, - отсутствие приемлемых способов удаленных расчетов для оплаты через Интернет, потому что без них все прелести онлайн-торговли меркли.

Тогла-то прогрессивный запалный мир и придумал приспособить для этих целей банковские карточки, которые к тому времени уже в обилии водились в карманах американцев и европейцев. Решение лействительно заработало и до сих пор пользуется популярностью, однако имеет ряд серьезных недостат-

ков, среди которых — слабая зашишенность карт от сетевых мошенников и хакеров. В Интернете даже возникла целая отрасль преступного бизнеса. связанная с воровством реквизитов карт, использованных владельцами для онлайн-покупок, и отмыва денег по ним.

Спрос рождает предложение, и нужное решение не заставило себя долго ждать: конец прошлого века ознаменовался появлением платежных систем, основанных на цифровой наличности. Приятно отметить, что и в России эта сфера бурно развивается, хоть и с некоторой задержкой, притормаживаемая отсутствием инициатив со стороны законодателя и крупных инвесторов.

# Немного теории

Итак, что мы знаем об интернет-леньгах? Они служат для расчетов между пользователями в Сети. Это удобно. Платежи проходят в считанные секунды и зачастую являются анонимными.

Цифровые деньги нельзя подменить, сгенерировать или размножить. Это качество наряду с другими уникальными

свойствами делает любую ЭПС идеальной средой для удаленных моментальных расчетов.

Наконец, следует отметить, что электронные платежные системы поддерживаются, как правило, небанковскими структурами, что несколько снижает доверие к ним со стороны начинающих пользователей. И очень зря. На самом леле кажлый из нас может вспомнить случаи разорения или закрытия отечественных банков, в то время как случаев, когда с деньгами сбежали владельцы какой-нибудь ЭПС, в российской практике пока не было.

# Для чего это нужно?

Возникала ли у вас необходимость срочно пополнить баланс на телефоне или счет у своего интернет-провайдера, в то время когда под рукой была только мышь и клавиатура, а за окном - уже глубокая ночь? А случалось ли вам бродить по виртуальным полкам интернет-магазина и, набирая книги или компакт-диски в свою корзину, сетовать на то, что завтра придется выделять время в рабочем графике »

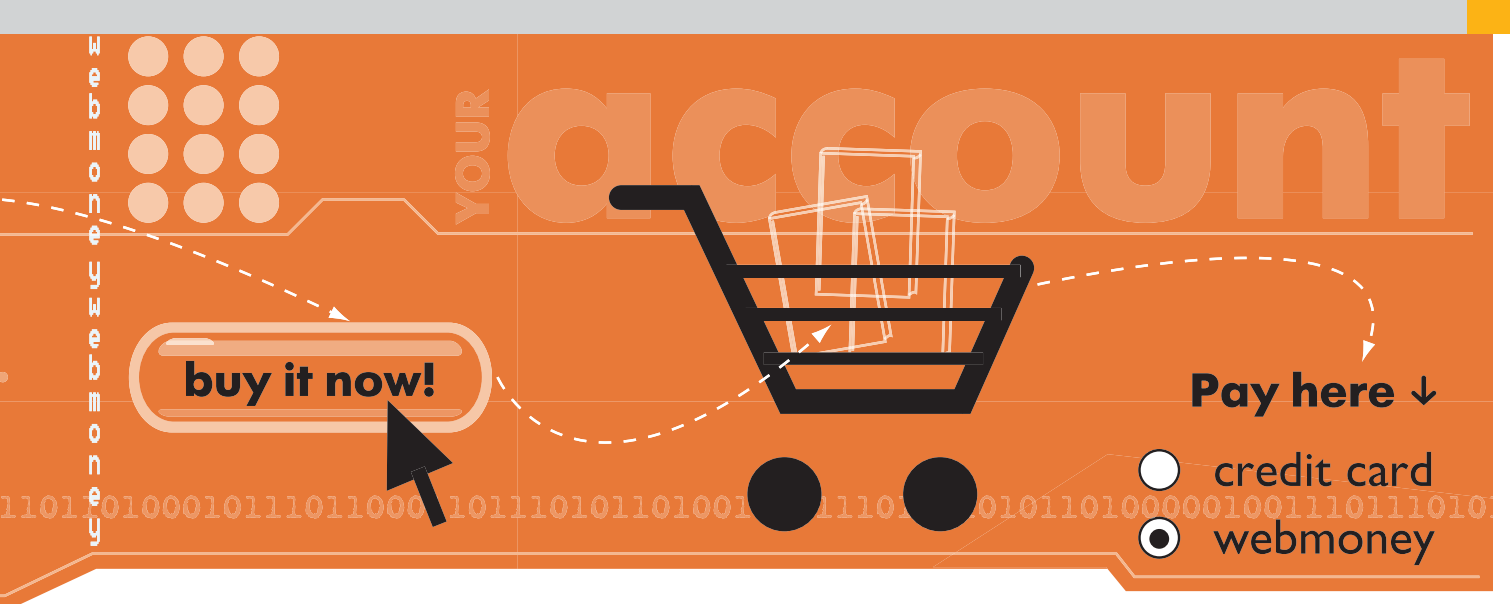

**»** и ехать в банк, чтобы заплатить за эти прелести. В таких (и многих других) ситуациях на помощь приходят электронные деньги.

Особый интерес здесь может представлять покупка через Сеть за электронные деньги цифровых товаров, не требующих физической доставки. Сюда отнесем всевозможные PIN-колы, пароли лоступа к услугам, электронные книги, программное обеспечение, музыку, регистрацию доменных имен, хостинг, баннерную рекламу, онлайновые казино и многое другое. Все это может быть передано пользователю через Интернет незамедлительно после оплаты, что очень удобно обеим сторонам сделки - и продавцу, и покупателю.

Многие электронные платежные системы позволяют платить за кабельное телевидение, телефон, коммунальные услуги, оформлять подписку на периодику, даже заказывать билеты и туристические путевки - и все это не отходя от компьютера. За какой-то час вы можете решить все рутинные проблемы на ближайший месяц, вместо того чтобы пару дней бегать по городу с кипой квитанций и выстаивать в очередях.

Добавьте сюда тот факт, что ЭПС работают нон-стоп, в любое время дня и ночи и не требуют заполнения бумаг и слачи анализов

# Обзор российских ЭПС

В этой статье будут рассмотрены четыре отечественные ЭПС, которые делают погоду в этой отрасли: WebMoney Transfer (WMT), «Яндекс.Деньги», e-port и «Рапила». Этим список платежных систем не ограничивается, однако все остальные сервисы работают только с пластиковыми карточками и так или иначе связаны с банковскими учреждениями.

Система «Янлекс. Деньги» (money.vandex.ru) появилась на российском рынке первой, в январе 1998 года, и существовала тогда под торговой маркой PayCash. Ее разработкой занималась группа компаний «Алкор» при поддержке банка «Таврический». В июле 2002-го партнером системы стал «Яндекс», а PayCash была переименована в «Яндекс. Деньги».

Технология PavCash основана на классической теории цифровой наличности, впервые придуманной и реализованной в 1994 году голландцем Дэвидом Чаумом, которого затем назвали отцом электронных денег. Разработчики PayCash очень гордятся фактом такой близости и приверженности традициям, однако на деле это не выглядит столь прекрасно. Многие отмечают неудобства при работе с «Яндекс. Деньгами», неудобоваримость клиентской программы, излишнюю сложность переводов и платежей в системе.

WebMoney Transfer (www.webmoney.ru) начала работу в том же 1998 году и сразу дала понять, что всерьез намерена занять пустующую нишу интернет-платежей. С тех пор она вот уже шесть лет успешно

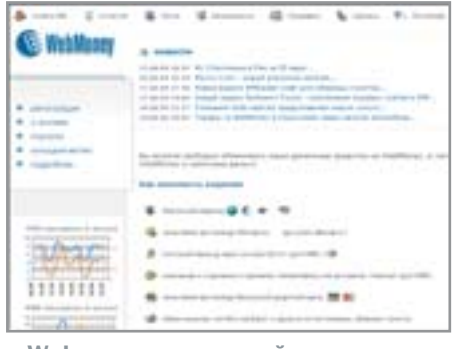

Mebmoney - крупнейшая платежная система в России

претворяет свои планы в жизнь. В сентябре 2004-го количество пользователей (а точнее, открытых счетов) в ней перевалило за миллион. Но главное, что необходимо отметить, говоря о Web-Money - это ее продуманность, удобство и огромный багаж возможностей.

WMT и «Яндекс. Деньги» ориентируются в первую очерель на обслуживание нужд частных пользователей, мелких и средних торговцев - в общем, на самый широкий сектор интернет-аудитории. Две же другие ЭПС — e-port и «Рапида» избрали несколько иную стратегию. На их счетах пользователи аккумулируют свои денежные средства, которые затем могут быть потрачены по большей части на оплату услуг офлайнового характера коммунальных услуг, телефона и т. д. Таким образом, обе эти системы выступают посредниками, агентами между продавцами и покупателями.

«Рапида» (www.rapida.ru) введена в действие в сентябре 2001 года. Это одна из самых быстрорастущих платежных систем российского Интернета, но воспользоваться многими ее возможностями могут пока только жители Москвы. «Рапида» единственная имеет лицензию»

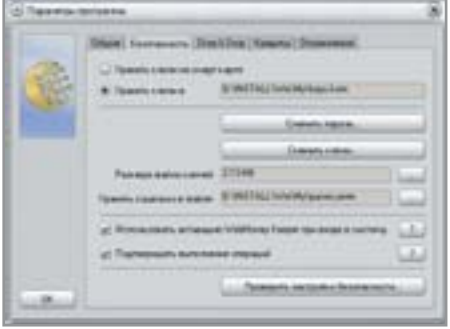

• Клиентская программа Webmoney **Keeper Classic** 

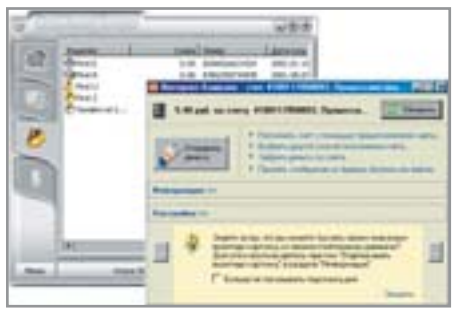

A Клиентские программы Webmoney Кеерег и «Интернет. Кошелек»

» Банка России на осушествление банковских операций, впрочем, остальным такая лицензия не особо и нужна.

Что касается e-port (www.e-port.ru), то это единственная ЭПС, ведущая свою деятельность как в онлайне (в этой части принцип работы e-port схож с «Рапидой»), так и в офлайне (в многочисленных салонах связи, магазинчиках и интернет-кафе установлено программное обеспечение «e-port дилер» для приема платежей за услуги). Причем большая часть оборотов компании приходится именно на офлайновый сектор.

E-port, несколько лет стремительно набиравшая обороты и вес, в последнее время проводит очень непопулярную политику, из-за которой от работы с системой отказались многие постоянные ее пользователи: прекращена прямая конвертация денег e-port в валюты WebMoney и «Янлекс. Денег» и, что самое главное, закрыта возможность переводов между внутренними счетами пользователей.

## **Регистрация**

Как открыть счет в ЭПС и управлять в ней своими средствами? Различные системы предоставляют для этих целей разные интерфейсы, которых, впрочем, всего два. В одних случаях взаимодействие пользователя и системы происходит через сайт последней (так устроены e-port, «Рапида», WebMoney и подавляющее число западных систем), в других случаях - через специальное программное обеспечение, которое нужно скачать с сайта и установить на своем компьютере (WebMoney, «Яндекс.Деньги»). Клиентская программа системы WebMoney называется Keeper Classic. Аналогичное ПО «Яндекс.Денег» носит имя «Интернет. Кошелек».

WebMoney Transfer присутствует в обеих категориях. Ее разработчики позабо-

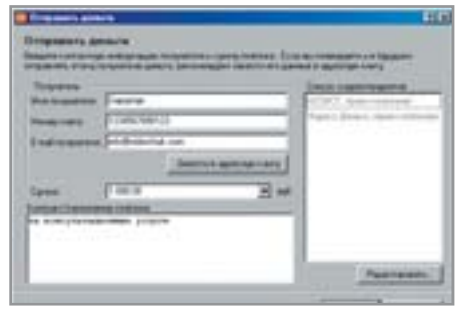

▲ Отправить деньги можно с помощью пары кликов мышью

тились о том, чтобы дать своим пользователям выбор, каким видом доступа ПОЛЬЗОВАТЬСЯ

Для того чтобы стать участником ЭПС, необходимо в ней зарегистрироваться. Регистрация у всех систем бесплатная, производится через клиентское ПО или на официальных сайтах.

Российские ЭПС псевдонимны. Это означает, что указание правдивых данных о себе во время регистрации либо не требуется, либо лежит на совести пользователя. ЭПС не проверяют данную информацию и не требуют ее подтверждения. При этом, однако, указание реальных паспортных данных в системе «Яндекс.Деньги» поможет потом восстановить доступ к счету в случае его утери (кражи пароля). А у WMT вообще существует уникальная процедура аттестации (passport.webmoney.ru) - получения внутреннего электронного паспорта - которая дает определенные преимущества участникам, добровольно отказавшимся от своей анонимности.

По окончании регистрации каждый пользователь получает уникальный идентификационный номер или счет в системе. Как правило, этот же номер служит реквизитом для перевода средств. Исключение составляет лишь мультивалютная WebMoney, где внутри одного счета может находиться сколько угодно электронных кошельков любого из четырех типов обращаемых в системе валют.

## Ввод и вывод

Зачислить средства на счет можно различными способами - в офисах систем. через дилеров, банковским или почтовым переводом, с помощью специальных предоплаченных карточек и проч. Поскольку набор этих способов у каждой системы свой, подробную информацию лучше всего искать на официальных сайтах.

Для зачисления средств обычно необходимо инициировать соответствующую процедуру. Например, в WebMoney это можно сделать из программы Кеерег Classic следующим образом: правый клик на кошельке, лалее выбрать пункт «Пополнить»

Пополнение счета - это не обязательно ввод денег через эмитента. Ведь их можно получить и от других участников системы, скажем, в качестве подарка, займа, оплаты за услуги или выполненную работу и т. д. Заметим здесь, что переводы между обычными пользователями - это одна из основных возможностей, которую обеспечивают практически все ЭПС. Такие переводы имеют массу преимуществ, среди которых:

• моментальность (занимают считанные секунды);  $\mathbf{v}$ 

Статистика

# Годовой оборот платежных систем

Реальную картину популярности ЭПС объективно может показать, наверное, только сухая статистика. Суммарный годовой оборот всех систем на 1 января 2004 года составил около \$456,5 млн. Львиная доля этого результата приходится на WebMoney (\$136 млн и 435 млн рублей в 2003 году). В данный момент ежедневный оборот этой системы составляет около \$1-1,5 млн. Показатели e-port чуть скромнее: \$144,5 млн за 2003 год. При этом, однако, следует принимать во внимание, что e-port работает не только в Сети, но и в офлайне, и вычленить

в общем потоке интернет-транзакции крайне затруднительно. Пока значительно отстает от конкурентов «Рапида». О финансовых результатах ее работы известно немного, но, по имеющейся информации, ее ежемесячный оборот составляет около \$3 млн. Последняя ЭПС - «Яндекс. Деньги» - также не спешит афишировать свою статистику, оперируя туманными фразами вроде «количество транзакций увеличилось во столько-то раз». Известно лишь, что в 2003 году средний показатель этой системы превысил \$1 млн в месяц.

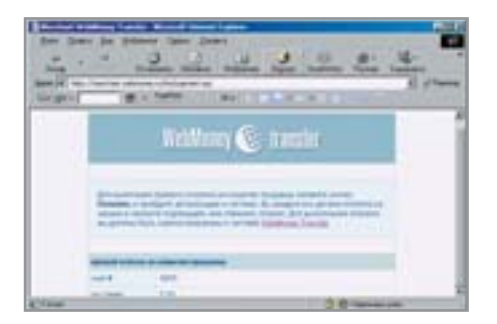

- Работа с Webmoney возможна также и через веб-интерфейс
- » анонимность (как у расчетов наличными леньгами).
	- относительно небольшие комиссии (сопоставимые с комиссиями банков);
	- экстерриториальность.

ЭПС взимают комиссионные от суммы перевода. В WebMoney это 0.8% с отправителя, в «Янлекс. Деньгах» - 1% с получателя, в e-port  $-0.75\% + $0.01$  с получателя, в «Рапиле» — 0.5% с отправителя.

Для осуществления перевода в системе WebMoney сделайте правый клик на кошельке, с которого хотите заплатить, выберите пункт меню «Передать WM → В кошелек WebMoney», после чего укажите номер кошелька получателя и сумму. Поскольку система мультивалютна, нужно иметь в виду, что перевод возможен только между кошельками одного типа. Если оплату нужно произвести в рублевых единицах, а у вас есть, например, только лолларовые, воспользуйтесь услугами обменной биржи (wm.exchanger.ru).

Для перевода в системе «Яндекс. Деньги» зайдите в программу «Интернет. Кошелек», нажмите там кнопку «Отправить деньги» и заполните поля в появившемся окне.

# Покупаем онлайн

Проиллюстрируем теперь процесс покупки товаров в Интернете за ЭД.

Пусть, например, мы хотим поговорить по телефону с друзьями, живущими в Австралии, а потому без IP-телефонии нам никак не обойтись. Заходим на сайт компании, предоставляющей такие услуги, и обнаруживаем, что оплата возможна через WebMoney.

Заполняем форму и жмем «Оплатить». Нас перенаправляют на специальный сервис WebMoney Merchant. Его функция - автоматизировать списание титульных знаков с кошельков покупателей в пользу продавцов. Находясь уже на сай-

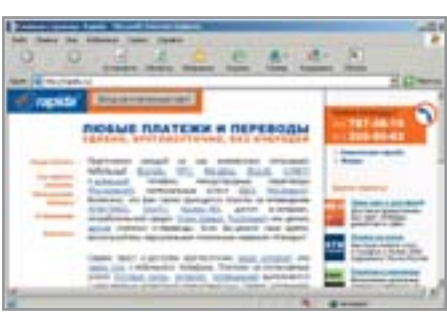

<u>•</u> Система «Рапида» подходит В ОСНОВНОМ МОСКВИЧАМ

те сервиса, совершаем оплату в пользу продавца (в нашем случае - компании IP-телефонии) и возвращаемся обратно на его сайт. Merchant сообщает сайту продавца, что перевод средств произведен, и мы тут же получаем от последнего оплаченный товар - номер и PIN-код карты, с помощью которых сможем совершать звонки. Быстро, удобно. Весь процесс занял не больше одной минуты.

Подобным же образом происходит оплата с применением других ЭПС. У каждой из них, конечно, есть свои нюансы, но общей сути это не меняет.

## Безопасность платежей

Носить деньги в кармане не всегда безопасно. Хранение их на компьютере влечет опасность их потерять. Причин тому может быть несколько - от целенаправленного взлома компьютера до банальной неосторожности пользователя. Разработчики всех систем прекрасно понимают это и стараются обеспечить своих пользователей всеми необходимыми мерами безопасности. Самые простые инструменты - шифрование данных и применение сертификатов безопасности, исключающих возможность перехвата и прочтения злоумышленниками передаваемой информации «по дороге» от клиентской машины до сервера ЭПС.

Существуют и более продвинутые методы защиты, в чем особенно преуспела система WMT. Среди этих мер - отправка на почтовый адрес пользователя кода активании. без знания которого воспользоваться средствами будет невозможно: разрешение подключаться к электронным кошелькам только с определенных IP-адресов и т. д.

## Выбор ЭПС

Нет и не может быть однозначного ответа на вопрос «Какую платежную систему мне выбрать для постоянной работы?» Такой выбор кажлый раз обуславливается конкретными обстоятельствами. Например, заинтересовавшая вас книга продается в электронном магазине только через e-port — используем e-port. Обеды на сайте любимой пиццерии можно заказать только за «Янлекс. Деньги» используем «Яндекс.Деньги».

Зарегистрироваться и «поэкспериментировать» с WebMoney Transfer стоит, пожалуй, всем. Хотя бы для того, чтобы составить представление, насколько всеобъемлюшим может быть комплекс сопутствующих услуг, насколько продуманной и широкой может быть инфраструктура. Фактически WMT - единственная на сегодня система не только в России, но и в мире, которая выходит за рамки только лишь интернет-платежей, предоставляя пользователям уникальную среду для ведения бизнеса (как электронного, так и офлайнового) и просто удобной работы. • • Никита Сенченко

Что еще умеют платежные системы

# Сервисы решают все

Современная платежная система — это не только инструмент для переводов и платежей, это еще и среда ведения бизнеса. Поэтому ЭПС стремятся по возможности внедрять сопутствующие сервисы, которые могут быть полезны пользователям. Увы, такие услуги, как правило, ограничиваются системой оповещения или интерфейсами автоматического приема оплаты на сайтах. Далеко вперед в этом отношении ушла WebMoney Transfer, имеющая в своем составе уже около 50

всевозможных услуг. Среди них - кредитование, создание взаимных трастов, аттестация участников, внутренний арбитраж, сервис поиска объектов WebMoney на карте мира. А кроме того, денежные переводы по электронной почте, управление кошельками с помощью мобильного телефона (www.telepat.ru), система цифровых чеков (www.paymer.ru). Можно утверждать, что в технологическом смысле WebMoney не имеет аналогов не то что в России, во всем мире.

# Звноценныи **COMEH**

айлообменные сети

Интернет сам по себе является относительно новым средством обмена информацией, но и здесь уже есть свои «традиционные» технологии и новшества. К последним можно, например, отнести так называемые файлообменные сети.

то же такое файлообменная сеть? Это сообщество пользователей, где каждый открывает для доступа извне каталоги на своем компьютере и помещает туда музыку, фильмы, программы - все, что может быть интересно другим. Таким образом создается огромная база медиаконтента, единственными ограничениями которой являются широта интересов пользователей, объем их жестких дисков и пропускная способность каналов связи.

Такой принцип распространения информации называется реег-to-реег. От традиционных он отличается тем, что действия может инициировать любая из сторон, участвующих в сеансе связи.

## Наследники Napster

Большинство файлообменных сетей представляют собой централизованные сети. Проще говоря, хотя непосредственно данные хранятся на компьютерах частных пользователей, поиск и координация передачи контента контролируется серверами. Таким был и Napster. И именно такая организация процесса обмена информацией его и убила.

Понятно, что принцип «каждый с X, каждым» практически не применим в крупных пиринговых сетях, так как при его использовании процесс обмена информацией замедляется в разы. И в технологии, примененной в Napster, нет ничего дурного... если не брать в расчет несколько спенифическое наполнение файлообменных сетей вообще и первого представителя этого класса в частности. И все бы ничего, но в довершение всех бел Феннинг при созлании проекта забыл об одной очень важной вещи скрытии IP-адресов пользователей. В результате данные о клиентах Napster попали в руки юристов «обиженных» сетью музыкантов, и все завертелось...

Большинство наслелников первой файлообменной сети решили не повторять ошибок этого проекта.

Возьмем, к примеру, популярную систему обмена файлами Gnutella, разработанную специалистами из Nullsoft (когда-то эта разработка стала поводом для ссоры с AOL, под крылом которой находилась эта компания).

### Gnutella

Эта сеть, как и Napster, опирается на крупные серверы, но при этом весь обмен информацией происходит анонимно. Плюс, кроме музыки (в первой файлообменной сети была представлена только она), пользователям предоставляется масса другого мультимедийного контента: кинофильмы, игры, программы и так далее.

Создатели Gnutella считают свое дело архиважным, так как с помощью их проекта пользователь получает доступ к информации, которую у него пытаются отнять «корпорации и правительства». Обо всем этом сообщается на сайте проекта - www.gnutella.com.

Одно из главных достоинств Gnutella состоит в том, что для этой сети разработано много различных клиентских программ. Таким образом, если вас не устроит олин клиент, вы всегла можете скачать другой - возможно, он придется вам по душе.

### **Morpheus**

Создатели одного из наиболее популярных Gnutella-клиентов, вероятно, поддались инфернальному обаянию фильма

/ back / three / has / 1 **SIGNSTR** Page 2 Download **Article (Statement)** (The Louis of ) (Change on )

 $\triangle$  Morpheus — одна из самых

популярных программ для крупной файлообменной сети Gnutella

«Матрица» и назвали свой продукт в честь одного из центральных персонажей. В логотипе программы даже присутствуют знаменитые красная и синяя пилюли.

## **Интеграция**

Morpheus - не просто программа для скачивания файлов (хотя основная его функция, конечно же, состоит именно в этом). Это самый настоящий комбайн. Еше без возможности вертикального взлета, но уже с доступом в Интернет.

Во-первых, в программу встроен браузер, построенный на основе Internet Explorer. С его помощью можно более или менее полноценно просматривать веб-страницы. Мешает этому только отсутствие адресной строки.

Во-вторых, в Morpheus есть собственный мелиаплеер, позволяющий слушать загруженную музыку и смотреть скачанное видео не выходя из программы.

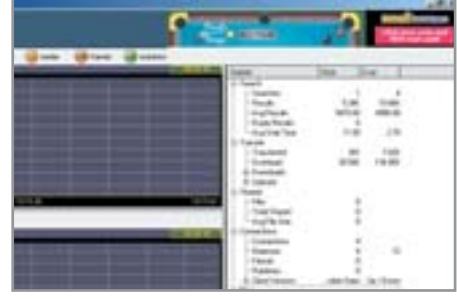

**A Morpheus ведет vчет загруженных** файлов, а также - контента, который выложен в свободный доступ

О качестве этого модуля можно спорить, но для предварительного просмотра или прослушивания полученных файлов он вполне подойдет.

В-третьих, в программе есть чатовая функция. Можете поболтать с друзьями в чате, пока к вам скачивается очередной образ DVD.

Наконец, одна из закладок в главном окне Morpheus ведет прямиком в онлайновый магазин Overstock.com.

## Пять минут, полет нормальный

Но довольно о бонусах, пора бы вспомнить и об основном предназначении программы.

Общий объем файлов, выложенных в пользователями открытый лоступ Gnutella (да и других файлообменных сетей), исчисляется террабайтами. Для того чтобы клиенты сетей могли хоть както ориентироваться в этом многообразии, практически каждая клиентская»

eDonkey

# Альтернатива

Как уже было сказано, официальный клиент для сети eDonkey обладает рядом недостатков. Не то чтобы они были совершенно смертельными, но настроение испортить вполне способны.

В том случае, если вы решите заняться поиском альтернативной программы, обратите внимание на проект eMule. Эту замечательную утилиту можно скачать с сайта www.emule-project.net.

Основные достоинства eMule начинаются там же, где и недостатки материнского приложения. Это абсолютная бесплатность при отсутствии какой бы то ни было рекламы (а значит - паразитического трафика). Это дополнительные возможности

(разделение загружаемых файлов на категории, более мощная статистическая система и так далее).

Это, наконец, куда меньшая требовательность к ресурсам, что может быть важно для владельцев технически слабых машин. В положительных же моментах eMule почти полностью повторяет eDonkey, ничем ему не уступая.

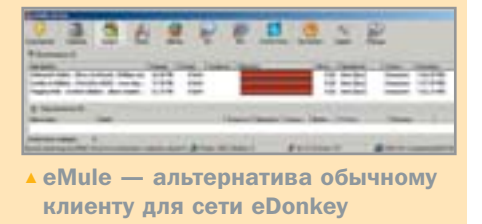

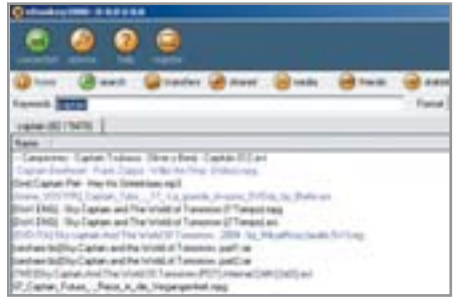

- В файлообменной сети eDonkey можно найти музыку и кинофильмы на любой вкус
- **»** программа поставляется со встроенной системой поиска данных. Morpheus, ecтественно, исключением не является.

Вы можете искать файлы только определенных категорий (аудио, видео, изображения и так далее), что позволяет сделать поиск более эффективным. К примеру, если вас интересует саундтрек к новому фильму, достаточно набрать его название в поисковой строке и выбрать опцию Audio. В результате программа автоматически отложит в сторону данные об имеющихся в сети копиях самого фильма, зато выдаст полную информацию о связанных с ним аудиофайлах.

Здесь же можно производить поиск по веб-сайтам - на этот случай в Morpheus имеется канал связи с поисковой машиной MyQuickSearch.com.

### Минусы

Главный недостаток Moprheus - некоторая тяжеловесность. Программа довольно жадна до системных ресурсов, поэтому на слабых машинах возможны серьезные подтормаживания. Кроме того, утилита, изначально выпускавшаяся как абсолютно бесплатная и не отягощенная рекламой, на данный момент обросла дополнительными функциями и «научилась» показывать баннеры, генерируя дополнительный трафик.

Но в остальном Morpheus остается лучшим клиентом для сети Gnutella.

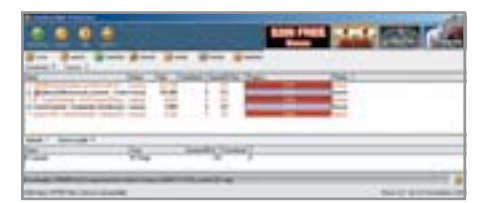

• eDonkey - одна из самых популярных сетей. Она быстро развивается и теснит конкурентов

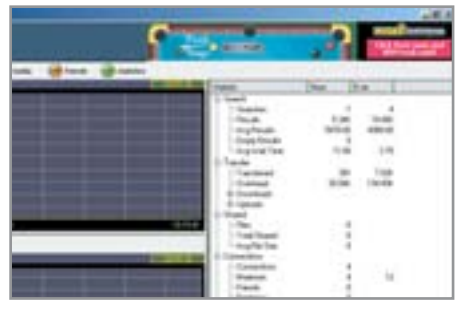

▲ Будет что отпраздновать, когда объем розданных файлов достигнет террабайтной отметки

## eDonkey2000

На данный момент eDonkey - одна из самых популярных файлообменных сетей. Построена она по тому же принципу, что и большинство подобных ей систем: существуют серверы, к которым подсоединяются клиентские программы, с их помощью и производится скачивание информации, но есть и некоторые характерные нюансы.

## Свой путь

Естественно, в клиентское ПО eDonkey встроена функция поиска интересующих пользователя файлов, но она, в отличие от других сетей, не является основным каналом получения информации. Таковым скорее можно назвать специальные веб-сайты (например, www.sharereactor.ru), на которых размешаются особые ссылки на свежие релизы (кинематографические, музыкальные и так далее). В отличие от привычных всем веб-ссылок эти линки начинаются с префикса ed2k://, и неопытный глаз может принять их за ошибку веб-мастера.

Собственно, компьютер, на котором не установлена клиентская программа eDonkey, так и поступает. Но стоит скачать и установить требуемую утилиту, как ситуация магическим образом изменяется.

Программа начинает перехватывать «родные» ссылки и автоматически добавлять их в список закачки. Просто, неправла ли?

## **Нюансы**

Главный недостаток eDonkey - исключительно низкая скорость процесса. У каждого пользователя системы есть некоторое количество слотов, к которым могут подсоединиться другие клиенты, и

при большом количестве пользователей такая система должна бы обеспечивать довольно высокое быстролействие. Однако на практике это не так. Ожидание момента, когда у людей, держащих нужные вам файлы, освободится хотя бы один слот, может затянуться надолго.

На время ожидания также влияет то, сколько данных предоставляете другим пользователям вы сами, а также то, насколько часто и надолго вы оставляете клиентскую утилиту полсоелиненной к сети (в идеале связь вообще не должна разрываться).

## Недостатки

Хотя eDonkey2000 Basic и является бесплатной программой, разработчики не желают упускать своей выгоды.

Во-первых, они усиленно продвигают платный вариант своего приложения, который любой желающий может получить за двадцать долларов.

Во-вторых, в бесплатный вариант eDonkey-клиента встроена функция демонстрации рекламы. Соответственно, приготовьтесь к лишнему трафику.

 $\mathbf{v}$ 

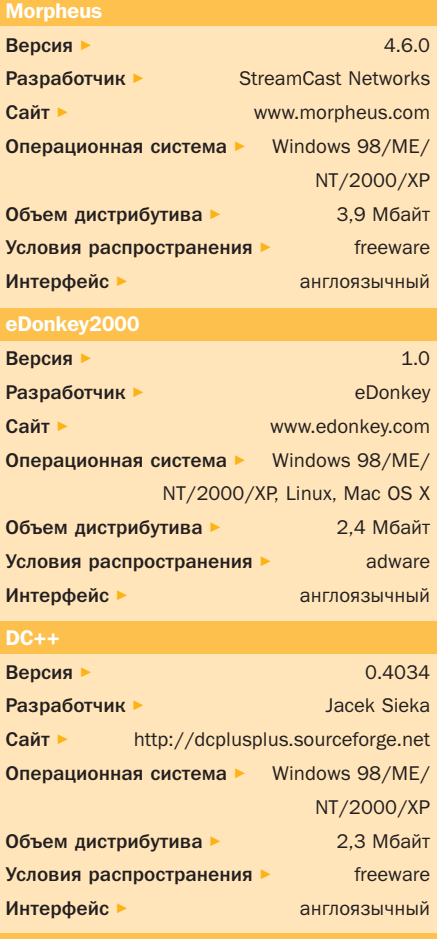

## $b$  DC++

 $DC++$  (Direct Connect Plus Plus) —  $C$ тема внешне совершенно не похожа на традиционные файлообменные сети вроде eDonkey. Она больше похожа на IRC, чем на потомка Napster.

Работа DC++ основана на взаимодействии пользователей и хабов - спениальных серверов, посетители каждого из которых могут обмениваться файлами с помощью специальной программы.

## «За» и «против»

У такого подхода к организации сети есть свои преимущества и недостатки. Из положительных сторон можно назвать разделение хабов по типу предоставляемого контента и, как следствие, распределение нагрузки в зависимости от интересов пользователей, а также быстроту скачивания файлов. Если eDonkey может претендовать на звание самой медленной файлообменной сети, то DC++ - напротив одна из самых быстрых. Если в «ослосети» можно целыми днями ждать, когда у одного из раздаюших пользователей откроется слот. то здесь вы можете сразу посмотреть наличие свободных соединений у каждого из посетителей сервера и, соответственно, запросить нужный файл у наименее загруженного из них.

Нелостатки же системы кроются в ее достоинствах. Так, первый из них принципиальная невозможность обмена файлами между посетителями разных хабов. В результате, для того чтобы найти файл (особенно - редкий), приходится соединяться с несколькими хабами подряд. Хотя тут на помощь приходит способность DC++ открывать несколько соединений сразу, а также мощная поисковая система.

Еще один неприятный момент, связанный с работой в DC++, - установленное многими хабами ограничение на минимальный объем файлов, предлагаемых пользователем другим клиентам системы. Этот параметр варьируется на разных серверах и может достигать довольно больших величин.

## Поиск

Модуль, отвечающий за поиск файлов в DC++, действительно отличается удобством и широкими возможностями. На-

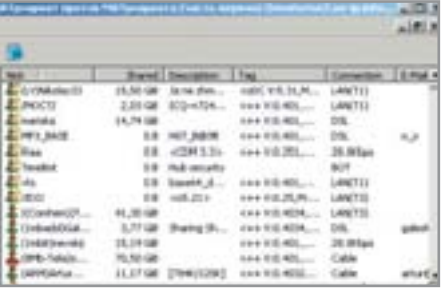

▲ DC++ довольно сильно отличается от других файлообменных сетей

пример, если вы соединились с несколькими хабами, можно указать, по каким из них следует производить поиск, а какие лучше сразу пропустить. Кроме того, всего одним щелчком мыши вы можете выкинуть из результатов поиска всех пользователей, у которых нет свободных слотов. Ну а если вы заметили, что у какого-то пользователя часто попадаются интересные вам файлы, вы сможете запросить у него полный список выложенного им в свободный доступ.

## Основа

Поскольку вся жизнь системы DC++ построена вокруг хабов, вполне логично выглядит добавление в клиентскую программу расширенных функций по работе с серверами.

Во-первых, разработчики учли неизбежную в таких случаях текучку кадров. Даже если один хаб закроется, на его место моментально встанет десяток таких

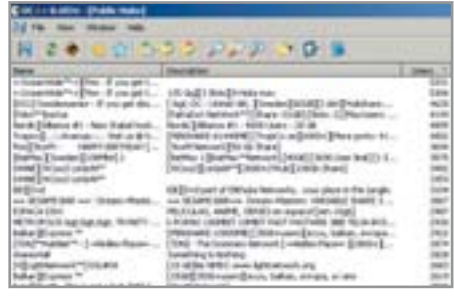

<u>• Вся жизнь DC++ построена вокруг</u> крупных серверов и хабов

же ресурсов, которыми можно будет воспользоваться взамен закрытого, а программа передаст эту информацию пользователю с помощью «вшитой» в нее функции обновления списка хабов через Интернет. В официальном перечне на момент написания статьи было около трех тысяч серверов.

Во-вторых, кроме списка, по умолчанию используемого DC++, в Сети можно найти неофициальные каталоги хабов. Чаще всего это списки национальных серверов, на которых, например, можно найти не только мировые музыкальные хиты, но и композиции представителей местной сцены, фильмы в переводе на ваш родной язык и другие «локализованные» продукты.

Ну и, в-третьих, зарекомендовавшие себя наилучшим образом хабы можно добавлять в закладки, так что самые интересные ресурсы всегда будут у вас под рукой. • • Максим Еремеев

Другие

# Есть еще здесь хоть кто-то?

На принципах peer-to-peer построены не только файлообменные сети, но и проекты, не связанные с передачей файлов. Таков, например, знаменитый проект SETI@home - расширенная и дополненная версия не менее знаменитой американской программы SETI. Исходный проект, как известно, был посвящен поиску внеземного разума. Ту же цель преследуют и создатели SETI@home.

Одна из основных трудностей в проектах такого типа - большое количество вычислений, которые к тому же необходимо выполнять в приемлемые сроки. Суперкомпьютер — довольно дорогое удовольствие для подобных вычислений, но из этой ситуации есть выход. Добровольцы.

Данные, получаемые приписанным к SETI@home радиотелескопом, разбиваются на равные части и рассылаются миллионам участников проекта, скачавшим и установившим на свои компьютеры специальную клиентскую программу. Приложение потребляет очень мало ресурсов и имеет несколько режимов работы. К примеру, вычисления по проекту могут производиться тогда, когда машина не занята другими задачами, либо все время. Обработанные клиентскими утилитами данные отсылаются через Сеть на центральный сервер проекта, где проходят окончательный анализ.

Желающие могут обратиться на сайт http://setiathome.ssl.berkeley.edu.

# **Официальный** блог Новое средство общения

Блог (от англ. «web log», трансформировавшегося в «blog» журнал записей в Интернете) давно перестал быть лишь сетевым дневником. В настоящее время блоги - это средство общения, например, сотрудников компаний со своими клиентами.

аждый из нас в разное время сталкивался с утверждениями, что Интернет в данный момент переживает некий бум. Бум доткомов, электронных рассылок, интернет-торговли, онлайновых игр, домашних страничек. Сегодня все чаще говорят о некоем буме блогов, которые якобы со дня на день должны захлестнуть пространство Сети с головой.

Спорить о том, хорошо это или плохо, мы не будем. Я бы адресовал все дальнейшее повествование скорее не типичному серферу, а человеку, заинтересованному в личностном и профессиональном развитии посредством интернет-технологий. По той простой причине, что для первого все сводится к принципу «нра-

вится - не нравится», а второй заинтересован в первую очередь в пользе, которую могут принести новые инструменты.

## Что такое блог

Блог, по сути, это онлайновый дневник. С программной точки зрения это инструмент, автоматизирующий публикацию в Сети. Внешне он выглядит как сайт информационной ленты новостей, а отличается от нее тем, что каждая «новость» может быть тут же прокомментирована читателями.

Блог может вестись как одним человеком, так и группой людей, объединенных общей идеей. Тематика обширна и разнообразна - одни блоги являются, »

новое средство общения

79

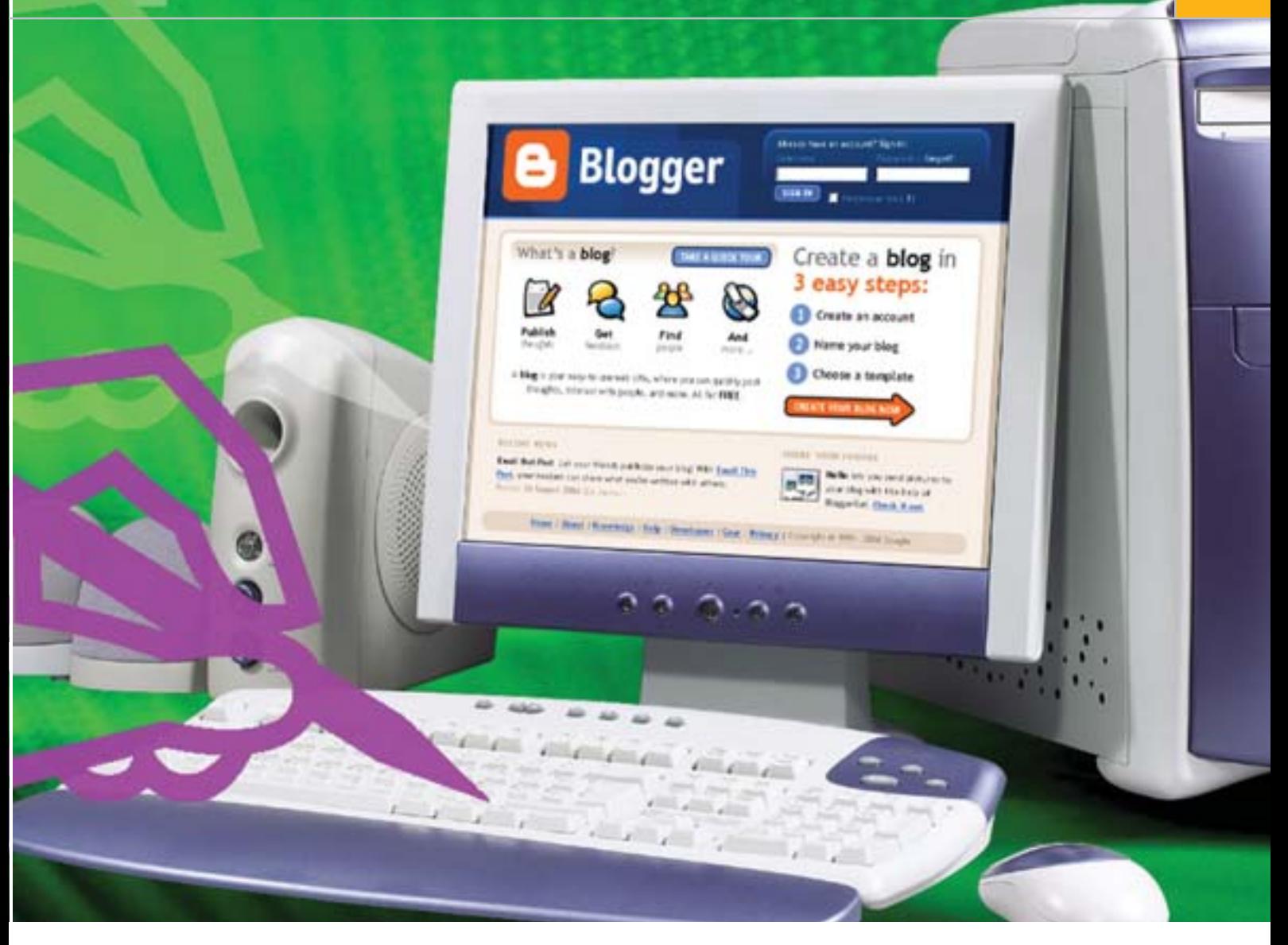

» по сути, онлайновыми дневниками, в лругих обсуждаются узкоспециализированные темы, третьи пропагандируют некие идеи, четвертые помогают их владельцам продавать товары и услуги.

Блогов появляется более десяти тысяч в сутки, а общее их число, согласно подсчетам ресурса technorati.com, приближается к пяти миллионам. Конечно, по сравнению с масштабами Сети в целом это немного, но, судя по темпам развития, пик популярности блогов наступит еще не скоро. Ведь даже в США, где блогодвижение развито сильнее всего, более 90% пользователей Интернета не имеют никакого представления о блогах. В российском Интернете о них говорят в послелнее время все больше и чаше, но реально не более 2-3% пользователей знают о том, что такое блог. Зато многие (по последним данным - около 80 тыс. человек) хорошо знают о том, что такое LiveJournal (кратко называемый - ЖЖ). Подавляющая часть ЖЖ-дневников это как раз онлайн-дневники личного солержания. Смысл таких лневников писать о своей жизни, выставлять написанное на всеобщее обозрение, общаться с обладателями других дневников. По статистике, склонность вести дневник в Интернете имеют люди молодые (больше всего пользователей - в возрасте 16-19 лет) и преимущественно женского пола (более 67% аудитории).

Со справочной информацией закончим. Могу еще посоветовать заглянуть на сайт catalog.mblog.ru и взглянуть на несколько блогов из каталога, чтобы получить полное представление о них.

## Говорите больше

Предлагаю рассматривать блог как инструмент (это слово неспроста часто встре-»

Готовые, уже оформленные решения

# Сервисы для ведения блогов LiveJournal.com

Наиболее популярный в российском Интернете сервис для ведения онлайновых дневников. Бесплатная регистрация, большое количество объединений по интересам, широкие возможности для общения. Для ведения дневника можно использовать, кроме браузера, специальные программы-клиенты, предоставляющие возможность набрать текст, отформатировать его и отправить на сервер.

# **Blogger.com**

Крупнейший сервис для ведения блогов. Основное назначение - ПО для блога. Управляющая программа находится на сервере Blogger, сам блог может находиться на бесплатном сервере blogspot.com или на сервере клиента. При регистрации вам предложат выбрать из указанных вариантов - если вы желаете вести дневник на своем сервере, вам потребуется указать параметры FTP-доступа на свой сервер.

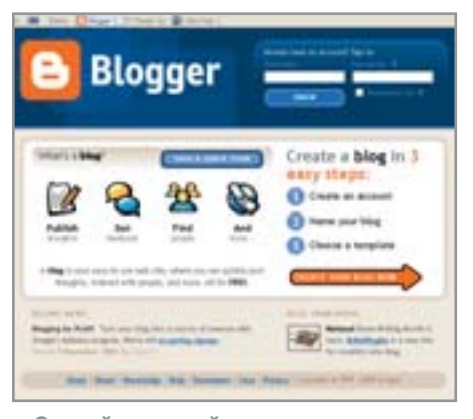

▲ Самый крупный в мире сервис для ведения собственных блогов

**»** чается в тексте) коммуникации. Согласитесь, что Интернет в целом можно рассматривать не только как огромный массив различной информации, но и как место взаимодействия большого количества людей. Что делают люди в Сети? Преимущественно общаются и потребляют информацию.

Лучший способ привлечения внимания люлей — это общение с ними. Яркая вывеска, броский дизайн, великолепный контент - это хорошо. Обертка конфеты помогает ее продавать, но любой вам скажет, что конфета в целом все же важнее обертки (коллекционеры не в счет). Общение - это и есть та конфета.

Не углубляясь в гастрономические рассуждения, поясню на более очевидных примерах. Лишь небольшая часть компаний в настоящее время использует Интернет как среду, увеличивающую эффективность бизнеса. Для подавляющего большинства «сайт в Интернете» является не более чем банальной визиткой, афишей, табличкой на въездных воротах.

«Будущее за компаниями, которые будут общаться со своими клиентами, а не просто продавать им товары и услуги», цитата из модной нынче книжки «Караоке капитализм». Не знаю, применимо ли это к российским реалиям, но Запад схватывает настроения публики на лету. Бизнес видит в блогах прежде всего новое удобное средство коммуникации. Когда необходимо сообщить какую-то информацию сразу нескольким коллегам, можно сделать рассылку электронной почты, но возникает опасность, что коллеги удалят письмо как спам или просто поленятся прочитать. Поэтому проще и надежнее опубликовать информацию в блоге. Такую концепцию использования блогов

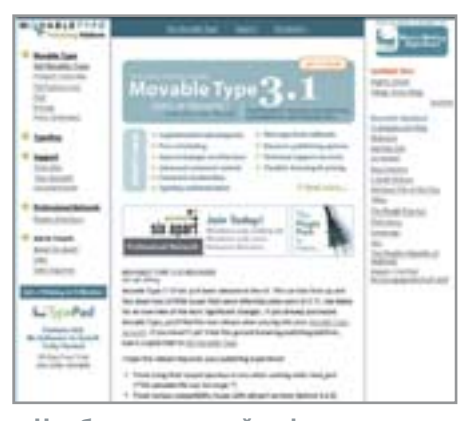

▲ Наиболее мощный и функциональный движок для блога

поддерживают гиганты индустрии, в частности Microsoft. Еще в мае 2004 года Билл Гейтс заявлял, что блоги идеально подходят для информирования клиентов и партнеров о деятельности компании. Несколько сотен сотрудников Microsoft уже велут такие «деловые дневники».

Ладно компании, а как насчет вашей личной заинтересованности как отдельно взятого профессионала (широкого или vзкого профиля)? Если Интернет представляет для вас интерес не только с точки зрения потребителя, наверняка стоит задуматься о привлечении внимания к собственной персоне. В хорошем смысле этого слова. То есть, если благодаря каким-то действиям вы становитесь более известным в определенной среде, то вероятность обрашения к вам с предложениями различного толка сильно возрастает.

Пример из личного опыта (как журналиста). Можно уметь хорошо писать, получать хорошие отзывы от редакторов и читателей. Но вероятность получения предложения о сотрудничестве от другой редакции равна нулю. Приходится действовать самому, связываясь с редакциями и предлагая сотрудничество.

В то же время отдельные редакции и компании бывают разово либо периодически заинтересованы в материалах на определенную тему. Нужных людей им приходится искать путем просмотра имеющихся на рынке изданий, поскольку в Сети практически нет масштабных проектов, при помощи которых можно легко и быстро найти нужного специалиста.

В то же время в LiveJournal имеется сообщество Paparazzi, в котором не тусуются только уж совсем далекие от Интернета журналисты и редакторы. Фактически Рарагаzzi и представляет собой блог, при помощи которого не только происходит общение, но и решается куча проблем и вопросов. Подобные сообщества в LJ имеются у дизайнеров, рекламщиков, маркетологов, финансистов и прочих акул большого и малого бизнеса. Любой из членов такого сообщества может в любой момент разместить сообщение с каким-либо вопросом и предложением и быстро получить необходимое.

Ссылку на собственный блог можно использовать в качестве резюме. Естественно, ресурс при этом должен быть специализированным, с преобладанием собственных мыслей, комментариев «по поводу» и аналитики. В глазах любого заказчика он имеет куда больший вес, нежели самое грамотное резюме.

При этом блог - это не гарантированный способ привлечения внимания к»

Что использовать?

#### Программные движки для блогов **Register MovableType**

Наиболее мощный движок для блога. Упрощенная версия бесплатна. Для установки необходимы Perl и MySQL, расширенные функции требуют установки дополнительных модулей Perl. Минус - требует навыков в программировании при установке и настройке. Страницы формируются из легко настраиваемых шаблонов. Возможен вариант установки с PHP и MySQL. Доступно большое количество плагинов и расширений к скрипту. Официальный сайт www.movabletype.org.

Движок, разработанный известным сетевым деятелем Дмитрием Смирновым (Nudnik.ru). Прост в установке и настройке. Для установки требуется РНР4. Официальная страница — www.nudnik.ru/engine.

## **InTerra**

Простой, но очень удобный и функциональный движок для блога, разработанный нашим соотечественником Дмитрием Смакотиным. Прост в установке и настройке. Подробная информация - на Dull.ru.
81

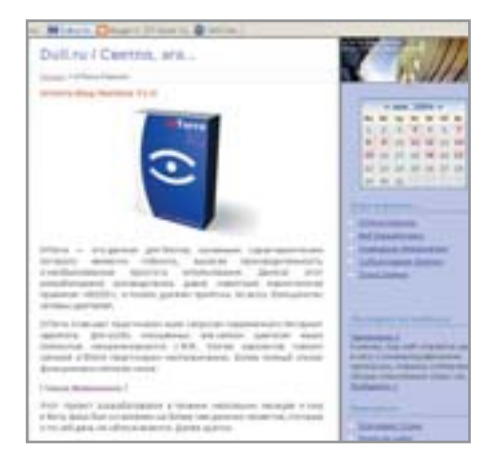

• Пример личного блога — Dull.ru. принадлежащий Д. Смакотину

**»** своей персоне и извлечения прибыли из воздуха. Чудес здесь никаких нет. Помните, несколько лет назал было модно создавать домашние странички? Энтузиасты, далекие от серьезного программирования и дизайна, изучали вечерами HTML, пытались подогнать под себя шаблоны с бесплатных хостинг-проектов, тратили кучу времени на раскрутку (преимущественно на форумах и в гостевых книгах всех мастей). Большинство из таких сайтов загибалось уже через месяцдва, и лишь единицы развились со временем в достойные внимания проекты.

То же самое происходит и с блогами -99,9% из них не стоят и выеденного яйца. По разным причинам - начиная с банальной безграмотности и заканчивая слабой информативностью. Блог может обновляться четыре раза в сутки и выдавать на-гора десятки килобайт текста, но если содержание оного посвящено лишь теме «как я провел сегодняшний день», то интересен он будет лишь самому автору. Максимум - его друзьям и знакомым.

#### Сделаем жизнь проще

Блог очень просто создать - этим во многом объясняется причина их растущей популярности. Сервисы LiveJournal и Blogger предлагают миллионам домохозяек и менеджеров среднего звена завести свой «уголок в Сети» за три-четыре клика мышкой. Серьезные люли, а также компании делают выбор в пользу специализированных программных решений.

На тяге интернет-серферов к качественной и свежей информации можно слелать неплохие леньги. Олин из живых примеров тому - американский сетевой деятель Ник Дентон, которому принад-

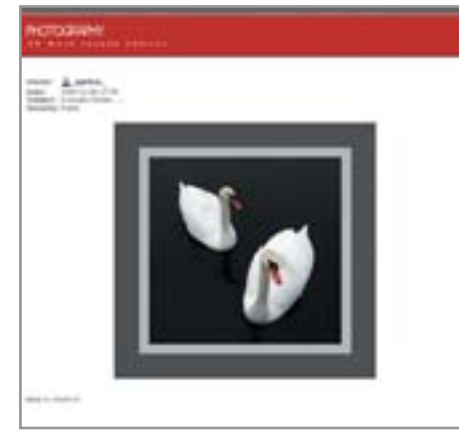

▲ Сообщество ru foto в сервисе для ведения блогов LiveJournal.com

лежит целая сеть блогов - от посвященного гаджетам Gizmodo до блога для взрослых Fleshbot. Дентон уже неплохо зарабатывает на рекламе, но его новый проект Kinja замахивается на большее. Представляя собой онлайновый RSSагрегатор (агрегатор — программа для чтения записей блогов), Kinja в то же время отличается от прочих похожих проектов тем, что, по заявлению создателей, является своеобразным «блогом блогов», в котором оперативно отслеживаются наиболее значимые и важные записи в сетевых лневниках.

Пока Kinia нельзя назвать революционным проектом. По сути, это очередной агрегатор, осуществляющий мониторинг блогов по нескольким тематическим разделам (музыка, политика, технологии и тому подобным). Ориентирован он на пользователей, не знающих ничего о специализированном софте и RSS. Пользователь Kinja может просматривать тематические ленты целиком или выбирать наиболее интересные блоги и читать только их, не заботясь об установке специальных программ или кнопки, ведущей на RSS-канал.

Многие авторы популярных зарубежных блогов зарабатывают тысячи долларов только от размещения рекламы Google AdWords. В России пока еще этой возможности нет, но... уверен, что скоро ПОЯВИТСЯ

Не Западом единым. Как пишет в своем веблоге Дмитрий Смакотин, создатель сайта internet-business.ru: «Я знаю, что мой блог давно уже окупает себя. Последний пример - после того как я опубликовал итоги проведенного семинара, ко мне поступило три письма от

людей с предложениями организовать подобный семинар в их городе». А создатель проекта Dull.ru в режиме реально времени рассказывает о создании собственного движка для блогов, увеличивая тем самым его популярность.

#### Подытожим

Большому блогу - кучу комментариев. Преимущества блога как средства привлечения внимания к себе и своим увлечениям с лихвой перекрывают возможности персональных страниц и онлайн-резюме. Фактически блог наглядно показывает ваш уровень мышления, выраженный в зафиксированных на экране текстах.

Сделать блог популярным не так сложно. Пишите интересно, регулярно. Самые популярные блоги на Западе - это качественные сайты, организованные талантливыми журналистами. Но для ведения блога необязательно быть акулой пера — достаточно элементарной грамотности. • • Анатолий Сайбель

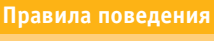

#### Этика блоггера

Эти тезисы приводятся в книге Ребекки Блад «Руководство по веблогам».

• Публикуйте как факт только то, в чем вы действительно уверены.

▶ Когда обсуждаете что-то, имеющее отношение к Интернету, давайте на это ссылку.

• Открыто исправляйте любые недостоверные сведения. Например, если вы обнаружили, что дали ссылку на историю, которая является ложной, сообщите об этом на своем блоге и дайте ссылку на более точную информацию.

• Пишите любую заметку так, как будто у вас не будет возможности ее отредактировать. Можете добавлять в свою запись новые факты, но никогда не переписывайте или не удаляйте свои заметки.

• Обозначайте любые потенциальные конфликты интересов. Например, если блоггер с восхищением описывает продукты своей компании, ему следует честно признаться, что ему принадлежит доля в компании и он материально заинтересован в объеме продаж данных продуктов. Обозначайте сомнительные и тенденциозные источники информации.

ot 2.21, MediaKey 0.8 RC36, eed Gear 5.0, OPN64 0.2.0 **Bernard Company, Wingmail** Vire, WordService, Xupport руса Касперского, Divx Pro 6, K-Lite Codec Pack RubiksSolver, TSUNAM

# **BEIRED** Содержание январь 2005

#### 3D World Map 2.0

Мы живем на планете Земля - маленьком оазисе **йэмдот**вдодыл. жизни в огромном черно-белом космосе, где помимо читателей Chip проживает еще около шести миллиардов человек. На шкафу пылится ее макет - глобус, на книжной полке - атлас мира, но ни то ни другое не позволяет увидеть нашу планету такой, какая она есть на самом деле. Ознакомиться с самой реалистичной моделью Земли на сегодняшний день предлагает программа

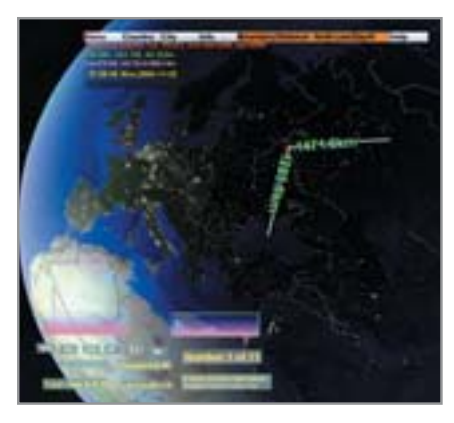

3D World Map. Здесь наша планета, если можно так выразиться, не вырвана из контекста рядом с ней мы можем видеть Луну, а в режиме Day/N на виртуальном глобусе моделируется освещенность поверхности в зависимости от времени суток и видны огни больших городов.

3D World Мар не только предлагает вам познакомиться с красивыми видами планеты из космоса, но и может служить своеобразной политической картой мира. Для этого в нее заложена информация о 270 странах и более чем 30 000 городах.

Операционные системы: Windows 98/Me/2000/XP Язык интерфейса: английский Условия распространения: trialware Сайт производителя: www.longgame.com

### Download Master 4.0.2.803

Глядя на огромное количество разнообразных менеджеров закачек, невольно задаешься вопросом: почему же в Microsoft оставили без внимания этот сегмент рынка ПО и не интегрировали в Internet Explorer нормальную «качалку»? С другой стороны, если бы это было сделано, то разговоров о монопольной политике компа-

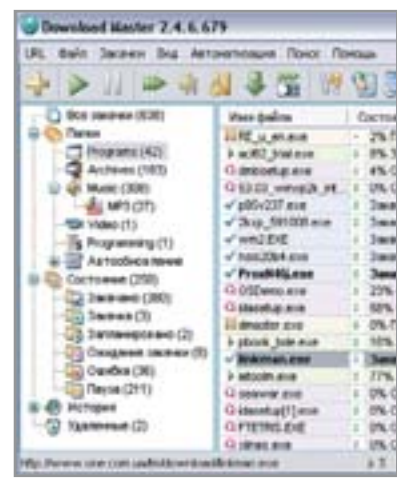

нии стало бы еще больше. Да и вряд ли у компании Microsoft получилось бы создать нечто подобное бесплатно-MV Download Master.

Первое, что радует в этой программе, — возможность интеграции во все известные браузеры (Firefox, Mozilla, Opera 4.0 и выше, Netscape Communicator 6.0 и выше).

В Internet Explorer программа добавляет дополнительную панель управления, при помощи которой можно контролировать процесс загрузки.

Операционные системы: Windows 98/Me/2000/XP

Язык интерфейса: русский

Условия распространения: freeware

Сайт производителя: www.westbyte.com/dm

#### **Advanced Uninstaller PRO 2004**

Как можно догадаться из названия, предназначение этой программы - заменить системный сервис Windows «Установка и удаление программ». В отличие от него Advanced Uninstaller PRO 2004 может не просто удалить приложение с жесткого диска, но и стереть все его конфигурационные файлы и даже ключи реестра, чего порой не делает штатный деинсталлятор программы. Удалением программ

функциональность утилиты не ограничивается. Разработчики снабдили Advanced Uninstaller рядом возможностей, которые пригодятся при очистке системы. Операционные системы: Windows 98/Me/2000/XP Язык интерфейса: английский Условия распространения: freeware

Сайт производителя:

www.innovative-sol.com

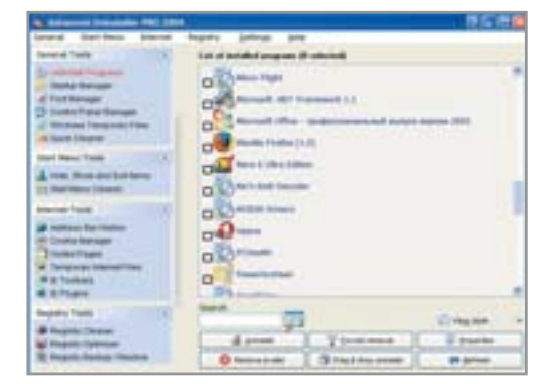

#### avast! 4 Home Edition 4.5

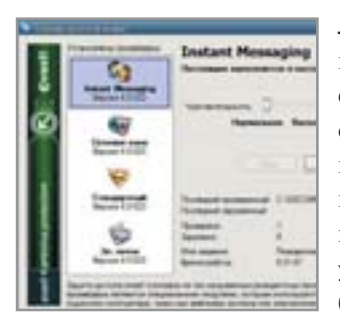

Люди, которые пренебрегают антивирусной защитой, будут существовать всегда. Кто-то думает, что антивирус будет тормозить работу всей системы, кто-то не хочет платить за использование ПО, а бесплатное его не устраивает по причине малой функциональности. Специально для таких пользователей напоминаем, что уже довольно давно существует avast! Antivirus бесплатный антивирус, который может дать фо-

ру по функциональности любому коммерческому продукту. Честно говоря, ознакомившись с программой, сложно поверить в то, что она распространяется бесплатно: в ней присутствуют все атрибуты коммерческого продукта.

OC: Windows 98/Me/2000/XP Язык интерфейса: русский Условия распространения: freeware Сайт производителя: www.avast.com

#### **FIFA 2005**

После появления на рынке Pro Evolution Soccer 4, снискавшего славу лучшего приставочного футбольного симулятора, в рамках жанра наметилась лолгожданная конкуренция. Разработчики из EA Sports наконец получили достойных соперников и столкнулись с необходимостью кардинальной доработки своего футбольного «сериала».

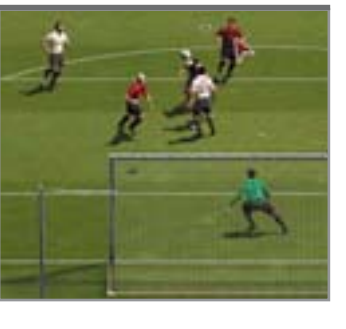

К восторгу настоящих футбольных эстетов в FIFA 2005 появилась новая система управления мячом — First Touch. Теперь вы можете первым касанием эффектно подбросить мяч над землей, делая бесполезным подкат защитника. ОС: Windows 98/Me/2000/XP Язык интерфейса: английский

Условия распространения: demo Сайт производителя: www.eacanada.com

#### **Micro Flight 4.2**

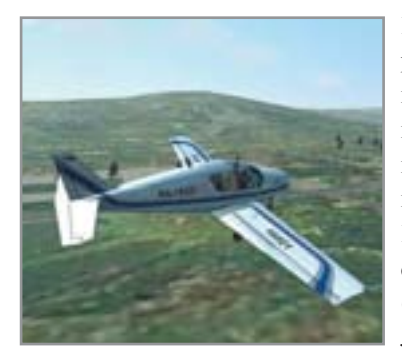

Игр, в которых можно попробовать себя в роли пилота истребителя или военного вертолета, множество. С гражданской авиацией дело обстоит гораздо хуже: единственный широко известный симулятор подобного рода - Microsoft Flight Simulator. Но чтобы просто полетать, покупать его не слишком рационально, гораздо выгоднее (на целых \$50) использовать для первых полетов небольшой (около 10 Мбайт) Місго

Flight. В игре есть сценарии и возможность свободного полета. ОС: Windows 98/Me/2000/XP Язык интерфейса: английский Условия распространения: trialware Сайт производителя: www.qualitysimulations.com

#### **Speed Gear 5.00**

Торопливость в компьютерных играх-шутерах чаще всего приводит к тому, что вас «убивают». Если же необходимость быстрого реагирования про-

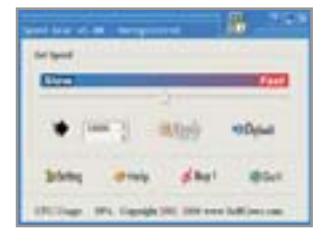

диктована сюжетом игры или она просто слишком быстро «бегает» на современном железе, вам просто необходима Speed Gear.

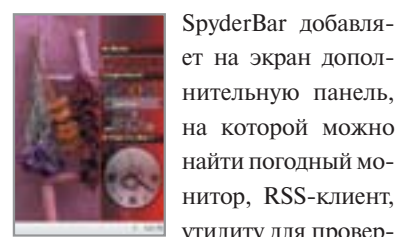

SpyderBar beta 1.1

ет на экран дополнительную панель, на которой можно найти погодный монитор, RSS-клиент, утилиту для провер-

ки входящей почты, часы, системный монитор, сведения о курсе акций, панель управления плеером и т. д.

#### **OPN64 0.2.0**

Эта крохотная утилита выласт информацию о вашем процессоре AMD по коду, нанесен-

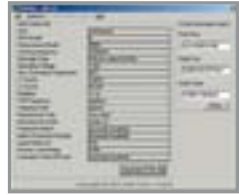

ному на его корпусе. Пригодится она и в том случае, если вы не можете другими средствами определить, что за процессор попал к вам в руки.

#### TECT

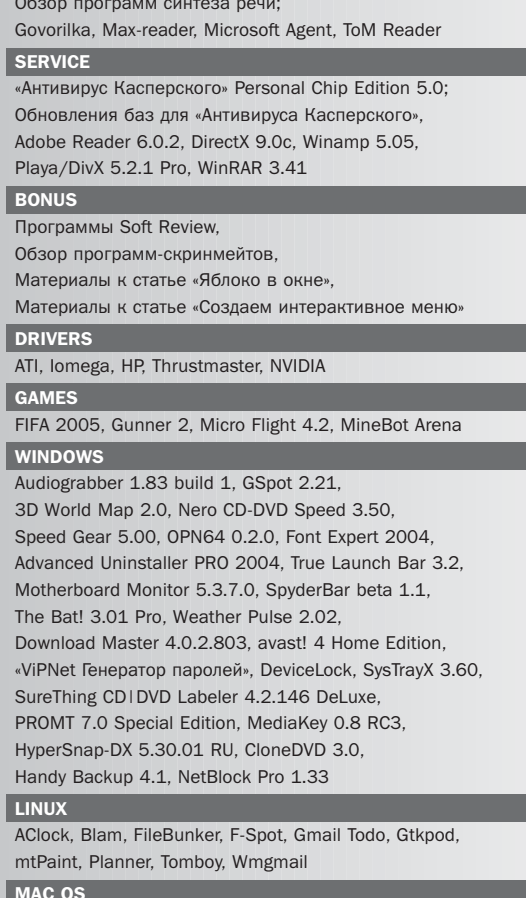

Doublet Scan 10.2.2/4.0.5, Downfall 2.4.2, LimeWire Basic 4.2.3, Mac Sweeper 3.0, WordService 2.5.2, Xupport 2.2.2

84

Обзор возможностей сайта

# **Ball Ry**

У принципа «все в одном» есть свои недостатки, но есть и неоспоримое достоинство: когда вся нужная информация собрана из раз-

сли человек в Интернете уже не первый месяц и более или менее неплохо с ним знаком, у него постепенно вырисовывается определенный набор сайтов, которые он посещает регулярно.

Что среднестатистический пользователь обычно делает в Интернете? Наверняка читает новости, узнает прогноз погоды и курсы валют, проверяет почту, пролистывает новые анекдоты, отправляет SMS. Для одних только перечисленных выше действий необходимо зайти на шесть сайтов. Как было бы удобно, если бы все это можно было выполнить в одном окне браузера! Нечто подобное можно слелать на открывшемся несколько месянев назал сайте StartSite.ru.

#### Что это такое

StartSite.ru — стартовая страница, с которой вам предлагается начинать свои путешествия по Интернету. Сервис дает возможность любому пользователю бесплатно

зарегистрироваться в системе, получить адрес вида «учетная запись.startsite.ru» и настроить свою страницу в соответствии с собственными нуждами и интересами.

ных мест в одно — это очень удобно.

Сервис представляет собой конструктор, где из предложенных деталей, «кирпичиков», вы сможете собрать себе портал, на котором будет находиться та информация, которая интересна только вам. И, соответственно, вы будете избавлены от того, что считаете лишним и бесполезным, на ваш взгляд.

Пока «кирпичиков» не очень много, но для начала обустройства своего портала должно хватить. «Кирпичики» делятся на пять основных блоков:

- модули;
- $\blacktriangleright$  Directrix:
- оформление:
- сервисы;
- развлечения.

Первый блок включает в себя следуюшие модули:

 $\triangleright$  «Текст» - здесь вы можете написать что-то типа приветствия самому себе или тому, кто откроет ваш самодельный портал. То, что вы создадите, будет видно любому желающему, если он знает адрес вашей страницы.

• «Новости» — из источников, предлагаемых по умолчанию: gazeta.ru, utro.ru, lenta.ru, rbc.ru, cnews.ru, compulenta.ru, и семнадцати рубрик - от политики до спорта. Количество выводимых новостей, источники и рубрики настраиваются и изменяются.

• «Избранное» - в этот блок вы вручную можете вбить адреса сайтов и их названия, чтобы получился список ваших любимых сайтов, к которым можно обратиться со страницы портала.

 $\triangleright$  «Курсы валют» — шесть разных курсов различных валют, включая сегодняшний курс Центробанка.

 $\triangleright$  «Погода» — прогноз погоды в шести городах России, в Киеве и Минске.

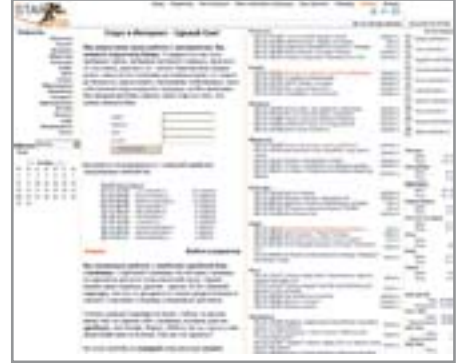

▲ Заглавная страница: минимум графики, максимум информации

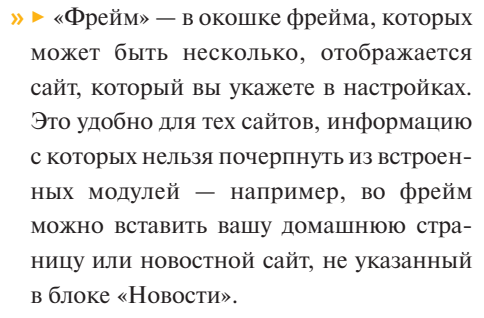

Во втором блоке вы найдете импортированные с сайта directrix ru малополезные каталог и окно поиска.

Третий блок - оформительский. Чтобы придать четкую структуру вашему порталу, в качестве разграничения разделов используйте раскрашенный в любой цвет пустой блок-распорку, линию или любую картинку, которую можно загрузить с жесткого диска.

В четвертом блоке вы найдете:

• «SMS» — ссылки на конкретные страницы сайтов операторов сотовой связи, с которых происходит отправка коротких сообщений.

 $\triangleright$  «Поиск» — по одной (на выбор) поисковой системе - от «Яндекса» до специализированного поиска картинок.

 $\triangleright$  «Почта» — форма для авторизации на почтовом сайте, где у вас размещен ящик. На выбор - двадцать один домен, от mail.ru ло mail333.com.

• «Мультипоиск» — по нескольким поисковым системам.

• «Информеры» — установка любого количества информеров от РБК из предложенных на выбор нескольких лесятков.

Пятый блок представляет анекдоты, стихи и афоризмы от сайта ipages.ru.

Все это вы можете скомпоновать на ваш вкус и соответственно вашим интересам, как угодно расположить на странице в любом порядке, выбрав нужный размер для каждого блока.

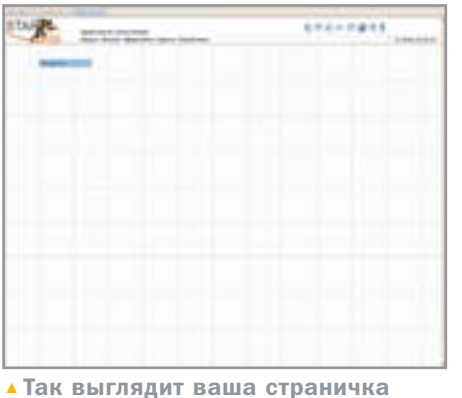

перед началом ее заполнения

#### Как это сделать

Для корректной работы редактора вам понадобится браузер, поддерживающий Javascript: все элементы конструктора написаны на этом языке.

После регистрации вам нужно попасть в раздел «Редактор» — ссылка на него находится на самом верху страницы.

На верхней панели находятся иконки:  $\triangleright$  «Просмотр» — в новом окне открывается предпросмотр того, что вы уже успели сделать. Пока у вас еще ничего нет, эта команда не нужна.

• «Сохранить» - сохраняет созданный вами проект.

 $\triangleright$  «Сделать стартовой» — делает текущую страницу (раздел «Редактор») стартовой в браузере.

• «Добавить в Избранное» - заносит текушую страницу в закладки браузера.

• «Настройка страницы» — это только настройка внешнего вида страницы редактора, и она не имеет отношения к созданию портала из «кирпичиков».

• «Взять готовый макет» - если вам неохота создавать что-то свое, вы можете использовать готовый проект из тех, что созданы ранее зарегистрированными пользователями.

• «Помощь» — инструкция по созданию портала.

• «Выход».

Собственно портал создается при помощи меню, находящегося строчкой ниже, там, где перечисляются вышеописанные блоки.

Выбрав блок, который вы хотите поместить на сайт, расположите его в подходящем месте. Блоки переносятся мышкой Drag&Drop, как окна программ в Windows, в этом нет ничего сложного.

В служебном окне «Модули», расположенном поверх всех блоков, вы мо-

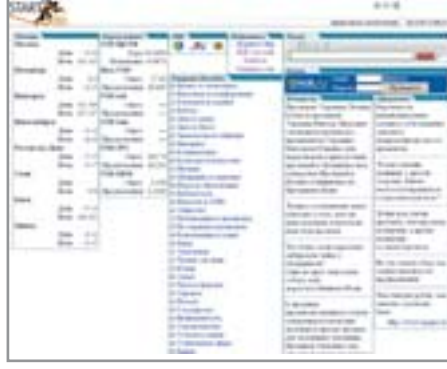

▲ Та же самая страница, но уже заполненная модулями

жете либо удалить ненужный блок, либо настроить его. Например, убрать галочку с одного из новостных сайтов в разделе «Новости».

После того как вы созлалите свой собственный портал, не забудьте сохранить то, что у вас получилось!

#### Вывод

Предлагаемый сервис, безусловно, полезный. Реализация, правда, немного прихрамывает: то, что вы видите в окне редактора, не совсем так отобразится на самом портале - например, некоторые блоки окажутся не того размера, который вы установили, но все равно это лучше, чем ничего.

Возможно, выглядит все это слишком сложно. Может быть, вам покажется, что для настройки страницы под ваши нужды понадобится много времени, сил и терпения. Возможно, это так и есть. Но, как говорится, лучше день потерять, а потом за десять минут долететь. Ведь процедура настройки, если вы сразу продумаете все нужные вам функции и разделы, - разовая, потом все необходимое будет у вас под рукой. То есть на вашем портале.

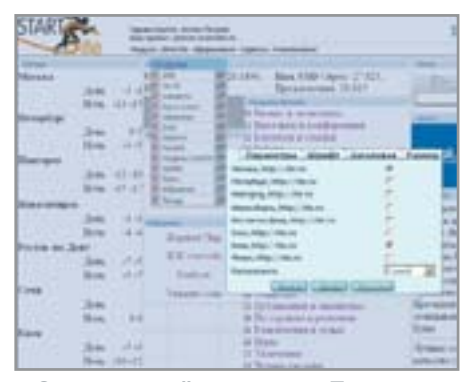

<u>•</u> Окно настройки модуля «Погода»: отметьте галочкой нужные города

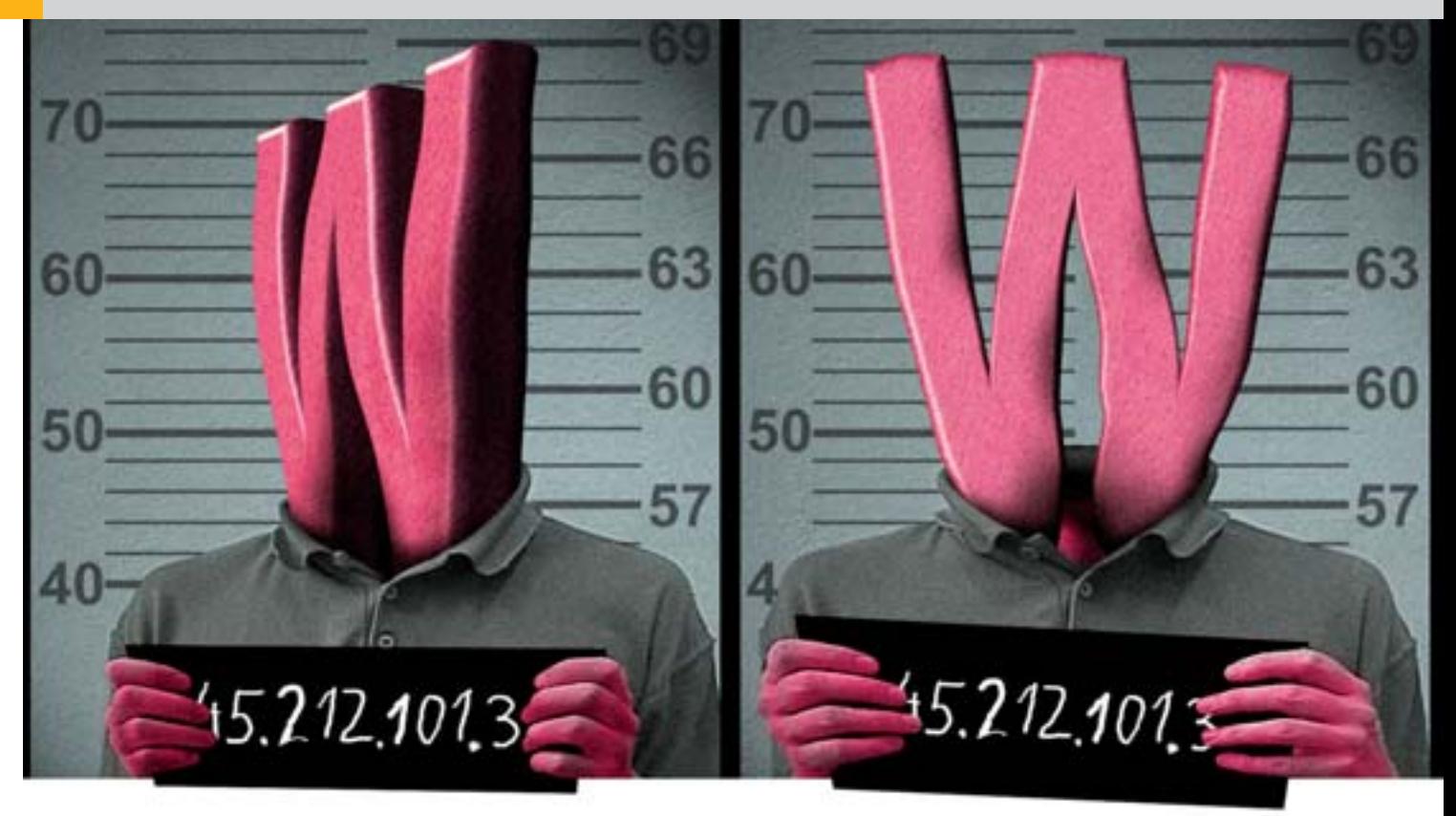

# Расхитители IOMCHOB

#### Киберсквоттеры

бычно в качестве наименования домена используется какое-либо краткое словесное обозначение, отождествляемое пользователем с владельцем домена. Как правило, это фрагмент наименования или товарного знака для юридических лиц и фамилия или псевдоним для физических лиц. Помимо этого, как те, так и другие, конечно же, регистрируют более общие наименования доменов (car.ru, sex.ru), номера своих телефонов (7855555.ru) и иные обозначения. Такие пользователи регистрируют домены для собственных нужд и именуются добросовестными.

Роль домена сопоставима со значением имени для человека или товарного знака для продукта. Хорошо раскрученное доменное имя способно приносить доход владельцу. А то, что приносит доход, нередко становится объектом захвата.

Помимо названной категории пользователей есть те, кого именуют международным термином «киберсквоттеры». На сегодняшний день российским законодательством не определено понятие «киберсквоттинг». По сути, киберсквоттеры - это лица (как физические, так и юридические), пытающиеся извлечь выгоду из регистрации доменного имени. Они регистрируют домены, к которым не имеют прямого отношения, с целью их дальнейшей перепродажи. Разумеется, киберсквоттеры тщательно выбирают домены, на которых можно заработать, и регистрируют в первую очередь имена, созвучные с известны-

ми товарными знаками, или просто общеупотребимые слова, то есть легкие для запоминания ломены.

Одно из направлений деятельности киберсквоттеров основано на вариантах написания того или иного ломена или возможных ошибках в наборе как самого имени, так и в написании ломена. Экономический расчет прост - человеческий фактор имеет место, и ошибки в наборе суперпосещаемых доменов будут всегда, а значит и устойчивая посещаемость доменовдвойников, на которых размещена реклама, тоже будет. Реклама, размещаемая на подобных доменах, вполне способна окупить »

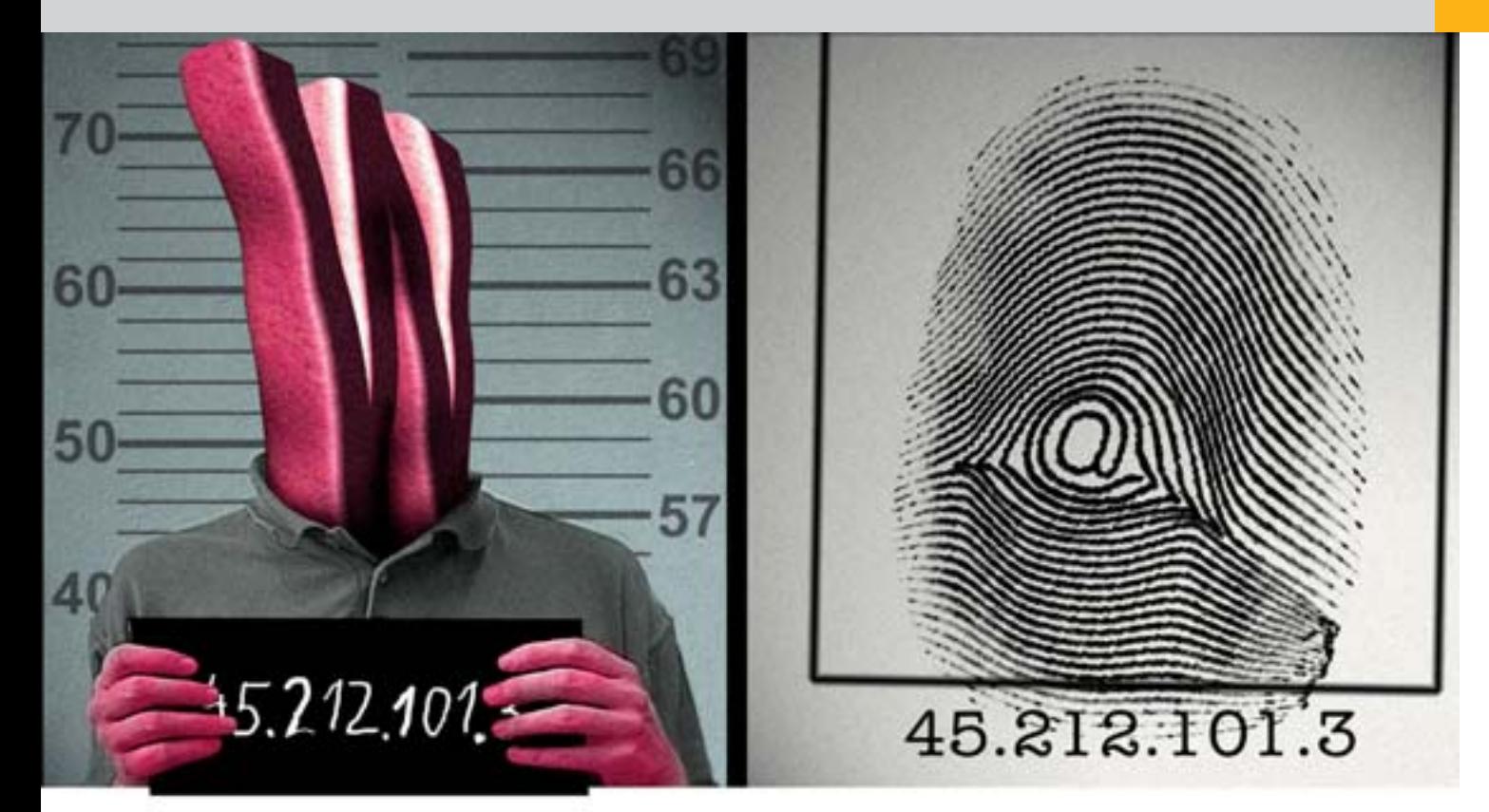

**»** затраты киберсквоттера на содержание домена, независимо от того удастся ли его когда-либо продать или нет. Этот вид деятельности называется тайпсквоттинг.

И, наконец, не так давно появилась еще одна разновидность киберсквоттинга, когда копируются не только названия популярных сайтов, но и их дизайн, а главное формы сбора пользовательских данных. Такие действия киберсквоттеров уже вполне подпадают под статью 159 Уголовного кодекса России («Мошенничество»), поскольку ведут свою охоту за паролями, адресами и номерами пластиковых карт пользователей. Если киберсквоттеру удается достаточно похоже клонировать сайт, а пользователь попалется не слишком бдительный, то пароль, а вслед за ним и номер пластиковой карты окажутся в полном распоряжении мошенника.

Надо отметить, что такая разновидность киберсквоттинга в России пока практически не встречается, видимо, по причине недостаточного уровня развития электронной коммерции. Да и вообще, киберсквоттинг - не российское изобретение, это явление пришло к нам с Запала, но ловольно основательно прижилось.

Триумфальному шествию сквоттеров в какой-то степени способствуют и либеральные правила регистрации доменных имен в зоне .RU. Как и в большинстве открытых доменов, в зоне .RU действует заявительный порядок регистрации имен.

Регистратор не уполномочен производить предварительную проверку заявляемых к регистрации доменных имен на соответствие их каким-либо объектам, в том числе объектам исключительных прав. Выбор имени домена и его использование осуществляет заявитель. Соответственно, риск возможных неблагоприятных последствий, связанных с выбором имени ломена и его использованием, несет влалелец доменного имени.

В России проблема разрешения споров о доменных именах дошла до этапа судебных разбирательств сравнительно недавно - только в 1999 году. К этому времени при Всемирной организации интеллектуальной собственности уже был созлан Арбитражно-посреднический центр, призванный рассматривать доменные конфликты в зонах обшего пользования (на тот момент - .COM, .NET, .ORG).

Первые отечественные иски подавались с требованиями о запрете использовать (регистрировать) имена доменов, содержащие фирменное наименование истцов. Первоначальные попытки предъявлять иск к РосНИИРОСу, администратору домена .RU, заканчивались провалами, что полностью соответствует мировой практике, в соответствии с которой орга-»

Ажиотаж во время бума доткомов

#### Куплю домены. Дорого!

Во времена бума доткомов некоторые доменные имена продавались за миллионы долларов — например, в конце 1999 года business.com был куплен за \$7,5 млн, а loans.com - за \$3 млн в конце 2000 года. Однако бесчисленное множество других доменных имен остались невостребованными, и после краха доткомов, когда пришло время их перерегистрировать, киберсквоттерам пришлось избавляться от них где-то по \$30 за каждый.

После длительных попыток получить домен Tourismaustralia.com австралийское правительство переложило бремя расходов по приобретению этого значимого для развития туротрасли Австралии доменного имени на налогоплательщиков, потратив в общей сложности \$201 тыс. на этот домен. Купленный домен предполагается передать государственному туристическому объединению, основными задачами которого являются обеспечение иностранных туристов актуальной информацией и привлечение широких туристических масс на австралийский континент. Впрочем, не все австралийцы считают затею удачной, а приобретение столь дорогого домена оправданным.

88

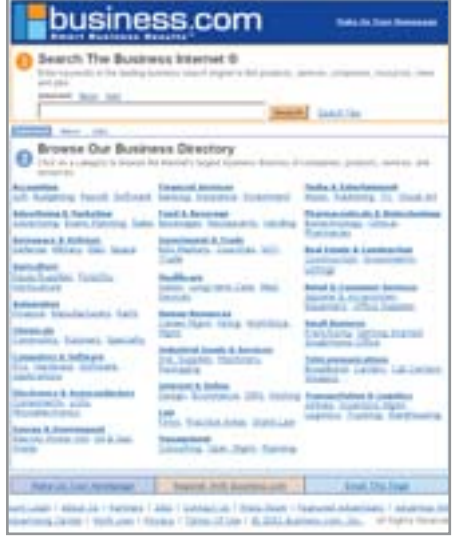

• Пять лет назад домен business.com выкупили за \$7,5 млн

» низации, осуществляющие регистрацию доменов, либо не участвуют в спорах о доменных именах, либо привлекаются в качестве третьих лиц.

Администраторы национальных доменов не несут в силу своего правового положения ответственности за действия киберсквоттеров. В случае необходимости по ходатайству заинтересованной стороны организация, регистрирующая доменные имена, может предоставить суду всю полную и достоверную информацию о регистрации имени.

С учетом сказанного, дальнейшие иски заявлялись правообладателями непосредственно к киберсквоттерам. РосНИ-ИРОС, преимущественно, фигурировал в них как третье лицо.

Обобщая решения по первым судебным делам, основанным на конфликте «домен - товарный знак», можно сказать, что владельцам товарных знаков, как минимум, удавалось запретить использование доменов, сходных с товарными знаками, а в некоторых случаях истцы не только добивались прекращения использования домена, но и получали право на его алминистрирование.

Наметившаяся положительная тенденция - вынесение судами решений о запрете ответчикам (киберсквоттерам) использовать доменное имя правообладателя страдала существенным недостатком. Дело в том, что законодательство о товарных знаках (а именно оно было и остается основным подспорьем правообладателей в борьбе за свои домены) предусматривает только возможность запрета использова-

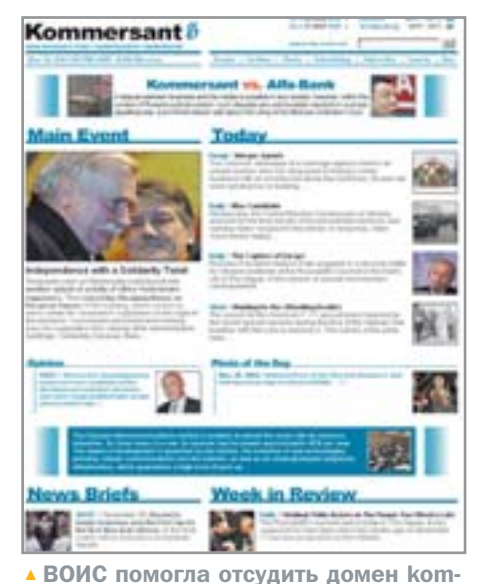

mersant.com знаменитой газете

ния товарного знака (в том числе в ломенном имени), а значит после вынесения судом решения о запрете одному киберсквоттеру использовать в наименовании домена спорный товарный знак ничего не препятствует другому зарегистрировать этот домен на себя, еще до того как это успеет сделать правообладатель, и снова предложить последнему выкупить домен.

Прекрасно понимая положение правообладателей и законодательную неурегулированность этой проблемы, Рос-НИИРОС взял инициативу на себя и 10 апреля 2002 года внес изменения в «Регламент и тарифы на услуги по регистрации доменов второго уровня в зоне RU», предоставив правообладателям на основе вынесенного судебного решения возможность в приоритетном порядке зарегистрировать домен на себя.

Другое существенное изменение, затрагивающее рассматриваемую проблему, - внесенные в конце декабря 2002 года поправки в Закон «О товарных знаках, знаках обслуживания и наименованиях мест происхождения товаров».

Начиная с момента внесения поправок в Закон о товарных знаках, в российских судах было вынесено решение по 27 делам, связанным с доменными спорами, еше 16 лел нахолятся в сталии рассмотрения. Абсолютным лидером по числу рассматриваемых доменных дел является Арбитражный суд Москвы. Единичны случаи рассмотрения подобных дел в региональных арбитражных судах. В последнее время из-за участия в спорах физических лиц была нарушена

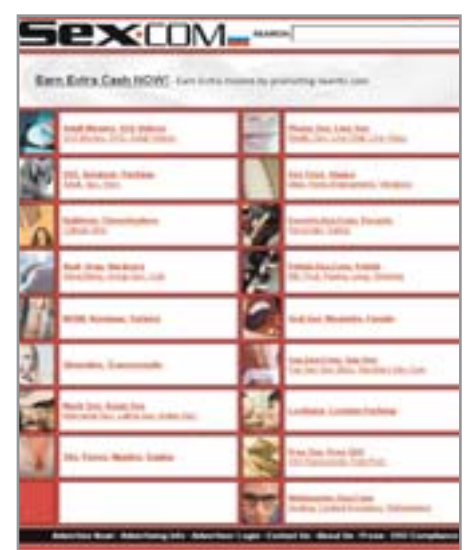

• Вокруг домена sex.com в свое время шла настоящая война

монополия арбитражных судов, и дела о доменах начали рассматриваться судами общей юрисдикции. На момент подготовки материала в судах общей юрисдикции на рассмотрении находилось шесть дел. из них пять - в Москве. Мировые соглашения по доменным спорам заключаются крайне редко - известны только два таких случая.

К сожалению, новая редакция закона, на который судьи опираются при вынесении вердикта, сохранила отдельные недостатки прежнего текста. Подобная редакция «оставляет за бортом» все иные (не менее лостойные охраны) средства индивидуализации физических и юридических лиц. Почему, например, ЗАО «Иванов» (с одноименным товарным знаком) имеет больше оснований владеть доменом ivanov.ru, чем человек с той же фамилией? По словам юристов Рос-НИИРОСа, в России не существует судебной практики разрешения споров об использовании фамилий в доменных именах. Фамилия и имя товарным знаком не являются, по крайней мере до тех пор, пока они не зарегистрированы в таком качестве. Обладатель фамилии может предъявить претензии владельцу соответствующего домена только в том случае, если на сайте появляется информация, нарушающая права того или иного лица. Строго говоря, эта проблема характерна для всего интернет-сообщества. Так, только регистрация имени в качестве товарного знака позволила известной актрисе Джулии Робертс отсулить «свое» доменное имя.

На вопросы отвечает Елена Герцева,  $\overline{\mathbf{v}}$ адвокат Московской городской колле-**THE STROKSTOR** 

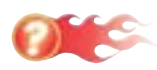

#### Что изменилось в России после внесения изменений в закон о товарных знаках по отношению к киберсквоттерам? И есть ли какие-то изменения в мировой практике разрешения доменных споров?

Если говорить об общемировых тенденциях, то здесь особых изменений нет. В доменах общего пользования регулярно по решениям Арбитражно-посреднического центра Всемирной организации интеллектуальной собственности (ВО-ИС) и Национального арбитражного форума США передаются заявителям те или иные доменные имена. Борьба с киберсквоттингом в доменах общего пользования ведется с помощью Единой политики разрешения споров о доменных именах (UDRP), ставшей неотъемлемой частью договоров регистраторов с владельцами доменов с расширениями .COM, .NET, .ORG и других. ВОИС ввела специальный юридический термин «недобросовестная регистрация», при наличии признаков которой владелец товарного знака легко может отсудить доменное имя. Около 80% доменных разбирательств с использованием процедуры UDRP завершаются в пользу влалельнев товарных знаков.

В России внесенные в конце декабря 2002 года поправки в Закон «О товарных знаках, знаках обслуживания и наименованиях мест происхождения товаров» закрепили основания, дающие право суду считать нарушенными права владельцев товарных знаков при регистрации и использовании доменных имен. Таким нарушением признается использование товарного знака в доменном имени в отношении однородных товаров и услуг.

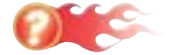

#### Можно ли говорить о снижении интереса к захвату доменов?

Да. Сложившаяся судебная практика после принятия поправок в закон о товарных знаках свидетельствует о том, что российские суды при рассмотрении доменных споров выносят решения в пользу правообладателей товарных знаков.

Yandex **Harris** Eyechianca problem with Plussian Inspirant I hackdorp, site for straightfoldstated Copyright (1927-2004) promo-<br>Frankfurt (1 Company) (16) <u>• Привычный всем</u> «Яндекс» на английском языке

Это является одной из причин снижения интереса к занятию киберсквоттингом.

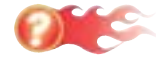

Изменились причины доменных споров? По каким еще причинам владельцы теряют свои домены?

Причины в принципе не изменились, просто стало больше поводов.

К потере доменов приводит вовремя не произведенная оплата за перерегистрацию на следующий срок. В этом случае домен удаляется из базы и его может зарегистрировать другое лицо. Иногда при регистрации корпоративных доменных имен сотрудники фирмы регистрируют домены на себя лично, а не на юридическое лицо. В этом случае при увольнении они подчас «забирают» домены.

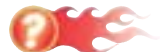

#### Существует ли какая-либо статистика по доменным спорам?

Статистика существует, но она неравномерна. В месяц бывает около 10-12 судебных заселаний по спорам о доменах. В это число входят и предварительные судебные заседания. Иногда слушания

растягиваются на годы. Дела рассматриваются как в Москве и Московской области, так и в других городах России.

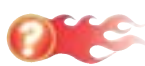

#### Есть ли среди доменных споров особенно интересные дела?

Каждое дело интересно и индивидуально. Хотелось бы отметить, что в последнее время наметилась тенденция: истцы - владельцы товарных знаков, кроме требований о запрешении использования знака в доменном имени, заявляют требования о взыскании денежной компенсации за незаконное использование товарного знака. Размеры ее достаточно высокие - от 1 тысячи до 50 тысяч МРОТ, уже были взысканы суммы в 500 тыс. рублей и 1 млн рублей.

Кроме этого, судьи удовлетворяют требования о взыскании расходов на оплату услуг адвокатов. Мы тоже взыскиваем расходы на адвокатов, если нас привлекают необоснованно в качестве ответчиков. Все это следует учитывать владельцам доменов, использующих доменные имена в отношении товаров и услуг, однородных товарам и услугам владельцев товарных знаков. • • Елена Платонова

Когда дело доходит до суда

#### Доменные споры — последнее дело...

В мировой практике проблема доменных споров решена доскональным описанием всех возможных вариантов регистрации одноименных с товарным знаком доменов. Передача домена правообладателю товарного знака осуществляется только при соблюдении трех основополагающих моментов:

доменное имя идентично или сходно до степени смешения с товарным знаком или знаком обслуживания;

• у ответчика нет прав или законных интересов в отношении доменного имени;

• доменное имя было зарегистрировано и используется в недобросовестных целях. Основываясь на отсутствии доказательств последнего пункта, ВОИС зачастую принимает решения в пользу владельца домена, а не владельца товарного знака. За время существования правил UDRP лишь 75 дел, связанных с российскими компаниями, было рассмотрено в рамках этих правил и 62 дела были рассмотрены заочно, без присутствия ответчика. Всего лишь в одном случае доменное имя осталось за российским владельцем, а в остальных случаях все имена были переданы заявителям. В 12 делах, рассмотренных с участием российской стороны, заявителями было выиграно пять дел. Российским компаниям удавалось отсудить через ВОИС доменные имена всего несколько раз. Показательные процессы домены yandex.com и kommersant.com.

## AHOHC

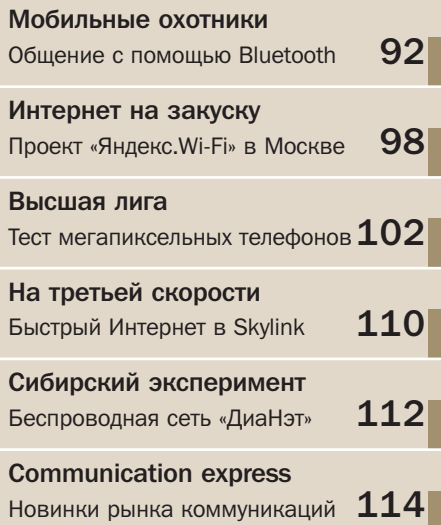

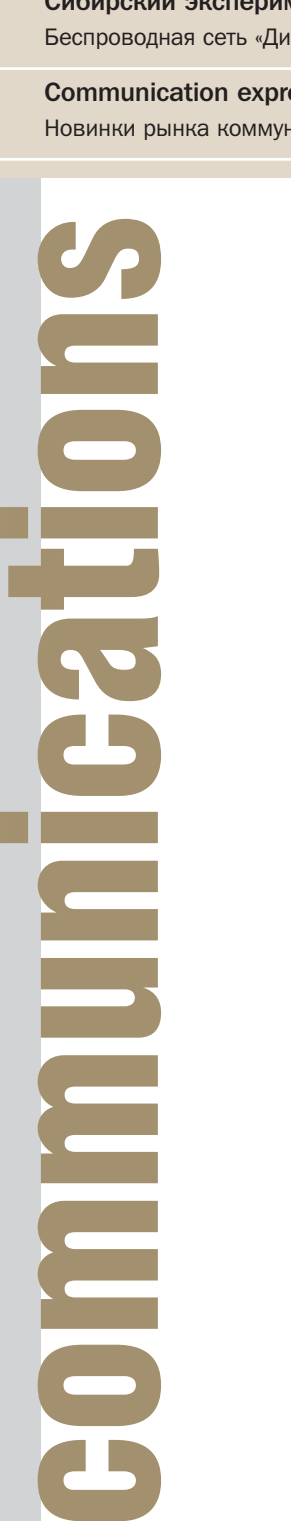

**Motorola Canopy**

# Воздушный Интернет

Система беспроводной широкополосной связи Canopy появилась в России еще в 2003 году, но только с 2005-го начнется эксплуатация первой коммерческой сети в Москве

Почему в общем-то неплохая система связи так долго и с такой пробуксовкой внедряется на российский рынок? Canopy работает в частотном диапазоне 5 ГГц. Этим объясняется большая часть трудностей, возникших при получении лицензии. К тому же данная система является не отраслевым стандартом, а оригинальной разработкой корпорации Motorola. Наконец, сдерживающим моментом оказываются первоначальные вложения в покупку и установку оборудования: базовая станция, включающая кластер из шести модулей, стоит порядка \$15 000, абонентский модуль — \$800. Однако все перечисленные

#### **Коротко**

В период ликвидации последствий катастрофы шатла Columbia на территории падения осколков была развернута беспроводная сеть на базе Canopy

трудности решаемы. Начнем с того, что сама Motorola пошла навстречу российским заказчикам и создала разновидность оборудования, работающего в час-

тотном диапазоне 5,15-5,25 ГГц. Вопрос о нестандартном оборудовании решился сам собой: выход на рынок отраслевого стандарта WiMAX задерживается, в то время как провайдеры уже сейчас заинтересованы в развитии нового спектра услуг по предоставлению радиодоступа в Интернет. В сложившейся ситуации Canopy оказалась очень кстати: уже сегодня в Омске развернута опорная сеть из шести базовых станций, первая базовая станция запущена и в Твери. У московского провайдера «РМ Телеком» к беспроводной системе, насчитывающей 15 базовых станций, подключено более 2000 пользователей. Клиенты расположены на расстояниях от 0,5 до 4 км от базовой станции; при удалении абонентского устройства от базовой станции более чем на 2 км на стороне клиента используется пассивный отражатель. В ноябре 2004 года компания подписала договор на поставку 100 базовых станций для развертывания в Москве коммерческой радиосети. ■ ■ ■

## Телевизор в кармане

Идея мобильного телевидения постепенно начинает обрастать практическими воплошениями. Сегодня не только в Японии и Корее, но и в России предпринимаются попытки запуска соответствующей услуги в сетях сотовых операторов. Однако на этом пути пользователей подстерегают многочисленные проблемы, главными из которых остаются пропускная

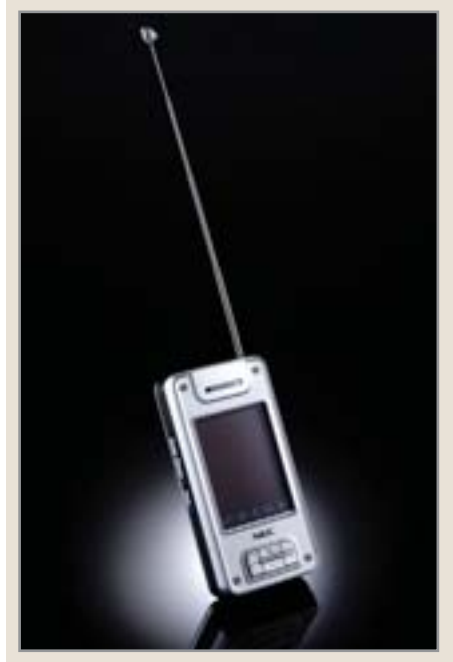

способность сети и функциональные возможности мобильных терминалов. Что касается сети, понятно, что нельзя существенно увеличить трафик, оставаясь в рамках стандарта GSM. Несколько лучше дело обстоит с возможностями мобильных телефонов.

Японская компания NEC предложила свое оригинальное решение проблемы: модель N940 оснащена встроенным аналоговым телевизионным тюнером. Большая телескопическая антенна представляет определенные неудобства, однако с ее помощью телефон способен принимать телевизионный сигнал в полевых условиях. Цветной ТFT-дисплей (2,1 дюйма) отображает 262 144 цвета; телефон также оборудован VGA-камерой. • •

#### Pantech GI100

## Отпечатки пальцев

Осенью 2004 г. в сотовых салонах России появилась новая модель сотового телефона корейской фирмы Pantech GI100. По своим функциональным характеристикам она относится к высшей категории мультимедийным камерофонам. Небольшая по размерам (80х39х22,4) расклалушка оснашена мегапиксельной цифровой камерой со вспышкой, способной делать снимки формата SXGA. Внутренний ТFT-дисплей (128х160) отображает 262 144 цвета, позволяя вам просматривать отснятые фотографии и видеоролики. 13,5 Мбайт встроенной памяти достаточно для хранения небольшого количества мультимедийных файлов. Любителей рингтонов порадует качество (64-тональная полифония) и громкость динамика, а бизнес-пользователи останутся довольны объемом записной книжки, рассчитанной на 1000 номеров. Единственным функциональным нелостатком GI100 можно считать отсутствие модуля Bluetooth, уже ставшего стандартной принадлежностью телефонов высшего класса. Впрочем, в комплект поставки входит кабель и диск с программным обеспечением для синхронизации данных с компьютером.

Корейский телефон уникален наличием сканера, позволяющего считывать отпечатки пальцев своего хозяина. Благодаря этому устройству вы можете составить список секретных телефон ных номеров, доступ к которым можно будет получить только по отпечатку пальцев.

## Wireless Network Starter Kit Быстрая сеть

Для развертывания небольшой беспроводной сети достаточно установить и настроить на компьютерах адаптеры Wi-Fi и объединить их точкой доступа. Эта задача не представляет большого труда для специалиста, но что делать начинающим пользователям, не искушенным знанием сетевых протоколов? Свой

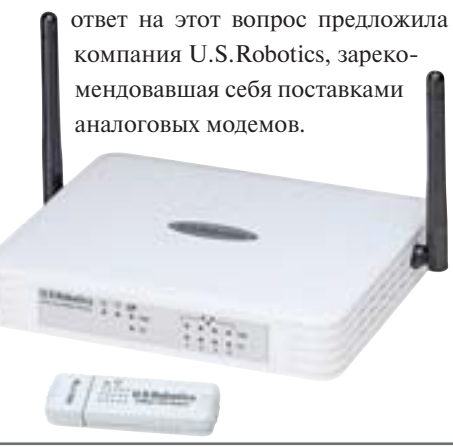

Создание небольшой беспроводной сети дома или в офисе можно начать с покупки специального комплекта беспроводного оборудования Wireless Network Starter Kit. В набор входят: маршрутизатор U.S. Robotics 802.11g Wireless Router; адаптер U.S. Robotics 802.11g USB 2.0 Wireless Adapter; один кабель Ethernet; руководство по быстрой инсталляции; CD с полным руководством пользователя: источник питания. Стоимость всего комплекта составляет \$130-140.

USB-адаптер можно подключать в любой доступный порт USB на ПК или ноутбуке. Радиомаршрутизатор совместим с беспроводными устройствами стандарта 802.11b. Он оснащен поддержкой фильтрации веб-сайтов, аутентификацией по МАС-адресам и 128-разрядным шифрованием WEP и WPA. ••

Материалы подготовил Дмитрий Шульгин

92

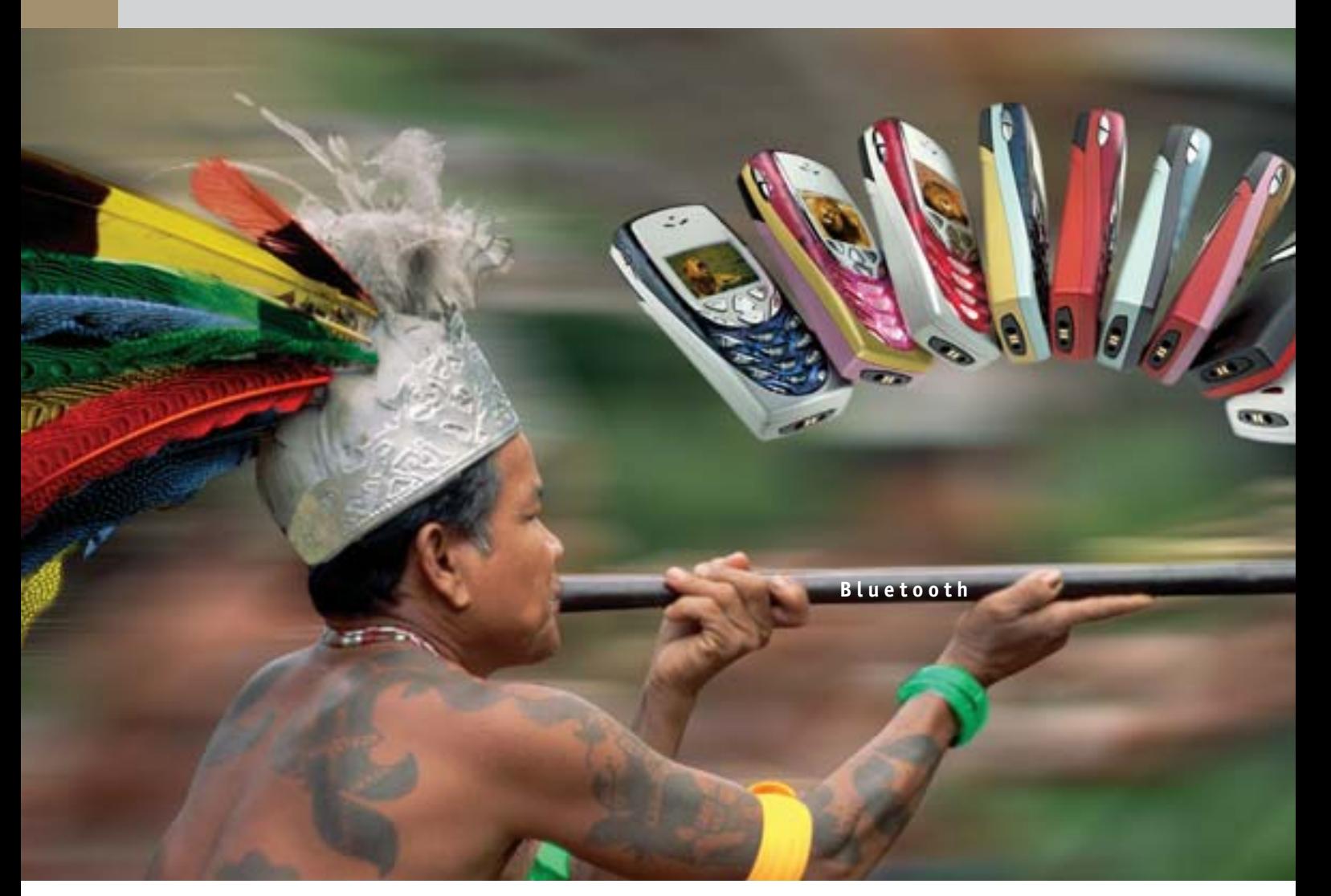

# Мобильные **ОХОТНИКИ**

В новых веяниях зачастую слышны отголоски прошлого. Это сейчас происходит и с блюджекингом (bluejacking) — оригинальным способом общения молодых технократов. Чем-то он напоминает телефонные шутки недавнего прошлого.

сли однажды, взглянув на дисплей своего телефона, вы увидите чтото вроде «You have been bluejacked», не удивляйтесь. Это значит, что вы стали жертвой современного телефонного шутника — блюджекера. Блюджекингом называют способ анонимной отправки сообщений на мобильные телефоны при помощи беспроводной связи стандарта

Bluetooth. Принято считать, что он был изобретен в 2002 году одним из посетителей форумов Esato (www.esato.com), выступившим под псевдонимом ajack. И именно из сочетания слов «Bluetooth» и «ajack» родилось название нового мобильного увлечения.

Блюджекинг представляет собой неординарное явление. Во-первых, он ис-»

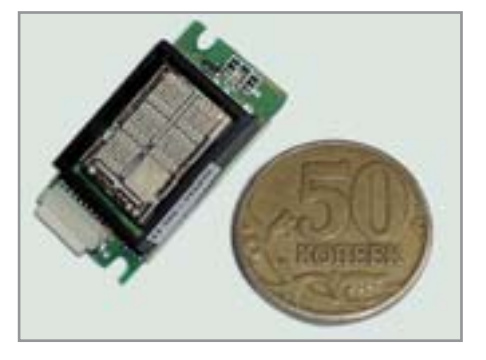

**4 Небольшой размер чипа позволяет** встраивать его в телефоны

пользует протокол Bluetooth для переда-**»** чи сообщений, в то время как в данном стандарте связи подобная функция изначально вообще не была предусмотрена. Во-вторых, несмотря на хитроумные методы защиты от несанкционированного доступа при использовании Bluetooth, блюджекеры все-таки ухитряются доставить на телефон «жертвы» произвольное сообщение без ведома владельца. В этом охотникам помогает особенность передачи записей адресной книги.

Когда на ваш сотовый телефон поступает визитная карточка, полученная при помощи Bluetooth, на дисплее отображается информация, содержащаяся в поле «Имя» электронной визитки. В это поле блюджекеры как раз вносят свои сообщения с предложениями познакомиться, посетить определенный сайт или какойлибо шуткой. Несмотря на то что для установки связи между двумя Bluetoothустройствами необходимо «спаривание» и ввод пароля, пересылка контактных

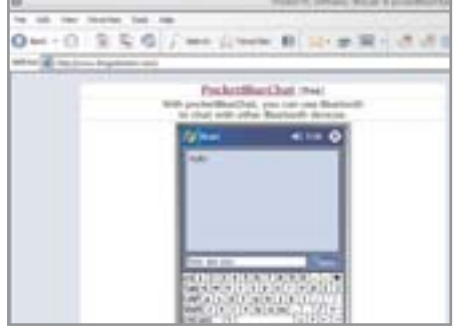

▲ PocketBlueChat является простейшим вариантом чат-клиента

данных этого не требует. Поэтому любой мобильный телефон со встроенным или внешним (например, Motorola DC600) модулем Bluetooth легко принимает текст без предварительного согласия своего хозяина.

Вероятно, блюджекерами становятся не в последнюю очередь благодаря притягательности запретного плода. Ведь отправка подобных сообщений чем-то сродни анонимным телефонным шуткам, конец которым в недавнем прошлом положил АОН. Блюджекеры же в подавляющем большинстве случаев наслаждаются полной анонимностью. Определить, от кого пришло сообщение, сложно: в нем нет подписи отправителя, а поскольку радиус действия адаптера Bluetooth, устанавливаемого в телефонах, достигает десяти метров, блюджекер может быть невидимкой в толпе окружающих вас зевак. Впрочем, если вы получили сообщение по Bluetooth, оглядитесь вокруг: возможно, именно та

**Bluesnarf и bluebug**

#### **Вредный блюджекинг**

Примерно год назад директор компании AL Digital, Ltd. Адам Лоури встревожил IТ-сообщество, рассказав о весьма опасной разновидности блюджекинга, получившей название блюснарфинг (bluesnarfing). При помощи блюснарфинга злоумышленник может получить частичный доступ к информации, в том числе к контактам и календарю, при этом владелец телефона не заметит ничего необычного. Обычно blue-snarf-атака не имеет успеха, если модуль Bluetooth не находится в доступном режиме, однако существует специальная технология, позволяющая обойти даже это ограничение.

Кроме того, некоторые телефоны подвержены bluebug-атакам. Этот тип взлома превращает телефон «жертвы» в беспроводной модем, позволяющий получить доступ в Интернет, инициировать звонки на платные номера и рассылать SMS-сообщения. Компания Nokia признала, что ее мобильные телефоны с адаптером Bluetooth подвержены такой опасности, в то время как Sony Ericsson заявила о невозможности взлома своих моделей.

Согласно заключению AL Digital, избежать bluesnarf- и bluebug-атак можно только одним способом — отключив модуль беспро-

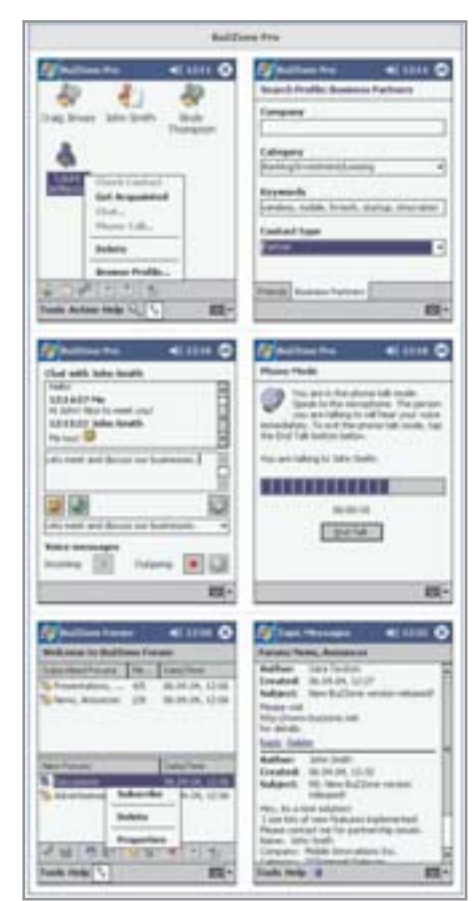

▲ В BuZZone Pro зона действия Bluetooth расширена до 100 м

симпатичная девушка или вон тот молодой человек, усердно жмущий клавиши своего телефона, и является таинственным незнакомцем.

#### **Классика и модерн**

Классический блюджекинг привлекателен тем, что не требует ничего, кроме мобильного телефона с поддержкой Bluetooth. Для того чтобы отправить сообщение, не нужно ни специальных программ, ни подключения дополнительных услуг у оператора сотовой связи. Однако для успешного блюджекинга необходимо, чтобы поблизости была «жертва» с телефоном, модуль Bluetooth которого был включен и находился в режиме видимости. В противном случае отправлять сообщение будет попросту некому.

Итак, каким образом происходит блюджекинг? Отыщите какое-либо людное место, где, по вашему мнению, могут находиться владельцы телефонов с модулями Bluetooth. Среди беспроигрышных вариантов — пересадочные станции метро или крупные торговые центры. Перейдите в настройки Bluetooth вашего телефона, включите эту функцию и по-водной связи Bluetooth. **»**

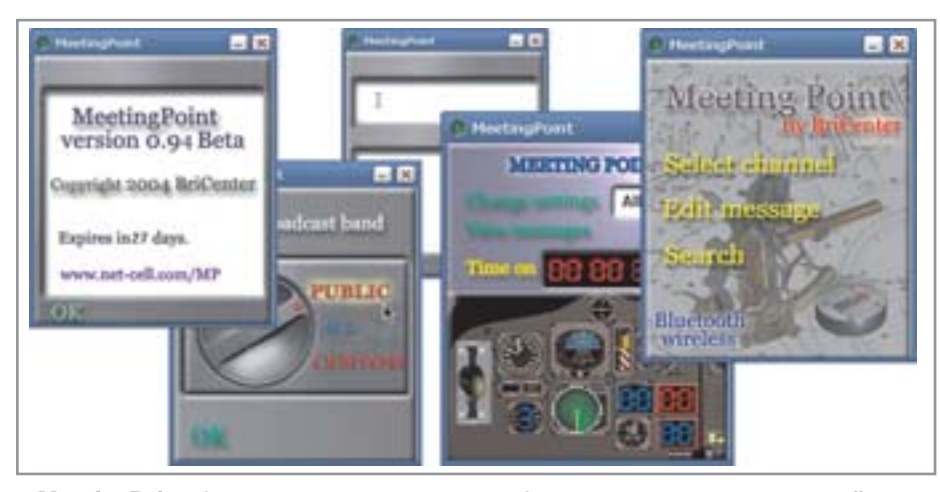

I MeetingPoint бесплатна и совместима с большим количеством устройств

меняйте имя трубки. По умолчанию в ка-**»** честве имени всегда используется название модели телефона (например, S700), что может вас выдать, если «жертва» окажется наблюдательной.

Откройте адресную книгу и создайте новый контакт, внеся в поле «Имя» какое-либо произвольное сообщение. Классика блюджекинга подразумевает, что первым сообщением должно быть «You have been bluejacked» («Вы стали жертвой блюджекинга»), но, разумеется, это не абсолютное правило. После того как запись сохранена, выберите функцию отправки этого контакта при помощи Bluetooth. При этом начнется поиск Bluetooth-устройств, находящихся в зоне действия вашего телефона и способных принять сообщение. Если повезет, в список попадет и потенциальная «жертва». Выберите понравившийся вам телефон и отправьте на него сообщение. Теперь можно насладиться произведенным на «жертву» эффектом.

Чтобы блюджекинг не стал игрой в одни ворота, заранее подготовьте в своей адресной книге контакт с короткой инструкцией по отправке сообщений, включающей имя вашего телефона. Если реакция «жертвы» положительна, отправьте инструкцию, и, возможно, вам ответят. Кроме того, для удобства вы можете создать сразу несколько готовых сообщений с текстами вроде «Как дела?», «Не откажетесь от чашечки кофе?» и т. п.

Если же вам самим повезло стать «жертвой» блюджекера, пугаться этого не стоит. Обычный блюджекинг абсолютно безопасен и не способен нанести ущерб ни вашему телефону, ни хранимой в нем информации. К тому же блюджекер никогда не сможет получить доступ к вашей адресной книге. Когда вы увидите на экране своего мобильного телефона первые строки полученной «визитки», можно просто отказаться от ее приема. Если же блюджекер продолжает настойчиво привлекать к себе внимание — просто переведите Bluetooth в невидимый режим или вообще отключите его. Это особенно полезно при борьбе с новым поколением блюджекеров, использующих Bluetooth для отправки рекламных сообщений. Такой маркетинговый блюджекинг, к сожалению, имеет много общего со спамом, захлестнувшим мир электронной почты.

Впрочем, может оказаться и так, что вы сами захотите стать «жертвой» блюджекера. Тогда, наоборот, не забудьте включить модуль Bluetooth и перевести его в доступный для других режим. Обратите внимание на то, что многие модели сотовых телефонов в целях безопасности включают Bluetooth-видимость лишь на ограниченное время. Поэтому не исключено, что вам придется периодически заново переходить в этот режим.

Если ваш телефон виден другим владельцам Bluetooth-телефонов, они могут отправить вам не только записи адресной книги. Возможна также отправка мелодий, фото и записей календаря. Все это элементы нового типа блюжекинга. Для приема фото или мелодии обязательно потребуется ваше подтверждение, иначе их нельзя будет просмотреть или прослушать. Другое дело — запись календаря. Ее заголовок виден аналогично имени из полученной визитки, и, если вы случайно согласитесь с приемом записи, она будет добавлена в ваш органайзер. А если хитроумный блюджекер установил звуковой сигнал, то он может сработать в самый неподходящий момент. Поэтому всегда обращайте пристальное внимание на тип информации, которая получена по каналу Bluetooth.

И особенно осторожно следует обращаться с возможным запросом на «спаривание» мобильных устройств. Этот процесс возможен только при вводе пароля, одинакового для двух терминалов, но блюджекер может заранее отправить вам этот пароль. Если это произойдет, разумнее всего будет отказаться от добавления незнакомца в список ваших Bluetooth-устройств. В противном случае это позволит блюджекеру отправлять сообщения, даже если вы включите невидимый режим, а главное — открывается возможность получить доступ к информации, находящейся в вашем мобильном телефоне. **»**

#### **Правила блюджекинга**

#### **Чистосердечное признание…**

3 Блюджекер отправляет только сообщения, не пытаясь каким-либо образом получить несанкционированный доступ к персональным данным «жертвы».

3 Отправленные сообщения не должны быть оскорбительными, угрожающими, нарушающими авторские права и т. п. 3 Если после одного-двух сообщений «жертва» не проявляет интереса к общению, блюджекер должен прекратить свои попытки.

3 Максимальное число сообщений не должно превышать десяти. Исключением является только общение, в котором заинтересована противоположная сторона.

**• Если блюджекер своей деятельностью** мешает окружающим, он должен немедленно прекратить обмен сообщениями. **• Будучи застигнутым врасплох, блю**джекер должен признаться в содеянном. Как говорится, чистосердечное признание облегчает вину подсудимого. Одно из дополнений к этому правилу гласит, что, если «жертва» настроена агрессивно, лучше как можно быстрее удалиться, и при этом не стоит ничего объяснять.

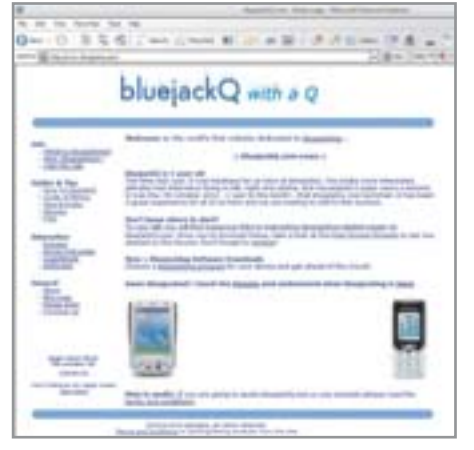

▲ BluejackQ — первый англоязычный сайт по блюджекингу

Но даже если исключить все, кроме от- $\mathbf{v}$ правки сообщений при помощи списка контактов, блюджекинг может быть и удобным, и забавным. Одним из его применений может стать помощь при встрече с незнакомым человеком в людном месте. Для этого нужно договориться с ним о Bluetooth-именах телефонов. Приля на место, включите функцию поиска. Если нужный телефон нашелся, то его владелец находится где-то неподалеку и вы можете послать ему увеломление, что также пришли на встречу. Телефон в этом случае играет роль виртуального плаката с именем встречающего.

Кроме того, блюджекинг дает возможность поиграть, например, в беспроводной «Морской бой». Это изобретение по достоинству оценят студенты, засыпающие на скучной лекции. Играть просто: для удобства создайте в адресной книге телефона группу контактов, в имени которых будут названия клеток и сообщения «Ранен», «Убит» и «Мимо». Не забудьте начертить поле с кораблями на листе бумаги. Подавляющее большинство современных сотовых телефонов имеет объемные списки контактов, поэтому лишняя сотня записей не станет лля них обузой. А быстрее всего эти записи можно создать при помощи настольного ПК. Сделать ход можно, отправив партнеру контакт с нужной клеткой: в ответ вы получите сообщение с результатом. Возможно, вам удастся найти и другие игры, использующие блюджекинг.

#### Две стороны одного блюджекинга

Появление блюджекинга связано с сотовыми телефонами, однако это не оз-

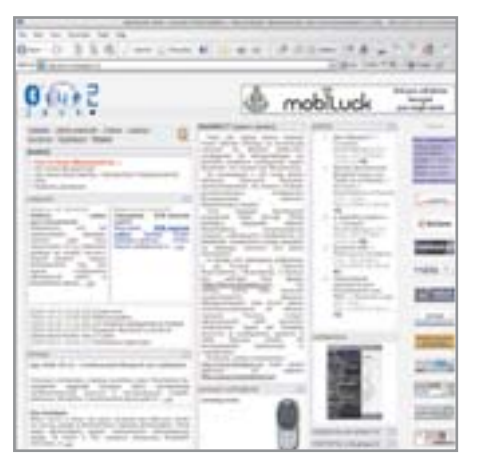

▲ Флагманом российского блюджекинга является сайт Bluejack

начает, что другие мобильные устройства не могут воспользоваться преимуществами этого оригинального способа обшения. В принципе, для блюджекинга подойдет любой карманный, портативный и даже настольный компьютер, поддерживающий Bluetooth. Сообщения отправляются точно так же, как и в случае с мобильным телефоном: при помоши списка контактов. А расширить возможности общения вам помогут дополнительные программы, позволяющие организовать небольшие онлайновые сообщества с чат-каналами или даже форумами и голосовой связью.

Пожалуй, самой простой утилитой для подобного рода общения является бесплатная pocketBlueChat для Pocket PC (www.thegedanken.com/Bluechat). Как несложно догадаться по названию, эта программа является простейшим вариантом чат-клиента для общения при помощи

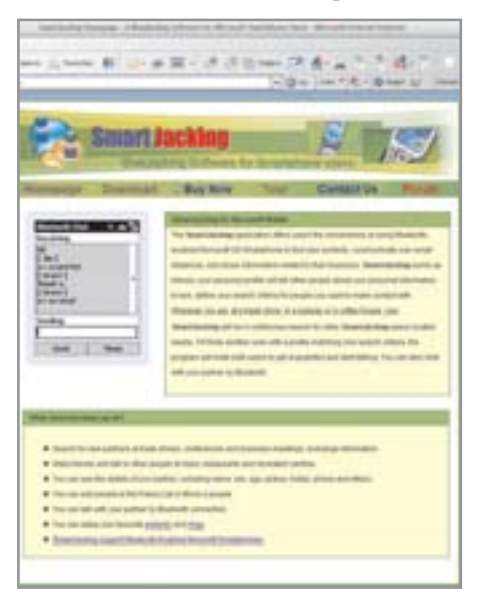

▲ SmartJacking предназначена для смартфонов на базе Windows

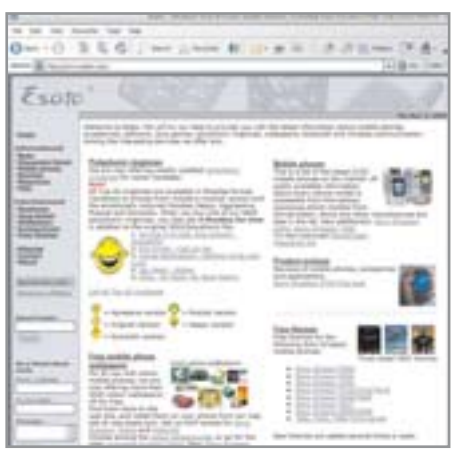

▲ Блюджекинг изобрел в 2002 году один из посетителей форума Esato

Bluetooth. Чтобы начать разговор, нужно установить соединение с использованием профиля последовательного порта и затем запустить pocketBlueChat.

Несколько иной подход к организации Bluetooth-общения и блюджекинга нашли разработчики утилиты MeetingPoint (www.net-cell.com/MP/index.html). Эта программа помогает организовать широковещательные каналы и массовую рассылку сообщений. Основная цель MeetingPoint - помощь при встрече в людных местах. Как только программа получает сообщение по интересующему пользователя каналу, она тут же полает сигнал. Для полноценного общения MeetingPoint не предназначена.

У этой программы есть два явных преимущества: она абсолютно бесплатна и совместима с большим количеством устройств, включая Symbian-смартфоны, КПК и коммуникаторы на базе Pocket»

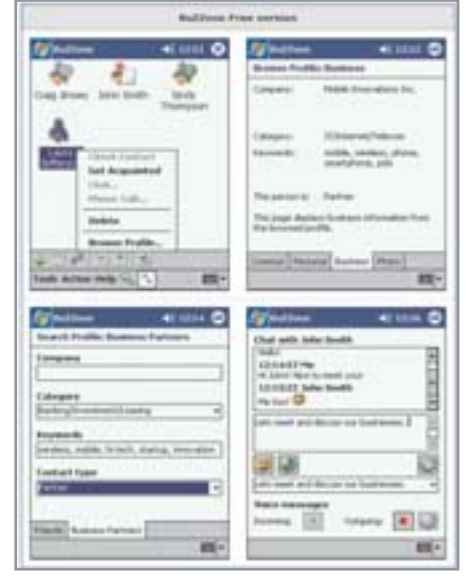

▲ На www.buzzone.net можно скачать бесплатную версию программы

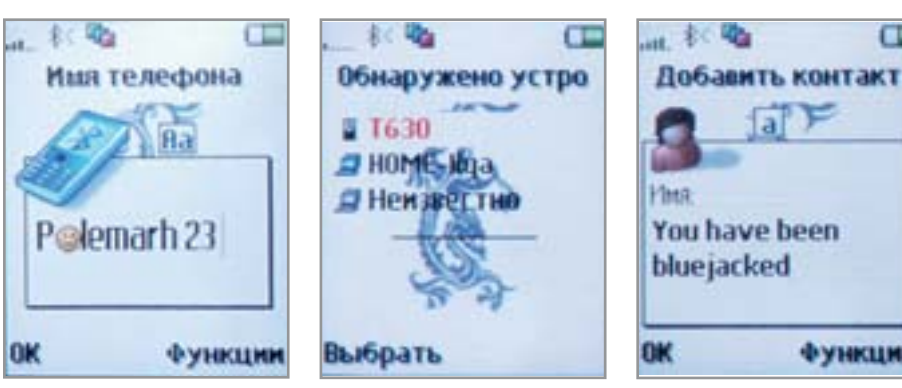

- Поменяйте имя вашего телефона в настройках Bluetooth
- ▲ Поиск Bluetooth-устройств в зоне действия вашего телефона
- PC 2003, а также портативные и настоль-**»** ные ПК на базе Windows (версии от 95 до XP). Кроме того, MeetingPoint может отправить сообщение даже на обычный Bluetooth-телефон, не обладающий специальным ПО.

Функциональность pocketBlueChat и MeetingPoint удачно сочетает в себе BuZZone, разработанная российской компанией Bacup IT (www.buzzone.net). В числе возможностей этой программы вы найдете организацию форумов и чатов, обмен документами и голосовыми сообщениями, а также полноценную голосовую связь. При этом особенно привлекательным для блюджекера может оказаться поиск собеседника по целому ряду параметров, включенных в персональный профиль, хранимый BuZZone. Для этого программа регулярно осуществляет поиск других устройств со своей копией, получает персональный профиль владельца и сравнивает его с критериями поиска, предупреждая о совпадении.

BuZZone совместима с ПК на базе Windows и КПК на базе Pocket PC 2002/2003 и существует в бесплатной (Free) и коммерческой (Pro) версиях, различающихся по своей функциональности. Бесплатная версия обеспечивает поиск по профилю пользователя и общение в чате, в то время как коммерческая добавляет возможности форумов и голосового общения в режиме реального времени. BuZZone Pro использует механизм массовой рассылки для передачи сообщений через промежуточные устройства. Таким образом, карманные компьютеры, удаленные друг от друга, например на 100 м, могут обмениваться сообщениями форумов, если между ними находятся два других карманных ком-

пьютера. Интересна также возможность общения в режиме телефона с использованием микрофона и динамика на карманных компьютерах. Длительность разговора не ограничена, при этом связь абсолютно бесплатна. Неоспоримое преимущество программы BuZZone это поддержка русского языка.

• Первым сообщением должно быть «You have been bluejacked»

Функции

同下

œ

Несмотря на удобство и полезные функции дополнительных утилит, они обладают и достаточно серьезными недостатками, главный из которых – обязательное наличие точно такой же утилиты у потенциального собеседника. Другой же недочет заключается в том, что своей технологичностью они убивают первоначальную романтику блюджекинга.

#### «Узок круг их»

Блюджекинг, не требующий дополнительных программ и, что самое главное, платных сервисов, становится все более популярным среди молодежи. При этом сходство интересов приводит к появлению сообществ блюджекеров. Разумеется, краеугольными камнями, или, если хотите, сайтами блюджекинга, являются форумы Esato.com (www.esato.com) и первый англоязычный сайт, посвященный блюджекингу, — BluejackQ (www.bluejackq.com). Здесь блюджекеры могут поделиться своими недавними «подвигами», рассказать о местах, где блюджекинг наиболее интересен, или просто пообщаться по душам. При этом география блюджекеров весьма широка и включает США, Великобританию, Германию, Францию, Австрию и даже такие экзотические страны как Таиланд и Индия.

Приятно отметить, что это модное технологическое увлечение нашло себе место и в Рунете. Флагманом россий-

ского блюджекинга стал сайт Bluejack (www.bluejack.ru). Этот проект, стартовавший в апреле 2004 года, уже насчитывает более 300 зарегистрированных пользователей форума из разных городов России и СНГ, включая не только Москву и Санкт-Петербург, но и Тюмень, Хабаровск, Екатеринбург, Тверь, Самару, Одессу, Киев, Сочи и другие города. Кроме наших соотечественников на Bluejack встречаются и блюджекеры из Прибалтики. За небольшой по меркам современного Интернета срок Bluejack удалось набрать почти четверть аудитории BluejackQ, что говорит о большом интересе к блюджекингу в России. Вместе с тем, стоит признать, что даже англоязычная аудитория BluejackQ в более чем 1600 человек явно недостаточна, чтобы можно было говорить о массовом увлечении.

Впрочем, это вполне объяснимо: многие из тех, кто покупает современный телефон, не задумываются об использовании даже ИК-порта, не говоря уже о Bluetooth. Однако сообщество блюджекеров верит, что постепенно все можно изменить к лучшему. Поэтому одна из обязанностей блюджекера заключается в том, чтобы отправлять своим «жертвам» визитки с адресом сайта сообщества блюджекеров.

#### Однажды укушенный

Блюджекеры в какой-то мере похожи на вампиров: их немного, они не заметны среди обычных людей и также жаждут найти свою жертву. Их сообщения подобны укусу и, хотя не оставляют видимых следов, порождают любопытство, так что однажды «укушенный» имеет все шансы превратиться в блюджекера раз и навсегда.

Если вы стали такой «жертвой» и получили сообщение-приглашение, можете ответить на него, но только при условии, что приглашение содержит имя телефона или компьютера отправителя. Впрочем, вы можете попробовать и самостоятельно приобщиться к миру блюджекинга, выбрав роль охотника, а не жертвы. Если у вас есть телефон или КПК с модулем Bluetooth, почему бы и нет? Только постарайтесь не злоупотреблять анонимностью и избегайте агрессии.

■ ■ ■ **Сергей Чернов**

98

# Интернет BEIKV

Технология Wi-Fi

Что такое Wi-Fi, многие сегодня знают уже на практике. Стандарт беспроводных компьютерных сетей 802.11 появился несколько лет назад, однако широкое его распространение началось лишь с прошлого года, когда в разных странах мира стали появляться хотспоты.

#### Бесплатный доступ

Через хотспот обладатели ноутбука могут подключиться к Интернету на относительно высокой скорости. Теоретически максимальная скорость для точек доступа 802.11b составляет 11 Мбит/с, однако реальная скорость обычно ниже, так как она зависит от условий передачи сигнала и других физических параметров.

Хотспоты быстро приобрели большую популярность среди пользователей, поскольку беспроводной доступ в Интернет из аэропортов, гостиниц, кафе, торговых центров значительно расширяет возможности владельцев ноутбуков. За рубежом хотспоты уже стали таким же повседневным явлением, как и общественные телефоны, прочно закрепив-

шись в жизни мобильных специалистов. В России до этого года общественные точки беспроводного доступа можно было пересчитать по пальцам: платные хотспоты в столичных аэропортах, дорогих гостиницах, нескольких крупных торговых центрах и некоторых ресторанах явно не располагали к оптимистичным прогнозам.  $\mathbf{v}$ 

Но в этом году ситуация с хотспотами  $\overline{\mathbf{v}}$ в Москве начала меняться в лучшую сторону. Стоимость ноутбуков с адаптерами Wi-Fi упала до отметки \$1000, и число потенциальных пользователей хотспотов начало расти. Тут и возникла интересная идея, которая получила свою практическую реализацию в Москве: концепция бесплатного беспроводного доступа в Интернет. В столице эта идея была воплощена в жизнь благодаря проекту «Янлекс.  $Wi$ - $Fi$ ».

#### Проект «Яндекс. Wi-Fi»

Основная идея заключается в организации зон бесплатного беспроводного доступа в Интернет по стандарту 802.11b в кафе и ресторанах Москвы и других городов России. В проекте участвуют: крупные IT-компании - Intel, IBM; известные провайдеры - «Таском», «МТУ-Интел» и другие; компания «Яндекс» координатор и идейный вдохновитель проекта (информационное обеспечение); и, разумеется, сами кафе, бары и рестораны, где разворачиваются беспроводные сети.

Проект развивается очень быстро, и каждую неделю к нему присоединяется от трех до пяти новых заведений. За скоростью распространения хотспотов по московским кафе и ресторанам можно наблюдать на странице http://wifi.vandex.ru/where.xml. Похоже, что организаторы проекта задались грандиозной целью внедрить новую услугу везде, где это физически возможно и экономически выгодно, покрыть всю территорию России зонами бесплатного беспроводного доступа. По крайней мере, участие в проекте открыто для кафе и ресторанов из любых уголков России.

Стабильное увеличение числа участников проекта показывает, что амбициозные планы организаторов вполне реальны. Хотя сегодня в проекте в основном участвуют не самые дешевые заведения, многие из них вполне доступны лля широкой публики. Класс кафе и ресторанов связан не столько со стоимостью проекта (за счет увеличения притока посетителей с ноутбуками любые расходы на установку беспроводной сети быстро окупаются), сколько с предпочтениями самих владельцев ноутбуков. Однако цены на портативные

компьютеры постоянно падают, и в связи с этим в будущем можно ожидать значительного расширения проекта за счет более демократичных заведений. Кроме того, для подключения к Интернету через хотспот можно использовать и карманные компьютеры с поддержкой Wi-Fi, нена которых совсем невысока. Устройства полобного класса в ближайшие месяцы получат еще большее распространение с выходом на рынок новых молелей КПК.

Альтернативные технологии беспроводного доступа, такие как, например, сети СDMA, в России не смогут составить серьезной конкуренции хотспотам, поскольку у нас принят другой стандарт сетей третьего поколения - UMTS. Что же касается стандарта широкополосной связи WiMAX, то здесь ключевым фактором будет большая энергоемкость адаптеров нового стандарта, которая пока мало подходит для мобильных устройств. В плане времени работы от батареи стандарт Wi-Fi, особенно в ноутбуках на базе технологии Intel Centrino, значительно выигрывает у своего будущего конкурента.

#### Показания спидометра

Что вам необходимо иметь для того, чтобы воспользоваться бесплатным беспроводным доступом в рамках проекта «Яндекс. Wi-Fi»? Прежде всего, для этого нужен современный ноутбук или карманный компьютер с адаптером беспроводной связи, поддерживающим стандарт 802.11b или 802.11g (устройства стандарта 802.11g обладают обратной совместимостью с 802.11b).

Для подключения к Интернету ничего делать не нужно, компьютер находит точку доступа автоматически и автома-

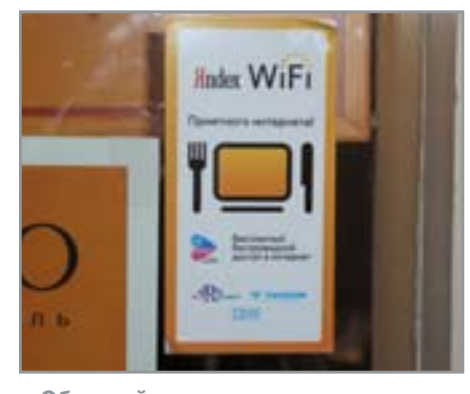

▲ Обрашайте внимание на такие наклейки — «Яндекс. Wi-Fi»

тически к ней подключается. Новичок для настройки доступа может воспользоваться достаточно подробными инструкциями, которые приносит официант вместе с меню. Опытному пользователю эти буклетики вряд ли понадобятся. Подробно останавливаться на этом мы не будем, заметим только, что для подключения не требуется ни имени пользователя, ни пароля.

Теперь скажем несколько слов о том, что волнует владельцев ноутбуков больше всего, - о скорости соединения. Вот здесь разброс характеристик, мягко говоря, несколько поразил. Несмотря на то что номинальная скорость соединения везде была максимальной (11 Мбит/с), реальная скорость (измеряемая посредством загрузки файлов) довольно сильно отличалась не то что в разных ресторанах, но лаже за разными столиками в одном и том же заведении.

В любом случае, реальная скорость связи (при отличном уровне сигнала), как правило, не опускалась ниже 300-350 кбит/с. В отдельных случаях реальная скорость составляла до 4 Мбит/с. иногла лаже полнималась несколько выше, но большего значения не было лостигнуто ни разу в ходе двухнедельного тестирования. Средняя скорость скачивания вблизи точки доступа составляла 80-100 кбайт/с (600-800 кбит/с). а в некотором удалении от нее -60-70 кбайт/с (450-550 кбит/с). Впрочем, еще раз подчеркнем, что скорость была разной для каждого конкретного случая, то есть никаких закономерностей выявить не удалось, кроме, разумеется, расстояния до точки доступа.

Вполне возможно, что ограничение скорости связано с ограничением пропускной способности магистрального ка-»

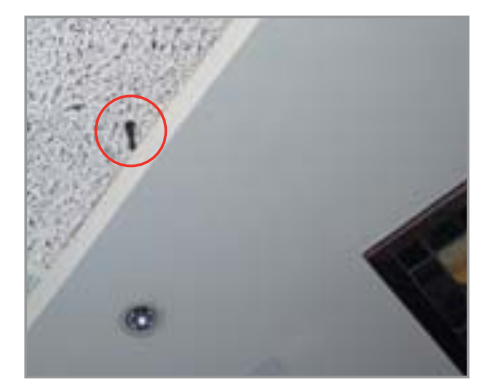

▲ Обычно точки доступа монтируются под перекрытиями потолка

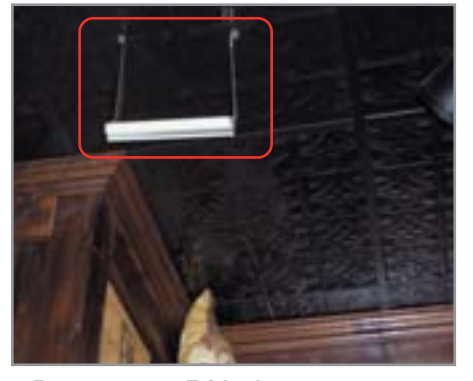

**4 В ресторане Friday's мы заметили** оригинальный вариант антенны

нала провайдера или с тем, что ресто-**»** раны не только предоставляют услуги доступа посетителям, но и используют сервис для своих собственных нужд. В любом случае, реальная скорость достаточно высока для полноценной работы в Интернете и загрузки относительно больших файлов. Конечно, чтобы закачать фильм, придется сидеть в ресторане несколько часов, но, например, файлы MP3, презентации или относительно большие программы скачать можно и за время обеда. Высокая скорость доступа дает возможность проводить интернетконференции с передачей изображения.

Как входящий, так и исходящий трафик при подключении по сервису «Яндекс.Wi-Fi» абсолютно бесплатен и не ограничен. Рестораны платят провайдерам фиксированную сумму за неограниченный объем трафика, и благодаря этому клиенты могут работать в Интернете без всяких ограничений. Так что для обладателей ноутбуков точки доступа

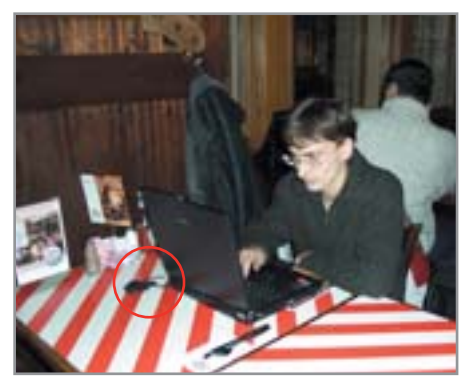

<u>**▲ Предусмотрительный юноша при-**</u> шел в кафе с адаптером питания

проекта «Яндекс.Wi-Fi» становятся интересной альтернативой традиционным интернет-кафе. Впрочем, некоторые заведения также предоставляют эту услугу. Так что теперь вполне реально прийти с ноутбуком в ресторан и, потратившись только на еду и напитки, сделать все необходимое в Интернете.

Пользуясь бесплатным Интернетом, не стоит забывать и о вопросах безопасности. Для комфортной работы желательно отключить установленные на вашем ноутбуке брандмауэры. Разумеется, уровень защиты компьютера в этом случае становится крайне низким, поэтому желательно отключить общий доступ к своему ноутбуку по локальной сети, поскольку теоретически, если используемый вами адаптер может функционировать в режиме точки доступа, к нему могут подключиться другие пользователи. Хотя с практической точки зрения угроза эта относительно невелика.

Насколько удалось выяснить, проблем с подключением обычно ни у кого не возникает. Инструкции по подключению очень подробно описывают всю процедуру — собственно настройка занимает всего пару минут. Так что техническая поддержка вряд ли необходима. При возникновении проблем можно проконсультироваться с официантом, а вообще за техническую поддержку отвечает провайдер (понятно, что IT-специалисты есть далеко не во всех заведениях).

#### Участники проекта

На момент написания настоящей статьи число участников проекта уже перевалило за сорок и, несомненно, будет расти и дальше. Если вы видите на двери ресторана наклейку «Яндекс.Wi-Fi», то это означает, что в данном заведении вы сможете воспользоваться бесплатным доступом в Интернет.

Крупнейший участник проекта компания «Росинтер», которая планирует внедрить услугу во всех своих ресторанах Il Patio, Friday's, «Американский бар и гриль» и «Санта Фе». В «Ростиксе» пока что точки доступа не устанавливают, но в будущем, по мере популяризации ноутбуков и КПК, такая возможность не исключается. Средняя сумма счета в ресторанах «Росинтера» составляет от \$10 до \$30, что делает их вполне доступными для обладателей ноутбуков. Впрочем, в категорию заведений с суммой счета от \$10 до \$30 входят и несколько других участников про-**»**

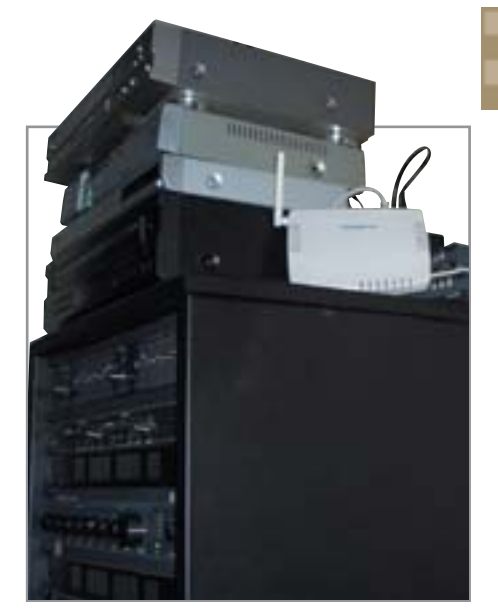

<u>**A В «Лаун-теннис кафе» точку досту-**</u> па просто поставили в углу бара

**Радиус действия хотспота**

#### **У парадного подъезда**

Перед проведением практических испытаний нас интересовала возможность доступа к беспроводной сети снаружи ресторана. Хотя зона действия точки доступа ограничена помещением ресторана, в действительности подключением можно воспользоваться и извне, правда, на относительно небольшом расстоянии.

Поскольку рестораны платят за неограниченный трафик, проблема пиратского подключения их не очень волнует, но, с другой стороны, кому охота сидеть под дождем на ступеньках ресторана с ноутбуком, когда внутри можно комфортно расположиться и вкусно покушать и при этом не платить за доступ в Интернет.

К тому же владельцы ресторанов справедливо полагают, что обладатель ноутбука за тысячу долларов вряд ли пожалеет пару долларов на чашечку кофе или двадцатьтридцать долларов за хороший обед. Тем не менее возможность доступа извне существует, хотя и действует только непосредственно рядом с рестораном (а также под ним или над ним) в пределах нескольких десятков метров от точки доступа. Естественно, скорость передачи данных с удалением от точки доступа падает.

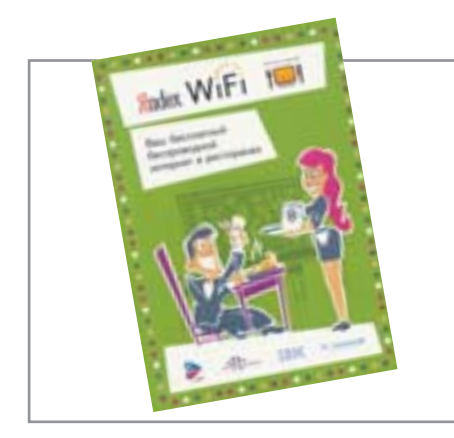

▲ Подробные инструкции по подключению к Интернету вы найдете в специальной брошюре

**»** екта, из которых мы посетили интернет-кафе Nixcafe, где за относительно небольшие деньги можно покушать в любое время суток.

Однако основной костяк участников проекта «Яндекс. Wi-Fi» составляют заведения со средней суммой счета от \$25 до \$100. В принципе, это и логично, поскольку аудитория заведений бизнескласса в своей массе имеет ноvтбуки и увеличение числа клиентов за счет нового сервиса позволяет окупать расходы практически мгновенно. Но еще раз повторюсь, ноутбуки дешевеют, и уже близок тот день, когда точки доступа поставят лаже в «Маклоналлсе», как это происходит сегодня в Америке.

В ноябре участниками проекта стали музыкальный клуб Red Club/Cadillac из Санкт-Петербурга и чайный клуб «Шанти» из Киева. Так что география проекта начинает расширяться за пределы Москвы. Будем надеяться, что через несколько лет бесплатный доступ в Интернет в ресторанах и других общественных местах станет привычным явлением.

#### Приятного Интернета!

В этой статье мы рассказали только об одном из многих проектов беспроводного доступа в Интернет по стандарту Wi-Fi. Ключевым отличием проекта «Яндекс Wi-Fi» от его конкурентов является именно бесплатность доступа для конечного пользователя. В лючих местах, в том числе и в некоторых московских отелях и ресторанах, бесплатный доступ к Интернету предоставляется только на этапе тестирования, а вообще эта услуга является платной или доступной только сотрудникам учреждения, в котором установлена беспроводная сеть.

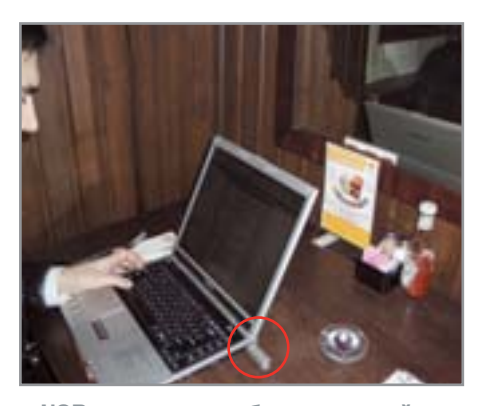

▲ USB-адаптер для беспроводной мыши будет лишним пожирателем ресурсов аккумулятора

Мы считаем, что описанная модель бесплатного Интернета для пользователя более жизнеспособна в России, чем платные сервисы, поскольку вполне логично, чтобы эту услугу, которая, несомненно, привлекает клиентов, оплачивали сами владельны заведений. Хотелось бы, чтобы в будущем возможность бесплатного доступа распространилась более широко, в конце концов, в гостиницах, торговых центрах и других общественных местах возможность беспроводного доступа может также привлечь дополнительных посетителей. Провайдеры будут получать доход от владельцев завелений, владельны заведений будут получать доход благодаря увеличению числа клиентов, а клиенты будут просто пользоваться бесплатным Интернетом. По нашим наблюдениям, почти в каждом ресторане, который мы посетили, сидело два-три человека с мобильными компьютерами. И это уже можно считать серьезным достижением.

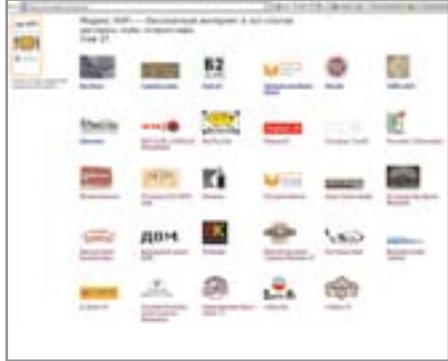

▲ На «Яндексе» вы можете найти список кафе и ресторанов с точками доступа Wi-Fi

Судя по темпам роста проекта, которые мы отмечаем сегодня, уже в начале 2005 года будет достигнута некоторая критическая точка, после которой данная услуга станет не чем-то особенным, а обязательным стандартом для каждого приличного кафе или ресторана Москвы и Санкт-Петербурга. А к концу 2005 года, с дальнейшим удешевлением ноутбуков на базе технологии Intel Centrino (цены на модели с процессорами Celeron M по некоторым прогнозам к концу 2005 года могут опуститься до \$500!), можно ожидать начала еще более массового распространения беспроводного доступа. Это станет еще одним шагом к новому мобильному стилю жизни и работы. Правда, скорее всего, большинство хотспотов останутся все-таки платными.

#### $\blacksquare$   $\blacksquare$  Иван Новоселов

Мы выражаем благодарность Никите Корзуну из компании «Яндекс», а также сотрудникам кафе и ресторанов за предоставленную информацию

Время работы аккумулятора

#### Садись рядом с розеткой

Одним из определяющих факторов оказывается максимальное время автономной работы. Лучше всего для беспроводного доступа в Интернет подходят ноутбуки на базе технологии Intel Centrino со встроенными беспроводными сетевыми адаптерами Intel Pro Wireless, поскольку их подсистема питания оптимизирована для обеспечения максимального времени работы от аккумулятора. Новейшие модели карманных компьютеров с поддержкой Wi-Fi также работают довольно долго. Однако владельцам ноутбуков с внешними адаптерами

Wi-Fi лучше выбирать себе столик рядом с электрической розеткой или носить с собой запасные батареи, потому что при активном скачивании файлов с использованием внешнего адаптера батарея садится очень быстро, даже если она была полностью заряжена перед началом работы. Пообедать, конечно, можно успеть, а вот на десерт времени может и не хватить. Впрочем, в большинстве кафе и ресторанов с поддержкой Wi-Fi (по крайней мере, в посещенных нами во время тестирования) столики рядом с электрическими розетками все же имеются.

102

# Высшая JI ZI TA

Мегапиксельные камерофоны

Летом 2004 года в России начались продажи первого мегапиксельного камерофона компании Sharp. За прошедшие полгода в салонах сотовой связи появились аналогичные модели ведущих производителей — Siemens, Samsung, LG, Sony Ericsson. Что надо знать о них покупателю, чтобы не ошибиться в своем выборе?

**П**режде чем мы представим результаты проведенного тестирования, необходимо оговорить два важных момента. Во-первых, в нашем тесте не участвовали модели таких известных торговых марок, как Nokia и Motorola. Это было сделано исходя из следующих соображений. Устройства Nokia 6630, 6670, 7610 и Motorola MPx220 принадлежат к классу смартфонов: модели от Nokia созданы на базе операционной системы Symbian, а Motorola MPx220 — на основе Windows Mobile. Мы полагаем, что ставить в один тест устройства различного класса только на основании того, что они располагают одинаковыми мегапиксельными камерами, было бы некорректно. В ближайших номерах журнала мы обязательно посвятим отдельный тест новым смартфонам, где расскажем об их слабых и сильных сторонах.

Во-вторых, внимательный читатель заметит, что не все сотовые телефоны с мегапиксельными камерами попали в наш тест. Дело в том, что мы отобрали для первой пятерки только те устройства, которые набрали в ходе тестирования более 70 баллов в общей оценке. Модели, не перешагнувшие этот рубеж, были признаны неудачными экспериментами, которые мы не можем рекомендовать нашим читателям.

#### Sony Ericsson S700i

После выпуска S700i многие специалисты шутили по поводу того, что же именно предлагает нам Sony Ericsson — телефон с фотокамерой или фотокамеру с телефоном? Если оставить в стороне шутки, то речь, разумеется, идет о камерофоне, то есть телефоне с цифровой камерой. А это значит, что главными характеристиками S700i являются не свойства мегапиксельной камеры, а набор телефонных функций. Именно с них мы и начали тестирование данной модели.

Синхронизация адресной книги с программой Outlook в тесте работала без проблем: было достаточно задействовать установленный на компьютере драйвер адаптера Bluetooth, никакого дополнительного программного обеспечения при этом не требовалось. И во всем остальном — голосовом управлении, настраиваемых профилях, встроенной громкой связи и наглядном органайзере — S700i был безупречен. Текстовые сообщения можно было посылать на выбор при помощи SMS, MMS, почтовой программы либо же через Instant Messaging. Таким образом, S700i показал себя с самой лучшей стороны в отношении стандартных функций мобильного телефона.

Далее мы обратились к тестированию цифровой камеры. При фотографировании с максимальным разрешением (1280x960 пикселей) или видеосъемке (176x144 пикселей) можно смело принять S700i за настоящую цифровую камеру. Правая софт-клавиша выводит к многочисленным настройкам, таким как баланс белого, цветовые эффекты, ночной режим съемки, а также активация светодиодной вспышки, которая более-менее адекватно освещает объекты на близком расстоянии. Камера срабатывает на удивление быстро, более того, у нее даже имеется режим быстрой съемки: при однократном нажатии на кнопку пуска она может сделать четыре снимка подряд. Что же касается качества фотографий, то оно, разумеется, не выдерживает конкуренции с обычными цифровыми камерами: изображения кажутся немного нечеткими по краям, при плохой освещенности появляется шум. Однако по сравнению с другими мегапиксельными камерофонами S700i является пока безусловным лидером.

Встроенная память телефона объемом 32 Мбайт позволяет сохранить примерно 150 снимков в максимальном разрешении. Кроме того, память можно расширить еще на 32 Мбайт с помощью входящей в комплект карты Memory Stick Duo. Это вполне удовлетворяет потребностям фотографирования, но если кому-то захочется использовать плеер, то здесь уже не обойтись без покупки дополнительной карты памяти. Плеер и радио выводятся в идущие в комплекте наушники: звук достаточно чистый и сбалансированный, разве что с нехваткой басов. Внести коррективы в звучание при помощи пятиполосного эквалайзера удавалось не всегда.

Если вы решили приобрести S700i, сразу же покупайте карт-ридер для Memory Stick Duo, потому что адаптер в комплекте не поставляется. Переписывание песен на телефон через Bluetooth продолжается довольно долго. Так, в тесте копирование файла размером 3 Мбайт длилось 1 минуту 45 секунд, при использовании инфракрасного порта запись также проходила довольно медленно, поэтому нам оставалось лишь сожалеть о недостающем USB-кабеле.

Как бы ни была хороша начинка телефона, для пользователя не меньшее значение имеет конструкция корпуса. В последнее время редко удавалось подержать в руках настолько качественно выполненное устройство: S700i прост и благороден. Даже для предохранения объ-**»** ектива от царапин и попадания пыли **»** используются специальные шторки, как у обычной цифровой камеры. Разумеется, надо отметить и обратную сторону медали: редко в нашей редакции оказываются и такие большие по размерам (107,5x49x24,5 мм) телефоны. Однако именно эти размеры и поворотный механизм создают достаточно места для удобной клавиатуры и крупного дисплея, который имеет разрешение 240x320 пикселей и производит впечатление своей яркостью и насыщенностью. Из конкурирующих мегапиксельных моделей разве что Sharp GX30 предлагает сравнимый по качеству дисплей.

Клавиатура S700i также производит хорошее впечатление: большие клавиши четко срабатывают на нажатие. Микрофон расположен там же, где и пять навигационных клавиш, что позволяет принимать вызовы даже при закрытом телефоне и звонить абонентам из телефонной книги. Камера работает только тогда, когда телефон закрыт. И только если надо отправить фотографию на печать, аппарат раскрывают. К сожалению, открыть телефон одной рукой можно лишь после долгих упражнений.

Функции камеры и мобильного телефона отлично сочетаются между собой: только что сделанную фотографию мож-

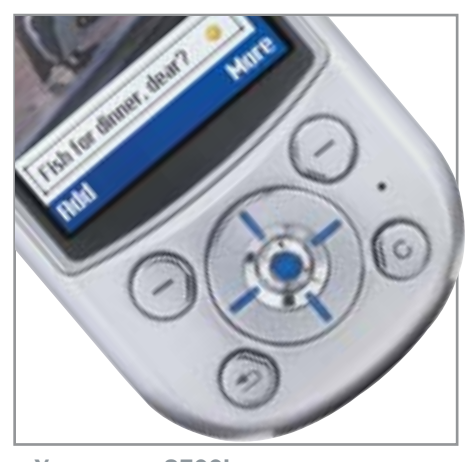

▲ Управлять S700i можно с помощью софт-клавиш и джойстика

но тут же отправить по назначению. Собираетесь ли вы передать ее по инфракрасному порту, Bluetooth, MMS или электронной почте — в меню наглядно отражены все необходимые опции. Этот телефон можно использовать интуитивно, а высокое разрешение дисплея способствует наглядности меню, так что нам почти не приходилось обращаться к руководству пользователя.

Качество звучания при передаче разговора у S700i достаточно хорошее. Речь собеседника была понятна всегда, и даже в шумной городской атмосфере S700i хорошо поддерживал связь. Собеседник слышал голос пользователя так же хорошо. Однако звук, на наш взгляд, мог бы

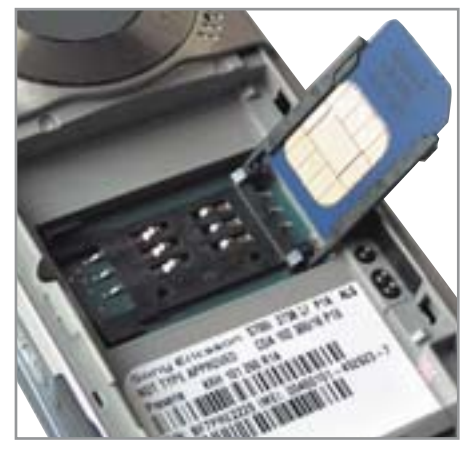

▲ У телефона S700i хорошо продуман механизм загрузки SIM-карты

быть более естественным. Встроенная громкая связь выигрывает от расположения мощного динамика на обратной стороне телефона.

Как видим, Sony Ericsson S700i представляет собой удачное сочетание новых цифровых технологий с качественно проработанным функционалом сотового телефона.

#### Siemens S65

Долго поклонники Siemens ждали новой модели S-класса, и вот на полках магазинов появился S65. Очередная популярная модель с мегапиксельной камерой имеет достаточно функций для того, чтобы занять одно из первых мест в нашем тесте. **»**

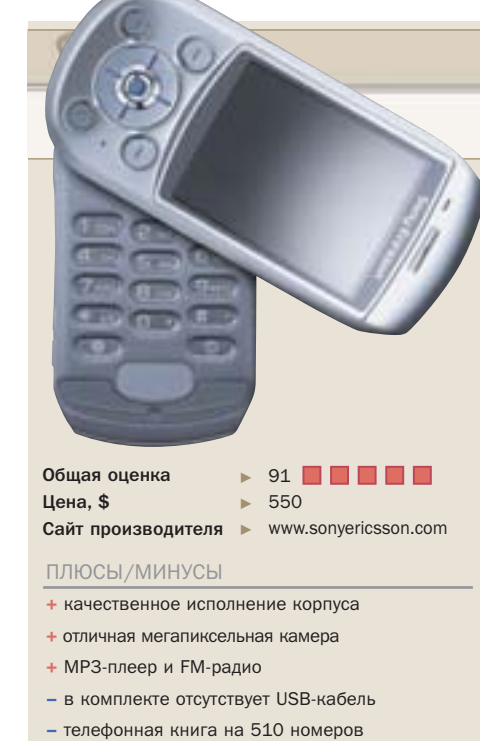

 $-$  большой и тяжелый корпус

#### Sony Ericsson S700i

#### **Без компромиссов**

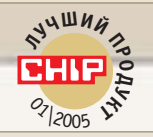

Первое впечатление, которое производит S700i — это благородное исполнение корпуса. Телефон привлекает незаурядным качеством большого дисплея, а также мультимедийными функциями

Кроме 1,3 мегапиксельной камеры телефон также обладает встроенным FM-радиоприемником, MP3-плеером, а также поддержкой Java 3D Engine. Оснащенность камерофона не вызывает практически никаких вопросов, разве что телефонной книги на 510 номеров может не хватить при использовании S700i для бизнеса. Кроме того, не совсем понятно, почему в комплекте такой дорогой модели нет кабеля для передачи данных. Управление телефоном очень простое, меню ясное и хорошо структурировано, использование аппарата удобно благодаря хорошему качеству исполнения корпуса и

отличному дисплею крупных размеров. Большой клавиатурой будет удобно пользоваться всем — и мужчинам, и женщинам. А вот для ношения телефона в кармане брюк S700i явно не предназначен. Если вы захотите приобрести этот большой телефон, похожий на цифровую камеру, придется заплатить за него немалую сумму. Собственно говоря, высокая цена S700i делает более конкурентоспособными другие мегапиксельные модели, такие как Siemens S65 с хорошим набором бизнес-функций. Так что придется выбирать между качеством, удобством и ценой.

Siemens явно нацелилась обойти телефо-**»** ны высшего класса, за что поклонники этой компании будут ей, конечно же, благодарны. Будем откровенны, раньше топмодели мюнхенского концерна имели достаточно неброские характеристики. Последняя модель S-класса — телефон S55 — как-никак имеет за плечами уже почти два года и заметно отстает от современных течений. С телефоном S65 Siemens решила сделать мощный бросок на вершины рейтингов.

Встроенная цифровая камера делает снимки с максимальным разрешением 1280x960 пикселей. При хорошем освещении S65 делает снимки лучшего качества, нежели другие мегапиксельные камерофоны, однако в более темной обстановке на фотографиях получается довольно сильный шум, не спасает в этой ситуации даже тонкая ручная настройка параметров освещенности. Видеоролики записываются с разрешением максимум 176x144 пикселей и протяженностью не более 30 секунд, что довольно странно, учитывая хороший объем памяти телефона. Выберете ли вы время записи «для отправки по MMS» или же «максимальное» — значения не имеет: Siemens S65 запрограммирован на размер MMS в 300 кбайт. В этом отношении он сразу уступает Sony Ericsson S700i.

S65 предоставляет пользователю около 6 Мбайт свободной памяти, в комплекте также прилагается дополнительная карточка RS-MMC 32 Мбайт. Этого достаточно, чтобы вы могли сделать около 150 снимков при высоком разрешении. Пользователи вполне довольны таким объемом, особенно если принять во внимание отсутствие в S65 MP3-плеера.

Отсылать фотографии можно по инфракрасному порту или при помощи адаптера Bluetooth. Во время тестирования ПК с операционной системой Windows XP безупречно определял эту модель. Также для обмена с ПК можно воспользоваться и USB-портом, но для этого вам придется дополнительно купить соответствующий кабель. Изображение можно отправить с помощью почтовой программы или же как MMS.

Камерофон как нельзя лучше подходит для деловых людей: у него есть разъем для внешней антенны, а также разъем для USB-кабеля. Кроме того, имеется возможность обмена данными при помощи Bluetooth и инфракрасного порта. Синхронизация с Outlook телефонной книги и планировщика событий проходила без проблем, однако при использовании инфракрасного порта была довольно-таки продолжительной: для переписывания 450 контактов пришлось прождать добрую четверть часа. В целом же телефонная книга S65 рассчитана на 1000 записей.

Увесистой ложкой дегтя в бочке меда является то, что в памяти телефона может храниться только один почтовый адрес. Небольшим утешением вам послужит возможность выбора при синхронизации: переписывать домашний или рабочий адрес на телефон. Вполне сносно работает встроенная почтовая программа: в тесте проблем с ней не возникало, равно как и с вложенными файлами, которые, как, например, отосланные фотографии, тут же отображаются на экране телефона. Кроме почтовой программы в телефон встроен Instant Messaging Client.

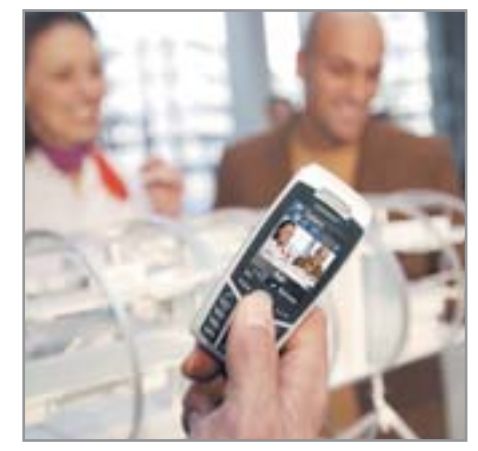

• Строгий дизайн S65 придется по вкусу бизнес-пользователям

В новой модели инженеры Siemens отказались от и без того стихающей тенденции к маленьким телефонам: длина S65 составляет 109 мм, а вес вместе с SIM-картой — 104 г. Хотя сам аппарат и сделан аккуратно, закрывающая аккумулятор крышка оставляет в корпусе немаленькую щель.

Относительно большой цветной дисплей S65 отображает 132x176 пикселей и 65 536 цветов. Изображение могло бы быть светлее, хотя в целом довольно-таки неплохое. У Siemens, очевидно, имеются какие-то проблемы с энергопотреблением дисплея: если вы любите поиграть либо же часто используете телефон, то вам придется носить с собой небольшое зарядное устройство. В ходе тестирования нам приходилось заряжать телефон ежедневно.

Интуитивное и эффективное управление S65 по сравнению с конкурирующими моделями позволяет ему набрать дополнительные баллы. В этой модели вы можете непосредственно вызывать 16 различных функций, используя четырехпози-**»**

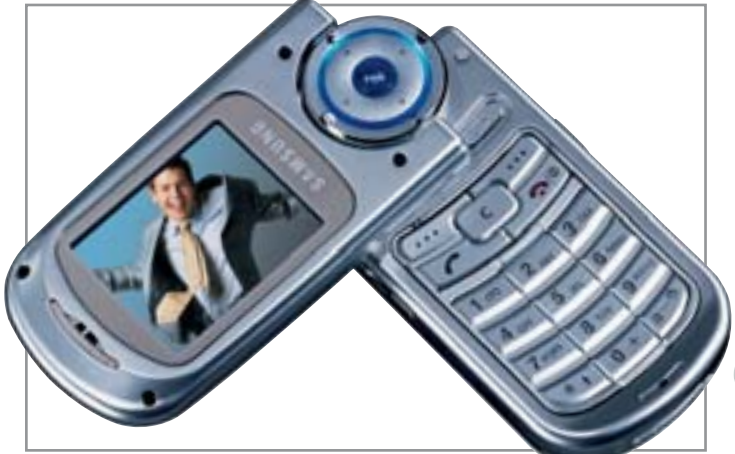

**A Mexaнизм «Twist and Flip Function» позволяет привести** дисплей SGH-P730 в удобное для вас положение

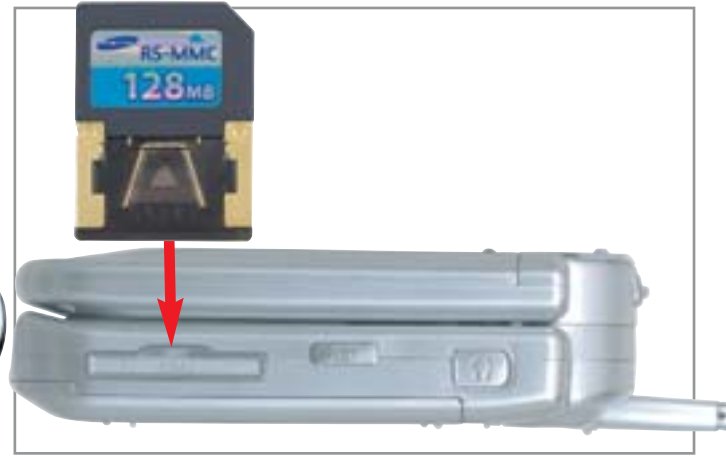

<u>**4 Карта памяти RS-MMC вставляется в слот, располо-**</u> Женный с правой стороны корпуса SGH-P730

» ционный джойстик, обе софт-клавиши, цифровые клавиши от «2» до «8» и даже боковые кнопки, которые можно запрограммировать по своему усмотрению.

Отлично проявил себя S65 и в акустическом тестировании: пользователи и их собеседники остались довольны четкостью и громкостью речи, хотя иногда пробивался характерный для телефонов Siemens слабый фоновый шум.

#### **Samsung SGH-P730**

Камерофон Samsung SGH-P730 выделяется из прочих конкурентов своим поворотно-откидным механизмом. Его можно как угодно открывать и поворачивать, до тех пор, пока у вас не закружится голова. Этот механизм, который производитель называет «Twist and Flip Function», позволяет привести дисплей в самое удобное для вас положение, независимо от того, что вы снимаете - обычную фотографию или автопортрет. Корейцы явно задались целью удовлетворить запросы самых требовательных фотографов, использующих камерофоны. Но будут ли пользователи рады новому телефону? И имеет ли SGH-P730 какие-либо другие новые функции помимо фотографирования?

При наличии МРЗ-плеера, 64-голосных полифонических мелодий звонка и поддержки игр на Java 3D Engine (MIDP 2.0)

ставка была сделана больше на развлечения, нежели на бизнес-функции. Опциональное программное обеспечение и кабель для передачи данных обеспечивают синхронизацию телефонного справочника на 2000 записей и органайзера с ПК. А вот голосовой набор, голосовое управление и встроенная громкая связь полностью отсутствуют, что, конечно, не порадует потенциальных бизнес-пользователей.

В SGH-P730 интересны именно развлекательные функции: мегапиксельная камера делает фотографии разрешением 1152х864 пикселей. К сожалению, отправка изображения по MMS в тесте не получалась. Управление камерой осуществлялось достаточно просто: вместо того чтобы искать установки в меню, самые важные из них можно было слелать при помощи цифровой клавиатуры. Предполагается, что вы уже знаете, за какую именно функцию отвечает та или иная клавиша, - тогда вы сможете легко отрегулировать цифровой зум и параметры освещенности. SGH-P730 позволяет делать быструю серию из нескольких снимков. Возможна вилеозапись при достаточно большом разрешении 240х320 пикселей. Продолжительность ролика определяется объемом свободной памяти. При съемке автопортрета или фотографировании в горизонтальном формате поворотный дисплей имеет практическую ценность. Также иногда удобно повернуть внутренний дисплей наружу.

Примерно 50 Мбайт встроенной памяти из 64 находятся в распоряжении владельца телефона. Если кому-либо этого недостаточно, то можно расширить этот объем при помощи карт памяти RS-MMC еше на 512 Мбайт. Слот для карточки находится, как и у Siemens SX1, в правом боку телефона, так что вам не придется вынимать аккумулятор при замене карты. У Samsung SGH-P730, как и у его предшественников, отсутствует Bluetooth и встроенная почтовая программа. Имеется инфракрасный и USB-порты. Отправить данные можно также по каналу GPRS.

При весе в 132 г телефон имеет размеры 94х45х24,5 мм, что делает его довольнотаки неудобным для носки в кармане брюк. Более того, при измерении длины телефона производитель явно забыл учесть антенну. Внешний OLED-дисплей отображает 65 536 цветов. Большой внутренний дисплей, отображающий, в свою очередь, 262 144 цветов (176х220 пикселей, TFD), несмотря на хорошую полсветку. все равно имеет ловольно блеклые пвета. Это можно немного исправить при помоши регулировки контрастности.

При использовании телефона проявляются недостатки шарнирного механизма: »

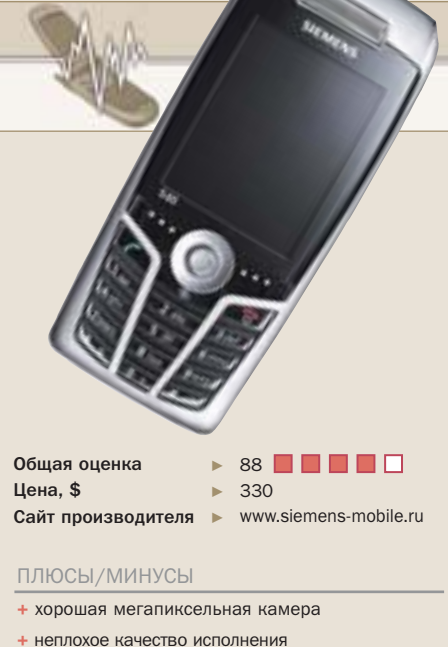

- 
- $+$  улобная синхронизация
- тесное расположение клавиш
- нестабильное ПО

Siemens S65

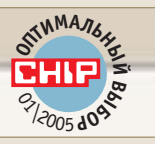

Помощник бизнесмена

Который раз Siemens обходит своих конкурентов в категории «Оптимальный выбор». Немецкий концерн делает ставку на сбалансированный функционал устройства и приемлемые цены

Относительно большие размеры камерофона нисколько не мешают S65 занимать ведущие строчки рейтингов. Увеличение размеров корпуса было абсолютно необходимо, только это сделало возможным увеличение дисплея (даже с учетом некоторой экономности Siemens в плане разрешения), а также встраивание мегапиксельной цифровой камеры. Как показали тестовые испытания, качество снимков, сделанных камерой телефона \$65 при максимальном разрешении и в условиях хорошей освещенности, как правило, намного лучше, чем у мегапиксельных смартфонов компании Nokia.

Как и все предыдущие модели Siemens, телефон S65 практически не имеет существенных, с точки зрения бизнес-пользователей, недостатков. В самом деле, уступая Sony Ericsson S700i по качеству исполнения корпуса и производимых фотографий, Siemens S65 предлагает своему владельцу такой же полноценный набор телефонных функций. К тому же вам не придется связываться с достаточно редким стандартом карты памяти Memory Stick Duo. Сложив вместе все плюсы и минусы, посмотрите на двукратную разницу в цене этих двух моделей и смело делайте свой выбор.

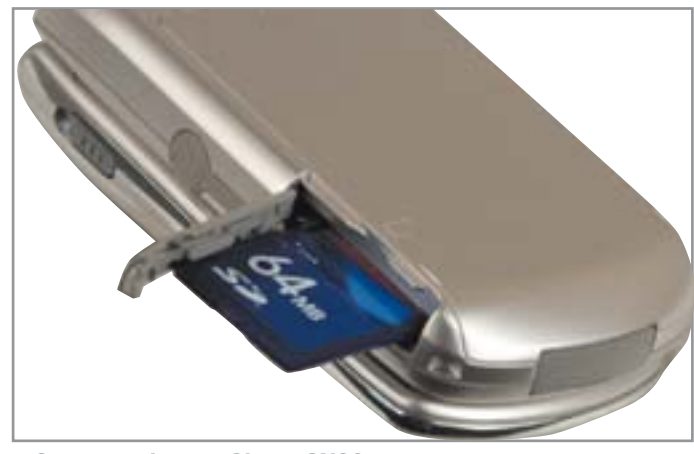

 $\triangle$  С камерофоном Sharp GX30 вы сможете использовать стандартные SD-карты

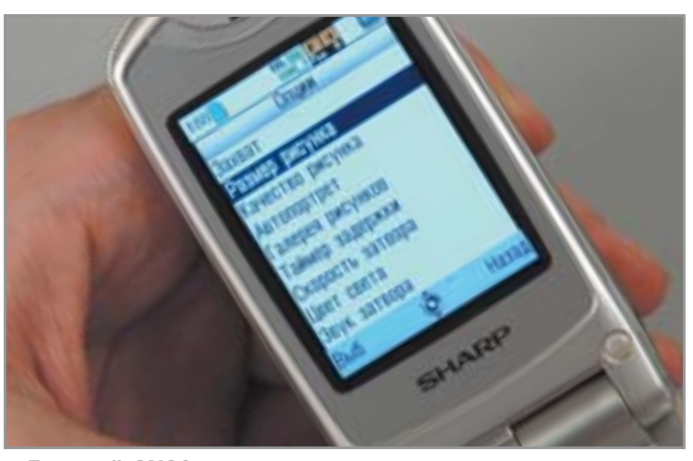

<sup>∆</sup> Дисплей GX30 изготовлен с применением оригинальной технологии CG Silicon

между навигационными клавишами и **»** клавиатурой расстояние составляет около одного сантиметра, что не очень удобно. Кроме того, у этих клавиш нет четко выраженной точки нажатия. Следующая проблема в расположении клавиш: софтклавиши и дисплей находятся слишком далеко друг от друга, поэтому при повернутом дисплее совместить нажатие на эти клавиши с появляющейся информацией на экране было проблематично. Преимущества, получаемые за счет поворотнооткидного механизма не могут перекрыть эти недостатки. Меню телефона не содержит никаких подводных камней, а наоборот, выполнено в виде ярких наглядных иконок, расположенных в форме таблички. А в силу отсутствия некоторых функций меню не является перегруженным.

Общее качество исполнения модели высоко, что свойственно для дорогих аппаратов Samsung — даже поворотнооткидной механизм работает стабильно. Однако если вы решите купить себе SGH-P730, придется смириться с весьма посредственными эргономическими характеристиками этой модели.

#### Sharp GX30

В классе камерофонов с мегапиксельными камерами первым в России был Sharp GX30. Не секрет, что рынок давно ждал появления телефона, который мог бы делать снимки крупнее, чем в формате VGA (640х480 пикселей). Встроенная в GX30 мегапиксельная камера делает фотографии размером 1144х858 пикселей. Кроме того, в этой модели имеется семь вариантов подсветки, отображающий 262 144 цветов внутренний дисплей, расширяемая память и MP3-плеер. Однако и цена этой модели около \$550. Действительно ли вы получите за эти деньги камерофон высшего класса?

Мегапиксельная камера GX30 обладает семикратным цифровым зумом: фотографии получаются действительно хорошего качества. А так как это распространяется на весь спектр фотофункций, то видеосъемка также обеспечивает ролики хорошего качества. Сделанные в максимальном разрешении снимки хорошо смотрятся даже на экране ПК. До появления на рынке S700i, ничего лучшего мы среди других камерофонов не видели. И внешний, и внутренний дисплеи хорошо справляются с ролью видоискателя. Они притормаживают только в условиях слабого освещения при резком передвижении телефона.

Имеется пять размеров фотографий, две категории качества, вспышка для съемки в темноте, функции макросъемки для крупных планов, съемка автопортретов при помощи внешнего дисплея, спецэффекты для обработки уже отснятых фотографий — все это делает фотоменю достаточно богатым и, как показал тест, реально действующим. Функция видеозаписи реализована очень удобно: можно вести съемку со звуком и без него, в стандартном качестве и в сжатом формате для отправки по MMS. В зависимости от степени сжатия можно делать ролики продолжительностью от 15 до 50 секунд максимальным размером до 400 кбайт.

Отправка фотографий и видеороликов с GX30 на другие мобильные телефоны или электронную почту осуществляется при помощи MMS-сообщений. С этой задачей телефон справлялся безупречно: при отправке по MMS больших JPEG-

файлов GX30 автоматически уменьшает их объем, а при передаче изображений в BMP-формате файл передается получателю в сжатом виде.

При помощи инфракрасного порта и прилагаемого ПО можно переписывать фотографии из памяти телефона на ноутбук, однако если вам захочется переписать их на стационарный компьютер, то потребуется дополнительно приобрести специальный кабель. К сожалению, протокол Bluetooth не поддерживает обмен изображениями на GX30. Использовать в этих же целях встроенную почтовую программу тоже нельзя из-за ее отсутствия. Сделанные фотографии и видеоролики можно хранить в памяти телефона: он располагает свободным объемом в 6 Мбайт. Если память активно используется вами под хранение MMS, Java-игр и мелодий звонка, то при необходимости можно расширить изначальный объем при помощи дополнительной SD-карты.

При разработке GX30 инженеры Sharp сделали ставку больше на техническую оснащенность аппарата, нежели на удобство его использования в работе. На GX30 вы сможете прослушивать свои любимые файлы в формате MP3. Однако нам так и не удалось переписать на телефон требуемые файлы, используя соответствующее ПО. Аппарат постоянно выдавал сообщение о слишком большом размере файла. Также по непонятным причинам MP3-файл нельзя было использовать в качестве мелодии звонка. Кроме имеющихся мелодий звонка в GX30 имеется встроенный редактор мелодий.

В отношении стандартных телефонных функций GX30 является обычным аппаратом среднего класса: телефонная **»**

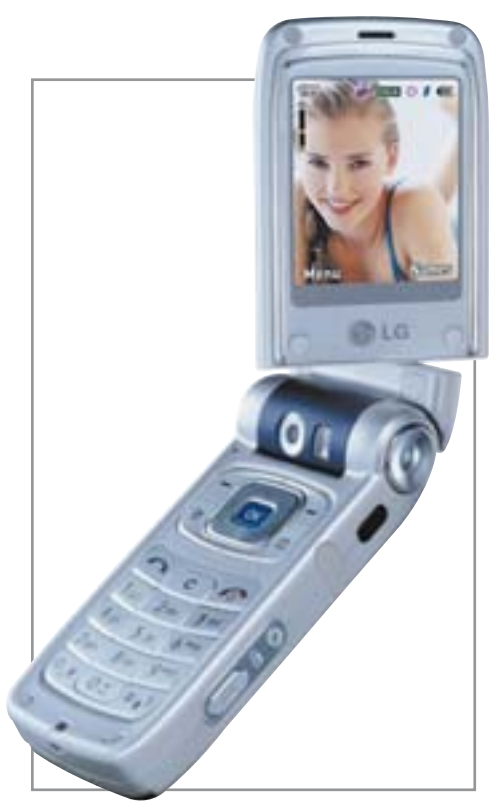

• Очевидным преимуществом больших размеров LG T5100 является **Крупная клавиатура** 

книжка на 500 записей достаточно быст-**»**ро забивается при профессиональном использовании. Также имеются некоторые ограничения при синхронизации с ПК: наш тестовый аппарат смог синхронизироваться с Outlook Express, а вот с Microsoft Outlook — нет. В этой модели отсутствует голосовой набор, голосовое управление и громкая связь. Будильник звонит только при включенном телефоне. И все же имеются диктофон и такие функции, как настраиваемые профили, календарь с заметками и разбивка на группы.

GPRS обеспечивает выход в мобильный Интернет; инфракрасный порт и прилагаемая программа — соединение с ПК и выход в Интернет по модему. Кроме этого, GX30 поддерживает все четыре частоты GSM.

Отдельного замечания заслуживает внутренний дисплей с применением оригинальной технологии CG Silicon (кремний с непрерывной кристаллической решеткой). Раскройте телефон и наслаждайтесь: перед вами предстанет большой экран, переливающийся 262 144 цветами и имеющий разрешение 240x320 пикселей.

Аккумулятор, по данным Sharp, выдерживает до 230 часов работы в режиме ожидания и около трех с половиной часов в режиме разговора. По результатам нашего теста время работы в режиме разговора при максимальной мощности передатчика составило 2 часа 37 минут.

Корпус телефона, как и его дисплей, выполнен безупречно: в GX30 ничего не шатается, и все детали точно подогнаны. Кроме большого дисплея у этой модели имеется и достаточно крупная клавиатура. У тестируемого нами телефона все клавиши срабатывали четко, вот только подсветка показалась нам несколько слабой.

Иконки основного меню GX30 прячут за собой длинные путаные списки функций, которые быстро приводят пользователя в замешательство. Запрограммировать навигационные клавиши на вызов важных именно для вас опций, к сожалению, нельзя.

В итоге можно с уверенностью сказать, что Sharp GX30, изготовленный в Японии, вполне может считаться камерофоном нового поколения. Однако в силу отмеченных в ходе тестирования недостатков он не попадает в число лучших телефонов нашего рейтинга.

#### LG T5100

Ни одна строчка в характеристиках LG T5100 не является неожиданной, однако корейский производитель гонится не за сенсациями, а за пользователями. Откидной и вращающийся цветной двухсторонний дисплей, большой объем памяти, множество функций по обмену сообщениями, а также 1,3-мегапиксельная цифровая камера — все это делает LG T5100 ориентированным на того, кто с удовольствием фотографирует и при этом активно отсылает полученные снимки и ролики прямо в пути. В то же время в качестве собственно мобильного телефона LG T5100 с трудом тянет на модель среднего уровня: 200 часов работы в режиме ожидания и 2,5 часа в режиме разговора, поддержка двухчастотного диапазона, а также вес в 110 г не вызывают бурного восхищения.

Очевидно, что именно при помощи таких моделей телефонов, как LG T5100, сотовые операторы стимулируют пользователей к более интенсивному использованию MMS-сервиса через мобильный Интернет. Иначе как еще можно объяснить отсутствие у аппарата слота для расширения памяти и USB-кабеля.

LG дополнила традиционный раскладной механизм поворотным шарнир-

ным. Так, крышку телефона можно перевернуть большим внутренним дисплеем наружу. Преимущество этой возможности заключается в том, что сложенный таким образом телефон можно использовать как цифровую камеру. При этом все необходимые для съемки клавиши находятся под рукой, что освобождает от навигации по меню и экономит время.

Говоря о дисплее, следует отметить, что TFT-технология действительно обеспечивает яркое и контрастное изображение, однако, работая в качестве видоискателя, из-за своего большого размера он несколько притормаживает при резких перемещениях.

При своих размерах и весе LG T5100 вообще не имел бы шансов оказаться среди современных моделей, однако благодаря своим аккуратным компактным очертаниям он довольно-таки удобно лежит в руке. Другим очевидным преимуществом таких размеров является довольно крупная клавиатура, избавляющая пользователя от мучений с маленькими кнопками, нажимать на которые можно, пожалуй, лишь зубочисткой.

Шарнирный механизм крышки не единственное ноу-хау, использованное инженерами LG. Вы можете представить себе следующую фразу: «Простите, ваш телефон что-то сказал?!» Да, такое действительно может быть. Если вам приходится набирать символы в темноте, либо же телефон не находится в поле зрения, то вы можете настроить LG T5100 таким образом, что он будет вслух отчетливо подсказывать ту цифру, которую вы набрали, нажав на клавишу.

В конечном счете LG T5100 нацелен именно на фотолюбителя, а в качестве мобильного телефона находится скорее на среднем уровне. **НИР** 

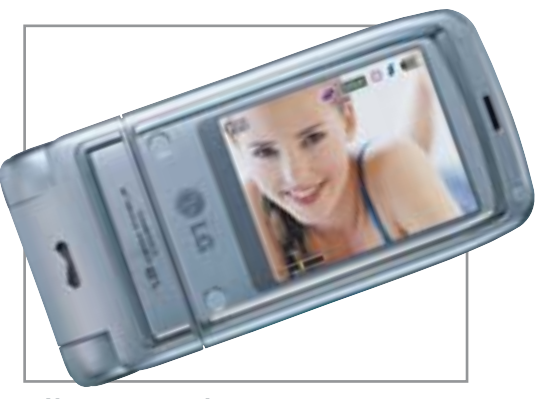

**1 Крышку телефона можно перевер-НУТЬ ВНУТРЕННИМ ДИСПЛЕЕМ НАРУЖУ** 

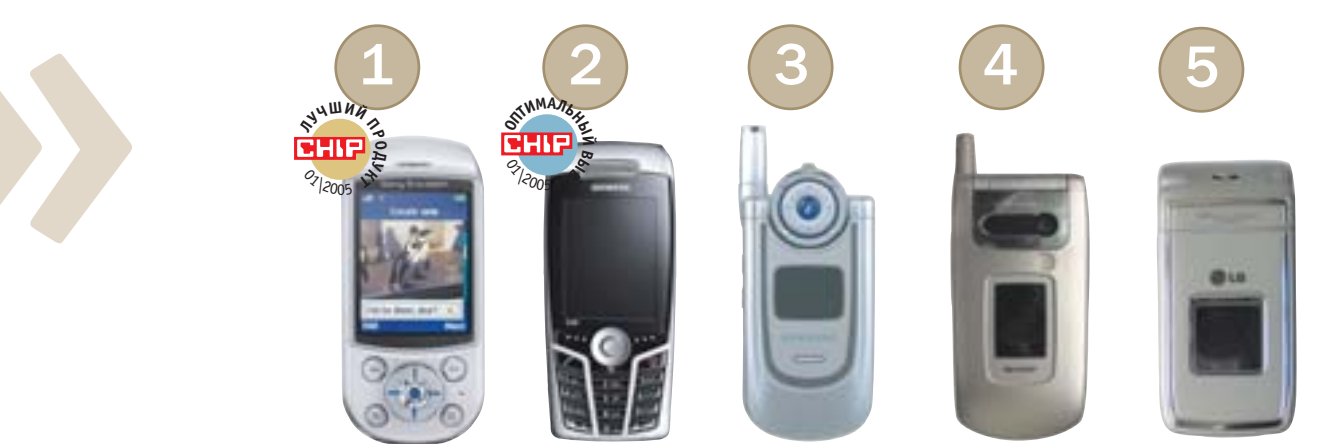

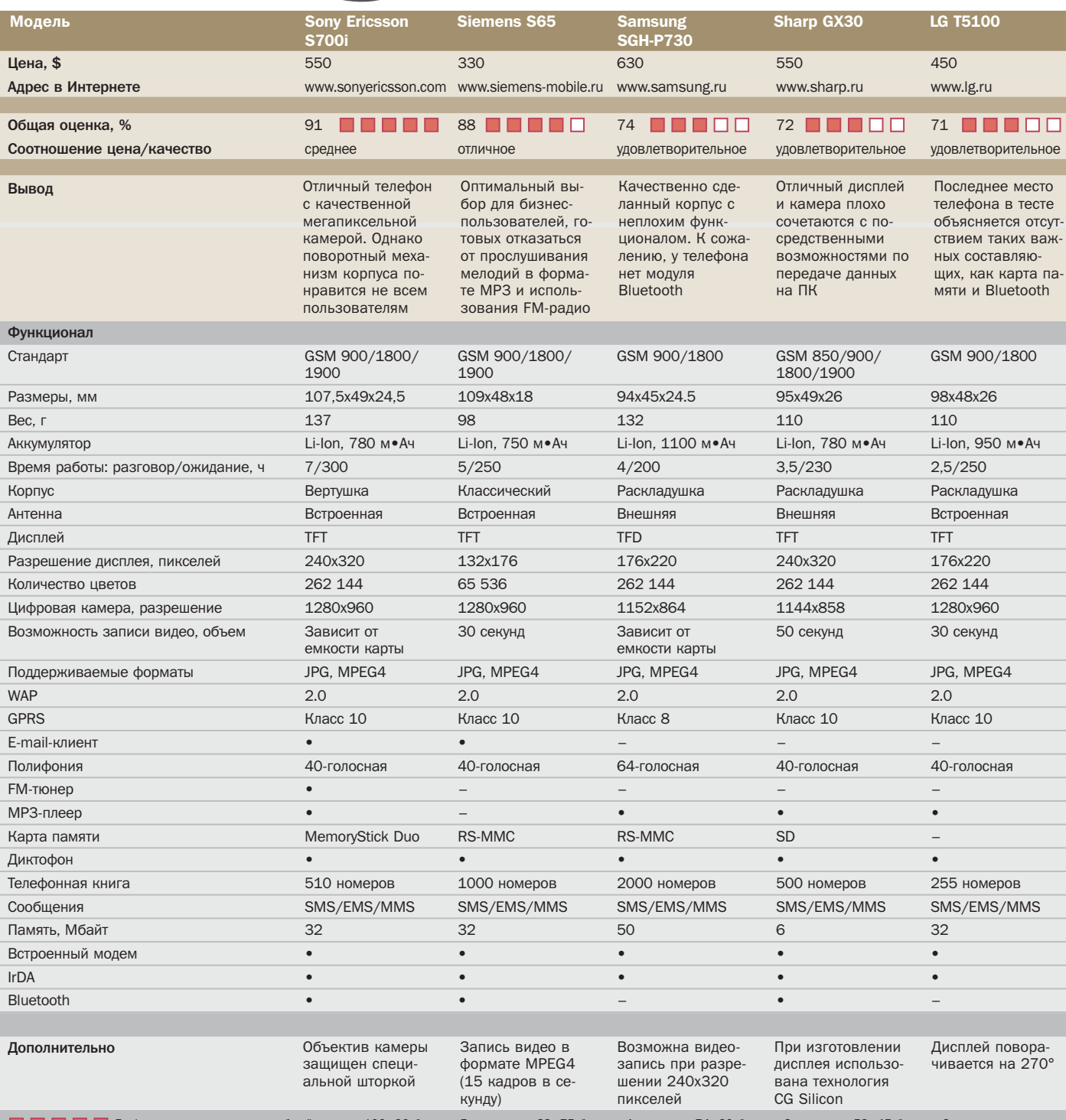

**В В В Префическое представление общей оценки:** 100-90 баллов: 5 квадратов; 89-75 баллов: 4 квадрата; 74-60 баллов: 3 квадрата; 59-45 баллов: 2 квадрата; 44-20 баллов: 1 квадрат; 19-0 баллов: 0 квадратов; • да; - нет;

Ubiquam UM-100

# **Bell** CKODOCTM

Мобильный Интернет в России, несмотря на появление в сотовых сетях сервиса GPRS, остается мало популярным в силу высокой цены услуги и низкой скорости соединения. Иная ситуация складывается сегодня в компании Skylink.

#### «Быстрый» GPRS

Просматривать интернет-странички, открывать электронную почту и обмениваться мгновенными сообщениями сегодня можно и с помощью смартфона, однако вряд ли пользователь признает удобным использование дисплея размером со спичечный коробок. Более приемлем в этом отношении экран ноутбука, но как сделать портативный компьютер мобильным терминалом? Первый из возможных ответов - использование публичных точек лоступа Wi-Fi (хотспотов). Конечно, это простое и удобное решение, но только назвать его мобильным можно с большой натяжкой, поскольку вы оказываетесь привязанным к точке доступа на расстоянии максимум 100 метров (в помещении расстояние будет и того меньше).

Другой вариант - подключение к Сети через мобильный телефон. Камнем преткновения злесь часто оказывается наст-

ройка. Например, чтобы GSM-телефон заработал как радиомодем, предусмотрена тщательно продуманная процедура, которая состоит из нескольких не радующих своей сложностью этапов настройки как самого телефона, так и компьютера. Зачастую даже продвинутым пользователям бывает не просто сделать это без помощи службы поддержки провайдера. Возможно также использование специальных РСМСІА-карт, таких как Nokia D211, представляющих собой ралиомолемы, с помошью которых ваш ноутбук может подключаться к сотовым сетям GSM. Цены на подобного рода устройства колеблются в прелелах от \$250 до \$400. К тому же вам придется платить сотовому оператору за каждый скачанный мегабайт данных. В результате вы получите так называемый «быстрый» GPRS-интернет, реальная скорость которого в сети GSM вряд ли будет превышать 5 кбайт/с.

#### Сеть CDMA

- Совсем другие скорости достигаются в со-**»**товых сетях третьего поколения. Еще в январе 2004 года журнал CHIP описал возможности мобильного Интернета, существующие в американских сетях CDMA2000. До недавнего времени подобные услуги были для российских пользователей недоступной экзотикой, но теперь в рамках сети Skylink мы смогли испытать радиомодем Ubiquam UM-100, позволяющий подключать ноутбуки и КПК к Интернету. Удобство технического решения модема состоит в том, что это устройство просто вставляется в гнездо PCMCI ноутбука или в слот Compact Flash II КПК (например, HP iPAQ 2210/2215). Изящная маленькая деталь с тонкой антенной напоминает выплавленное из серебристого металла декоративное произведение искусства. Правда, и цена у этого устройства соответствующая — \$350.
	- Мы испытывали радиомодем в полевых условиях на территории Москвы. Сначала в модем необходимо вставить RUIM-карту (аналог SIM-карты в сетях CDMA). Приведение в боевую готовность нового устройства, после того как оно было подключено в гнездо PCMCIA ноутбука, произошло на редкость быстро. В первую очередь нас порадовала простая и понятная инсталляция драйвера модема. Из всех настроек, которые потребовалось сделать, вручную при-

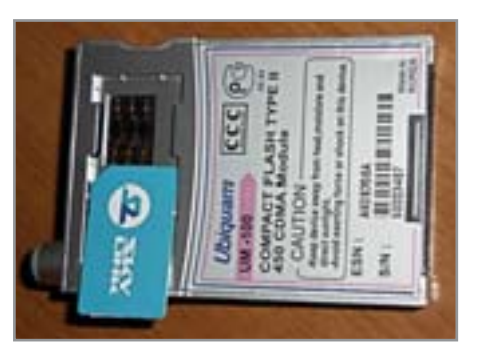

 $\triangle$  Вставьте в Ubiquam RUIM-карту, которую вы используете в Skylink

шлось прописывать только учетную запись удаленного соединения, логин пользователя и пароль. Все остальные настройки по умолчанию, созданные программой инсталляции, подходят в большинстве случаев.

Подключение к Интернету происходит практически сразу же после нажатия на кнопку «Соединить» — дозвон не занимает больше 5–10 секунд. Таким образом, с момента подсоединения радиомодема к работающему ноутбуку до загрузки первой странички прошло не больше 10 минут, включая чтение инструкции пользователя. Единственный вопрос, который у нас возник в процессе тестирования Ubiquam UM-100, это предназначение телескопической антенны. При работе в сети CDMA мы полностью утапливали антенну в корпус устройства — никаких изменений в качестве приема сигнала и скорости работы при этом зафиксировано не

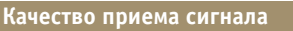

#### **Временные трудности?**

Испытания интернет-соединения по каналу Skylink проходили не во всем гладко и без проблем. В некоторых случаях наблюдалось какое-то замирание деятельности. Впрочем, эти короткие сбои не вызывали у нас такого же беспокойства, как при подключении через обычный dial-up по телефонной линии, поскольку время соединения в сети Skylink не учитывается. При тестировании радиомодема на различных ноутбуках, расположенных в разных частях Москвы, было замечено, что скорость доступа определенно зависит не столько от места, сколько от времени суток, что легко объяснимо периодическим увеличением общей нагрузки на московскую сеть Skylink.

Иногда подключение вообще было невозможно. Некоторые модели компьютеров могут непреднамеренно создавать электромагнитный шум в спектре действия радиомодема, и это может неприятно проявлять себя в тех местах, где уровень сигнала базовой станции не велик. Поскольку никакой информации, которая могла бы объяснить абоненту происходящее, в данный момент не поступает, это несколько обескураживает и заставляет прибегать к старому испытанному способу — перенабору номера, что нисколько не спасает ситуацию. Единственное, что могло бы помочь, — это индикатор уровня сигнала, который бы способствовал нахождению удачного района приема.

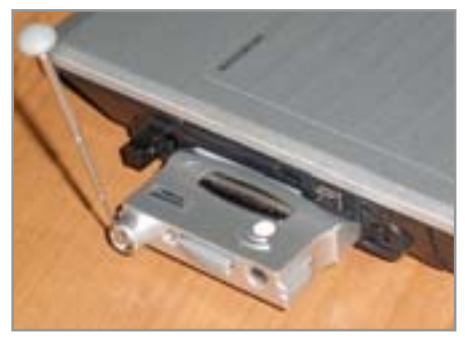

▲ Подключите радиомодем к слоту **PCMCIA ноутбука** 

было. Так что антенна радиомодема в ходе испытаний устройства выполняла у нас скорее декоративную функцию.

Веб-сайты в сети Skylink загружаются довольно быстро, а если использовать турбоподключение, когда сервер провайдера сам сжимает текстовые странички, то просто мгновенно. Skylink обещает работу на скорости 19 кбайт/c (153 кбит/с) в реальности же нам так и не удалось преодолеть рубеж в 14 кбайт/с (112 кбит/с). Много это или мало? Смотря с чем сравнивать. В данном случае сравнение с работой сети Wi-Fi будет, казалось бы, не в пользу Skylink. Однако вспомните, что ваш быстрый Интернет в сети Wi-Fi ограничен пространством с радиусом 100 м, причем, чем дальше вы расположены от точки доступа, тем хуже прием сигнала. С помощью Ubiquam UM-100 вы получаете достаточно высокую, в сравнении с тем же GPRS или EDGE, скорость работы в пределах действия сети (Москва и Петербург с окрестностями). Кроме того, абонентская плата в московской сети Skylink включает 10 Мбайт трафика, при превышении которых взимается плата в размере \$0,35 за 1 Мбайт (только по безлимитным тарифным планам).

В работе с КПК, у которых есть необходимое гнездо для подключения UM-100, радиомодем становится еще и полноценным CDMA-телефоном. Для этого превращения существует комплект дополнительных аксессуаров, среди которых — гарнитура с микрофоном и наушником, а также аккумулятор, который позволяет экономить энергоресурс вашего карманного компьютера. Набор номера производится с помощью экранной клавиатуры. К сожалению, не так много моделей КПК западных производителей имеют подходящий слот Compact Flash II. ■ ■ ■ **Виктор Рибас**

# Сибирский эксперимент

Народная мудрость гласит: лучше медленно ехать, чем быстро идти. Но, к сожалению, невысокий экономический уровень регионов не позволяет пользователям из провинции изучить скоростной доступ в Интернет на практике.

ишь немногим удается снять изрядно надоевшие башмаки dialцр, промчав последнюю милю за рулем роскошного wireless-автомобиля. К числу этих избранных сегодня можно отнести некоторых барнаульских пользователей. Еще в феврале 2004 года по совместному проекту компаний «Диалогсибирь-ИТ» и «НэтКом» на территории Барнаула была запущена в коммерческую эксплуатацию сеть «ДиаНэт» с целью предоставить интернет-услуги на базе беспроводных широкополосных технологий частным пользователям и коммерческим организациям.

Причиной использования радиоканалов стала необходимость подключения пользователей, для которых доступ в Ин-»

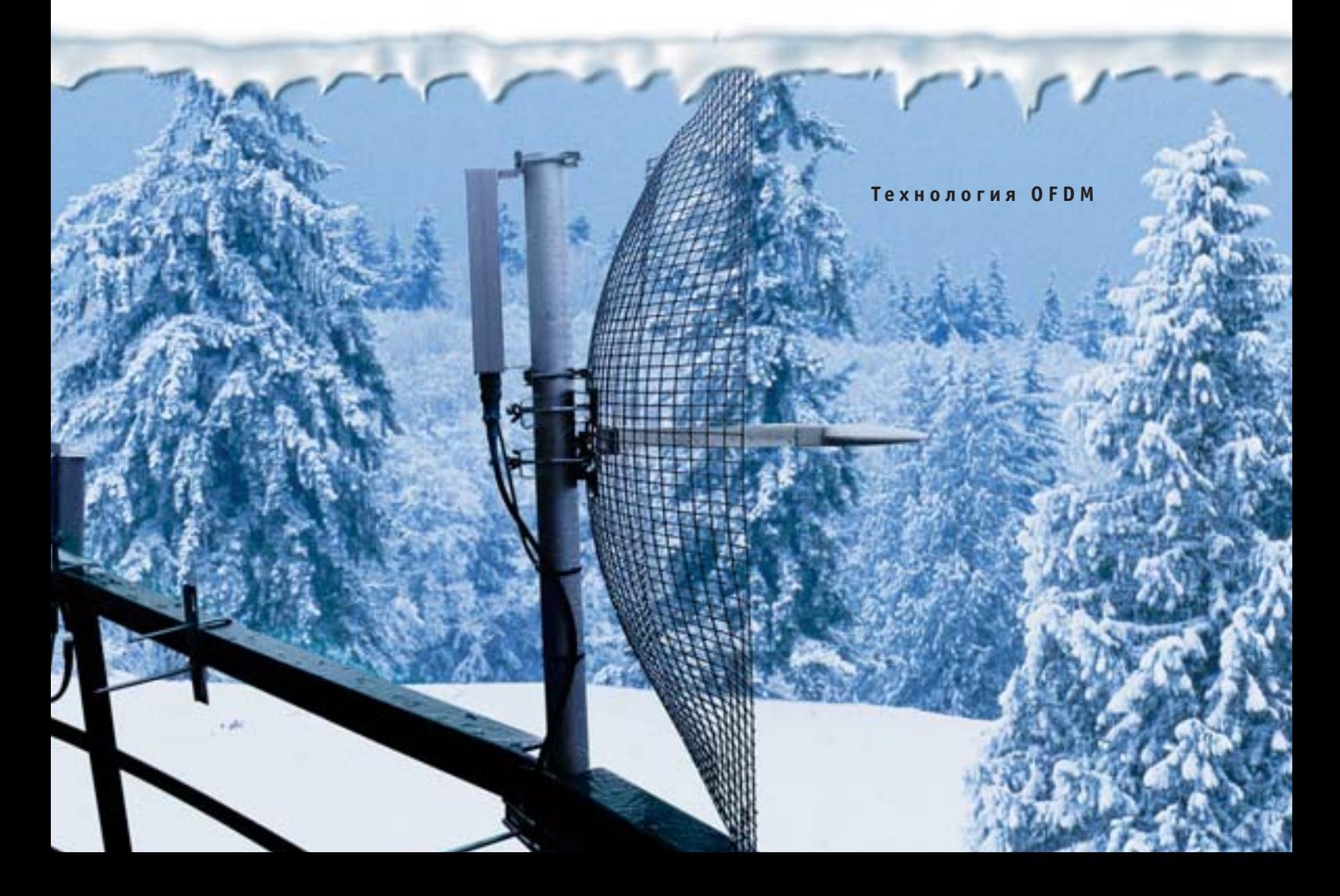

**»** тернет на основе других технологий был крайне затруднен. Кроме того, бурное развитие сферы развлечений в Сети повысило требования к скорости соединения: для просмотра аудио- и видеоприложений обычное коммутируемое подключение оказалось малоэффективным.

Преимущество радиодоступа заключается в полной независимости от телефонных сетей, отсутствия привязки к физическому месту жительства при сравнительно высокой скорости передачи данных. К тому же отсутствие физических линий передачи исключает воздействие внешних природных факторов и сокращает временные затраты на монтаж оборудования. Для сибирского региона это имеет большое значение: достаточно посчитать затраты на рытье траншей при прокладке кабеля, чтобы преимущества радиоподключения стали понятны.

#### Заграница нам поможет

В построении сети «ДиаНэт» используется оборудование израильской фирмы Alvarion серии BreezeACCESS, которое сегодня широко применяется во всем мире. Ведущие операторы беспроводной широкополосной связи США, Китая, Великобритании, Ирландии и других стран используют нелицензируемые диапазоны 5 ГГц для строительства своих сетей. В России существует около пяти подобных проектов, в числе которых и барнаульская сеть «ДиаНэт». Заметим, что она пока является единственной на всей территории Сибири и Дальнего Востока.

Абонентское оборудование Вгееге-ACCESS VL SU-RA представляет собой антенну в пластмассовом корпусе, устанавливаемую на мачте, стене или на крыше дома, и внутренний блок с интегрированным источником питания. Внутренний блок соединяется с компьютером пользователя через стандартный интерфейс IEEE 802.3 Ethernet 10/100 BaseT (RJ-45). Передача данных между абонентским узлом и базовой станцией происходит на частотах 5,15-5,35; 5,47-5,725 и 5,725-5,850 ГГц.

Использование технологии радиодоступа ОГДМ (мультиплексирование с ортогональным частотным разделением сигналов) при правильной установке антенно-мачтового оборудования и тон-

кой настройке параметров производительности системы позволяет обеспечить соединение с сетью абонентов на расстояниях до 12 км со скоростью 18 Мбит/с. Оптимизация параметров радиоканала и протокола передачи данных дает возможность поддерживать устойчивое соединение в режиме непрямой видимости/отраженного сигнала (OLOS/NLOS) на скорости до 8 Мбит/с. Столь высокие показатели производительности позволяют провайдеру гарантировать устойчивое соединение на скорости 1-2 Мбит/с.

#### Технология построения сети

Стоимость комплекта абонентского оборудования фирмы Alvarion составляет \$1200-1300, что является непосильным бременем для большинства российских пользователей Интернета. В связи с этим компанией «ДиаНэт» был предложен проект под названием «Домашние сети», предусматривающий использование одного комплекта абонентского оборудования группой пользователей, проживающих в многоэтажном доме. В этом случае кажлый пользователь оплачивает шестую часть стоимости (\$200), становясь членом локальной сети, созданной на основе интерфейса IEEE 802.3 Ethernet 10/100BaseT. В ее построении применяется топология звезды, когда от установленной в торцевой части дома антенны витая медная пара проводов проходит к каждой из подключенных квартир.

Когда расстояние между антенной и подключаемым ПК пользователя более 100 м и обычный Ethernet бессилен, соединение прокладываются оптическим волокном или по технологии VDSL, что повышает скорость передачи данных внутри сети до 100 Мбит/с. Этот способ не-

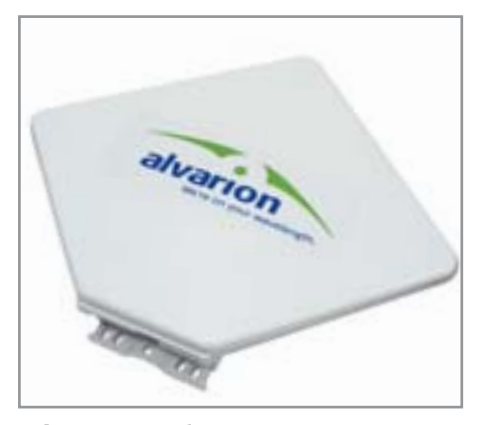

▲ Антенна с абонентским модулем **компании Alvarion** 

выгоден для провайдера и применяется только в крайних случаях. Соединение домашнего и базового узла организуется на скорости 1-2 Мбит/с в зависимости от количества подключенных абонентов и нагрузки сети. Соединение с Интернетом устанавливается по технологии РРРоЕ, лля чего кажлому пользователю при заключении договора присваивается уникальный логин и пароль.

Основным минусом домашней сети, безусловно, является то, что не всегда в одном жилом доме найдется шесть человек, желающих получить беспроводной доступ в Интернет. В подобных случаях провайдер идет на компромисс, устанавливая узлы связи при меньшем количестве абонентов за ту же цену в расчете на перспективу подключения новых пользователей.

Серьезным камнем преткновения для широкого распространения провинциального радиодоступа остается сегодня высокая стоимость трафика. Как показывает статистика, лаже при обычном модемном соединении, где скорости сравнительно низкие, пользователь получает в среднем 8,9 Мбайт входящего трафика за час. Почасовая оплата услуг «ДиаНэт» при такой нагрузке составит 21.36-25.81 руб./ч без учета абонентской платы. Для сравнения: провайдер «РОЛ» предоставляет двадцатичасовой доступ dial-up по цене  $15.45$  pv $6./4$ .

Беспроводные технологии уже сегодня способны составить реальную конкуренцию проводным сетям. Всего за несколько месяцев существования «домашних сетей» было подключено около ста пользователей в лесятках жилых зланий Барнаула - очень неплохой показатель, учитывая низкую платежеспособность населения. • • Артем Попов

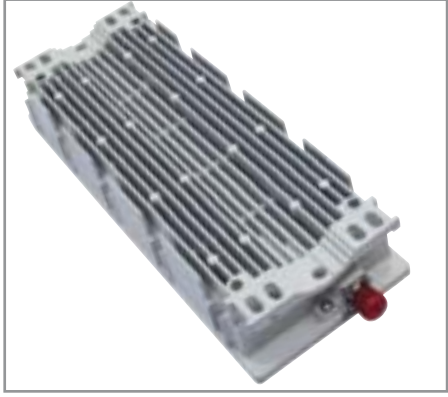

▲ Базовый модуль оборудования **BreezeACCESS VL** 

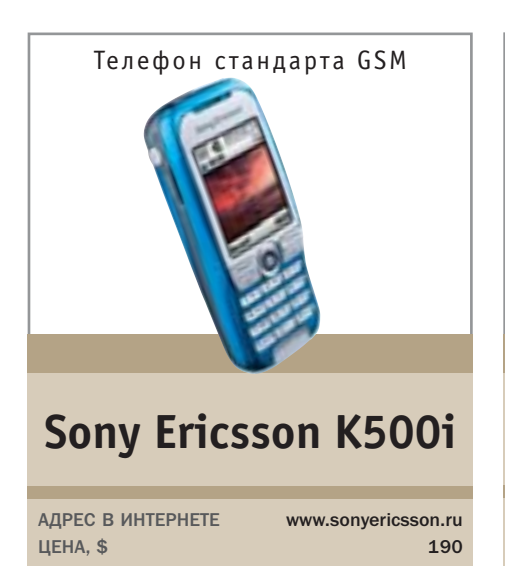

Телефон К500і предназначен для молодежной аудитории. Все его функциональные характеристики нацелены больше на развлечения, чем на бизнес: большой цветной лисплей. VGA-камера с четырехкратным цифровым зумом, 40-голосная полифония и ставший уже стандартным набор интернет-служб (GPRS класс 10, WAP 2.0, MMS/EMS/SMS).

Безусловно, модель отвечает своему назначению: установленные на К500i трехмерные игры (теннис и дартс) отличаются в выгодную сторону от привычного набора примитивных стрелялок и головоломок. Благодаря мощному процессору и оптимизированной платформе Mascot Capsule Engine Micro3D Edition игры быстро грузятся и не тормозят при смене режимов. На телефоне можно проигрывать аудио- (МРЗ) и видеофайлы (MPEG4), делать снимки разрешением 640х480 точек, записывать короткие видеоролики формата 3GP. С помощью программы MusicDJ можно самому создавать забавные музыкальные отрывки, комбинируя готовые шаблоны. Меню телефона, как всегда на моделях Sony Ericsson, выполнено на твердую «пятерку». Отметим также в числе прочих достоинств телефона шторку, закрывающую объектив камеры, - эта деталь актуальна не только для молодежной модели. ■ ■

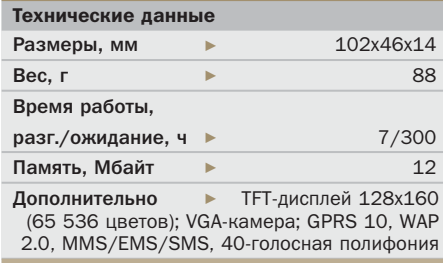

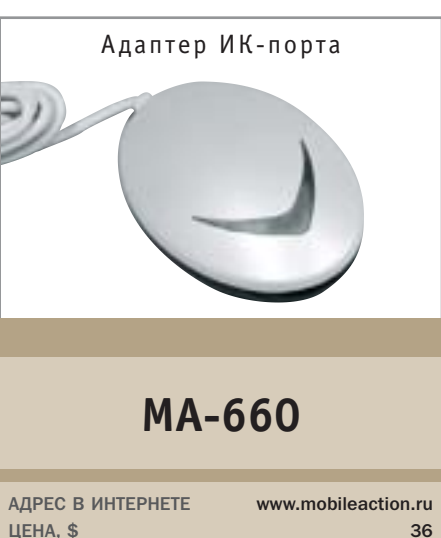

Недавно в России появилась первая модель алаптера ИК-порта тайваньской компании Mobile Action Technology MA-600. За прошедшее время стандарту беспроводной связи Bluetooth не удалось вытеснить своего более дешевого конкурента из сферы мобильных устройств. Поэтому адаптеры ИК-порта продолжают пользоваться устойчивым спросом на рынке, это и привело к появлению новой модели МА-660. В данной версии алаптера расширена поллержка телефонов, список совместимых устройств включает сегодня все новые модели, к тому же постоянно выходят очередные версии драйвера.

Как и раньше, главный интерес для пользователя представляет программное обеспечение. Handset Manager включает в себя: редактор мелодий с возможностью их прослушивания на ПК с качеством звука телефона; MMS-редактор, позволяющий создавать анимационные ролики; графический редактор, способный обрабатывать картинки и клипы GIF; SMS/EMS-редактор для быстрой сортировки сообщений; менеджер файлов, с помощью которого можно использовать память мобильного телефона как флеш-диск; модем для доступа в Интернет по каналу GPRS и календарь. Каких-либо проблем с работой устройства в ходе тестирования отмечено не было. ■ ■

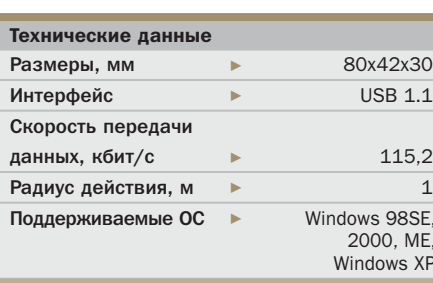

Телефон стандарта GSM **Alcatel OT 557** 

АДРЕС В ИНТЕРНЕТЕ www.my-onetouch.ru **IIFHA.S** 170

Первое, что бросается в глаза при тестировании ОТ 557. - это качественное исполнение. Редко когда приходится держать в руках недорогую модель в пластиковом корпусе, который выполнен на таком уровне: все детали плотно прилегают друг к другу, ничто не хрустит, не поскрипывает в руках. Дизайн рассчитан на целевую аудиторию — учащихся старших классов и студентов. Большой дисплей неплохо передает оттенки цветов, хотя в режиме видоискателя он немного притормаживает при резких движениях.

VGA-камера преподнесла нам несколько приятных сюрпризов: при нажатии на верхнюю боковую клавишу производится съемка непрерывной серии из 15 снимков. которая представляет собой единую анимацию общей продолжительностью семь секунд; нижняя боковая клавиша служит для съемки фотографий с одновременной записью звука. На телефоне есть отличная подборка предустановленных полифонических мелодий. ОТ 557 имеет также встроенный видеоплеер с двумя 30-секундными видеоклипами. Однако, говоря о богатых мультимедийных возможностях телефона, нельзя обойти вниманием и его слабое звено - небольшую встроенную память. По этому показателю ОТ 557 заметно уступает своим конкурентам. ■ ■ ■

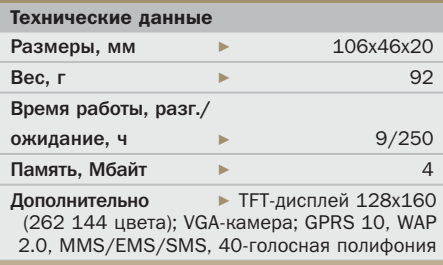

## AHOHC

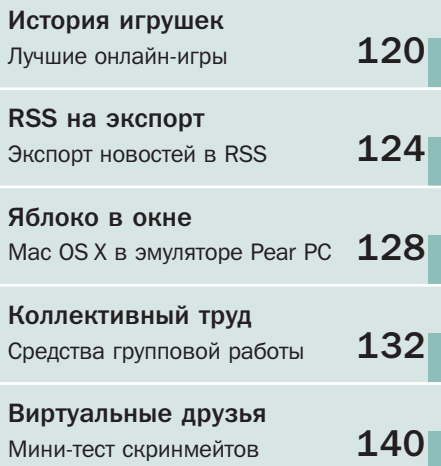

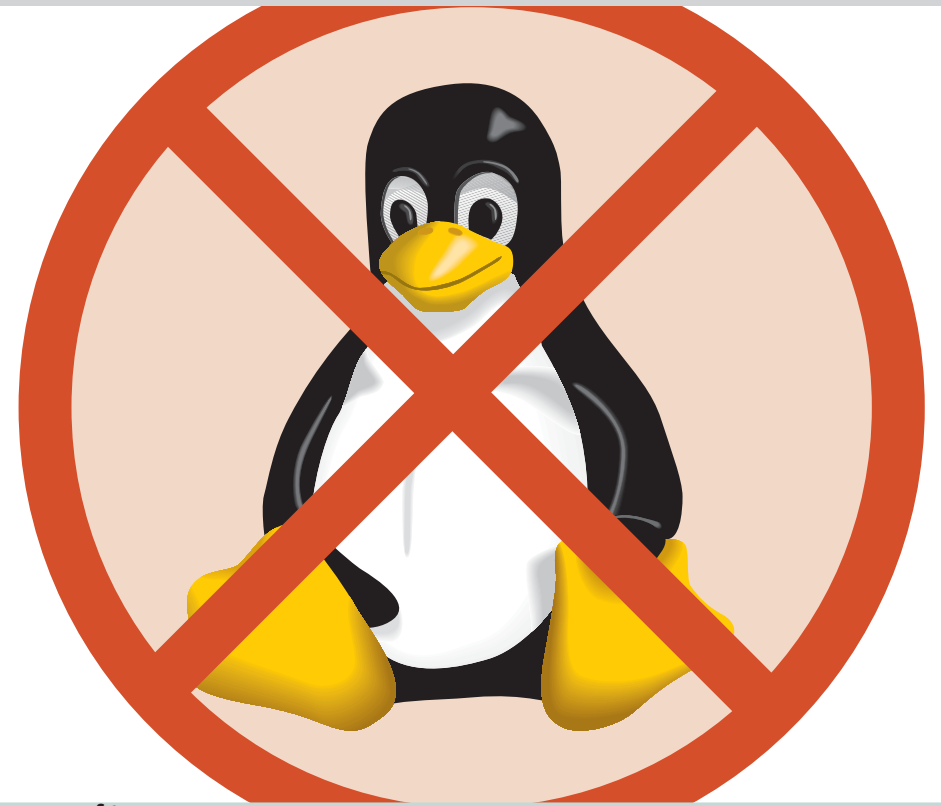

Microsoft

# Больше **фактов!**

Несмотря на некоторые юридические проблемы, связанные с искажением фактов при тестировании серверных систем, рекламная кампания Microsoft «Get the Facts» идет своим чередом.

Предполагается, что недавнее заявление Microsoft о страховании ответственности своих пользователей за нарушение интеллектуальной собственности станет очередным шагом компании в рамках этой акции. Представители корпорации утверждают, что Microsoft защитит всех клиентов от любых исков, связанных с использованием ее программного обеспечения, и что сообщество Open Source ничего подобного ни сейчас, ни в будущем предложить не сможет. Как многие хорошо помнят, раньше подобная страховка распространялась только на заказчиков оптовых лицензий, однако теперь защита будет предоставлена и всем тем пользователям, которые приобретают ключевые продукты компании любыми другими способами, например в сетях розничной торговли. Страховка распространяется почти на все флагманские продукты Microsoft (за исключением встроенных версий Windows, в которых заказчики могут изменить код) и охватывает все четыре типа основных претензий правообладателей: нарушение патента, авторских прав, торговых марок и, собственно, коммерческой тайны.

Выступив недавно перед акционерами, генеральный директор Microsoft Стивен Баллмер назвал юридический аспект одним из ключевых элементов дальнейшей стратегии компании. «Мы защитили своих пользователей, - сказал Баллмер. -Мы можем постоять за свои продукты, в отличие от разработчиков Open Source, за которым никого нет».

Справедливости ради заметим, что компании Novell и Hewlett-Packard также предлагают программу компенсации. Однако, как отмечают аналитики, защита, предоставляемая поставщиками Linux, весьма ограничена.

**Internet Explorer** 

Количество уязвимостей в наиболее популярном браузере Internet Explorer продолжает неуклонно расти. Только за три последних месяца ущедшего года в нем было найдено 19 потенциальных дыр. Восемь из них исправлены в обновлении, вышедшем в октябре. Среди того, что закрыть не успели, есть две уязвимости, позволяющие злоумышленни-

#### Заметки на полях

# **NetWare**

Программист компании Bloomington Ind., Боб Пуртинга, обвинил компанию Microsoft в массовой рассылке спама. Речь идет о письме Стива Баллмера, исполнительного директора Microsoft, в котором рассказывается о преимуществах операционной системы Windows. В последнее время Microsoft часто распространяет подобные письма, чтобы противостоять растущей популярности Linux и других операционных систем с открытым исходным кодом.

Microsoft объявила о запуске бонусной программы, в рамках которой корпорациям, согласившимся сменить используемую операционную систему Novell NetWare на Windows Server 2003, будет предложена частичная компенсация расходов, связанных с переходом на новую платформу. Стоимость компенсаций составляет \$600 в расчете на один сервер.

По данным издания Microsoft Watch, новая версия Microsoft Office будет выпущена в течение 2005-2006 годов. Первая бета-версия ожидается в августе 2005-го, вторая — в декабре, а в июле 2006-го офисный пакет должен поступить в продажу. Однако точность этих дат пока находится под большим сомнением, особенно учитывая тот факт, что Microsoft любит переносить сроки выпуска своей продукции. ■ ■

ограмма-решето

ку обходить механизм предупреждения пользователя о потенциально опасных программах, который был встроен в Windows XP Service Pack 2.

Напомним, что с августа 2001 года серьезных обновлений для IE не выходило, а корпорация Microsoft неоднократно заявляла о том, что обновленные версии браузера выпускаться отдельно от операционной системы не будут. Выход второго пакета обновлений несколько сбавил накал страстей, однако здесь стоит учитывать тот факт, что доступен он лишь пользователям компьютеров, работающих под управлением ОС Windows XP, что, по статистике, составляет половину от всех Windows-машин.

Патенты

# Азия под угрозой

Корпорация Microsoft распространила предупреждение для всех азиатских стран, в котором говорится о возможных исках, связанных с нарушением авторских прав при использовании операционной системы Linux. На форуме лидеров азиатских стран, прошедшем в Сингапуре, исполнительный директор Microsoft Стив Баллмер напомнил всем собравшимся, что Linux нарушает более 228 патентов. Не сообщая подробностей, он лишь добавил, что «в один прекрасный день во всех странах, входящих во Всемирную торговую организацию (World Trade Organization, WTO), кто-нибудь потребует денег за принадлежащие ему права на ту или иную интеллектуальную собственность». В заявлении нигде не сказано про то, что иск будет подавать именно Microsoft, однако подтекст этого высказывания достаточно прозрачен.

Суть проблемы заключается в том, что в последнее время азиатские правительства достаточно активно продвигают Linux в качестве основной операционной системы. Например, сингапурское министерство обороны осенью 2004 года перевело 20 тысяч компьютеров на свободное программное обеспечение. А в Китае, Японии и Южной Корее полным ходом идет совместная разработка приложений для Linux. В частности, в китайском правительстве считают, что использование продукции Microsoft может быть связано с большим риском - не исключено, что в Windows содержится код, дающий возможность США получить доступ к сетям Китая и приостановить их работу, например в случае войны за тайваньские территории.

Олнако Баллмер продолжает утверждать, что опасения некоторых стран по поводу безопасности Windows сильно преувеличены. «Мы думаем. - сказал он, - что наша продукция защищена намного более надежно, чем программное обеспечение с открытым исходным кодом. Потому что мы отвечаем за свои продукты. Мы их создаем и улучшаем. А кто будет отвечать за программы с открытым кодом?» • •

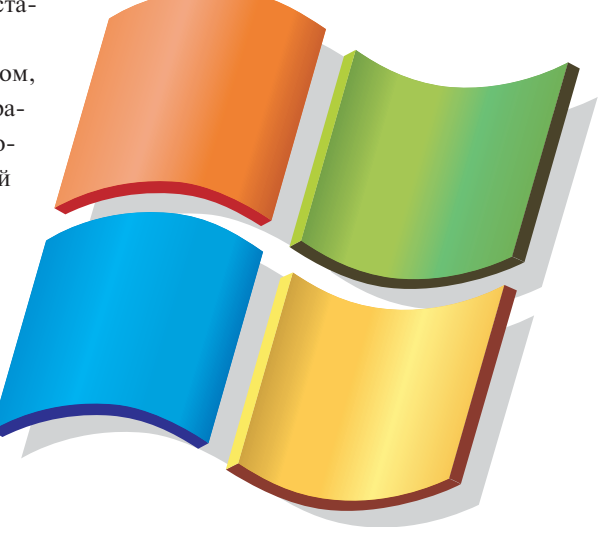

#### Sun Microsystems

### **Јауа всем желающим**

Виртуальная машина Java постепенно переходит на принцип Open Source. Очередная версия Java под номером 6 должна выйти в первом полугодии 2006 года. Сейчас на сайте компании можно найти самые ранние версии кола Java 2 Standard Edition (J2SE) 6.0, выложенные для того, чтобы программисты могли разобраться в нем и принять участие в дальнейшей разработке.

> «Они хотят быть в курсе происходящего и давать свои рекомендации, - говорит Грэм Гамильтон, вице-президент Sun. - Поэтому мы предоставили им доступ к самому раннему, еще достаточно сырому варианту кода».

Это событие - один из шагов Sun, призванный сбалансировать открытость программного обеспечения и риск потери контроля над ним. Ранее основным противником Sun в области java-разработок была Microsoft. Корпорация обладала лицензией на Java и добавляла в разработку код, связывающий јаva-приложения с операционной системой Windows. Тем самым

было подорвано основное преимущество Java - возможность исполнения одной и той же программы на любом компьютере, под управлением любой операционной системы. Однако после урегулирования конфликта с Microsoft y Sun стали несколько более напряженные отношения со сторонниками движения Open Source, которые были весьма недовольны отказом Sun передать им контроль над развитием данного программного обеспечения.

#### Заметки на полях

# **GnomeFiles**

Проект GnomeFiles.org существует немногим более пяти месяцев, однако совсем недавно отпраздновал стотысячную загрузку из своего репозитория. В настоящий момент на GnomeFiles зарегистрировано 535 приложений, а посетители сайта ежедневно просматривают более 19 тысяч страниц. Проект ориентирован в первую очередь на разработчиков, использующих платформу GTK+.

Вышел CrossOver Office 4.0. В новой версии появилась поддержка некоторых приложений, давно ожидаемых пользователями Linux. в первую оче $pe$ дь — медиаплеера iTunes от Apple. Компания Apple препятствовала портированию технологии в Linux, однако, можно надеяться, не будет возражать против запуска Windows-редакции под управлением открытой ОС. Кроме Apple iTunes в новую версию включена

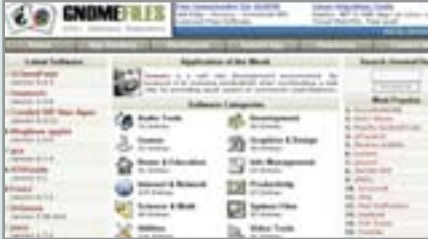

поддержка Adobe Framemaker и Oracle JInitiator. Как обычно CrossOver Office 4.0 поставляется в двух вариантах, Standard и Professional, различающихся ценой и уровнем поддержки.

Производитель таких программ, как Photoshop и Acrobat Reader, начинает незаметное движение в направлении Linux. Adobe собирается присоелиниться к OS DL, занимающемуся адаптацией Linux, а также возглавить собственные Open Source проекты. Также недавно было опубликовано заявление, в котором говорится о желании нанять директора по освоению Linux-рынка, чтобы определить будущую стратегию Adobe.

#### Linux Core Consortium

## Единый стандарт

Велушие поставшики Linux объелиняются для создания единого стандарта Linux Standard Base 2.0. В состав новой организации, призванной упорядочить пронесс разработки системы - Linux Core Consortium  $(ICC)$  — вошли такие известные компании как Connectiva (Бразилия), Mandrakesoft (Франция), Turbolinux (Япония) и Progeny Linux Systems (США).

Так же, как ныне недействуюшая организация UnitedLinux (в которую входили SUSE Linux AG и SCO Group), LCC ставит перед собой задачу создать единый стандарт для Linux, что существенно облегчит работу производителям комплексного оборудования. Сделать операционную систему Linux более привлекательной для разработчиков и поставшиков основная цель Linux Core Consortium, KoHсорциум не является закрытой организацией и готов принять в свои ряды новых участников. Так, например, в LCC были приглашены Red Наt и Novell. Последние, правда, пока что не согласились на участие в проекте, однако выразили поллержку этому начинанию. «Создание общих стандартов играет решающую роль в развитии Linux как в качестве

серверных, так и в качестве клиентских систем. Мы поддерживаем Linux Standard Base и инициативу Linux Core Consortium в разработке этих стандартов», - заявил технический директор компании Novell. «Red Hat поддерживает LSB,  $-$  говорится в одном из пресс-релизов компании, - разработчикам необходимы устойчивые стандарты. LSB и действия Linux Core Consortium помогут сбалансировать интересы пользователей, поставщиков и производителей». ■ ■
# Apple

# Ілановый апгрейд

Недавно Apple представила очередное обновление для своей операционной системы Mac OS X 10.3 («Panther») -10.3.6, которое уже доступно для скачивания через систему Soft ware Update. Среди наиболее существенных изменений можно вылелить усовершенствованную систему совместного доступа к файлам в сетях Mac, UNIX и Windows, a Tak- Macint

работу OpenGL. Также были исправлены ошибки, приводившие к сбою многих сетевых приложений, обновлены драйверы для графических плат на базе чипов АТІ и NVIDIA и расширено количество поддерживаемых устройств с интерфейсами FireWire и USB. Кроме того, в новую версию системы вошли все официально выпущенные исправления безопасности. Пользова-

телям Mac OS X Panther peкомендуется обновить  $CMCTEMV.$   $\blacksquare$   $\blacksquare$ 

Personal Video Recorder

Компания Plextor. один из ведущих производителей цифрового оборудования, сообщила о выпуске внешнего видеоконвертера ConvertX Personal Video Recorder — первого подобного устройства для компьютеров на базе операционной системы Mac OS X. С помощью данного конвертера можно осуществлять преобразование аналогового видеосигнала в форматы MPEG1/2 в режиме реального времени и записывать оцифрованные

# Все в одном

материалы на жесткий лиск. Кроме того, устройство оборудовано встроенным ТV-тюнером, следовательно, обладает еще и функциональностью персонального видеорекордера. При помощи поставляемого в комплекте программного пакета Elgato EyeTV пользователи смогут просматривать телевизионные программы со смещением во времени, останавливать эфир, вырезать рекламные ролики и повторно воспроизводить те или иные фрагменты передачи. Устройство снабжено портом USB 2.0, композитными видеои аудиовходами, видеовходом S-Video, а также антенным входом. ■ ■

# Заметки на полях

# **RenderPro**

Компания Apple объявила о выпуске обновления для программного обеспечения AirPort. В новой версии AirPort 4.1 лля Mac OS X 10.3 появилась возможность использовать молели баз AirPort Extreme и AirPort Express. Кроме того, добавлена поддержка Keyspan Express Remote для использования с AirTunes и поддержка WPA-шифрования в WDSсетях. Появилась и возможность переименования USB-принтера, подключенного к базе.

Компания Strata объявила о выпуске приложения RenderPro, позволяющего пользователям сетей Macintosh использовать неограниченное число компьютеров для ускорения обработки изображений и анимации.

Вышла новая версия браузера для детей - Kids Browser 3.0. Он позволяет использовать Интернет без риска попасть на порносайты и другие неподобающие ресурсы. В этой версии добавлена поддержка полноэкранного режима, улучшен мастер настройки и повышена скорость работы. ■ **COLOR** 

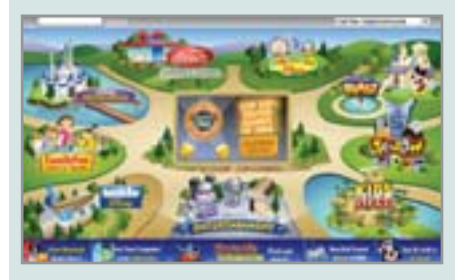

Apple

# Особенности новой ОС

Операционная система Mac OS X 10.4 Тідег по официальным планам компании должна выйти только весной 2005 года, однако уже сейчас представители Apple помогли составить достаточно детальное представление об этой системе всем, кто присутствовал на калифорнийской конференции, посвященной Mac OS X. Согласно заявлению разработчиков системы, Mac OS X 10.4 будет самым важным релизом операционной системы для Мас за всю историю этой платформы. Предполагается, что новая ОС будет обладать наибольшим количеством функций и возможностей.

Особое внимание Apple уделяет мультимедийной архитектуре своей операционной системы. В первую очередь это программы Core Audio, Core Image и Core Video. Эти компоненты будут обеспечивать программную поддержку спецэффектов для звука и видео, а также аппаратное ускорение для обработки изображений в реальном времени. Также

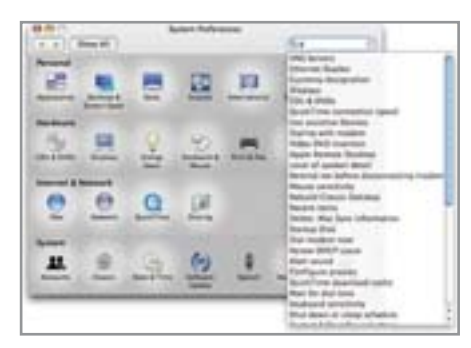

ожидается, что Core Video будет поддерживать новый кодек QuickTime H.264/ AVC, основной плюс которого заключается в поддержке новой технологии сжатия вилеопотока.

Материалы подготовила Роксана Черноголова

Лучшие онлайн-игры

# История игрушек

Интернет постепенно превращается в самый большой игровой зал в мире. Здесь каждый человек может выбрать для себя именно то, что ближе ему по духу. А выбирать, поверьте, есть из чего.

инувший год был весьма богат на спортивные события мирового масштаба: многие пристально следили за Олимпийскими играми в Греции, чемпионатом Европы по футболу и велогонкой «Тур де Франс». В это время столь же горячие спортивные страсти бушевали и на просторах Глобальной сети: более миллиона пользователей со всего мира состязались на

«Йети-олимпиаде» (Ylympics) в такой довольно забавной дисциплине как метание пингвина. Нам стало интересно узнать, почему такие небольшие и простые игры, как, например, Ylympics, завоевывают огромное количество поклонников по всему миру? Чтобы ответить на этот вопрос, мы отобрали лучшие веб-игры, которые можно найти в Интернете, и подробно рассмотрели» » каждый этап их развития. Кроме того, в процессе поиска ответа мы смогли выработать несколько достаточно простых, но от этого не менее эффективных правил, которые помогут вам добиться весьма высоких результатов в самой популярной на сегодняшний день игре - Yetisports и попасть в заветный список лилеров.

Столь громкий успех игры Ylympics объясняется культом Йети, мифического снежного человека, который с момента появления в Сети в начале 2004 года стал любимым персонажем миллионов пользователей по всему миру. Для непосвященных скажем, что Йети - главный герой игры Ylympics, в которой лохматое сказочное существо швыряет пингвина через снега Антарктики и пески пустыни - конечно, чем дальше, тем лучше. Не так давно вышла новая, уже седьмая по счету часть игры (под названием «Snowboard Freeride»), где наш герой умудряется весьма профессионально рассекать на сноуборде по заснеженным альпийским горам, выделывать различные пируэты и пытаться схватить пролетающих мимо пингвинов. Тем временем более трехсот миллионов пользователей из самых различных уголков нашей планеты сражаются за первые места в списке лучших игроков. Чтобы лучше понять масштабы происходящего, приведем следующую статистику: легендарная игра Moorhuhn (www.moorhuhn.de) в конне 1990 года могла похвастаться «всего лишь» 35 миллионами участников.

# Игры для миллионов: **ВЫЯВЛЯЕМ ЛУЧШИХ**

И все же лишь некоторые игры смогли стать действительно культовыми. Среди классических аркад стоит упомянуть та-

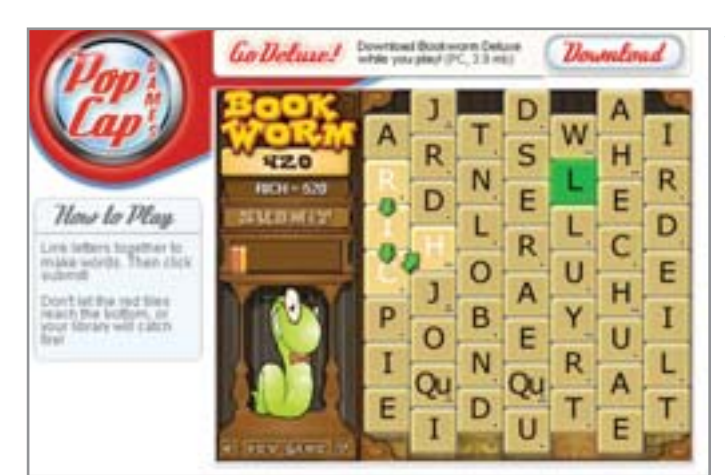

кие шедевры как Outbreak и Pac Man, из автомобильных гонок - Carrera. Также в лостатке присутствуют различные спортивные состязания и эпические фэнтезиигры, где для успешного прохождения игры от вас потребуется шаг за шагом решать все задуманные создателем головоломки (яркий пример данного направления - Samorost). В общем, если какойлибо поисковой системе задать вопрос о существующих онлайн-играх, в итоговых результатах будут содержаться сотни и тысячи ссылок. Ознакомившись с нашим рейтингом семи лучших игр, вы избежите необходимости самостоятельно отделять зерна от плевел.

Если говорить серьезно, требования, предъявляемые пользователями к хорошей онлайн-игре, не столь уж и высоки. Игры для заполнения обеденных перерывов и пауз, которые их создатели окрестили не иначе как «Casual Games», как правило, в общей сложности длятся не более трех минут и основаны на довольно простом и понятном каждому сюжете. Правила таких игр укладываются буквально в одно предложение, а для управления не требуется ничего кроме мыши или стрелок на клавиатуре. Если же при этом сюжетная линия также находится на должной высоте, такая игра может иметь все шансы стать культовой. В этом и заключается секрет: такие игры как Yetisports популярны именно из-за своей незамысловатости и простоты. Они не требуют установки, работают практически на любом компьютере и совсем безразличны к тому, какую операционную систему или браузер вы используете. Не имеет особого значения и мощность звуковой и графической плат, установленных в вашем компьютере.

> **Bookworm: этот** словесный пазл представляет собой типичную casual game: простые правила, легкое управление. Программа написана с помощью Java. www.popcap.com

Наш выбор

# Семерка лучших онлайн-игр

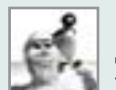

# **Big Wave**

Для того чтобы в шестой части Yetisports скользить по волнам,

выделывать пируэты и ловить пролетающих мимо пингвинов, снежному человеку приходится быть достаточно ловким. www.yetisports.org

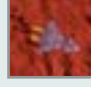

# **Fucarmov**

Этот трехмерный космический экшн так захватывает дух, что

уже после пары минут игры вы просто не сможете от него оторваться. www.labor1.de/l1\_pages

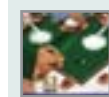

# **Minigolf**

Гольф с препятствиями: казалось бы, играть достаточно просто, но

из-за множества барьеров для достижения победы приходится приложить немало усилий. www.nabiscoworld.com

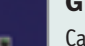

# **Guimp**

Самый маленький сайт из всех существующих, посвященных клас-

сическим аркадам. Вся игра проходит в окне размером 20 на 20 пикселей. Одним словом, развлечение явно не для близоруких. www.quimp.com

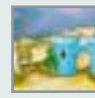

# Insaniquarium

Кормление рыбок может быть весьма увлекательным занятием.

Эта игра с весьма милой графикой позволит расслабиться в середине рабочего дня. www.coffeebreakarcade.com/games/insaniquarium/instructions.htm

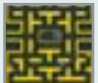

### Whipround

Рас Мап собственной персоной. Чтобы победить всех монстров на

уровне, ему придется выпить немало пива. www.pilsnerurguell.us

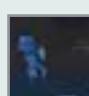

# Wagenschenke

Используя мышь, помогите немного выпившему человеку до-

браться домой. Не беспокойтесь, это займет у вас всего несколько минут. www.wagenschenke.ch

Почти все популярные веб-игры со- $\overline{\mathbf{z}}$ зданы с помощью технологии Flash и имеют формат SWF, который способен работать на любой платформе. Чтобы весело провести досуг, существует только одно условие: у вас должен быть установлен плагин Macromedia Flash Player, который можно бесплатно скачать с сайта компании-разработчика: www.macromedia.com. Если же его в вашей системе пока что нет, то при попытке запустить игру браузер автоматически предложит произвести поиск и установку последней версии необходимого пакета. Впрочем, сейчас в Сети достаточно часто можно встретить игры, написанные с помощью технологии Java (обширный список таких игр вы найдете на www.javagame.net). Но этот достаточно сложный в программировании язык постепенно сдает свои позиции в сфере онлайн-игр и все больше

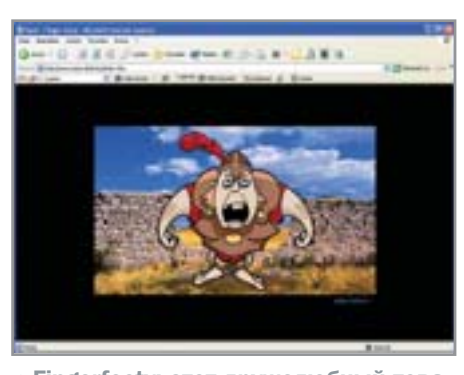

▲ Fingerfooty: этот дружелюбный товариш — главный герой промо-игры. www.pepsi.de/footy/index.htm

применяется в области разработки игровых и мультимедиаприложений для различных мобильных платформ. Неудачное шествие Јауа по компьютерам пользователей можно объяснить не только сложностью процесса разработки приложений, но и требовательностью к ресурсам клиентских компьютеров для работы с ними.

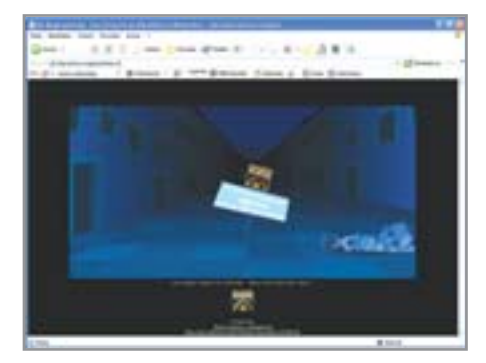

▲ Wagenschenke: иногда приходится решать и нетипичные задачи. www.wagenschenke.ch

# Обратная сторона: рекламные игры

Безусловно Flash - неоспоримый лидер в мире создания онлайн-игр. По данным разработчика формата, Flash Player сейчас устанавливается практически на 97% всех подключенных к Интернету компьютеров. Большинство программистов »

# Советы любителям Yetisports

# Как попасть в список рекордсменов

Любители Yetisports подчас задаются вопросом, как же можно добиться таких высоких результатов, которые перечислены в сводной таблице победителей. Хотя на первый взгляд это кажется невозможным, с помощью подсказок и длительных тренировок вы, может быть, когда-то обнаружите там и свое имя.

# **Yetisports 3, Seal Bounce**

Совет: выберите правильный угол взлета. При полете вертикально вверх пингвин достигает максимальной высоты в 300 метров для достижения более высокого результата не обойтись без помощи тюленя. Сконцентрируйтесь на угле взлета: запустите пингвина так, чтобы он смог долететь до второго тюленя на правой стороне льдины (или до третьего на левой стороне). Тогда, если угол окажется под-

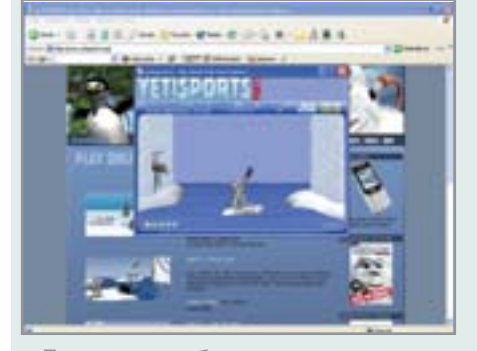

▲ Если угол выбран верно, пингвин полетит действительно высоко

ходящим, пингвин получит такое ускорение, что долетит до отметки в 350 метров. Теперь остается только молиться, чтобы на пути пингвина встретился еще один «ускоритель». Если это случится, то там уже недалеко и до отметки в 400 метров и более. Пяти таких результатов будет вполне достаточно для получения почетного призового места.

# **Yetisports 4, Albatros Overload**

Совет: рассчитайте взмахи крыльями. Чтобы полет оказался достаточно длительным, желательно поймать высоко летящего альбатроса. Поэтому обратите внимание на то, чтобы пингвин уже находился в движении в тот момент, когда альбатрос его подхватит. Для самого полета также существует своя уловка: взмахивать крыльями надо только тогда,

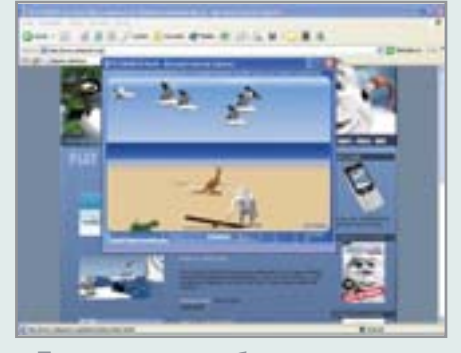

▲ Пингвин должен быть в движении, когда его подхватит альбатрос

когда земля уже совсем близко — сначала дважды, а после небольшой паузы еще один раз. Таким образом, вы позволите альбатросу восстанавливать некоторую часть сил и продолжать полет.

# **Yetisports 5. Flamingo Drive**

Совет: постарайтесь, чтобы старт пингвина происходил под небольшим углом.

Самое главное - удачный старт. Рассчитайте угол так, чтобы он составлял примерно 25-30° от поверхности земли. Отметка значения «Power» должна примерно совпадать с центром знака «+». Важно, чтобы пингвин приземлился на первую змею, перелетел через дерево и слона, но одновременно с этим не смог набрать слишком большую высоту иначе его подхватит коршун.

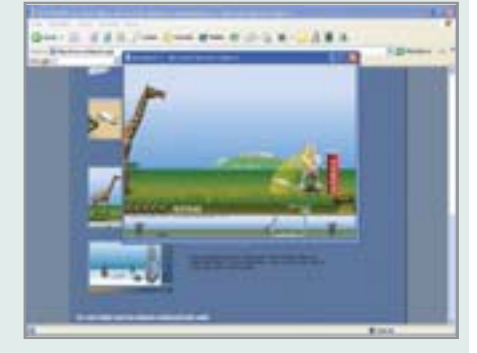

▲ При таких угле и силе пингвин преодолеет большую дистанцию

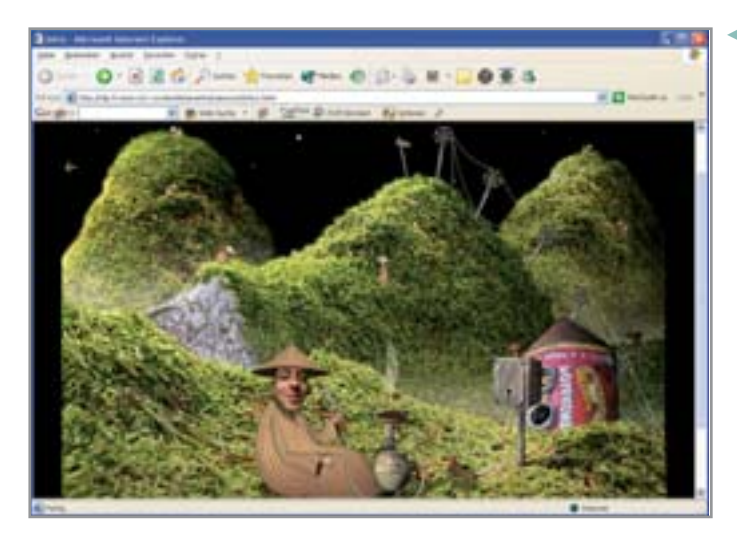

Samorost: полное прохождение этой космической игры займет у вас не один час. Только, скорее всего, благодаря весьма захватывающему сюжету вы этого не заметите. http://analogik. org/samorost.asp

» также считают, что использовать Flash, равно как и требуемый для создания внутренних интерактивных элементов игры язык Action Script, относительно просто. особенно если до этого вы имели опыт разработки на Јауа. Еше одним преимуществом таких игр является то, что после написания программы все изменяемые файлы (в формате FLA) компилируются в единый формат SWF. В таком виде они и хранятся в дальнейшем на сервере владельца. Чтобы сыграть в игру, вы загружаете приложение на свой жесткий диск, но только как временный файл. Это значит, что для каждого нового запуска игры нужно будет снова зайти на сайт владельца. В случае создания успешного проекта это обстоятельство помогает резко увеличить статистику общего количества обращений к сайту, которая столь важна с финансовой точки зрения. Чем больше обращений к странице, тем больше посетителей и, соответственно, выше рейтинг сайта в результате возрастают расценки на размещаемую на ресурсе рекламу. К примеру, на портале Lycos онлайн-игры. по словам пресс-секретаря компании Франка Легеланда, составляют весьма значительную часть трафика всего развлекательного канала. Он не приводит конкретных цифр, но ввиду того что в новом году Lycos собирается значительно расширить список предлагаемых игр, спрос на онлайн-развлечения действительно кажется весьма высоким.

Сделай сам

# Как создать свою персональную игру

Чтобы написать собственную игру на Flash, вам понадобится три составляющих: задумка, много терпения и программный пакет Macromedia Flash MX 2004. Вот только с последним не все так просто: коммерческий пакет стоит около \$720. Однако выход из этого положения найти можно - на своем сайте Macromedia предлагает тестовую версию программы, которая будет работоспособна в течение 30 дней. В основу дебютной игры лучше положить простую концепцию. Пусть это будет, к примеру, классический пинг-понг. С помощью Flash МХ вы сможете без особых хлопот встроить в программу необходимую графику и анимацию. Немного сложнее обстоят дела с интерактивностью, от которой при написании игр никуда не деться - здесь вам понадобятся знания в программировании на ActionScript. Помощь вы сможете найти в Интернете. Ресурс www.flashmove.com наиболее посещаемый из всех, посвященных Flash-технологии, а его тематический форум содержит немало полезных советов и рекомендаций. Если в попытках программирования ваш пыл постепенно угаснет, на сайте www.macromedia.com/exchange лежат

готовые примеры игр. Так что можно просто добавить отдельные модули в изначальную разработку, и игру можно считать законченной.

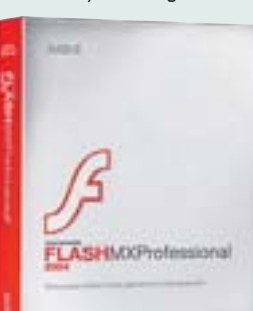

Пользователям уже давно нравятся всевозможные логические игры, например Mahiongg, или словесные мозаики -Bookworm или Textexpress. Особенно интересен тот факт, что такими играми увлекаются в основном женщины. Доля же пользователей мужского пола, которые посещают игровой раздел на Lycos, составляет всего около 20%. Неожиланным может показаться и то, что только 12% геймеров - это офисные служащие, играющие в рабочее время на рабочем месте. В такой же степени неправомерен и распространенный в народе образ игрокатинейджера: на самом деле возраст половины пользователей, увлекающихся играми, колеблется между двадцатью и тридцатью годами. А возраст каждого пятого геймера и вовсе от 35 до 49 лет.

Отчасти именно по этой причине многие компании сегодня делают ставку именно на игры, оправданно считая их весьма эффективным рекламным носителем. Для привлечения клиентов они готовы размещать на своих сайтах так называемые Adgames - рекламные игры. Примеров можно привести массу. Так, известная практически каждому человеку компания Nesquik предлагает детям прокатиться на лоске по шоколалным горам (www.nesquik.com/games/ChocolateChallenge.aspx). Гигант Nike в игре Houseball полает пользователям некую смесь футбола и пинбола (www.nikefootball.com), а на сайте Pepsi с помощью футбольного мяча можно сметать с дороги ваших противников, в данном случае - римских легионеров (www.pepsi.de/footy/index.htm).

Но далеко не все игры имеют явный рекламный подтекст. Иногда в рекламной игре может лишь раз промелькнуть логотип компании. Единственное назначение такой игры - создание положительного имиджа продукта в сознании потенциальных покупателей. Так, промо-игра Rush Around The Roundabout на сайте концерна, выпускающего автомобили Mini (www.mini.com), насчитывает более 400 тыс. обрашений в гол. Сюжет игры прост: находясь за рулем Mini, вы постепенно выталкиваете другие автомобили с дороги. Цель этой игры - развлечение, и ничего больше. «Марка Mini является воплошением веселого времяпрепровождения», - заявляет пресссекретарь компании Сабине Гигль. • Н

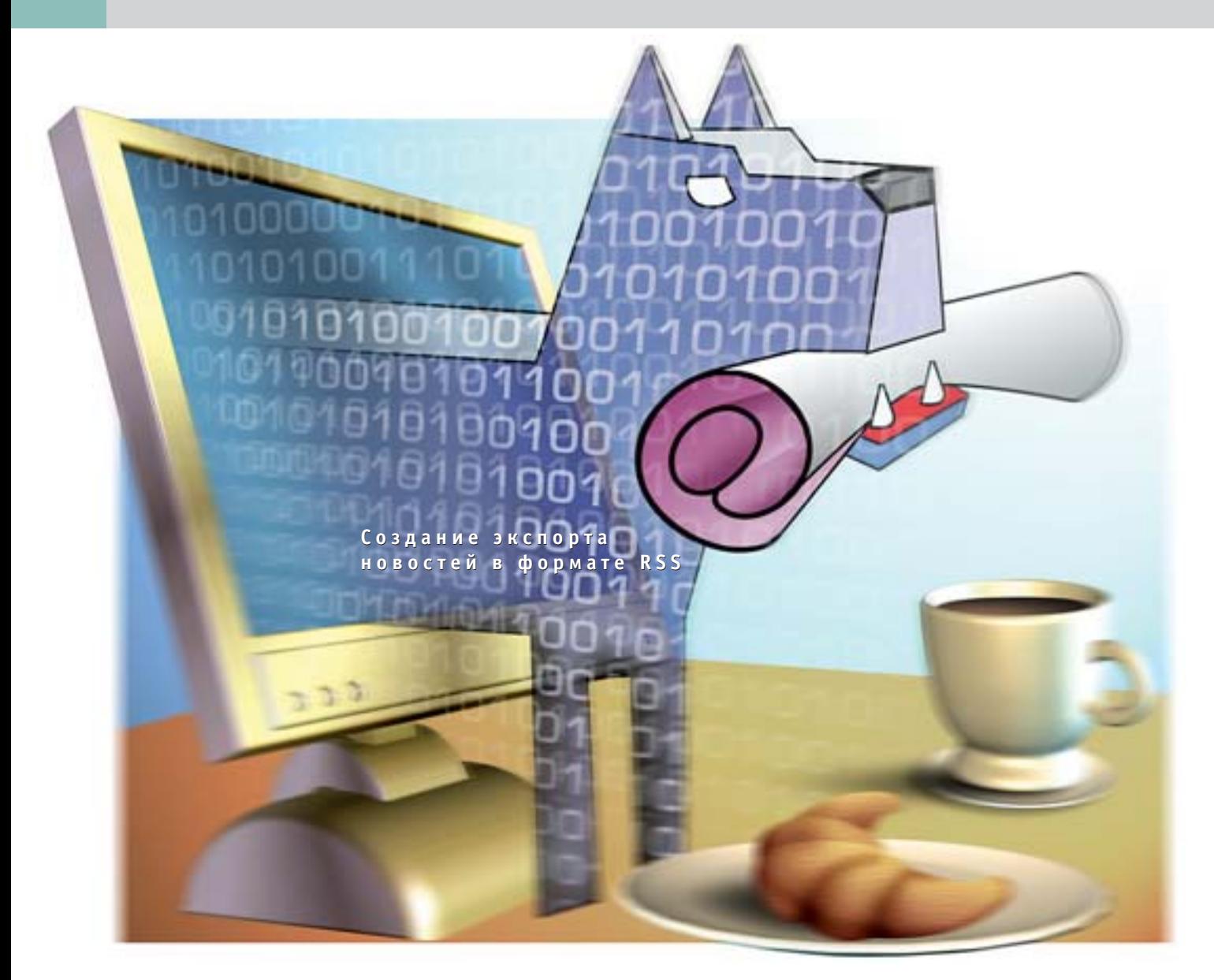

# RSS на экспорт

Количество новостных сайтов и других подобных ресурсов, содержащих в себе нестатическую информацию, растет с каждым днем. Пользователю, желающему быть в курсе последних событий, уже не могут помочь рассылки и многочисленные закладки.

свете всего вышесказанного становится ясно, почему формат RSS приобретает все большую популярность. Согласитесь, проще читать новости при помощи одной специальной программы, чем посещать все интересующие интернет-ресурсы. Кроме того, новости в формате RSS подаются в сокращенном виде, что позволяет существенно экономить затрачиваемое на их чтение время.

Давайте разберемся, что такое RSS с точки зрения пользователя. Это некоторая клиентская программа, с помощью которой можно получать своеобразный «экстракт» новостей и при желании открывать их в браузере для ознакомления с полным вариантом текста (список таких программ вы можете найти на www.lights.com/weblogs/rss.html). Ecreственно, все эти программы могут работать лишь с теми ресурсами, где новости содержатся в специальном формате. И вот тут мы вплотную подходим к тому, что же такое RSS с точки зрения вебразработчика. Итак, RSS является разновидностью не менее популярного языка разметки XML. То есть, используя теги и правила оформления XML, можно создать файл RSS, который пользователи смогут получать при по-» » мощи уже упомянутой выше клиентской программы. На первый взгляд все просто. Однако те, кто впервые создает на сайте возможность экспорта новостей, сталкиваются со множеством самых различных проблем. Начать с того, что на данный момент существует семь различных стандартов RSS, а в случае со стандартами многообразие, как известно, не является плюсом. Чтобы понять, откуда на голову веб-мастеров свалилось такое обилие спецификаций, совершим краткий экскурс в историю.

# Как все начиналось

Первопроходцем в сложном деле упорядочивания новостей стала компания Netscape. Именно ее разработчики создали первую версию стандарта, которая получила название RSS 0.90. Он был применен самой Netscape на ее портале Netcenter. Следующая версия  $-0.91$ создавалась уже компанией UserLand Software. В отличие от первого блина. который оказался комом, новый стандарт был и более функциональным, и более простым в использовании, нежели его предшественник. Далее разработкой RSS занимались параллельно две организации. С одной стороны некоммерческая RSS-DEV Working Group, которая создала версию 1.0, а с лругой — все та же UserLand Software. Разработчики последней сначала писали лишь небольшие лополнения лля основной ветки (именно так появились RSS 0.92, 0.93 и 0.94), но потом создали принципиально новый продукт - RSS 2.0. Здесь надо сказать, что 1.0 и 2.0 весьма схожи функционально, однако имеют принципиально разный подход в решении одних и тех же задач. Обобщив все вышесказанное, получим следующую таблицу:

0.90 - отменен выходом версии 1.0. 0.91 - отменен выходом версии 2.0, однако все еще популярен. 0.92-0.94 - отменены сразу после выхода на рынок формата версии 2.0. 1.0 — стабилен, ведется разработка модулей. По большей части актуален на тех ресурсах, где используется RDF. 2.0 — стабилен, ведется разработка модулей. Применим для любых ресурсов с динамическим содержанием.

# Выбор наиболее подходящего формата

Таким образом, число лействительно используемых стандартов сокращается до трех штук, а именно - 0.91, 1.0 и 2.0. Это существенно упрощает ситуацию. Теперь нам предстоит выбрать нужный формат, причем основываясь не столько на его плюсах или минусах, сколько на том, для чего его планируется использовать. Итак, RSS 0.91 наиболее прост в применении и не обременен различными дополнительными функциями. Если вам кажется, что обычной ленты новостей на сайте будет вполне достаточно, можете смело использовать именно его. Вот как выглядит файл RSS версии 0.91:

 $<$ rss version=«0.91»>  $<$ channel $>$ <title>Example Channel</title> <link>http://example.com/</link> <description>an example feed</descriptions <language>en</language> <item> <title>Title of your news</title> <link>http://example.com/1\_less\_than\_ 2.html</link> <description> Several words, wich describe your news... </description> </item> <item> <title>Title of another news</title> <link>http://example.com/2\_less\_than\_ 1.html</link> <description> Once more several words, wich describe your another news... </description> </item> </channel>  $\frac{2}{1555}$ 

Как вы уже наверняка заметили, синтаксис весьма простой. В блок новостей <channel> входит заголовок (title), ссылка на сайт-источник (link), описание ленты (description), язык (language), любое количество блоков (item), содержащих заголовок новости (title), ссылку на нее (link) и краткое описание (description). В приведенном примере содержится тот минимум информации, который необходим для того, чтобы создать корректный RSS-

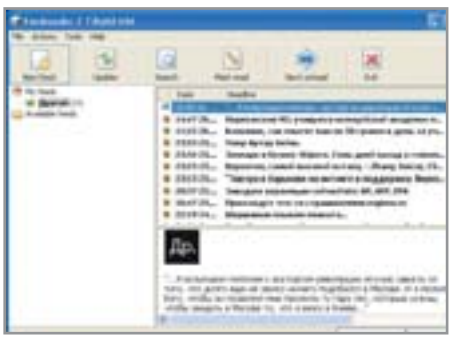

**▲ При помощи Feedreader можно** читать новости в режиме офлайн

файл. Кроме всего уже перечисленного в блок <channel> можно поместить и другие теги. Например, <rating>, с помощью которого можно отобразить рейтинг новостной ленты, или <skipHours>, который сообщает программам-обработчикам, сколько часов они могут не проверять обновления данного канала. Полный список возможностей RSS 0.91 можно найти в спецификации. Теперь давайте посмотрим, как ту же информацию можно записать в формате 1.0, основанном на языке RDF:

### $erdf$ ·RDF

xmlns:rdf=«http://www.w3.org/1999/02 /22-rdf-syntax-ns#» xmlns=«http://purl.org/rss/1.0/» xmlns:dc=«http://purl.org/dc/elements/1.1/ $\gg$  $\rightarrow$ <channel>

<title>Example cannel</title> <link>http://www.example.org</link> <description>an example feed</description> <items> <rdf:Seq> <rdf:li resource=«http://example.com/ 1\_less\_than\_2.html»/> </rdf:Seq> </items> </channel> <item rdf:about=«http://example.com/ 1 less than 2.html»> <title>Title of your news</title> <link>http://example.com/1\_less\_than\_  $2.html$   $\lt$ /link  $>$ <description> Several words, wich describe your news... </description> <dc:creator>Author Name</dc:creator> <dc:date>2004-11-03</dc:date> </item>

 $\lt$ /rdf:RDF>

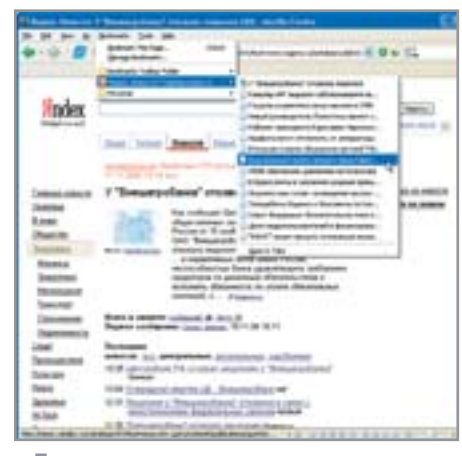

- ▲ Теперь можно просматривать лишь те новости, которые вас интересуют
- Как видите, RSS 1.0 несколько более  $\overline{\mathbf{v}}$ многословен. Здесь используются пространства имен, и содержащиеся в теге <rdf> ссылки являются не чем иным, как их декларациями. Изначально в документе используется пространство имен, которое описано на сайте www.purl.org/rss/1.0/. Кроме него

используются имена, описанные на www.w3.org/1999/02/22-rdf-syntax-ns#, a также на www.purl.org/dc/elements/1.1/. Имена с последнего ресурса чаще всего используются для указания дополнительных данных об авторах статей и датах публикаций (теги <dc:creator> и <dc:date>). Обратите внимание на два похожих тега  $-$  <items> и <item>. В первом из них определяется только порядок расположения новостей, а второй содержит саму информацию. Еще одно существенное отличие от остальных версий формата состоит в том, что в 1.0 тег <item> располагается не внутри тега <channel>, а непосредственно после него. Данный стандарт с уверенностью можно назвать самым сложным в плане реализации. Файл. содержащий новости, представляет собой RDF-документ, сохраненный в XML. Поэтому для успешной работы с этой спецификацией вам необхолимо знать оба языка. За счет

### Дополнительная информация

# Что такое пространство имен

Основным достоинством языка XML является возможность определять собственные имена элементов и их атрибутов. Набор таких имен называется словарем. Однако произвольность создания словарей может привести к тому, что они будут содержать одинаковые имена для различных сущностей. Например:

# <book>

<title>Евгений Онегин</title> <author>А. С. Пушкин</author> <price title=«рубль»>100.00</price>  $<$ /book>

Мы видим, что здесь присутствуют как элемент <title>, так и атрибут <title>. Но процессору, обрабатывающему XML, это понятно не будет. Именно для того, чтобы избежать неточного толкования кода, в стандарт были введены пространства имен. По существу, пространство имен XML - это словарь, идентифицируемый ссылкой на URI ресурса, который содержит описание данного словаря. Каждому такому словарю приписывается префикс пространства имен, уникальный в пределах этого документа. Теперь, чтобы избежать двусмысленности, мы

можем использовать полные формы имен элементов и атрибутов, которые состоят из префикса, указывающего на пространство имен, двоеточия и собственно имени:

- <book xmlns:bk=«http://www.booker.com /schema»
- xmlns:money=«http://www.finance.org /money»>
- <bk:title>Евгений Онегин</bk:title> <bk:author>А. С. Пушкин</bk:author> <money:price money:title=«рубль»> 100.00 </money:price>
- </book>

Строка <xmlns:bk=«http://www.booker.com /schema»> - это декларация пространства имен, где «xmlns» является ключевым словом XML, «bk» — префиксом данного пространства имен, а «http://www.booker.com/schema» - URI ресурса, содержащего словарь. В этом примере используются два пространства имен: первое из них имеет префикс «bk», второе - «money». При этом содержащиеся в нем элементы «title» и «author» относятся к первому пространству имен, а «price» и его атрибут «title» ко второму.

этого серьезно увеличивается общий объем файла, что повышает возможность появления ошибок. К этому следует добавить также и тот факт, что программ, работающих со спецификацией 1.0, не так много. Одним словом, использование этого формата оправданно только в двух случаях: или на вашем сайте уже присутствует RDF, или вам необходим какой-либо модуль, работающий по этому стандарту.

Версия RSS 2.0 сочетает в себе функциональность 1.0 и простоту 0.91. В ней допускается использование дополнительных полей, таких как авторство каждой новости или дата ее написания. Кроме того, можно использовать компиляцию из двух форматов, что делается довольно часто: в версии 0.91 передаются только заголовки новостей, а в версии 2.0 - сам текст. Вот как выглядит файл формата RSS 2.0:

# $\epsilon$ rss version=« $2.0$ »

xmlns:bloqChannel=«http://backend.use rland.com/blogChannelModule» xmlns:dc=«http://purl.org/dc/elements/1.1/

<channel>

 $\overline{a}$ 

- <title>Example channel</title>
- <link>http://example.com/</link>
- <description>an example feed
- </description>
- 
- <language>en</language>
- <item>
- <title>Title of your news</title>
- <link>http://example.com/1 less than
- 2.html</link>
- <description>
- Several words, wich describe your news...
- </description>
- <dc:creator>Author Name</dc:creator>
- <dc:date>2004-11-03</dc:date>
- </item>
- </channel>
- $\frac{2}{1555}$

На сеголняшний лень версия RSS 2.0 является оптимальной для создания каких-либо серьезных проектов. Большие возможности, модульное расширение и простота кода - главные преимущества ланной спецификации. Основная же структура RSS 2.0 осталась практически неизменной с версии 0.91, поэтому для »

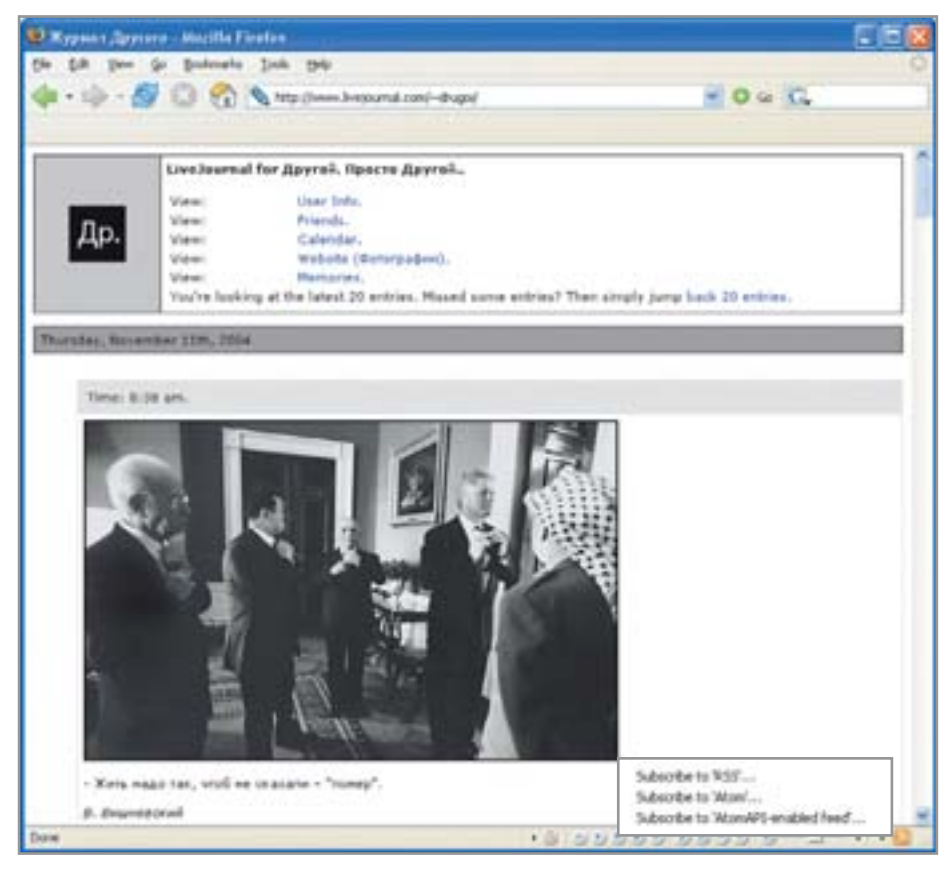

▲ LiveJournal уже сейчас предлагает пользователю выбор — Atom или RSS

» разработчиков, которые уже были знакомы с ранними спецификациями, переход на современную версию не представляет абсолютно никакой сложности. В качестве подтверждения многочисленных положительных качеств этого формата можно сказать, что большинство известных порталов, таких, например, как news.yandex.ru, используют именно RSS 2.0.

# **Автоматизация ПРОИЗВОДСТВА**

Для создания ленты новостей в формате RSS можно использовать один из трех стандартов: RSS 0.91 - если вам не нужна сложная структура и дополнительные возможности; RSS 1.0 - если на вашем интернет-ресурсе используется RDF; и RSS 2.0 - если минимум функций,

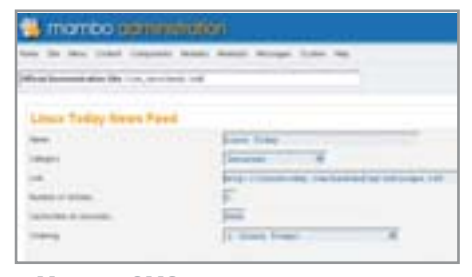

**△ Многие CMS позволяют создавать** RSS-ленту штатными средствами

представленных в 0.91, вас не устраивает. Итак, стандарт выбран, соответствующий код написан, что же делать дальше? Предположим, на нашем новом сайте есть пять новостей. Мы прилежно оформляем их в нужном формате, публикуем на сайте ссылку с горлым названием «Получить все новости» и... тут появляется шестая новость. Потом седьмая, восьмая. Таким образом, каждый раз, когда мы публикуем на сайте новость, файл news.rss также приходится дополнять, чтобы пользователи ресурса могли видеть все обновления.

Давайте сразу откажемся от редактирования файла news.rss вручную. Во-первых, при достаточно частом обновлении контента это займет огромное количество времени. Во-вторых, редактирование чего бы то ни было руками влечет за собой ненужные ошибки и опечатки. В-третьих, такое решение просто некрасиво. Процесс надо автоматизировать. Если сайт работает на уже готовом CMS, то модуль для автоматического создания RSS там уже, скорее всего, есть. Если каркас в виде Content Management System отсутствует, то вам придется либо искать нужный скрипт в Интернете, либо написать его самостоятельно. Также пример подобного скрипта можно найти на диске, который поставляется вместе с этим номером журнала. Осталось лишь поместить его на сервер и наслаждаться результатами. Однако если вы решите использовать именно предложенный нами вариант скрипта, обратите внимание на запрос к базе данных. Его, скорее всего, придется немного исправить - в соответствии с тем набором полей, который будет присутствовать в вашей базе.

# Подведение итогов

Напоследок позволим себе дать несколько простых советов для начинающих:

• Не забывайте о том, что в RSS действуют все правила синтаксиса XML. Наиболее распространенная ошибка незакрытые теги.

• Заголовок статьи, читаемой в формате RSS, является очень важной информацией. Постарайтесь сделать так, чтобы он точно отразил содержание статьи и при этом не превышал 100 символов.

• В большинстве случаев пользователи читают новости не заходя на сайт. Поэтому включайте в описание полный текст материала или достаточно емкое его описание.

► Если вы допускаете возможность оставлять комментарии к новостям, не забудьте установить ссылку на соответствующую страницу.

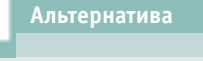

# **Atom BMECTO RSS**

Помимо многочисленных версий RSS cvществует еще один формат для оформления новостей - Atom. Это достаточно молодой проект компании IBM, который в будущем, возможно, получит широкое применение. На данный момент существенную поддержку этому формату оказал Google, используя его на своем сайте онлайновых журналов Blogger. Естественно, выбор влиятельной компании не мог не привлечь всеобщее внимание к новому стандарту. Как и RSS, Atom является подмножеством XML, но в отличие от того же RSS он обеспечивает подписчикам большую гибкость в выборе профиля, поскольку поддерживает больше метаданных и является открытым стандартом.

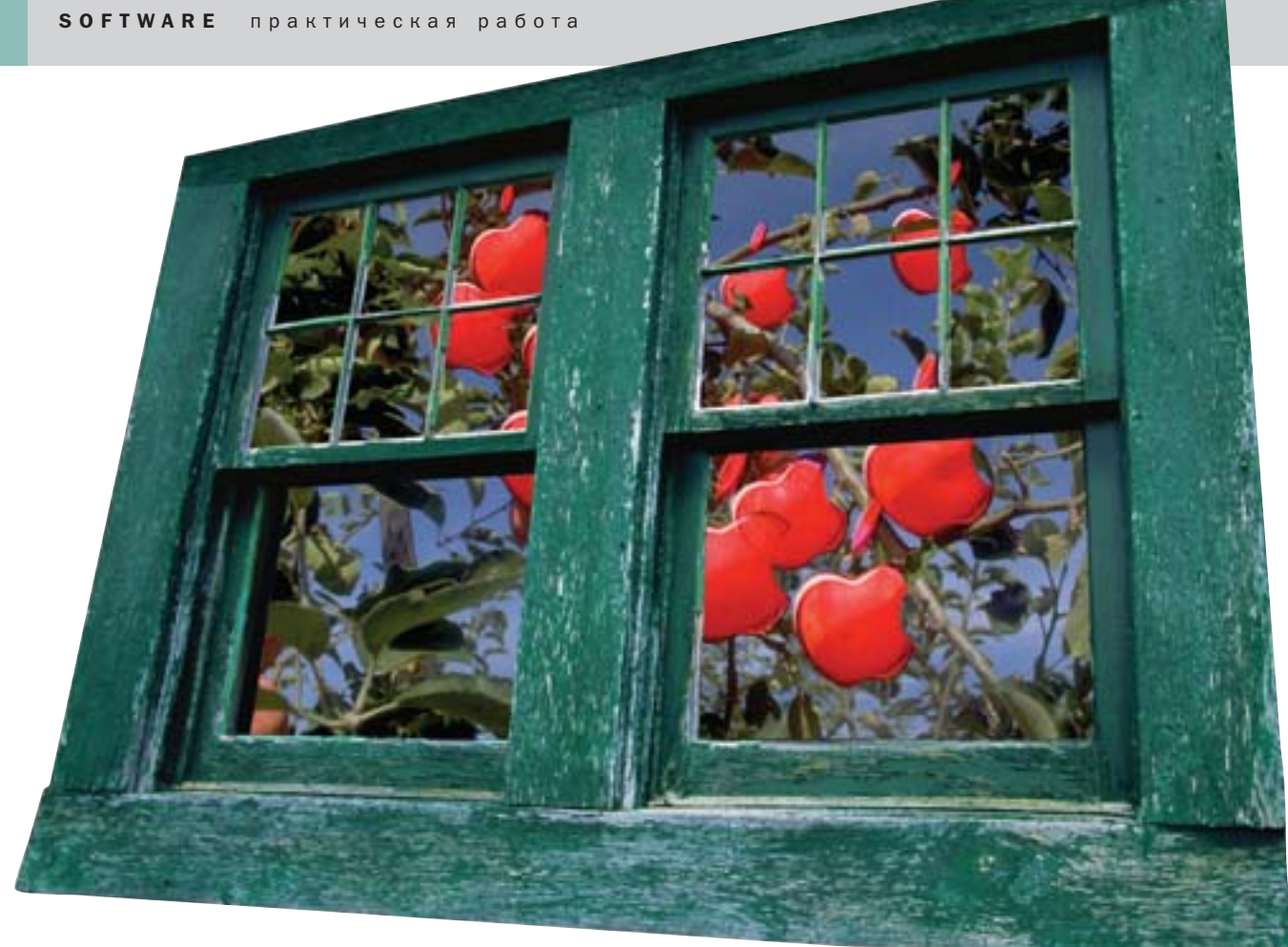

# Яблоко в окне

# Установка Мас OS X на РС

Как запустить Windows на Мас, знают практически все — для этого можно использовать Virtual PC, которая когда-то разрабатывалась Connectix, а затем была приобретена Microsoft. А вот как запустить Mac OS X под Windows — этого не знает практически никто.

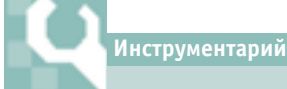

# Что нам потребуется

PearPC ► pearpc.sourceforge.net Образ жесткого диска ▶ pearpc.sourceforge.net Образ диска с драйверами 3 Com ▶ pearpc.sourceforge.net MacDrive > www.mediafour.com UltraISO > www.ezbsystems.com TransMac > www.asy.com А также: Дистрибутив Mac OS X 10.2 OC Windows 98/Me/2000/XP Не менее 256 Мбайт памяти

аиболее продвинутые знают про Basilisk II, однако этот эмулятор был выпущен пять лет назад и эмулировал лишь достаточно медленный процессор 68040 (предшественник РоwerРС). Соответственно, максимум, что получится установить с помощью Basilisk II, - это Mac OS 8.1. Как вы понимаете, сейчас это уже неактуально. Какое-то время назад группа энтузиастов предложила создать новую программу-эмулятор, которая бы распространялась с открытым исходным текстом и позволяла компьютерам на базе процессоров Intel и AMD эмулировать архитектуру PowerPC (хотя бы серию G3). То,

что получилось, разработчики назвали РеагРС. Ее создание заняло 18 месяцев, а суммарный объем кода составил около 70 000 строк. Программа работает с различными версиями как Linux-, так и Windows-платформ; время установки Mac OS X 10.2 на компьютер с процессором Athlon XP 1,3 МГц колеблется в промежутке от двух до трех часов.

# Подготовка плацдарма

Первое, что вам потребуется сделать, это установить утилиту MacDrive, которая обеспечит возможность прочесть установочные CD с Mac OS X. Без нее Windows их просто не увидит. Затем с по-»

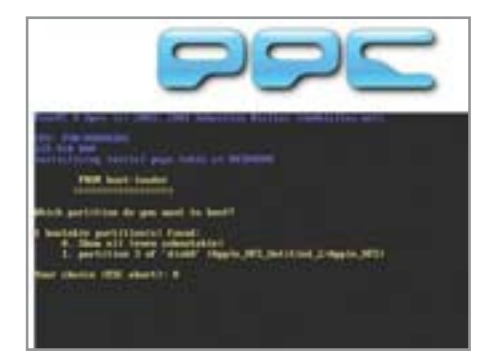

▲ Чтобы загрузить систему, выберите в меню первый пункт

» мощью программы UltraISO снимите образы первых двух дисков, назвав их macoscd1.iso *u* macoscd2.iso coorBerственно. Теперь распакуйте PearPC, например, в директорию С:\РеагРС (без подкаталогов). В эту же директорию распакуйте виртуальный жесткий диск выбранного вами объема. В завершении перенесите в нее созданные образы установочных дисков. На этом самая простая часть инсталляции завершена.

# Настройка эмулятора

Сейчас нам потребуется написать конфигурационный файл для РеагРС. Для этого откройте любой текстовый редактор и создайте в домашнем каталоге программы файл с именем оѕх.ррс. Добавьте в него следующие строки:

ppc start resolution =  $\frac{800 \times 600 \times 15}{2}$ redraw\_interval\_msec = 500 key\_toggle\_mouse\_grab = «F12» key\_toggle\_full\_screen = «Alt+Return» prom\_bootmethod = «select» prom env machargs =  $\langle x \rangle$ prom\_driver\_qraphic = «video.x» memory\_size=0x10000000 pci ide0 master installed =  $1$ pci\_ide0\_master\_image = «c:\PearPC\macosx\_3gb.img» pci\_ide0\_master\_type = «hd» pci\_ide0\_slave\_installed = 1 pci\_ide0\_slave\_image = «c:\PearPC\macoscd1.iso» pci\_ide0\_slave\_type = «cdrom» pci  $3c90x$  installed = 0 pci\_3c90x\_mac =  $«de:ad:ca:fe:12:34»$ pci\_usb\_installed = 1 nvram  $file =$  «nvram»

Самое время разобраться, что же они значат и какие из них пользователь может изменять более-менее безболезненно.

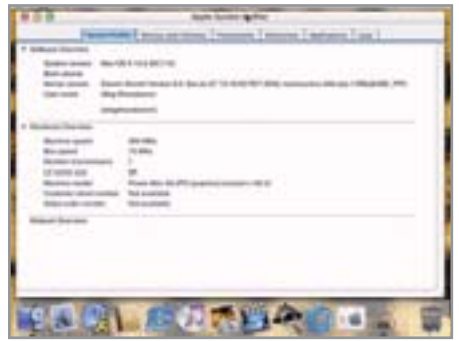

▲ Просмотр системной информации об установленной в эмуляторе ОС

# ppc start resolution =  $\&800\times600\times15\%$

Определяет размеры окна эмулятора и глубину цвета. Сейчас поддерживаются следующие значения экрана: 640х480х15, 640x480x32, 800x600x15, 800x600x32, 1024х768х15 и 1024х768х32. Обратите внимание на тот факт, что глубина цветовой палитры именно 15, а не 16 бит.

# redraw interval msec =  $500$

Интервал в миллисекундах между обновлениями изображения. Чем меньше данное значение, тем выше частота обновления, но ниже производительность. Возможные значения находятся в промежутке от 10 до 500. На время установки рекомендуем выставить его равным 500, тем самым обеспечив максимальную производительность. Значение, которое вы укажете после установки, целиком зависит от мощности компьютера и ваших собственных предпочтений.

key\_toqqle\_mouse\_qrab = «F12»

Определяет клавишу, которая активирует/деактивирует работу мыши в окне эмулятора.

key\_toggle\_full\_screen = «Alt+Return»

Комбинация клавиш для перехода в полноэкранный режим.

prom bootmethod = «auto»

Определяет метод загрузки. Возможные варианты: auto, select или force.

prom env machargs =  $\langle x \rangle$ 

Параметры загрузчика. Укажите «-v» для «подробного» варианта загрузки.

prom\_driver\_graphic = «video.x»

Используемый графический драйвер. Изменять данную строку без серьезных оснований не рекомендуется.

### memory\_size=0x10000000

Объем лоступной эмулятору оперативной памяти. Для стабильной работы приложения необходимо выделить как минимум 256 Мбайт. Также возможны следующие варианты значений: 128 - $0x8000000$ , 256 - 0x10000000, 384 - $0x18000000$ ,  $512 - 0x20000000$ .

pci\_ide0\_master\_installed = 1 pci\_ide0\_master\_image = «c:\PearPC\macosx 3qb.imq» pci\_ide0\_master\_type = «hd»

Здесь мы указываем первый виртуальный диск, его тип («hd» обозначает жесткий лиск. «cdrom» — CD-привод) и путь к нему на физическом носителе.

pci ide0 slave installed =  $1$ pci\_ide0\_slave\_image = «c:\PearPC\macoscd1.iso» pci\_ide0\_slave\_type = «cdrom»

Указываем второй виртуальный диск (например, CD-привод) и путь к образу диска. Обратите внимание, что РеагРС поддерживает образы жестких дисков только с расширением IMG и виртуальные CD с расширением ISO.

# $pci_3c90x_installed = 0$

Использовать ли сетевой адаптер. Да -1, нет - 0. На время установки значение данной опции лучше всего установить как 0. Значение данного параметра по умолчанию - 0.

 $pci$  3c90x mac = «de:ad:ca:fe:12:34»

Задаем Мас-адрес виртуального адаптера для работы в сети.

pci usb installed =  $1$ 

Наличие USB-порта. Да - 1, нет - 0.  $\overline{\mathbf{z}}$ Значение параметра по умолчанию - 1.

### $nvram$  file = «nvram»

Данная строка определяет расположение NVRAM с относительным путем.

# Запуск

Пришло время решительных действий. Откройте командную строку («Accessories  $\rightarrow$  Command Promt»), перейдите в тот каталог, куда вы распаковали РеагРС, и выполните в нем следующую команду:

### ppc osx.ppc

Если все предыдущие этапы были выполнены правильно, перед вами откроется окно эмулятора, где будет предложено выбрать раздел, с которого необходимо произвести загрузку. Выберите пункт «partition... of "cdrom0"» и нажмите ввод.

### **Установка**

Итак, запустился инсталлятор. На первом шаге установки предлагается выбрать желаемый язык. Так как русского в предлагаемом списке нет, выберите тот, которым вы владеете лучше всего, например английский. Пропустив диалоги приветствия и общих сведений об установке, переходим к системным требова-

Дополнительная информация

# Перенос данных на виртуальный диск

Если потребуется перенести какойлибо файл или папку из Windows на виртуальный диск установленной Мас OS X, помочь в этом вам сможет утилита TransMac, скачать которую всегда можно с сайта компании-разработчика www.asv.com. После запуска приложения в ниспадающем списке «Mac drive» выберите «Volume image file» и в появившемся окне укажите полный путь до образа виртуального жесткого диска. Теперь на одной панели выделите нужные файлы, на другой откройте папку, в которую будет осуществляться копирование, и в контекстном меню выберите «Copy selected».

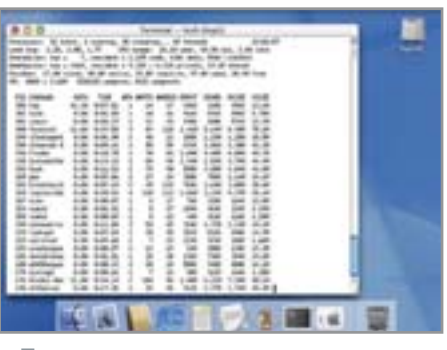

▲ Просмотр списка запущенных в операционной системе процессов

ниям Mac OS X. Здесь сказано, что для установки требуется процессор классом не ниже G3. Нас это вполне устраивает, так что со спокойной душой переходим к следующему шагу, на котором требуется выбрать раздел жесткого диска для установки системы. По вполне понятным причинам никакого раздела на диске у нас нет. Чтобы его создать, выберите в меню инсталлятора «Installer  $\rightarrow$  Open Disk utility», в появившемся окне укажите желаемые размеры будущего раздела и. после того как он будет создан, дайте согласие на его форматирование.

Закрывайте «Disk utility» и возвращайтесь на этап выбора раздела для установки. Как видите, теперь в нем отображается только что созданный нами раздел. Щелкаем по нему мышью и переходим к следующему шагу, где отказываемся от быстрой установки и выбираем пункт «Custom Install». Здесь от вас потребуется снять галочки со следующих пунктов: «Additional printer drivers», «Additional Asian Fonts» и «Localized files». Когда вы нажмете «Install», начнется процесс установки, который в зависимости от быстродействия вашего компьютера займет от одного до трех часов. Когда программа установки попросит вставить в привод второй диск, просто закройте окно РеагРС, измените в конфигурационном файле значение системного параметра «pci ide0 mslave image» на «C:\PearPC\ macoscd2.iso», после чего вновь запустите программу. Установка будет продолжена автоматически.

# Настройка сети

Вопрос настройки в сети в данном эмуляторе является, пожалуй, самым важным. Итак, первое, что надо сделать, это установить компоненты пакета Open VPN, который можно найти по адресу

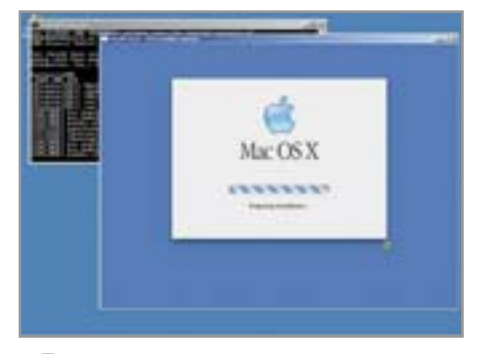

▲ Подготовка к запуску только что установленной Mac OS X

openvpn.sf.net. Из всех представленных в нем пунктов стоит оставить лишь ТАР-Win32 Virtual Ethernet Adapter. Откройте «Control Panel → Network Connections» и в свойствах текущего соединения с сетью включите опнию «Allow other network users to connect through this computers Internet connection». Затем в свойствах появившегося виртуального адаптера укажите следующие параметры сети:

# TP address: 192,168,0.64 Subnet mask: 255.255.255.0

Откройте конфигурационный файл РеагРС. Измените значение системного параметра «pci 3c90x installed» с 0 на 1, а в «pci ide0 slave image» укажите полный путь до образа диска, содержащего драйверы 3Com для виртуального сетевого алаптера. Загрузите систему, шелкните на значке CD-ROM и установите присутствующий на диске пакет. После перезагрузки системы зайдите в панель управления и выберите раздел «Network». Вы увидите сообщение, в котором говорится о том, что системой обнаружен новый сетевой адаптер, который вам и предлагается сейчас настроить. Соглашайтесь. В окне настройки выберите пункт «Using DHCP» и нажмите «Apply Now». Закройте окно настройки, откройте браузер и введите адрес какоголибо сервера. Если все заработало принимайте поздравления. Необходимо лишь уточнить, что все эти «пляски с бубном» вокруг поднятия сетевого интерфейса целиком и полностью являются особенностью самого эмулятора, а не какой-либо недоработкой в системе. На самих компьютерах и ноутбуках Apple настройка сети осуществляется буквально за два-три щелчка мышью.

• Олег Шарабанов

# Коллективный **1274**

Свободные системы организации групповой работы

Один в поле не воин. Не оспаривая верность народной мудрости, хочется остановиться на коммуникативной части войска группе людей, занятых в общем проекте. Если он достаточно сложен, одними планерками по понедельникам уже не обойтись.

сли коллектив разработчиков в вашей компании не превышает двадцати человек, то здесь будет вполне уместно воспользоваться бесплатными средствами организации групповой работы. Многие из представленных сеголня на рынке решений способны не только удовлетворить все основные потребности такой группы, но и не стать обузой при дальнейшем сопровождении. Однако, чтобы подобные системы могли приносить людям ощутимую пользу, им необходимо иметь в своем составе как минимум два грамотно реализованных ба-

зовых компонента - общий календарь и общую адресную книгу.

Конечно, многие из существующих ныне продуктов даже начального уровня содержат в себе много больше самых различных компонентов, в частности за счет возможности молульного расширения. Но давайте пока остановимся лишь на тех моментах, которые мы только что выделили. Причина столь жесткого ограничения довольно проста - если даже эти модули в какой-либо программе сделаны посредственно, добиться от нее чего-то большего будет проблематично. »

### » Календарь

Практически в каждой компании существуют «неуловимые» сотрудники, которые или только что сдали дела, или их вотвот примут. Конечно же, в графике таких людей трудно выкроить даже минуту для личного общения. Если воспользоваться обшим каленларем, решение этой залачи сводится к тому, что достаточно мельком глянуть на план дня такого человека, чтобы узнать, когда и, главное, где его можно застать. Если таких людей несколько, и вам вдруг понадобится собрать их всех в одном месте - общий календарь также станет незаменимым подспорьем. Кроме того, в нем удобно отмечать важные вехи для вашей компании - общие празлники, выставки, семинары и прочие подобные мероприятия.

# Адресная книга

Скорее всего, каждый читатель может вспомнить ситуацию, когда нужный ему контакт есть только у одного человека, а именно его как раз в данный момент нет на рабочем месте. А вдруг вам требуется срочно созвониться с клиентом или поставщиком? При совместном хранении деловых контактов такого рода вопросы отпалают сами собой. Учитывая ланную специфику, из множества вариантов реализации таких систем хочется выделить три наиболее интересных проекта:

- $\blacktriangleright$  Tutos,
- $\blacktriangleright$  EGroupWare.
- $\blacktriangleright$  Moregroupware.

# **Tutos**

## • Адрес проекта: www.tutos.org

Как и все остальные перечисленные в нашем списке проекты, Tutos представляет собой набор скриптов и поставляется конечным пользователям в виде одного архива. Процесс установки подробно документирован и не должен вызывать затруднений. Все, что от вас требуется, это скопировать содержимое архива в корневую директорию работающего на вашем компьютере веб-сервера.

При первом обращении к Tutos вы будете переадресованы на страницу конфигурации программы, которая располагается по адресу: http://имя сервеpa/tutos/php/config.php. В представленной форме требуется указать желаемое имя базы, с которой будет работать программа, хост, логин, а также пароль администратора установленного на вашей машине сервера баз данных (например, MySQL изначально использует в качестве логина - root, а в качестве пароля пустую строку). Заметим, что Tutos поддерживает практически все современные серверы баз данных, что весьма удобно - вам не прилется развертывать специальный сервис ради одного-единственного приложения.

### Календарь

Работа с календарем в Tutos проста и понятна. Создание нового события происходит в отдельном диалоге, в котором необходимо указать дату, время и комментарии, а также назначить участников данного события, если, конечно, у вас есть такие полномочия. Одна из наиболее приятных особенностей календаря Tutos заключается в возможности отслеживать статус подтверждения события участниками. То есть, пока все участники запланированное событие не подтвердят, окончательно утверждено оно не будет. Полезна также и функция рассылки напоминаний всем участникам по электронной почте. Из обнаруженных минусов - лишь невозможность произвести импорт событий из какого-либо внешнего формата, что могло бы оказаться полезным при миграции в Tutos с других календарей.

# Адресная книга

Создание контакта в адресной книге так же просто, как и в любом другом приложении для работы контактами. Из оригинальных решений программистов Tutos хотелось бы отметить воз-

можность добавлять изображение к записи, а также регулировать права ее видимости и модификации другими участниками проекта. Импорт контактов из внешних ресурсов не предусмотрен, что, конечно же, является серьезным недостатком. Tutos уже весьма немололой проект и вполне мог бы успеть обрасти такой полезной функцией.

Что касается внешнего вида программы, то он весьма аскетичен. Если по прошествии некоторого времени вам захочется его несколько разнообразить, попробуйте воспользоваться одной из тем оформления интерфейса, которые совершенно бесплатно можно скачать с домашней страницы проекта.

## **EGroupWare**

### $\blacktriangleright$  Agpec проекта: www.egroupware.org

Вероятно, наиболее известный нашим читателям проект. Установка не вызывает трудностей. Более того, имеется поставка в виле RPM-пакета, что, без сомнения, понравится некоторым системным администраторам. Достаточно написать «rpm -ivh», и все содержимое архива будет автоматически разнесено по необходимым директориям. После этого обратитесь к разделу программы на вашем веб-сервере и с помощью мастера измените ее начальную конфигурацию. Несмотря на кажушуюся сложность, эта процедура настолько проста, что не вызывает трудностей даже у новичков. Отчасти благодаря тому, что уже с первых минут работы с EGroupWare пользователь проникается уважением к проделанной людьми работе, поражаясь не только богатой внутренней части, но и весьма качественно сделанному внеш-»

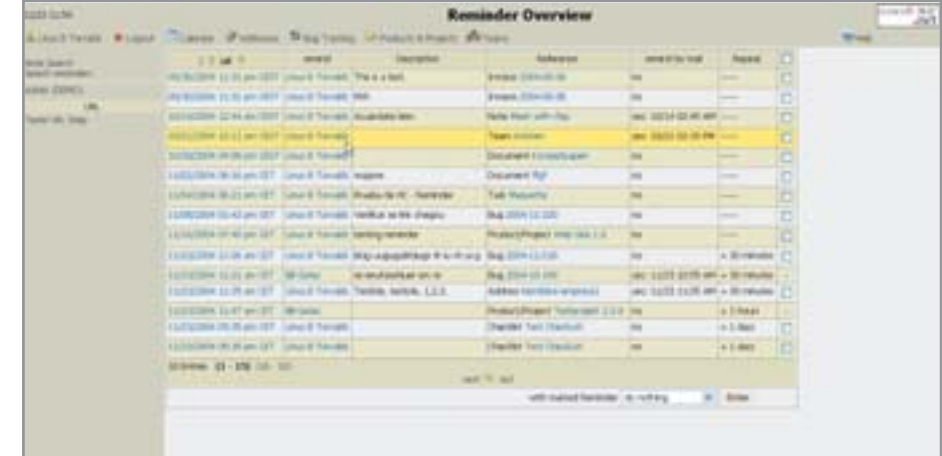

**A Tutos напомнит вам обо всех запланированных событиях** 

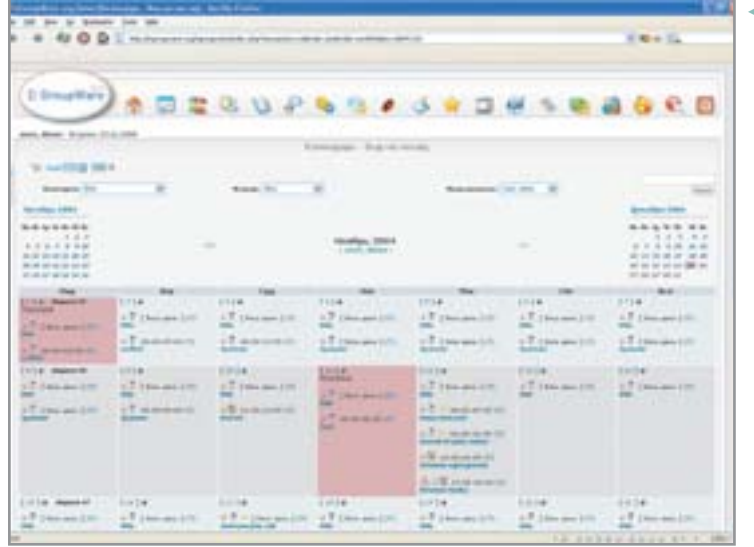

**Moregroupware** 

к полноценной работе.

Календарь

 $\triangleright$  Agpec проекта: www.moregroupware.org

Довольно строгий внешний вид интер-

фейса программы настраивает на дело-

вой лад. Как и в других системах, перед

началом работы необходимо создать

новых пользователей, которые будут

иметь возможность взаимодействовать

с программой. При создании пользо-

вателей им необходимо дать права на

использование всех нужных компонен-

тов. Лишь после улаживания этих фор-

мальностей можно будет приступать

Календарь по своим возможностям не ус-

тупает конкурентам. Все, что можно о нем

сказать, так это лишь то, что он ничем не

лучше и не хуже остальных. Все те же па-

раметры новой записи, те же возможно-

сти добавления групп людей в список уча-

• Список всех назначенных вам на текуший месян заданий

стников и ровно те же возможности ограничения доступа к созданному вами расписанию. Для создания новой записи необходимо выбрать модуль календаря из основного меню, в появившемся окне выбрать «Новое событие». Пункты «Время», «Место события», «Комментарии» вопросов не вызывают. Для лобавления коллеги в список участников необходимо. чтобы у него было право на чтение записей из вашего календаря. Это право можно лелегировать здесь же - в персональных настройках.

### Адресная книга

Адресная книга на первый взгляд также кажется стандартной. Однако это мнение обманчиво. Видимо, разработчики несколько перемудрили с правами, и теперь вновь созданные пользователи по не вполне понятным причинам не имеют прав на создание записей в собственной книге. Чтобы дать им такую возможность, потребуется вернуться в учетную запись администратора и выделить всем пользователям права на создание записей. Но это лишь первый шаг, который позволит просто создать запись. Дело в том, что создать-то ее теперь можно, а вот сделать доступной для всеобщего обозрения - еще нет. Конечно, этот параметр также можно отрегулировать, но несколько утомляет столь скрупулезное отношение разработчиков к правам и безопасности. Ведь мы говорим именно о групповой работе, которая происходит внутри одного коллектива, что уже само по себе подразумевает некоторый уровень доверия пользователей друг к другу. »

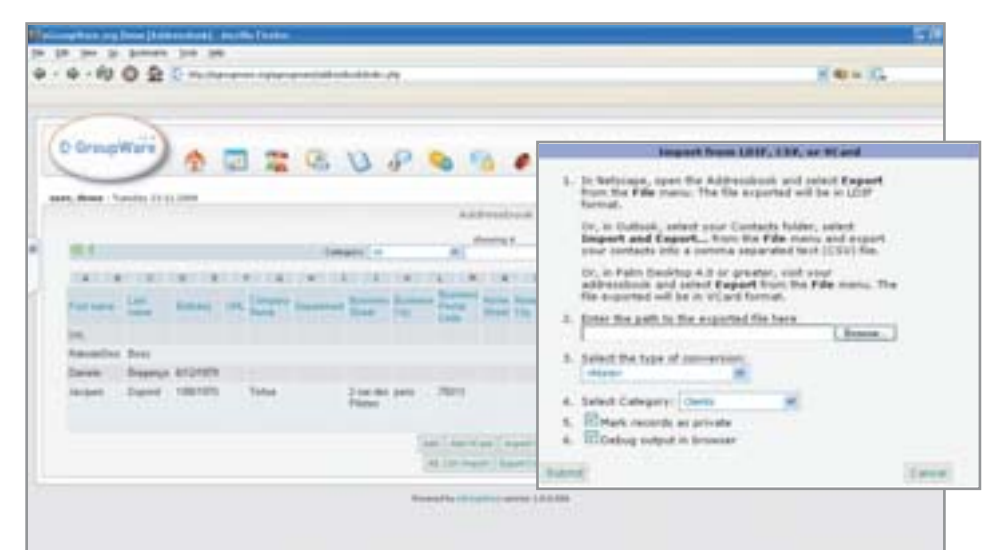

▲ EGroupWare умеет производить импорт контактов из внешнего CSV-файла

» нему виду, который, как и в случае с Tutos, можно изменять с помошью тем. Правда, ввиду популярности продукта их выбор гораздо богаче.

### Календарь

Для каждого события в календаре можно дать краткое описание, указать время его начала и окончания. Если необходимо, можно установить повтор созданного события через определенный промежуток времени. Также можно указать задействованных в нем группы лиц. В этом случае созданное вами мероприятие также появится и в их календаре.

### Адресная книга

Ко всем созданным в адресной книге контактам можно применить права на чтение, запись и редактирование. Система раздачи прав весьма похожа на те, что используются на файловых системах. Из плюсов адресной книги EGroupWare по сравнению с другими участниками обзора стоит отметить возможность импорта контактов из файлов формата CSV, в котором могут сохранять информацию практически все современные почтовые клиенты. Например, тот же Microsoft Outlook. Минусом можно считать то, что заведенные в программе пользователи не попадают в ваш список контактов автоматически.

Также поддерживается модульное расширение возможностей программы. Если конкретно под ваши задачи ни один модуль не подходит, никто не мешает написать его самостоятельно, после чего проинсталлировать в программу с помощью встроенного в нее менеджера приложений.

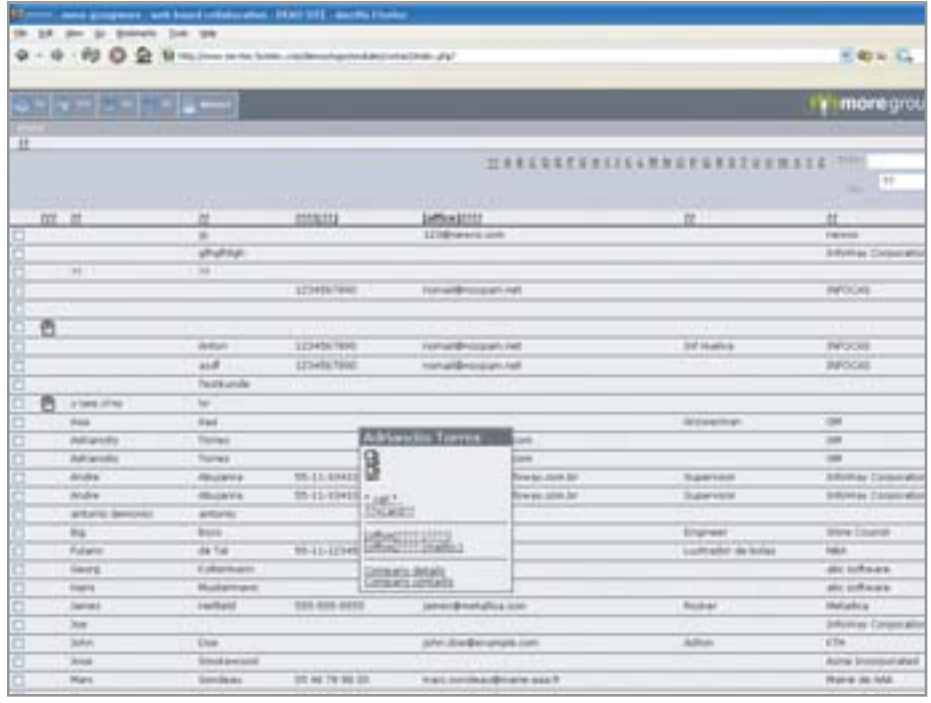

▲ Moregroupware практически не работает с русским языком

# »Локализация

Локализация полобных программ столь обширная тема, что ее стоит коснуться отдельно. Расписать все правила перевода программ на национальные языки мы не сможем, но о некоторых вариантах преодоления языкового барьера сказать просто обязаны.

Итак, ситуация, сложившаяся вокруг данных пакетов, обычна для всего мира свободного программного обеспечения. Наиболее популярный продукт, EGroup-Ware, выглялит весьма неплохо. Но и в нем все же проскакивают непереведенные слова, к окончанию которых по неизвестным причинам добавляется символ «\*». Учитывая, что в деморежиме на сайте разработчика такая проблема отсутствует, ошибку можно списать на дефекты конкретной установленной у нас версии. Возможно, если взять последние файлы из CVS-репозитория, все будет выглядеть совсем иначе.

Перевод Tutos тоже нельзя назвать полным. Хотя для обычного пользователя, не знакомого с распространенными европейскими языками, использование продукта уже в любом случае не превратится в каторгу, ведь все основные элементы интерфейса отображаются на русском.

Могедгоирware же вообще не имеет хоть какого-либо русскоязычного интерфейса. Добавить русский перевод в нее не составит труда, ведь каждый язык и тема созданы модульными. Чтобы создать перевод того или иного модуля самостоятельно, можно пойти двумя путями. Первый - отыскать выполненные кем-либо варианты перевода и по их об-

разу и подобию создать собственный. Второй - вооружиться документацией, которая опять же существует на всех языках, кроме русского. А жаль. Ее наличие могло бы серьезно облегчить внедрение подобной системы.

# Выводы

Одной из сильных сторон всех этих проектов можно считать возможность создания новых, необходимых только вам компонентов, которые будут органично вписываться в общую среду работы именно вашей компании. Но это, безусловно, потребует некоторой квалификации.

Из всех рассмотренных нами сегодня программ наиболее предпочтительной выглядит EGroupWare. Что отчасти связано с довольно внушительным списком уже готовых компонентов, которые со временем могут пригодиться и вам. И, согласитесь, приятно осознавать тот факт, что среди пользователей программы есть немало государственных организаций. Пусть даже в странах Латинской Америки.

**••• Анатолий Лебедев** 

Коммерческое решение

# Microsoft Exchange server

Справедливости ради стоит упомянуть об одном из самых распространенных коммерческих решений для организации групповой работы - Microsoft Exchange Server. Это комплексное средство, которое включает в себя почтовый сервер с интегрированными сервисами для получения почты конечными клиентами, а также средства ведения совместной работы календарь и адресную книгу. Все эти ресурсы можно разделить между пользователями Exchange. Изначально система была предназначена исключительно для обслуживания клиентов Microsoft Outlook, который является одним из основных компонентов Microsoft Office. В последних версиях сервера появился также и веб-интерфейс, который позволяет удаленно получать доступ ко всем сервисам системы. Так что теперь пользователи, где бы они ни находились, могут продолжать работу с внутрикорпоративными данными в прежнем режиме - главное, чтобы у них под рукой был доступ в Интернет.

К сожалению. Microsoft Exchange Server не нарушил существующих в Microsoft традиций, и взаимодействовать с ним по-прежнему могут только клиенты Microsoft Outlook. Какой-либо документации по внутренним структурам и методам работы с сервером не существует, что весьма затрудняет создание совместимых приложений сторонними разработчиками. Силами компании Ximian (которая является частью Novell) был разработан плагин, встраиваемый в пакет Evolution и позволяющий пользователям Unix-подобных систем работать в одной среде с клиентами Microsoft Outlook. Плагин, как и сам Evolution, доступен совершенно бесплатно для любого использования. Работать через него с сервером Exchange весьма удобно: так, при создании письма легко добраться до общей адресной книги или записи в календаре. Но, к сожалению, суммарная стоимость обслуживания подобного решения может заставить руководство и системных администраторов искать альтернативные пути решения.

# **Виртуальные** друзья

# Обзор программ-скринмейтов

Вот и подошел к концу еще один год. В связи с праздниками мы решили немного отойти от стандартной практики написания мини-теста, оформив его в виде небольшого обзора, который и спешим представить на ваш суд.

а этот раз под наш пристальный взгляд попали скринмейты - небольшие программы, единственное предназначение которых - украсить ваш Рабочий стол каким-либо забавным персонажем. Так как сейчас в Интернете можно найти великое множество подобных «виртуальных друзей», мы постарались подобрать их таким образом, чтобы охватить все (или почти все) имеющееся разнообразие. Несмотря на то что эти программы, как правило, не несут никакой практической пользы, мы верим, что они смогут лоставить вам немало радостных минут.

# **WormMate**

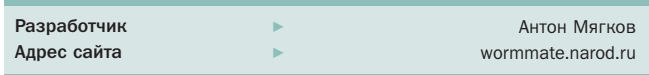

Первый скринмейт в сегодняшнем мини-обзоре сделан нашим соотечественником Антоном Мягковым под впечатлением от игры Worms. Маленький червячок, заимствованный из этой замечательной игры, самостоятельно ползает по экрану, перепрыгивает с окна на окно, при этом все его действия сопровождаются соответствующими звуками и комментариями на русском языке. Червячка можно вручную перетащить в любое место экрана при этом он кричит и пытается уползти. Кроме того, автор обучил его некоторым простейшим командам: по одинарному щелчку правой кнопкой мыши червячок совершает небольшой прыжок, а по двойному - прощается и завершает свое путешествие по вашему Рабочему столу. Как и большинство всех существующих скринмейтов, WormMate не требует установки и распространяется на условиях «as is».

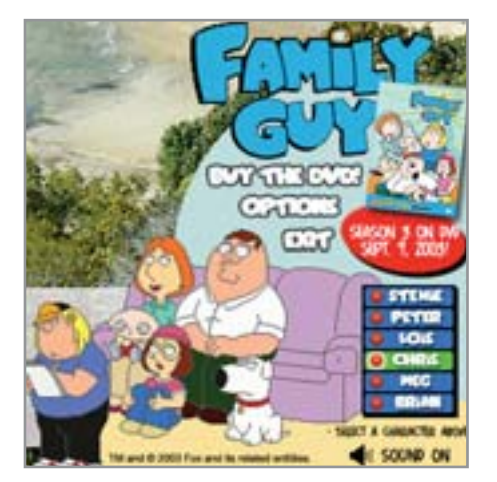

▲ Большая и не дружная семья

# » Гриффины

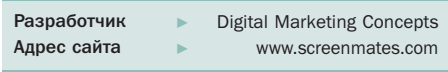

Лалее по списку — скринмейт с персонажами мультсериала «Гриффины». После установки программы на вашем Рабочем столе появится большая, но не очень дружная семья: Stewie, Peter, Lois, Chris, Meg и Brian. Каждый из членов семьи, включая говорящую собаку, обладает своим набором реплик и индивидуальным поведением. В остальном же каких-либо особых отличий от других подобных скринмейтов нет - выбранный герой свободно разгуливает по рабочему столу, занимается своими делами и комментирует происходящее. К сожалению, авторы несколько переборщили с дополнительными элементами интерфейса. В основном - с рекламными призывами купить DVD. Что касается внешнего вида самой программы, то он весьма громоздок и закрывает собой большую часть полезного пространства экрана, что может помешать нормальной работе с другими приложениями.

# Служба тех. поддержки

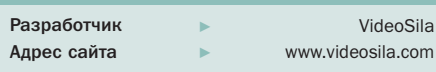

Осыпается штукатурка, выпадают кирпичи, и из образовавшейся на Рабочем столе дыры на нас смотрят три пары глаз это «Служба тех. поддержки». В отличие от двух предыдущих программ-участников «Служба тех. поддержки» перемещается по Рабочему столу весьма нео-

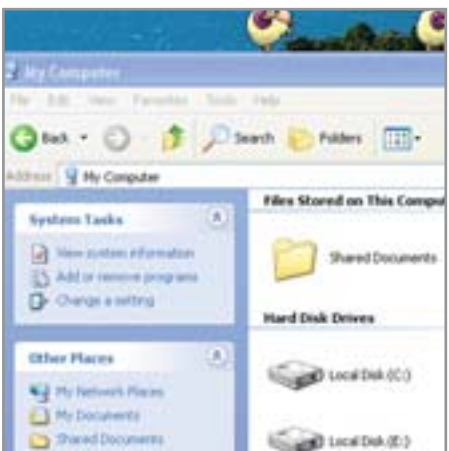

▲ Озорные овцы уже вернулись

бычным способом: аккуратно заделав за собой старую дыру, она просто делает новую в другом месте экрана. В перерывах между передислокацией «тех. поддержка» спокойно сидит на своем рабочем месте, периодически выдавая какие-либо «умные» мысли. Если угодно, можно щелкнуть по ним правой клавишей мыши и залать олин из четырех вопросов, на который вы, без всяких сомнений, тут же получите «квалифицированный» ответ.

В целом этот скринмейт пригодится тем пользователям, которые не хотят видеть на экране что-либо мельтешашее. но не прочь поселить в своей системе некий персонаж, иногда напоминающий о своем существовании. К недостаткам программы можно отнести слишком резкие звуки, с которыми «Служба тех. поддержки» перемещается по Рабочему столу, а также полное отсутствие голосовых реплик у персонажей.

# **Pirates of The Caribbean**

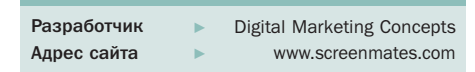

По всей видимости, создатели следующей описываемой программы находились под сильным впечатлением от кинофильма «Пираты Карибского моря», поэтому лля своего скринмейта они решили использовать персонажей именно этого фильма. Как только вы установите программу, на экране вашего монитора появятся весьма симпатичные пираты (точнее, их два), которые иногда будут сменять друг друга, кататься на корабле, пить вино, добывать сокровища и заниматься другими присущими пиратам делами.

К сожалению, из плюсов пакета можно отметить лишь звуковое сопровождение героев, в то время как замеченных минусов гораздо больше - среднее качество графики, громоздкость интерфейса (ровно та же проблема, что и у упоминавшихся выше Гриффинов), а также то. что программа перекрывается другими приложениями, если они развернуты во весь экран. В общем, рекомендовать данный пакет можно лишь ярым поклонникам фильма.

# **Sheep 1.0**

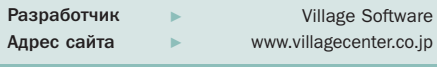

Ну и напослелок - скринмейт, знакомый практически каждому пользователю Windows. Овечье стадо вернулось! После запуска этой программы множество маленьких овечек начнут радостно бегать по вашему Рабочему столу, корчить рожи и вообще вести себя неподобающим для благовоспитанных овец образом. Программа не требует установки, а с каждым двойным шелчком мыши по исполняемому файлу на Рабочий стол приходит еще одна овца, которую, впрочем. можно тут же прогнать с экрана. дважды щелкнув по ней правой клавишей мыши. Несмотря на то что различные выходки овец не сопровождаются каким-либо звуком, качество их визуализации значительно превосходит червяка из WormMate. В остальном обе эти программы практически полностью идентичны.

# Итог

Как вы уже, наверное, догадались, обычного подведения итогов на этот раз также не будет. Сегодня мы не ставили перед собой цель выяснить, какой из представленных скринмейтов лучше или хуже остальных. Тем не менее считаем свою задачу выполненной - из этих пяти программ каждый из наших читателей сможет выбрать для себя именно ту, которая будет радовать его на протяжении долгих рабочих будней, которые неизбежно последуют за праздниками. Счастливого Нового года! • • Эльдар Кудинов

# чувством, С ТОЛКОМ...

Обзор программ синтеза речи

Если напряженный график не позволяет вам делать регулярные перерывы в работе с компьютером, сберечь глаза помогут программы для чтения текстов голосом.

*ЯНВАРЬ 2005* 

адо сказать, что как далеко ни шагнули вперед технологии, момент, когда компьютер сможет нормально читать вслух художественную литературу, наступит еще нескоро. Хотя бы потому, что без контекстного анализа написанного невозможно местами правильно расставить ударения. Программы пока не умеют делать подобные вещи и поэтому очень часто вместо зАмок можно услышать замОк, а вместо мУка мукА. Если же на подобные «мелочи» не обращать внимания, то компьютер вполне сгодится на роль чтеца.

Для того чтобы озвучить текст с экрана монитора, вам прежде всего потребуется установить Microsoft Speech API - программный интерфейс, состоящий из приложений и модулей для распознавания и синтеза речи.

Некоторые программы используют для синтеза речи собственные голосовые движки (синтезаторы), а некоторые представляют собой просто оболочки для чужих движков. Так, например, Tom Teader и Govorilka смогут работать только в том случае, если в системе уже бу-

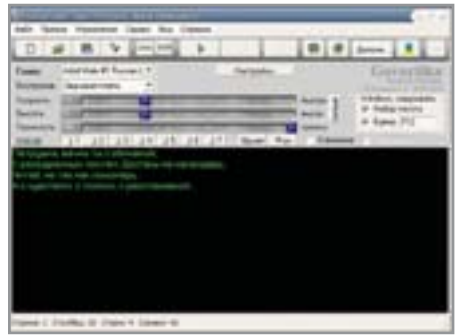

▲ Govorilka — широкие возможности по редактированию словарей

лет установлен хотя бы один голосовой движок, совместимый со стандартом Microsoft Speech API.

# **Govorilka**

Программа Антона Рязанова является интерфейсной оболочкой к голосовым движкам, поддерживающим MS API (L&H TTS3000 Russian, Digalo). Языки интерфейса — русский, английский, немецкий, белорусский и украинский. Программа может воспроизвести текст и записать результат в файл формата МРЗ. Разработчиками реализован режим записи «на лету», который позволяет создавать МРЗ-файл без промежуточного сохранения данных в WAV, что экономит место на жестком диске и ускоряет процесс в целом. Надо отметить, что результирующий файл имеет ограничение - тест показал, что он не может превышать 60 Мбайт.

Для того чтобы утилита прочитала текст, достаточно скопировать его в Буфер обмена и нажать на клавишу «F12». Помимо этого, текст может быть прочитан из окна программы, кстати, благодаря многооконному интерфейсу можно

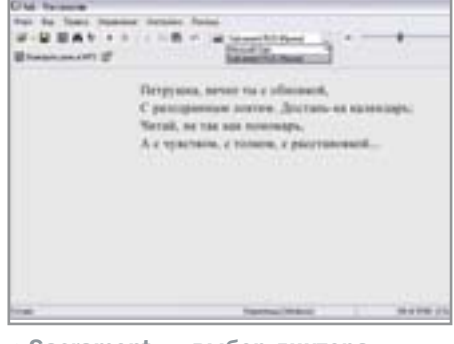

▲ Sacrament — выбор диктора в процессе чтения

загрузить сразу семь различных фрагментов текста и впоследствии переключаться между ними.

Лля удобства слежения за текущей позицией чтения фрагмент текста, который в данный момент озвучивается, может быть «полсвечен». При выходе из программы запоминается текст и позиция курсора, что позволяет в следующий раз продолжить чтение с того же места. Программа понимает кодировки DOS и Windows и может конвертировать текст между ними.

Есть функция озвучивания клавиатурного ввода, в котором Govorilka, свернувшись в трей. проговаривает все слова, набираемые вами. При тестировании этого режима мы обнаружили, что утилита вполне корректно работает при вводе текста в окна любых приложений, кроме Word. При работе с продуктом от Microsoft она начала страшно заикаться.

В программе предусмотрена возможность корректировки неправильно произносимых слов. Можно создавать собственные словари произношения или при необходимости редактировать уже имею-»

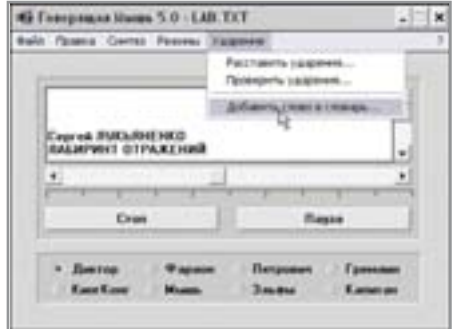

**▲ «Говорящая мышь» — обладатель** самого неудобного интерфейса

» щиеся. Доступна возможность импорта слов из готовых корректирующих словарей, опубликованных на сайте программы. Их рекомендуется пробовать по одному, а не импортировать все сразу: увеличение размера словаря программы приводит к заметным задержкам во время чтения. Также это может повлиять на правильность подсвечивания читаемого текста.

К недостаткам программы можно отнести искажение некоторых символов при переколировке текста из DOS в Windows и обратно, но эти мелочи простительны для бесплатно распространяемой программы.

# **Sakrament TTS Engine Home Edition**

Sakrament TTS Engine — система синтеза речи, созданная силами компании Sakrament на основе уникальной акустической базы с использованием собственных алгоритмов обработки звука. Sacrament TTS Home Edition может озвучивать текст пятью разными голосами дикторов и имеет сервис, позволяющий расширить словарь ударений.

Программа может озвучивать русские и английские тексты мужскими и женскими голосами, делая при этом интонационные паузы. По желанию пользователя можно изменять тон и тембр речи прямо в ходе прослушивания. Кроме этого в настройках голоса можно задействовать ритмику, подключить сглаживающие фильтры, изменить тип и длительность пауз между словами.

Система синтеза речи правильно воспроизводит числа, время, даты, цифровые комбинации, URL, e-mail, индексы, адреса, телефоны, обрабатывает сокращения и аббревиатуры. Например, «к. ф.-м. н.» произносится как «кандидат физико-математических наук», «и т. п.» - «и тому подобное».

## «Говорящая мышь»

Предельно простой русскоязычный интерфейс программы позволяет сразу же после ее первого запуска приступить к озвучиванию текста. «Мышь» позволяет читать вслух текстовые файлы на русском и английском языках десятью голосами. Лучшим голосом из всех персонажей обладает Диктор, по голосовым параметрам напоминающий Николая русскоязычного движка Digalo. Качество синтезированной речи высокое, произношение и интонация близки к естественным. Остальные голоса, особенно такие как Гремлин, Эльф и Кинг-Конг, оригинальны и забавны, но вряд ли их можно использовать для чтения серьезных текстов. Помимо чтения, «Говорящая мышь» может озвучивать клавиа-

турный ввод и навигацию по меню в любых приложениях.

Для более качественного воспроизведения текста в программе предусмотрена автоматическая расстановка ударений. Делает это программа не всегда правильно, но ее всегда можно поправить и занести правильный вариант произношения в словарь. Сокрашения «Мышь» полностью игнорирует, пропускает «www» в интернет-адресах, а римские цифры читает как набор латинских букв. Что-то из этого перечня можно добавить в словарь и заставить программу произносить, а что-то программа все равно будет пропускать. Например, не удается озвучить сокращения «г.», «и т. д.», «и т. п.». Зато в программе решена проблема с буквой «ё» — слова «ежик», «елка» воспроизводятся именно с этим звуком.

# Заключение

Наиболее удобной для чтения книг среди бесплатных программ является Govorilka. Таковой ее делают поддержка любых установленных в системе голосовых движков, широкие возможности по настройке и возможность импортирования словарей произношения. Что касается платных продуктов, то здесь безусловно лидирует Sakrament TTS Engine. ••• Наталья Сергеева

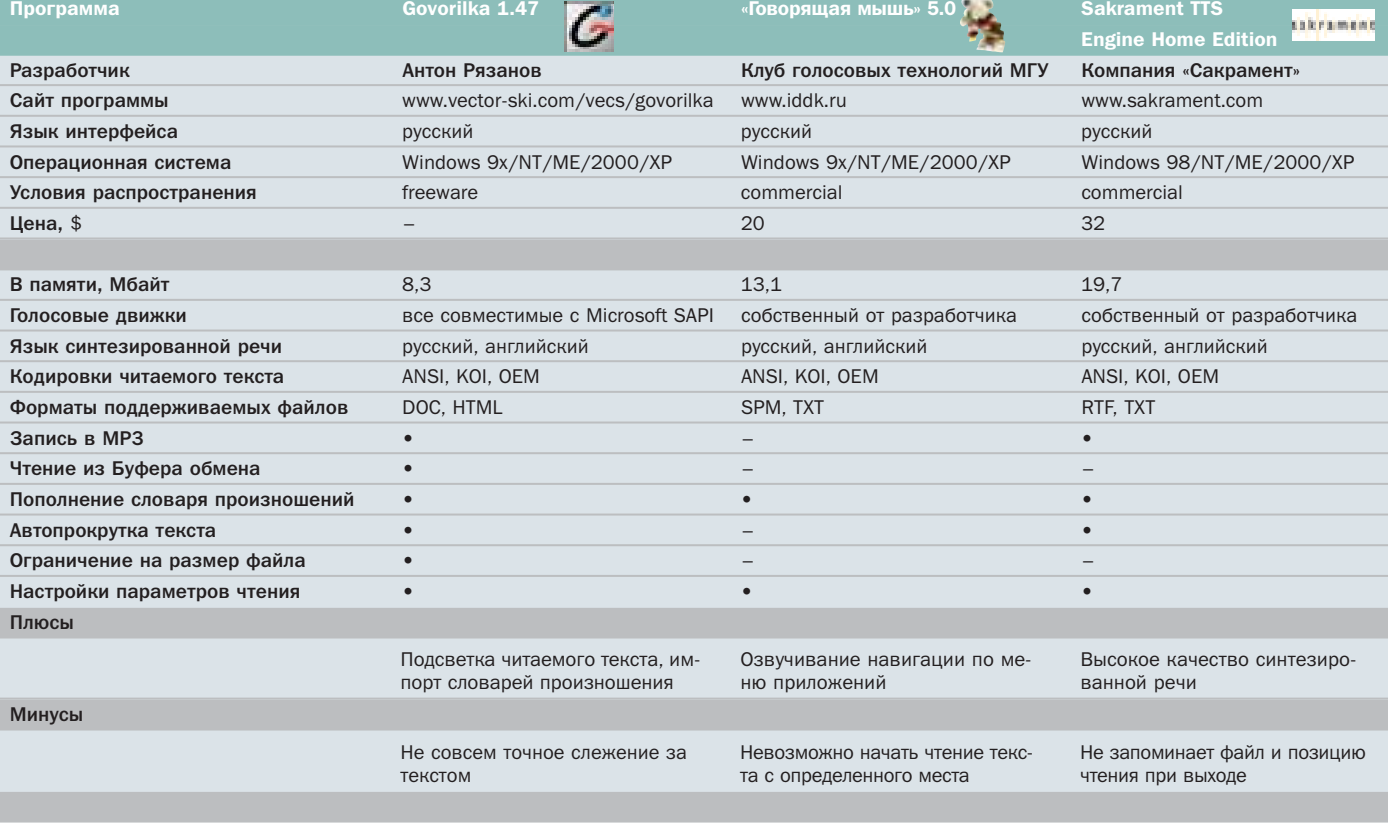

# **AHOHC**

142

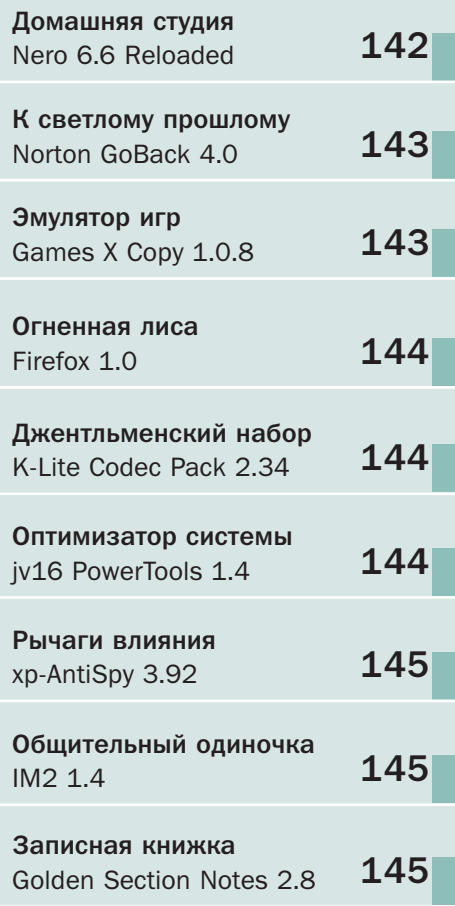

# **Nero 6.6 Reloaded**

# Домашняя СТУДИЯ

Чем дальше, тем больше Nero обрастает различными дополнительными возможностями работы с мультимедиаконтентом, постепенно превращаясь в полноценную домашнюю студию. Выход новой версии - Nero 6.6 (под кодовым названием Reloaded) - только подтверждает этот факт. Судите сами.

При покупке новой версии программы пользователь получает все необходимые инструменты для работы со звуком - начиная от подготовки исходных файлов (перекодирование из одного формата в другой, обработка) и заканчивая записью полученных данных на CD или DVD диск. Причем способы записи звука не ограничиваются одним лишь форматом аудио CD - теперь можно с легкостью создавать проекты в набирающем популярность аудио DVD, который позволит вам с легкостью воспроизводить записанные на компьютере композиции при помощи любого бытового DVD-плеера, поддерживающего формат файлов ААС.

Работа с видеоматериалами в Nero тоже реализована весьма неплохо. Захват, начальную обработку и даже авторинг будущего диска - все это вам поможет сделать специальный мастер. Он же скомпонует готовый проект и подготовит его к записи на диск. Если же вам понадобится, к примеру, создать слайд-шоу из

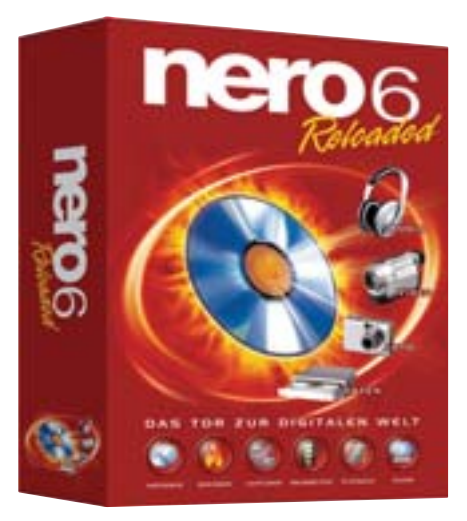

имеющихся на лиске фотографий, на помощь придет еще одна довольно новая утилита - NeroVision Express. Учитывая специфику работы с данными, разработчики не забыли добавить в пакет и утилиту для резервного копирования. Все, что требуется от пользователя при первом запуске, — выбрать файлы и каталоги, которые он хочет добавить в резервную копию. Далее нужно отметить директорию, куда она будет сохранена, и при желании указать пароль для доступа к ней. ■ ■

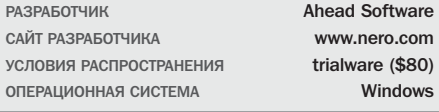

Дополнительная информация

# Технические аспекты

Помимо всех уже описанных выше нововведений, в массе своей выражающихся в виде различных дополнительных утилит, в новую версию программы вошли и некоторые коренные изменения, призванные улучшить качество ее работы. Для примера укажем лишь одно из них, наиболее заметное для конечного пользователя — разработчикам программы наконец-то удалось сократить количество времени, требуемое на

выполнение операции «lead-out». Благодаря этому среднее время записи одного компакт-диска уменьшилось примерно на десять секунд.

Еще из приятных новостей стоит отметить включение поддержки стандарта IS09660:1999, а также организованную по просьбам многих пользователей возможность верификации записи дисков в форматах Audio CD, Video CD и Super Video CD.

# К светлому прошлому

Если вам часто приходится тестировать различное программное обеспечение, то вы прекрасно знаете, насколько чувствительна операционная система Windows (любой версии) к подобным экспериментам. Чтобы хоть как-то ее поддержать, программисты изобрели уже достаточно средств резервного копирования данных как пользователя, так и самой ОС. И GoBack как раз относится к программам такого рода. Его основная задача - защитить систему от всех возможных негативных последствий установки программ или неосторожных действий пользователей. А самих пользователей, в свою очередь. уберечь от лишних эмоциональных потрясений, вызванных беспокойством за дальнейшую судьбу каких-либо несохраненных данных, которые по трагической случайности могли остаться под обломками рухнувшей системы.

# **Norton GoBack 4.0**

Принцип лействия GoBack лостаточно прост. Вы лишь говорите ему, какие разделы диска надо обслуживать, после чего он создает на каждом из них специальную область (файл), в которую начинает записывать все происходящие на файловой системе изменения. Если вы удалили какой-либо важный файл — не беда. Запустите утилиту File Rescue и верните его на прежнее место. Если же в процессе работы вы удалили часть системных компонентов, выберите «Disk Drive Restore», и система вернется к тому состоянию, в котором она пребывала на момент создания выбранной контрольной точки. Ну а если после восстановления системы вы вдруг вспомните, что не успели сохранить результаты работы, обратитесь к утилите Post-Restore File Rescue, которая помнит обо всех изменениях, произошедших на диске до восстановления. **• • •** 

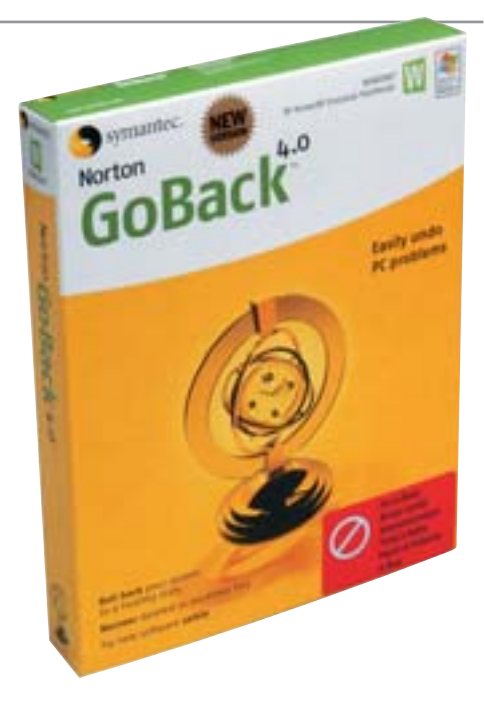

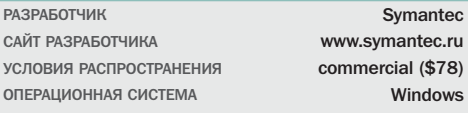

Компания 321 Studios известна массовому пользователю благодаря скандальной программе DVD X COPY, позволяющей создавать копии DVD-фильмов в обход системы защиты CSS. Решив больше не навлекать на себя гнев киностудий, компания бросила все силы на создание нового продукта, Games X Сору, единственная цель которого, по заявлению самих создателей, дать обладателям ли-

# Эмулятор игр

цензионных игр возможность создавать их резервные копии.

Но это по официальной версии. В реальности же ситуация такова, что перед нами еще один достаточно средний по качеству исполнения программный продукт, позволяющий создавать образы практически любых носителей и эмулировать до четырех дополнительных CD/DVD-приводов. Не будем углуб-

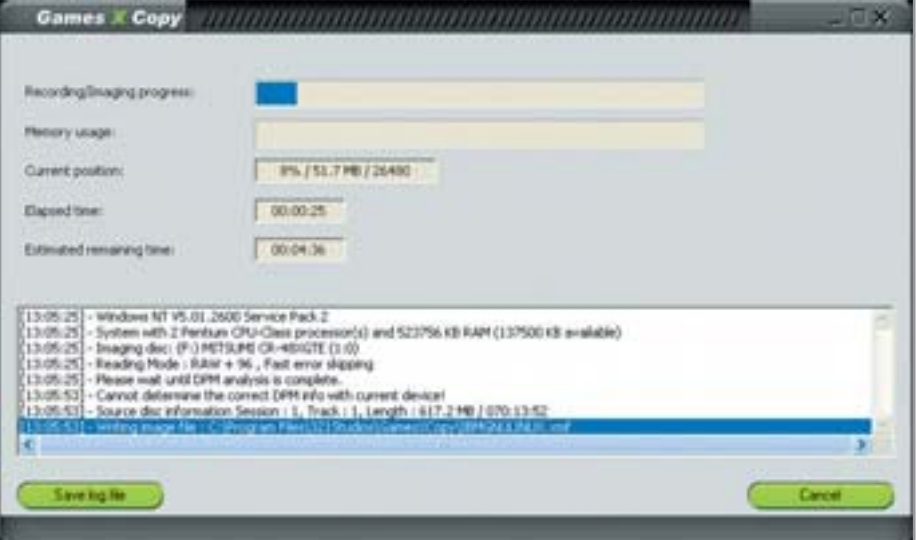

# **Games X Copy 1.0.8**

ляться в полемику, выясняя, чем именно может быть вызвано столь нелепое ограничение, а сразу перейдем к рассмотрению интерфейса программы. Он имеет два режима работы - «Novice» и «Advanced». В первом из них пользователю на откуп предоставляются три операции - создание образа, менеджмент носителей в виртуальных устройствах и очистка CD/RW. Если переключиться во второй режим - появится возможность указывать дополнительные опции копирования, например использование побайтного режима.

Образы Games X Сору умеет создавать исключительно в формате XDM (Extended Media Descriptor), который в силу различных обстоятельств не пользуется особой популярностью у сторонних разработчиков и поэтому практически никем кроме самой Games X Copy не поддерживается.

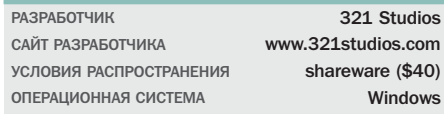

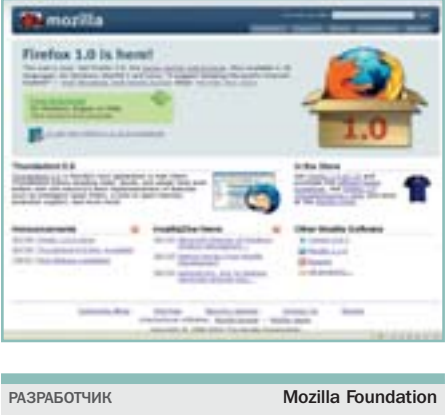

CAЙТ PARPAEOTHUKA www.mozilla.org УСЛОВИЯ РАСПРОСТРАНЕНИЯ freeware OUE BUINOHHAS CNCLEWY Windows, Linux

# Огненная лиса

Тому, что популярность браузера Internet Explorer неуклонно снижается, есть масса причин. Это нестабильность, отсутствие возможности открывать страницы во вкладках одного окна, повышенная чувствительность к вирусным атакам. Перечислять недостатки этого продукта можно долго. До последнего времени все, кто хотел облегчить себе жизнь, переходили на Орега. Однако и у нее есть пара существенных минусов. Во-первых, коммерческая лицензия, а во-вторых, отсутствие у разработчиков желания следовать принятым в Интернете стандартам отображения содержимого HTML-страницы.

# **Firefox 1.0**

Выходом из сложившейся ситуации стало появление браузера Firefox, разрабатываемого сообществом программистов Mozilla Foundation. Результатом всех их стараний стало то, что сейчас Firefox является наиболее зашишенным браузером. позволяющим подписываться на RSS/Atom-каналы, расширять базовую функциональность за счет множества бесплатных молулей, гибко настраивать работу вкладок, а также блокировать всплывающие окна. Кроме того, браузер имеет встроенный download-менеджер, поддерживающий возможность докачки файлов после обрыва связи. ■ ■

# Джентльменский набор

Количество доступных форматов сжатия видеофайлов на сегодняшний день уже давно перевалило за полсотни. При таком объеме разобраться, какой именно из них используется в только что купленном вами фильме. становится весьма непросто. Если вы не испытываете особого желания устанавливать кажлый колек по отлельности, потом запускать фильм и видеть сообщение о том, что данный формат не поллерживается, воспользуйтесь комплексным решением под названием K-Lite Codec Pack, которое предлагает Free-Codecs.com.

# **K-Lite Codec Pack 2.34**

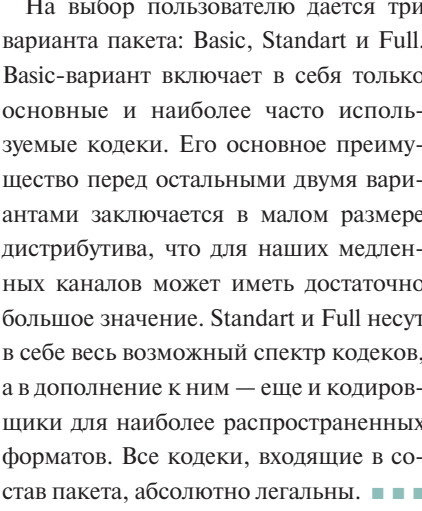

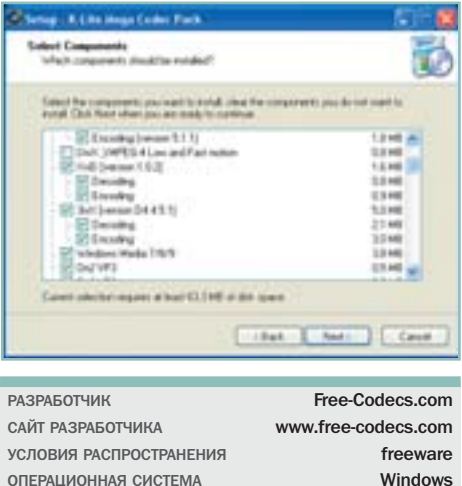

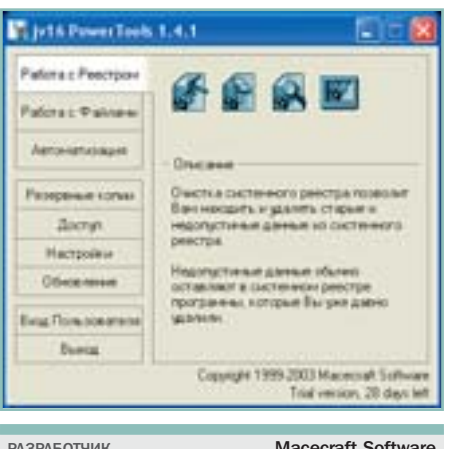

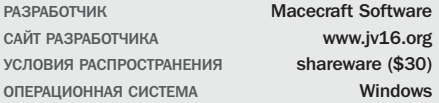

# Оптимизатор системы

Любой пользователь Windows прекрасно осведомлен о том, что многие программы даже после удаления оставляют свои «следы» в операционной системе. Это могут быть как лишние записи в ветках реестра, так и различные файлы и папки. Со временем весь этот мусор накапливается, занимает все больше места на жестком лиске, а бесполезные ключи реестра могут вызывать сбои в работе системы. Для того чтобы пользователям не приходилось постоянно решать все вышеописанные проблемы вручную, разработчиками компании Масеcraft Software была создана специальная утилита jv16 PowerTools.

# jv16 PowerTools 1.4

С помощью этой небольшой утилиты вы сможете отследить все изменения, происходящие в реестре ОС, а также обнаружить и удалить лишние записи в нем. Не меньше возможностей предусмотрено разработчиками и для обслуживания данных на разделах жесткого диска: поиск и удаление временных файлов. «битых» ссылок. пустых папок вот далеко не полный список возможностей программы. А удобный русскоязычный интерфейс в сочетании с высокой скоростью работы и весьма приличным количеством разнообразных настроек делают эту программу одной из лучших в своем классе. ■ ■

# Рычаги влияния

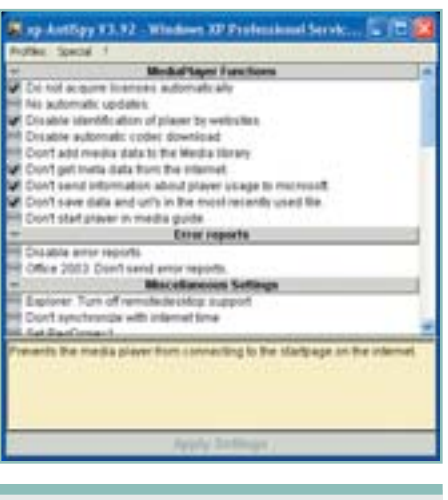

**PARPAEOTHINK Christian Taubenheim** САЙТ РАЗРАБОТЧИКА www.xp-antispy.org **VC JORMS PACTPOCTPAHEHMS** donationware **ОПЕРАЦИОННАЯ СИСТЕМА** Windows

# xp-AntiSpy 3.92

Программа xp-AntiSpy представляет собой комплексное средство для настройки абсолютного большинства скрытых параметров операционной системы Windows XP. Приведем банальный пример: знаете ли вы, каким образом можно отключить запуск Windows Media Player в режиме Media Guide, который не только тормозит работу системы, но и умудряется при этом отъесть некоторую часть трафика, который можно было бы потратить с большей пользой? А вот хр-AntiSpy знает. Также он точно знает, что именно надо сделать для отключения автоматических обновлений плеера, отсылки данных о его использовании в Microsoft и сохранения списка наиболее часто используемых пользователем файлов.

Помимо различных тонких настроек Media Player в компетенцию программы входят также Internet Explorer и Microsoft Messenger. Первому хр-AntiSpy с удовольствием поможет забыть о максимальном количестве олновременных соелинений с сервером, возможности использовании JavaScript, умении работать с элементами ActiveX и посещенных пользователем ресурсах. Второй же может быть просто выдворен со всеми корнями из вашей системы.

Есть здесь и различные общесистемные компоненты. Например, очищать файл подкачки по завершении работы с системой, не показывать всплывающие подсказки, отключить встроенную защиту от сетевых угроз. ■ ■

# Общительный одиночка

# IM2 1.4

IM2 - клиент для обмена мгновенными сообщениями, поддерживающий большинство самых популярных на сегодняшний день сетей, в число которых входят ICQ, AIM, MSN, Yahoo и IRC. Помимо обмена самими сообщениями реализована возможность проведения аудио- и видеоконференций, а также создания защищенного канала между собеседниками, правда только при том условии, что удаленный абонент также будет использовать IM2, причем той же версии, что и вы. Функция передачи и общего доступа к файлам работает не только с IM2, но и с любым другим клиентом, поддерживающим такую возможность.

Единственный серьезный минус программы - периодическое сбрасывание всех языковых настроек, что на практике выражается в том, что прочесть сообщения смогут лишь пользователи самого IM2. Любой другой клиент либо просто не примет послание, либо отобразит некий случайный набор символов. Хочется надеяться, что данная проблема присуща именно версии 1.4 и в дальнейшем будет исправлена. Из чисто эстетических функций в программе имеется поддержка тем, уведомление «User Is Typing», а также большое количество никем кроме нее не поддерживаемых иконок для выражения эмоций. ■■■

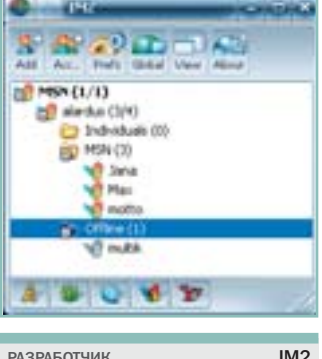

**PA3PAROTHMK** САЙТ РАЗРАБОТЧИКА www.im2.com УСЛОВИЯ РАСПРОСТРАНЕНИЯ freeware ОПЕРАЦИОННАЯ СИСТЕМА **Windows** 

# Записная книжка

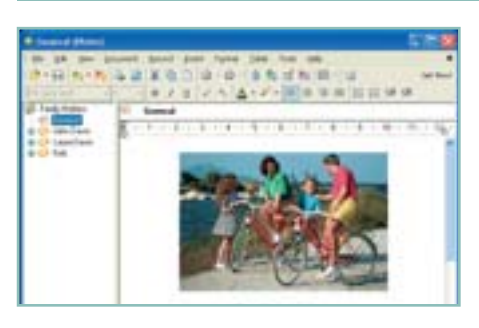

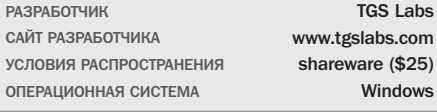

# **Golden Section Notes 2.8**

Первое, что сразу бросается в глаза при знакомстве с Golden Section Notes. — это достаточно сильное сходство интерфейса программы с интерфейсом Microsoft Word. Но если продукт Microsoft представляет собой текстовый редактор, то программа от TGS Labs является всего лишь записной книжкой. Однако ее простота и примитивность обманчива: она способна создавать множество не зависимых друг от друга документов, каждый из которых можно сохранить в отдельном файле.

В общем случае средства редактирования текста по своим возможностям нисколько не уступают уже упомянутому выше редактору Word: изменение размера и начертания шрифтов, вставка различных картинок, расширенное форматирование таблин и списков, а также многое и многое другое. Для дополнительного удобства работы и наглядности **B** Golden Section Notes предусмотрена возможность присваивания созданным документам разнообразных иконок и значков состояния. ■■■

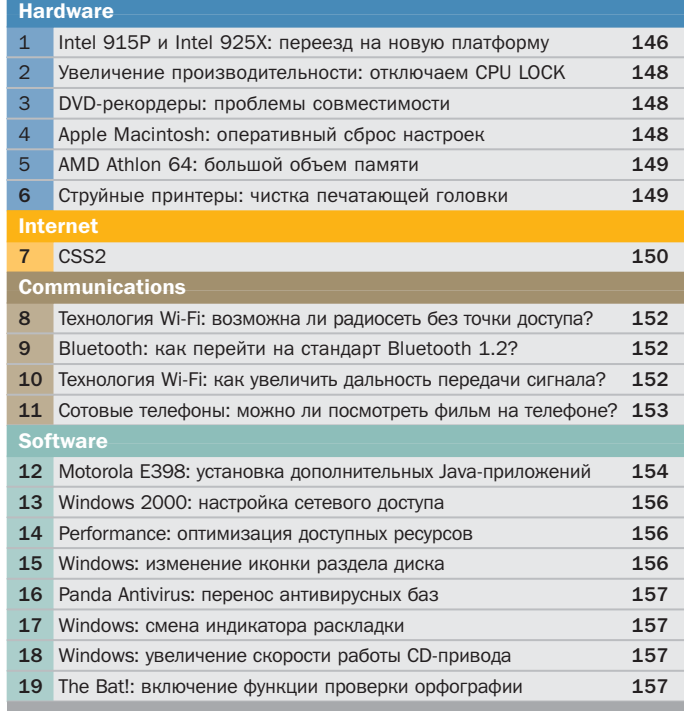

### Intel 915P и Intel 925X  $\mathbf{1}$

6B

63

# Переезд на новую платформу

**HARDWARE** 

Возможно, почитав опубликованную нами информацию о новых чипсетах Intel, ознакомившись с результатами тестирования и проверив свои финансовые средства, вы захотите модернизировать свой ПК. Мы расскажем вам о том, с какими трудностями вам придется столкнуться, а также о том, как их преодолеть.

Возможность модернизации компьютера - это очень полезная особенность, заложенная производителем при проектировании той или иной платформы. Действительно, если вас вдруг перестала устраивать работа того или иного компонента, то зачем менять все целиком, если можно заменить лишь одну деталь. Но, к сожалению, эта фраза справедлива лишь в том случае, если вы решили проводить обновление аппаратной части ПК спустя небольшой промежуток времени с момента покупки. Однако так бывает далеко не всегда. Чаще всего вопросом модернизации озадачиваются пользователи морально устаревших компьютеров. Поэтому приходится либо тратить большую сумму денег на покупку абсолютно всех новых комплектующих, либо искать какие-то способы подключить хотя » » бы часть старого оборудования к новой платформе. Второй путь, хотя и дешевле, но не всегда прост в реализации.

# Блок питания

Самым главным подводным камнем нового чипсета стоит признать решение компании Intel использовать для компьютеров блоки питания, относящиеся к категории EPS (Enhanced Power Supply). Ранее такие БП использовались исключительно в серверной технике. Они обеспечивают более качественное электропитание компьютера. По внешнему виду они отличаются лишь АТХ-коннектором. Стандартный БП форм-фактора АТХ содержит 20-контактный АТХ-коннектор, а БП АТХ FPS - 24-контактный. Логично предположить, что для сборки компьютера на материнской плате с чипсетом Intel 915Р/925Х потребуется замена блока питания. Это один из способов решения проблемы. Вы можете действительно пойти в магазин и приобрести новый БП. Хотим заметить только, что такие БП (ATX EPS) сегодня стоят не менее \$100.

Если же вы предпочитаете тратить деньги с умом, не стоит торопиться выбрасывать старый БП. Он еще пригодится. Если внимательно посмотреть на назначение контактов разъемов ATX и ATX EPS, то можно заметить, что они почти одинаковые. Просто разъем ATX EPS содержит дополнительные контакты (№11, 12, 23, 24). Вы можете попробовать подключить колодку разъемов старого БП к материнской плате, только так, чтобы не задействовать дополнительные контакты. Конечно, никто не даст вам гарантий

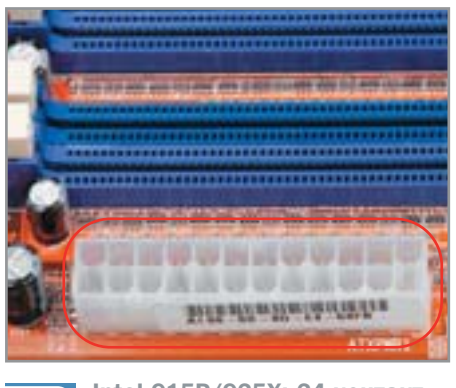

Intel 915Р/925Х: 24-контакт- $1.1$ ный разъем питания ATX EPS

абсолютно стабильной работы материнской платы. Однако в таком режиме компьютер все же можно эксплуатировать. Вам нужно попробовать и решить, устроит ли вас стабильность работы или же нет. Возможно, воспользовавшись нашим советом, вы сэкономите \$100.

# Процессор

Несмотря на то что процессор для платформы Intel 915P/925X выполнен на том же ядре Prescott, что и процессор для Intel 865РЕ/875Р, доработать старый так, чтобы его можно было использовать с новой платформой, у вас не получится. Они серьезно отличаются друг от друга по габаритам, типу и количеству контактов. Поэтому в графу расходов в бюджете придется дописать строку «Процессор».

# Оперативная память

Согласно спецификациям Intel, компьютеры, собранные на базе чипсетов Intel 915Р/925Х, должны оснащаться памятью стандарта DDR SDRAM или DDR2 SDRAM. В настоящее время такая па-

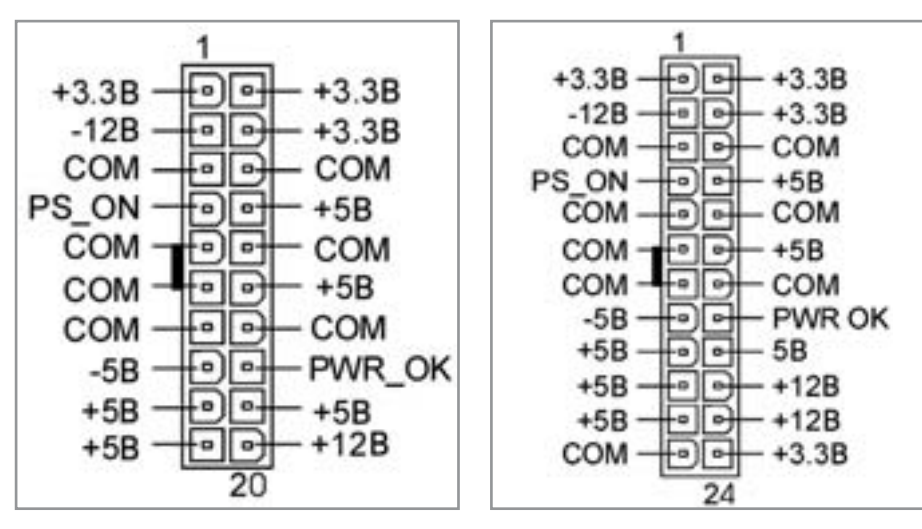

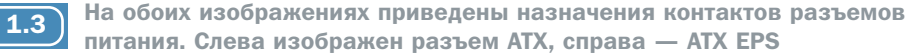

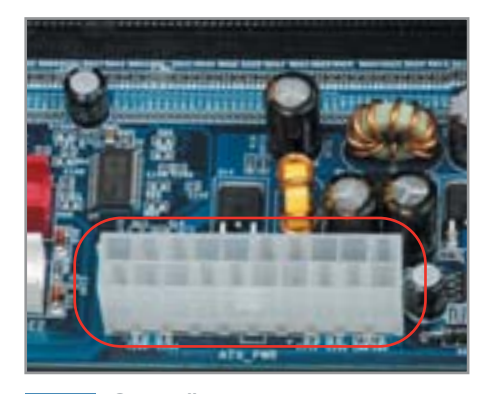

Старый вариант коннектора  $\overline{1.2}$ питания имеет 20 контактов

мять присутствует в свободной продаже, купить ее не составляет особых проблем. Однако мы рекомендуем не тратить деньги на память стандарта DDR2 SDRAM, поскольку вы можете найти подходящую плату на чипсете Intel 915P, содержащую контроллер обычной памяти DDR SDRAM. Искать подобную плату на чипсете Intel 925X бесполезно, поскольку сегодня ни один из производителей материнских плат не выпускает молели с такими контроллерами памяти.

# **Видеоподсистема**

Можно с уверенностью заявлять, что 100% материнских плат, изготовленных на базе чипсетов Intel 915P/925X, лишены АGP-контроллера. Вместо уже ставшего привычным коричневого разъема на плате теперь используется новая шина РСІ Express. Не спешите тратить дополнительные деньги на покупку новой видеоплаты. Есть два способа решения проблемы. Первый: вам нужно выбрать плату на чипсете Intel 915G, содержащую интегрированный графический контроллер. Его возможностей вполне хватит для большинства современных приложений. Исключением можно считать лишь передовые компьютерные игры, такие как Doom 3 и Half-Life 2. Второй вариант: существует серия плат с контроллерами AGP-Express. По сути, это не настоящий АGP-контроллер, а его эмулятор, выполненный в виде дополнительного моста на плате. Произволством таких плат занимается Elitegroup Computer Systems. Подобное решение может оказаться очень полезным, поскольку такие платы обладают не только слотом PCI Express, но и слотом АGP. Поэтому, модернизируя систему, вы можете не менять имеющуюся видеоплату сразу, а сделать это потом. **ВНР** 

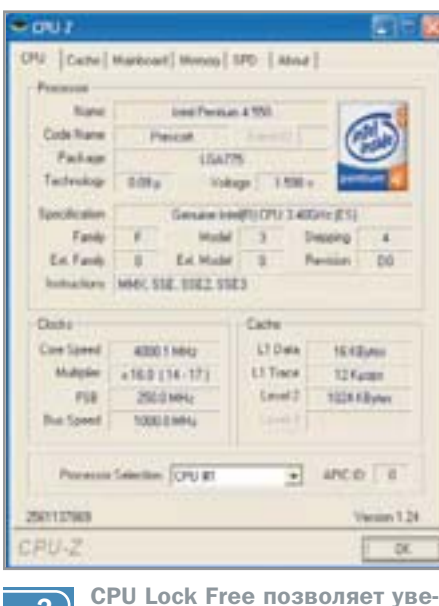

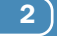

личить производительность

# 2 Ускорение системы Отключаем CPU LOCK

Современные материнские платы могут обладать фирменной технологией отключения блокировки коэффициента умножения процессора. Это позволяет существенно повысить производительность ПК, не прибегая к лишним финансовым тратам.

Компания ASUS первой в мире представила уникальную технологию. позволяющую отключить встроенный в процессор механизм блокирования множителя тактовой частоты. Технология получила название CPU Lock Free. Она совместима с большинством материнских плат Asus на чипсетах Intel 915Р/925Х. Для того чтобы воспользоваться всеми ее преимуществами, вам потребуется лишь обновить BIOS. Так, в частности, для платы P5GD1 (чипсет 915P) необходима прошивка BIOS версии 1004 или старше.

После обновления микропрограммы пользователю становится доступен параметр, носящий название «CPU Lock Free» и имеющий лва состояния включено и выключено. Его необходимо включить. В этом случае в окне настройки параметров процессора вы сможете выставить любое значение коэффициента умножения процессора. Мы рекомендуем вам число 16. В нашей тестовой лаборатории нам удалось превратить Pentium 4 3,4 ГГц (200х17) в процессор с тактовой частотой 4 ГГц (250х16). Система работала абсолютно стабильно. Согласно произведенным измерениям, прирост производительности системы составил от 20 до 40% в зависимости от конкретного приложения.

# 3) DVD-рекордеры

# Проблемы совместимости

Некоторые пользователи сталкиваются с проблемами совместимости дисков, записанных на компьютере, и бытовых DVD-плееров. Последние иногда отказываются считывать данные с самостоя $m$ oatuo 2001100111118 uocumoaoŭ

Проблема заключается в следующем: пользователи, производящие запись фильмов на DVD-болванки, часто осуществляют этот процесс не совсем корректно, полагаясь на авось. Из-за этого некоторые бытовые DVD-плееры (как, впрочем, и DVD-рекордеры) могут впоследствии не распознать записанный носитель. Чтобы этого не произошло и вам не пришлось писать фильм заново, необходимо следовать нашей инструкции.

Осуществляя запись такого рода содержимого на болванку, нужно проверить значение параметра «Book Type Settings» в свойствах образа, который будет записываться на диск. В программе Nero Burning Rom данный параметр изменяется на панели выбора рекордера. Если вы записываете диск с фильмом, то нужно выставить значение «DVD-ROM». Теперь проблема несовместимости вам не грозит.

# 4 Apple Macintosh Оперативный сброс настроек

Компьютеры производства Apple не любят, когда их хозяева проводят частые эксперименты с различным оборудованием. Все должно работать так: купил, настроил и забыл. Однако в реальной жизни так получается редко.

Лопустим, вы произвели какое-то изменение в аппаратной части вашего Мас. Например, отключили его от сети или заменили видеоплату на более современную. Вместо желаемого эффекта увеличивается время, необходимое для загрузки компьютера. Задержка вызвана тем, что операционная система де-»

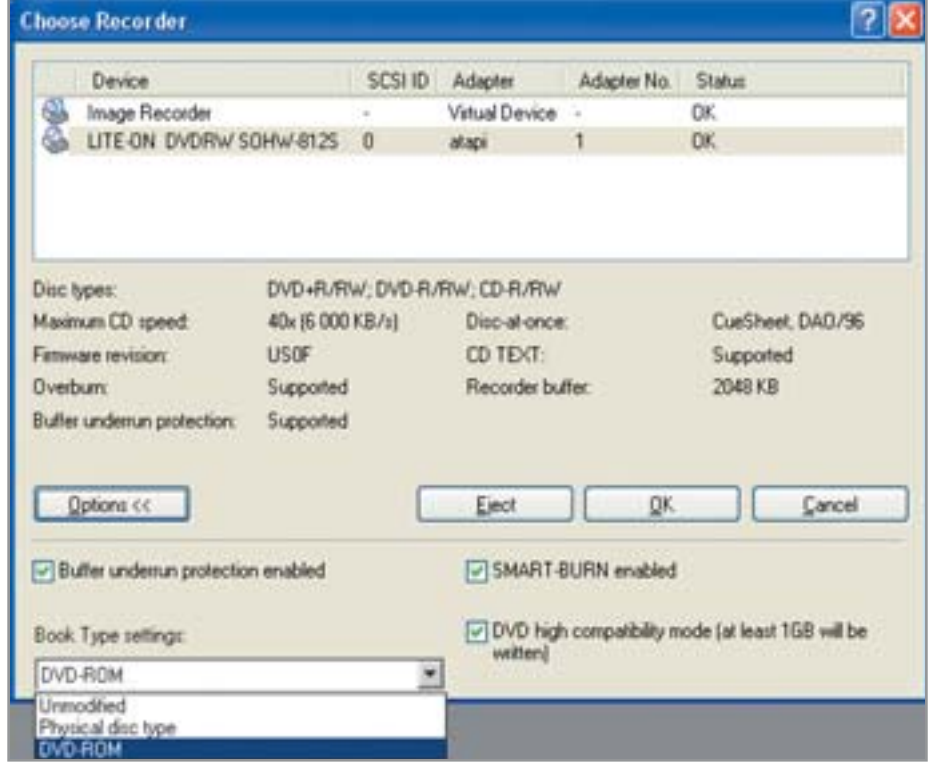

 $\overline{\mathbf{3}}$ 

При записи видеофильмов на DVD-носители следует выбирать правильное значение параметра «Book Type», соответствующее «DVD-ROM»

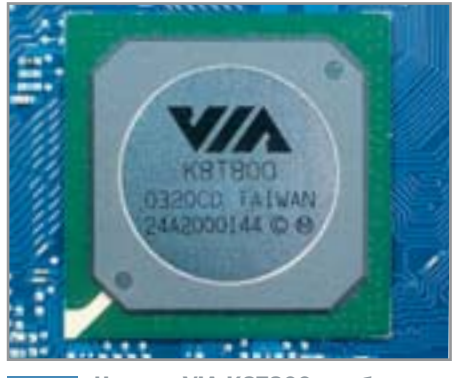

Чипсет VIA K8T800 требователен к параметрам памяти

**»** лает многочисленные попытки обнаружить все оборудование, указанное в системных настройках.

5

Если вы не желаете ждать, то следует поступить очень просто. В момент загрузки нажмите несколько раз следующую комбинацию клавиш: «Сотmand $+A$ lt $+P+R$ ». В полтверждение нажатия изображение, выводимое на экран монитора, исчезнет на несколько десятых секунды и появится вновь. Это означает. что настройки сброшены до режима «максимальной совместимости». Затем, когда компьютер будет полностью загружен, операционная система сама обновит файлы конфигурации, и он заработает с прежней скоростью.

# 5) AMD Athlon 64

# Большой объем памяти

Собирая рабочую станцию на базе передового процессора АМД и достаточно свежего чипсета VIA K8T800, следует знать об одной особенности, которая может привести к нестабильной работе компьютера.

Если вы устанавливаете большой объем оперативной памяти и занимаете при этом все слоты материнской платы, вы непременно столкнетесь с проблемами. Да, компьютер включится, и вам, скорее всего, даже удастся установить операционную систему. Однако, как только вы задействуете всю оперативную память, скажем, запустив ресурсоемкое приложение, увидите сообщение о критической ошибке. Проблема кроется в особенностях устройства чипсета. Вам нужно изменить в BIOS один параметр, отвечающий за принцип работы контроллера оперативной памяти.

Он называется «T-Command Rate». Он указывает контроллеру на то, сколько требуется циклов для поиска нужной ячейки памяти и выполнения требуемого действия. Производитель рекомендует выставить значение «1Т» в том случае, если вы задействовали два банка памяти. и «2Т» — если больше чем лва. В первом режиме операции с памятью осуществляются быстрее (за один такт), однако при большом количестве установленной оперативной памяти контроллер может не успевать справляться с заданием. Поэтому рекомендуется увеличить это время (до двух тактов), чтобы поднять стабильность системы.

# $6)$ Струйные принтеры Чистка печатающей головки

Всем без исключения струйным принтерам свойственна одна проблема, возникающая в том случае, если устройство не эксплуатируется в течение длительного времени. Это засохшие остатки краски, находящиеся внутри сопел печатаюшей головки.

Об этой проблеме обычно не вспоминают до того момента, пока не требуется распечатать что-либо в полноцветном режиме. Отправив задание на печать, вы в качестве результата получите совсем не то, что ожилали. В зависимости от того, как долго принтер не использовался по прямому назначению, результат может быть разным. Так, например, может засохнуть краска в одном сопле принтера, тогда на отпечатке будет присутствовать светлая полоска. Если же принтер не эксплуатировался в течение длительного времени, он может вообще ничего не перенести на бумагу. Не торопитесь выбрасывать картридж и бежать в магазин за новым.

Попробуйте простое средство, которое может вам помочь. Аккуратно извлеките картридж. Возьмите в одну руку смоченный теплой водой кусочек ткани без ворса, а в другую - картридж. Проведите картриджем по ткани. Повторите эту операцию до тех пор, пока на ткани не появится краска. Затем протрите картридж сухим участком ткани и установите назал в принтер.

Используя программное обеспечение, выполните операцию очистки печатающей головки, по завершении которой можно смело печатать необходимый документ. Для достижения наилучшего результата повторите процесс грубой чистки несколько раз. ■ ■

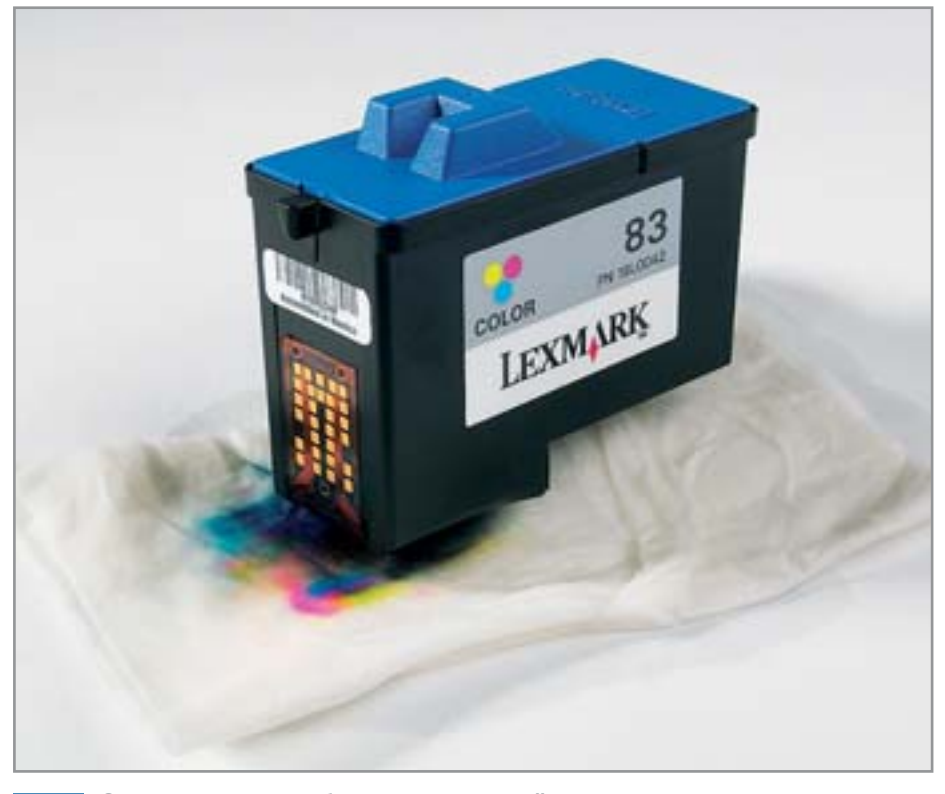

 $\overline{6}$ 

С помощью ткани без ворса и теплой воды вы, возможно, оживите картридж. Но стоит помнить, что такой способ является грубым

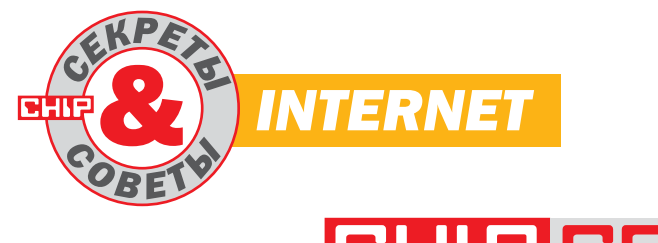

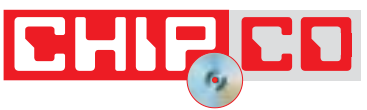

# $\overline{7}$  css2

# Создаем интерактивное меню

Слышал, что меню навигации с эффектом «перекатывания» можно создать без помощи графики и JavaScript, пользуясь только каскадными листами стилей. Как это можно сделать? И насколько это совместимо с разными браузерами?

CSS2 приемлемо поллерживается всеми современными браузерами - Internet Explorer 6.0, Opera 7.x, Mozilla Firefox 1.0 и др. Меню, которое мы рассмотрим, будет безупречно работать и в более ранних браузерах - к примеру, Internet Explorer 5.x и Opera 5.x. Но даже в старых, не поддерживающих CSS, а также в текстовых браузерах наше меню будет полностью сохранять свою функциональность, разве что вместо красочно оформленных кнопок пользователь увидит гипертекстовые ссылки.

# Лист стилей

Ключевую роль в реализации нашего меню играет фрагмент листа стилей, описывающий соответствующую функциональную область страницы. Предположим, что навигационный блок

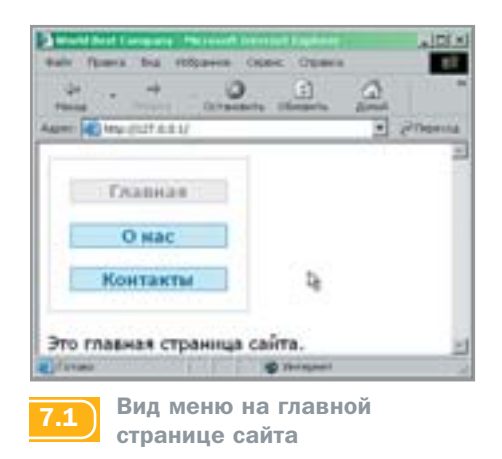

планируется вертикально ориентированным, и ширина его должна быть строго равной 200 пикселям с учетом всех полей и рамок:

body {font-family: Tahoma, Verdana, Arial, sans-serif; color: #000; background-color:  $#fff$ 

div {margin: 0px; padding: 0px; border:  $none$ }

#menucarrier {width: 200px}

#menu {border: dotted 2px #ccc}

#menu p {marqin: 20px; padding: 0px}

#menu a, .current {display: block; fontweight: bold; text-align: center; text-decoration: none; font-size: 18px; border: solid  $1px$ }

#menu a:link, #menu a:visited {color: #069; background-color: #ccf0ff; border-color: #69c}

#menu a:link.above, #menu a:visited.above {color: #096; background-color: #ccfff0; border-color: #6c9}

#menu a:hover, #menu a:active, #menu a:hover.above, #menu a:active.above {color: #c00; background-color: #fff0cc; bordercolor: #c96}

.current {color: #999; background-color: #f0f0f0; border-color: #ccc}

Блок menucarrier с нулевыми значениями свойств padding и border-width выполняет роль подложки для навигационного блока menu. Это позволяет преодолеть ошибку IE5: тогда как рекомендация CSS2 предписывает свойству width определять ширину содержимого блочного элемента без учета полей, рамок и границ, Internet Explorer 5.0 и 5.5 (в версии для Windows) интерпретирует это свойство как общую ширину блока, включая поля и рамку. В случае, если нет необходимости жестко выдерживать ширину навигационного блока в пикселях, от подложки можно отказаться, указав

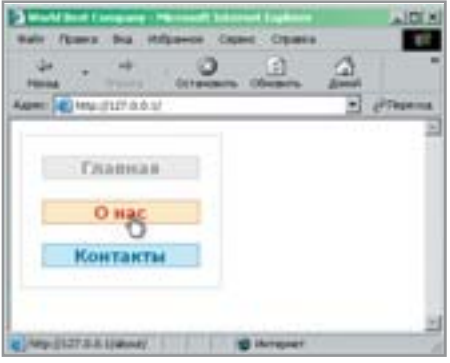

Наблюдаем эффект «перека- $72$ тывания» в действии

требуемое значение свойства width непосредственно для блока menu.

Особенностью листа стилей являются описания гиперссылок. Указав для них display: block, мы превращаем гипертекстовые ссылки из внутристрочных элементов в блочные. Собственно, на этом процесс организации кнопок как прямоугольных областей можно считать завершенным. Вся дальнейшая работа заключается в кропотливом полборе цветов. начертаний и прочих характеристик текста; фоновых цветов; видов оформления, толщин и цветов рамок для различных видов ссылок, фигурирующих в блоке навигации - непросмотренных (псевдокласс link), просмотренных (псевдокласс visited), наведенных (псевдокласс hover) и активных (псевдокласс active).

Секрет «перекатывания», аналогичного похожему эффекту, достигающемуся при использовании JavaScript, состоит в том, что для ссылок, находящихся под курсором мыши (a:hover), предусмотрен особый вид оформления.

# Дополнительные классы

Из вышеприведенного листинга видно, что в обычном состоянии кнопки навигации имеют голубоватый цвет, а при наведении курсора мыши и щелчке изменяют свой цвет на желтоватый. Но в нашем листе стилей фигурирует еще два интересных класса элементов - current и above.

Класс current определяет внешний вид кнопки, соответствующей текущей странице. Такая кнопка (в нашем примере серого цвета) не должна являться гиперссылкой - поэтому класс current в HTML-коде будет применяться к абзацу или другому «нейтральному» элементу.

Еще один класс  $-$  above  $-$  задает внешний вид кнопки, ведущей в оглавле- »

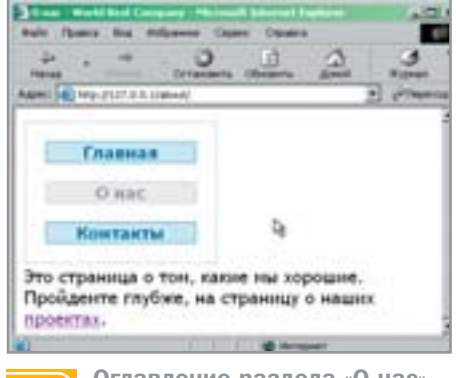

Оглавление раздела «О нас». Серая кнопка - не ссылка

73

» ние текущего «магистрального» раздела со страницы, находящейся в его глубине. Благодаря тому что такая кнопка отличается оформлением от остальных (в нашем примере она имеет зеленоватый оттенок), меню навигации становится более информативным - пользователю всегда известно, в глубине какого раздела сайта он находится в данный момент.

Обратите внимание, что размер шрифта для кнопок задан в пикселях. Вообще говоря, определять размер шрифта в абсолютных единицах - дурной тон, потому что такие надписи в большинстве браузеров нельзя увеличить или уменьшить при помощи стандартных возможностей интерфейса. Тем не менее кнопки навигационной панели - это как раз тот случай, где пользоваться «запретным приемом» не зазорно, тем более когда ширина блока навигации и размеры кнопок залаются в тех же пикселях.

# Код навигационного блока

**HTML-код, описывающий разметку** навигационного блока, чрезвычайно прост. Ниже приведен фрагмент кода, определяющий навигационный блок на главной странице гипотетического сайта, состоящего из трех магистральных разделов (с неактивной серой кнопкой класса current с надписью «Главная»):

<div id="menucarrier">

```
<div id="menu">
```
<p class="current">Главная</p>

<p><a href="/about/">0&nbsp; +ac</a></p> <p><ahref="/contacts/">Контакты</a></p>  $\lt/div$ 

 $\lt/div$ 

Как уже отмечалось выше, без конструкции <div id="menucarrier">...</div>

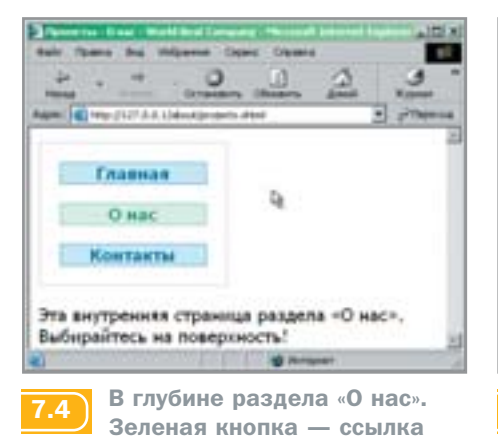

можно в ряде случаев обойтись, и тогда код становится еще проще и прозрачнее. А такой фрагмент кода будет описывать меню навигации на странице, запрятанной в глубине раздела «О нас»:

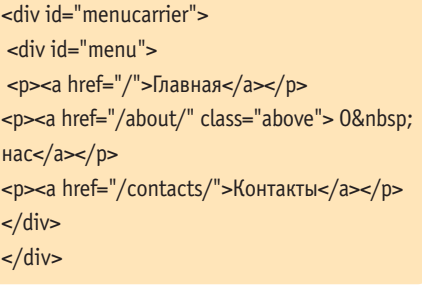

# **Автоматизация**

Платой за информативность и логическую корректность вышеописанного меню навигации является относительная сложность его поллержки - вель вид навигационного блока должен варьироваться от страницы к странице.

Сказанное, однако, справедливо лишь в том случае, когда страницы сайта сделаны статическими. Применение даже самой простейшей динамической серверной технологии - SSI (Server Side Includes, включения на стороне сервера) позволяет избавиться от рутины.

Многие ошибочно полагают, что SSI ограничивается директивой include, позволяющей вставлять содержимое одного документа в другой. На самом деле возможности SSI гораздо шире во всяком случае в реализации под Араche. Проиллюстрируем сказанное на примере.

Пусть заглавная страница сайта называется index.shtml и находится в корне документов. Для файлов раздела «О нас» там же отведена директория about, а для страниц раздела «Контакты» - каталог соntacts. Страницы оглавлений разделов

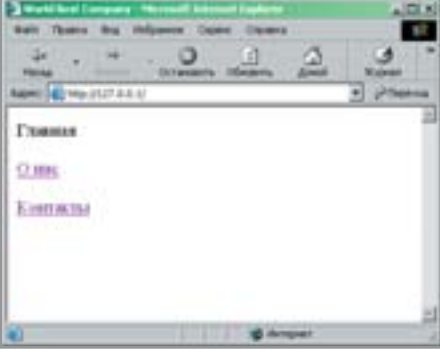

Меню в браузерах, не под- $7.5$ держивающих CSS

представлены файлами index.shtml, размещенными в указанных папках.

SSI, очевидно, позволяет нам представить навигационное меню единственным файлом. Для простоты поместим его в корень документов и назовем именем menu.shtml. В файлы всех информационных страниц сайта в то место, где должно фигурировать описание навигационного меню, следует вставить директиву:

# <!--#include virtual="/menu.shtml" -->

В самом файле menu.shtml будем использовать уже более сложные директивы. Ниже для примера приводится возможный фрагмент этого файла, описывающий различные виды кнопок, соответствующих разделу «О нас», в зависимости от того, какая страница запрошена пользователем (что проверяется благодаря переменной окружения \$DOCUMENT URI):

```
<!--#if expr="$DOCUMENT_URI=/^\/about\/
index.shtml/" -->
<p class="current">0&nbsp; Hac</p>
<!--#elif expr="$DOCUMENT_URI=/^\/about
\frac{1}{2} //" -->
<p><a href="/about/"
                      class="above">
O нас</a></p>
<!--#else -->
\leq!--#endif -->
```
Если текущая страница - /about/ index.shtml. применяется серая кнопка (класса current) без гиперссылки. Если текущая страница - любой другой файл, локальный URL которого начинается на /about/, отображается зеленоватая кнопка класса above. В остальных случаях используется бесклассовая голубая кнопка. **• • Артемий Ломов** 

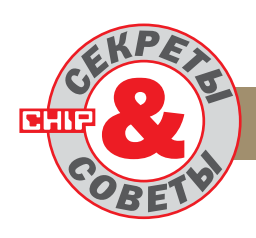

# **COMMUNICATIONS**

# 8) Технология Wi-Fi

# Возможна ли радиосеть без точки доступа?

Можно ли объединить 3-6 компьютеров с адаптерами Wi-Fi в общую сеть без установки точек доступа? Возможно ли таким образом осуществить связь между домами с расстоянием в 100 метров, и если да, то на какой скорости?

Наиболее простым вариантом реализации небольшой радиосети является беспроводная одноранговая локальная сеть, организованная по принципу «каждый с кажлым» (Ad-hoc). Такая сеть предназначена для быстрого развертывания в жилых домах и офисах малых компаний. Для организации одноранговой радиосети достаточно установить в каждый компьютер беспроводной сетевой адаптер (внешний с интерфейсом Ethernet или USB, или внутренний с интерфейсом PCI или PCMCIA), работающий в диапазоне 2.4 ГГц. и необходимое программное обеспечение. Обязательным условием реализации сети Ad-hoc является радиовидимость каждого с каждым. Дальность видимости зависит от скорости передачи, внутреннего или внешнего размещения, особенностей помещения, в котором расположены компьютеры, и других привхо-

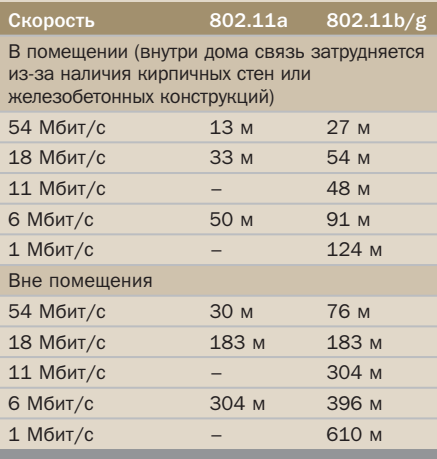

Возможности оборудования  $8.1$ **Wi-Fi серии Cisco Aironet** 

дящих обстоятельств, которые с трудом поллаются количественной оценке. Для передачи на большие расстояния используют внешние антенны и специальные усилители мошности радиосигнала.

Набор опций программного обеспечения, работающего под управлением операционной системы Windows, гарантирует мобильность абонентов в пределах зоны радиовидимости, упрощает построение и управление сетью при помощи протокола NetBEUI (NetBIOS Extended User Interface - расширенный пользовательский интерфейс NetBIOS) или TCP/IP, автоматический выбор скорости передачи при ухудшении условий распространения радиоволн (адаптивная модуляция), а также защиту канала с использованием динамических ключей шифрования.

Наиболее популярными моделями адаптеров для данного вида сети являются беспроводные сетевые платы серий Cisco Aironet 350, Cisco AIR-340 производства Cisco Systems и ORiNOCO производства Lucent Technologies.

# 9) Bluetooth

# Как перейти на стандарт Bluetooth 1.2?

Мой ноутбук компании НР оборудован встроенным адаптером Bluetooth спецификации 1.1. Насколько я знаю, сейчас начинается переход на новую версию протокола Bluetooth 1.2. Будет ли мой адаптер работать с этими новыми устройствами?

Строго говоря, новым сейчас можно считать стандарт Bluetooth 2.0, что же касается версии 1.2, то ее официальное представление состоялось еще в ноябре 2003 года. Этот стандарт создавался с расчетом на обратную совместимость устройств, а это значит, что адаптеры серии 1.1 будут работать с более новыми модификациями. Единственное исключение - точка доступа Bluetooth: для организации пикосети с адаптерами разных версий нельзя применять устройство стандарта 1.2. Дру-

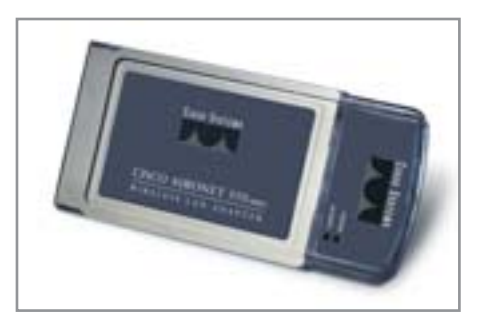

**Адаптер Aironet 350 WLAN**  $8.2$ компании Cisco

гими словами, ваш старый адаптер Bluetooth будет без проблем работать с новыми, но не сможет поддерживать некоторые свойства, такие как AFH (Adaptive Frequency Hopping), EVP (Enhanced Voice Processing), FCS (Faster Connection Setup).

Если же вы являетесь обладателем ноутбука НР со встроенным адаптером Bluetooth, то можно осуществить бесплатный апгрейд до новой версии - для этого вам необходимо перепрошить свой чип. Сдавать ноутбук в сервисцентр не требуется — просто скачайте на сайте www.hp.com последнюю версию драйвера Bluetooth 3.00 Е. При установке программного обеспечения будьте внимательны: на финальной стадии появится окошко с запросом на перепрошивку чипа Bluetooth, если вы не нажмете кнопку «Exit», автоматически начнется процесс апгрейда. Отключение питания ноутбука в этот момент может привести к серьезным программным и аппаратным сбоям. После перезагрузки ноутбука нажмите правой кнопкой мыши значок «Bluetooth» на панели задач и в открывшемся списке выберите «Advanced». На Рабочем столе откроется окно «Bluetooth Configuration»: в разделе «Hardware» вы должны увидеть «Firmware Revision: Version 1.2».

# 10) Технология Wi-Fi

# Как увеличить дальность передачи сигнала?

Я много раз слышал, что существует возможность существенного увеличения дальности работы радиоустройств стандарта Wi-Fi. Насколько я понимаю, единственный способ - это применение специальных антенн?

Действительно, наиболее эффективный метод, применяемый сегодня во всем ми-»

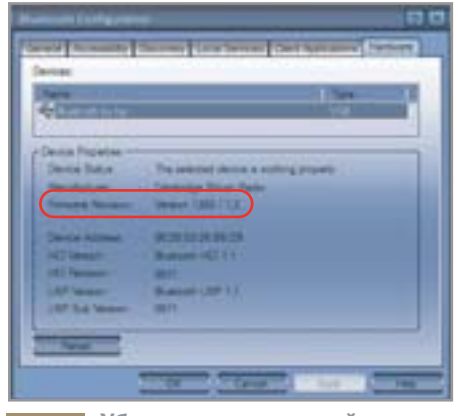

 $9.1$ 

Убедитесь, что устройство теперь имеет прошивку 1.2

» ре, заключается в использовании дополнительных направленных антенн, призванных усиливать сигнал со стороны пользователя. Объясняется это просто: максимальное расстояние от абонента до базовой станции зависит от таких характеристик абонентского устройства, как мощность передачи и коэффициент усиления антенны. Для абонентского устройства мошностью 30 мВ, оснашенного встроенной антенной с коэффициентом 2,2 dBi и расположенного на уровне груди (1,5 м), максимальная дальность при сохранении связи на скорости 6 Мбит/с составляет около 90-100 метров - внутри зданий и 400-450 метров - в зоне прямой видимости. Возможность подключения внешней. более мошной антенны позволяет расширять радиус действия Wi-Fi до десятка километров. Так, для точки доступа мощностью 100 мВ с внешней секторной антенной 14 dBi, установленной на высоте 7 м, дальность передачи со скоростью 11 Мбит/с может достигать 20 км. Направленная антенна без особых усилий монтируется как снаружи, так внутри помещений на потолке или стене.

Немаловажной характеристикой внешних антенн является показатель ширины диаграммы направленности, в соответствии с которым антенны подразделяются на несколько вилов.

 $\rightarrow$  Узконаправленные — с углом излучения до 45° в обеих плоскостях.

• Секторные - имеют угол направленности в вертикальной и горизонтальной плоскости 30-180°. Они применяются при развертывании базовых станций с большим количеством абонентов, в регионах со сложным рельефом, а также в случае сосредоточения всех абонентов в пределах определенного сектора.

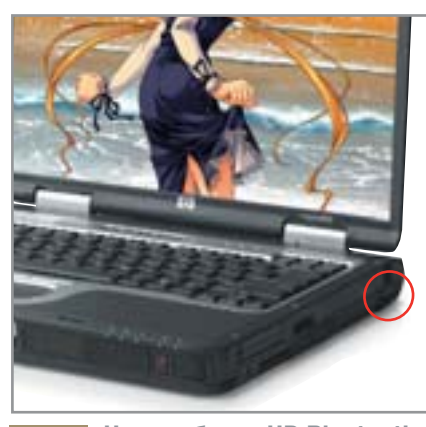

На ноутбуках HP Bluetooth  $9.2$ расположен внизу корпуса

 $\triangleright$  Всенаправленные - охватывают всю горизонтальную плоскость (360°) и часть вертикальной до 60°. Используются для построения базовых станций с равномерным распределением абонентов на небольших территориях.

По технологиям производства направленные антенны можно типизировать следующим образом:

• Печатная антенна. Отличительной особенностью такого типа устройств является симметричность углов раскрывания главного лепестка диаграммы в вертикальной и горизонтальной плоскостях. Этот тип антенн наиболее прост в исполнении и имеет сравнительно низкую стоимость. Как правило, дальность подобных устройств составляет не более 3-7 км. что вполне достаточно для домашнего пользователя.

• Антенны, созданные по типу фазированной решетки, отличает отсутствие заднего лепестка и подавленные боковые лепестки, что значительно повышает помехозашишенность сигнала.

• Антенны в виде параболической решетки, как правило, обладают максимальным усилением - до 35 дБ, поэто-

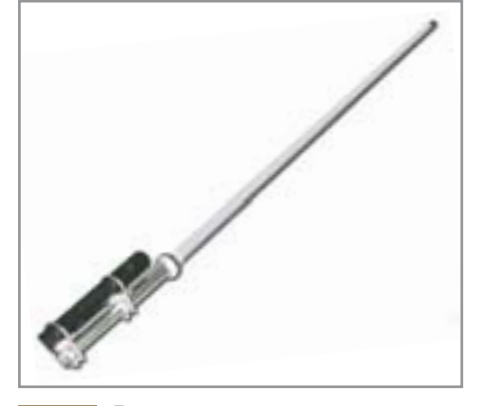

Внешняя всенаправленная  $1<sub>0</sub>$ антенна D-Link ANT24-1500

му их рекомендуется применять для передачи на большие расстояния. Дальность лействия таких антенн без усилителей — до 40 км.

Диапазон цен на рассмотренные устройства колеблется в пределах от \$70 до 350.

# 11) Сотовые телефоны

# Можно ли посмотреть фильм на телефоне?

У меня есть мобильный телефон Motorola ЕЗ98, на котором можно просматривать видеоролики. Хотелось бы узнать, существует ли стандарт записи, позволяющий уместить на карте памяти T-Flash 64 Мбайт целый фильм?

Во-первых, не стоит забывать о том, что 64 Мбайт - это не предельный объем памяти, который поддерживается телефоном Motorola E398. Чтобы расширить возможности устройства, можно приобрести карту памяти 128 Мбайт и больше. Однако существует формат записи видеоданных, позволяющий уместить на стандартную карту 64 Мбайт целый фильм. Речь идет о стандарте 3GP, о котором мы уже не раз писали. Именно в этом формате сохраняют отснятые видеоролики большинство мобильных телефонов, обладающих соответствуюшими возможностями. Вы получите видеофильм хотя и низкого, но вполне достаточного качества для просмотра на дисплее с разрешением 176х220 точек. Сейчас в Интернете на некоторых сайтах уже появились фильмы в формате 3GP. Для просмотра скачайте фильм на компьютер, а затем загрузите его на карту телефона, используя кабель передачи дан-

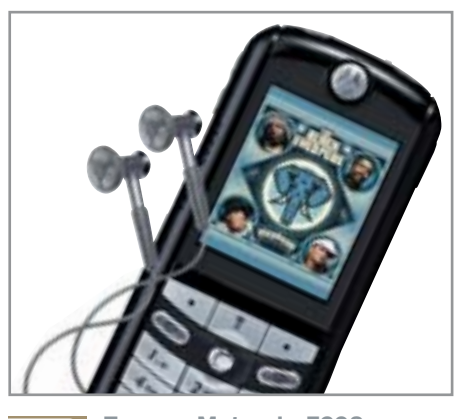

Память Motorola E398 увели- $11$ чивается картой T-Flash

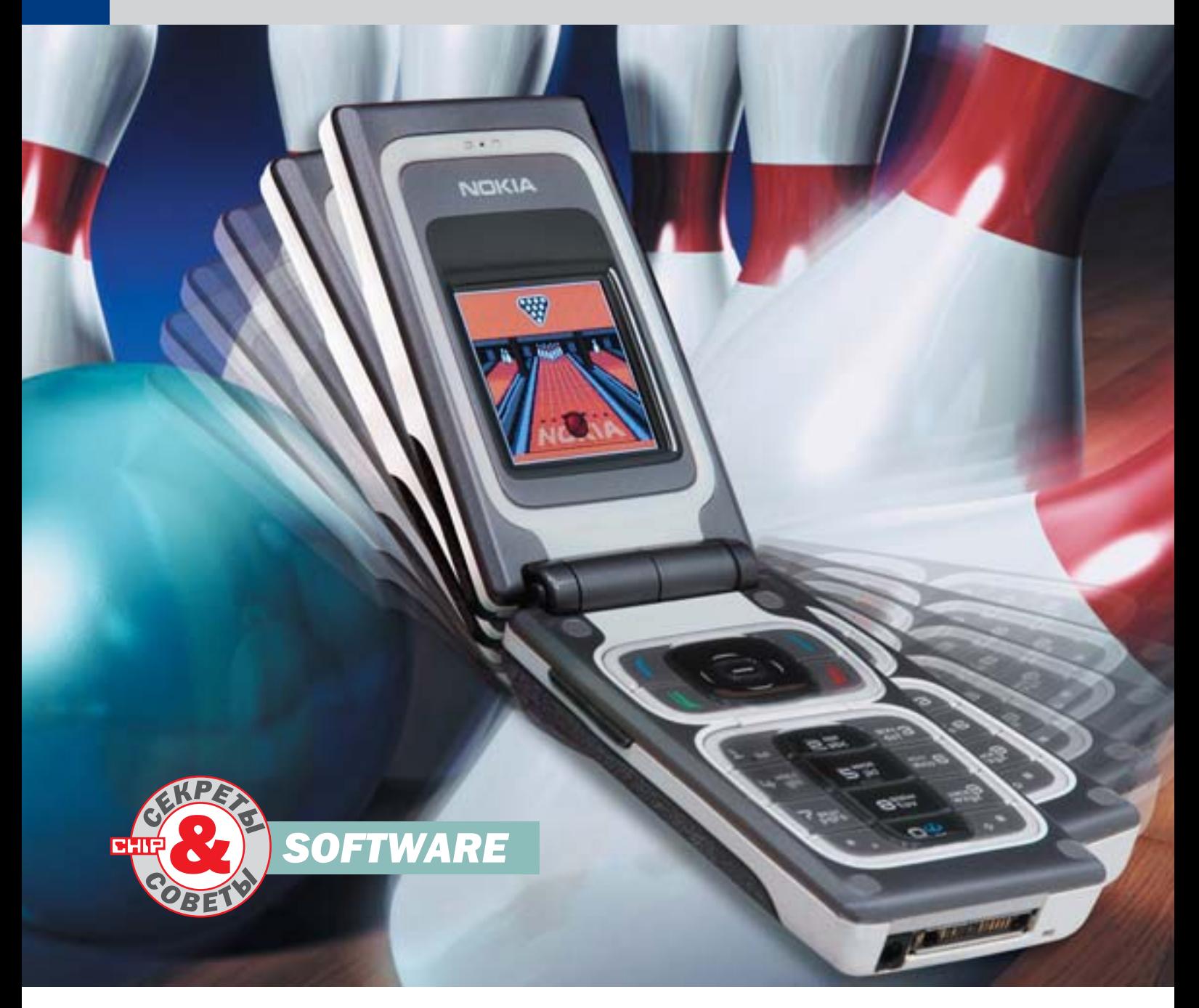

# **Motorola E398**

# Установка Јаvа-приложений

Как правило, установка Јауа-приложений на различные современные мобильные телефоны не вызывает у пользователей каких-либо сложностей. Но исключения иногда все же случаются. О них мы сегодня и поговорим.

Одним из таких исключений стала недавно вышедшая на рынок Motorola E398. Человек, решивший несколько разнообразить достаточно скудный базовый набор игр и приложений, сразу сталкивается с огромным количеством вопросов, поиск ответов на которые может занять весьма приличное количество времени. Чтобы помочь вам хоть немного его сэкономить, мы постарались подробно рассказать

обо всем процессе установки, начиная от активации скрытых пунктов меню телефона и заканчивая созданием некоторых специфичных файлов, необходимых для правильной установки приложений.

# Включение функции загрузки приложений

По умолчанию возможность загрузки новых приложений в телефоне отключе-»

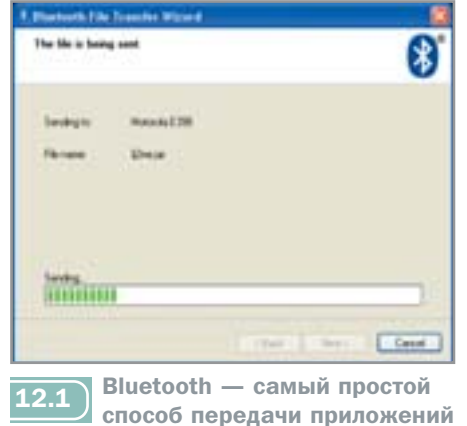

» на. Для того чтобы ее активировать, необходимо из окна ожидания перейти в меню телефона и сразу же ввести следующую последовательность:

# 048263\*

В ответ на нее телефон должен выдать запрос на ввод дополнительных данных:

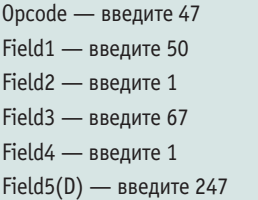

Результатом выполнения данных действий лолжно стать сообщение вила:

### Results F1:0

После того как вы перезагрузите телефон, в меню «Settings → Java Settings» должен появиться новый, до этого отсутствующий пункт - «Java App Loader».

### Необходимые пояснения

Загрузка приложений в телефон может быть осуществлена всего двумя способами: либо при помощи Bluetooth, либо посредством USB-кабеля, входящего в стандартную поставку. Вся разница заключается в том, что при использовании Bluetooth можно передавать на телефон непосредственно само приложение в формате JAR. Если же вы будете использовать кабель, то без создания дополнительного JAD-файла (Java Application Description), который нужен некоторым моделям телефонов для корректной установки приложения, не обойтись.

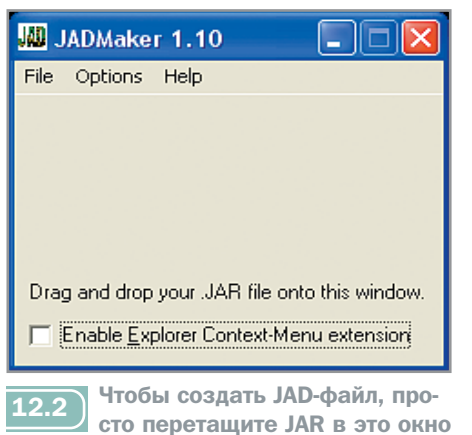

# Использование Bluetooth

Все, что вам потребуется для передачи приложения в этом случае, - это лишь сам Bluetooth-адаптер и программное обеспечение, которое предлагает для него производитель. После его установки в систему выберите JAR-файл, который хотите передать на мобильное устройство, щелкните по нему правой клавишей мыши и выберите опцию «Send to  $\rightarrow$  Bluetooth Device». Vkaxure. на какое именно устройство надо переслать файл, и подтвердите его отправку. Затем следует включить в настройках телефона Bluetooth-адаптер и активировать функцию «Find Me». Как только передача пакета будет завершена, на экране появится краткая информация о принятом приложении и будет предложено его установить. Соглашайтесь. На этом этапе процесс установки можно считать завершенным.

# Использование USB-кабеля

Как уже было сказано выше, при использовании кабеля процесс установки приложений несколько усложняется. Для начала потребуется зайти в меню настройки телефона и в подразделе

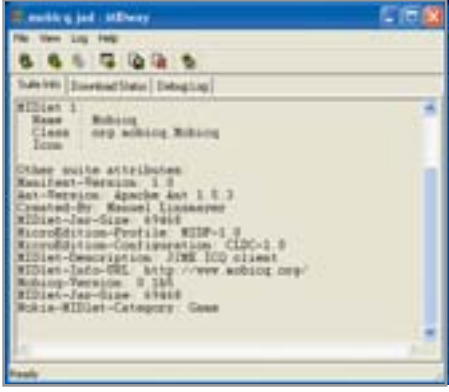

MIDway: выбор JAD-файла ус- $12.4$ танавливаемого приложения

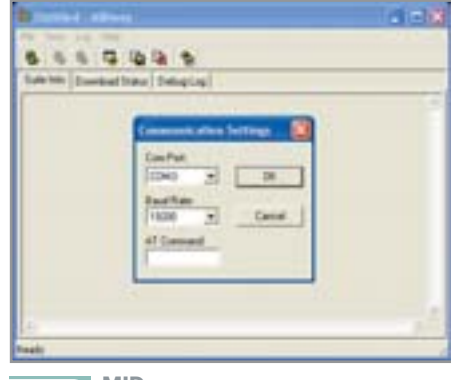

MIDway нужно указать порт, к  $\overline{12.3}$ которому подключен телефон

«Connections  $\rightarrow$  USB Settings» переключите режим работы телефона в положение «Data/Fax Connections». Затем перейдите в подменю «Java Settings» и выберите в нем пункт «Java App Loader». После этого вам будет предложено подключить к телефону кабель для продолжения установки. Подключайте.

Теперь основная наша задача - создать для JAR-приложения описание в виле JAD-файла. Делать это, конечно же, надо не вручную, а с помощью специального приложения под названием JADMaker, найти которое можно по адресу www.geocities.com/mangokun/ jadmaker/jadmaker.htm. Распакуйте полученный архив, запустите приложение и, следуя инструкции, перетащите в него JAR-файл. Искомый JAD будет располагаться в том же каталоге, гле находится JAR-файл. Для передачи этих файлов запустите утилиту MIDway (e398.nm.ru/files/ MIDway 2.8.zip) и укажите используемый телефоном порт. Все что вам осталось сделать, это перейти в меню «File → Open JAD», выбрать в нем ранее созданный нами JAD-файл и нажать «Send JAD». Все, установка завершена. **• НР** 

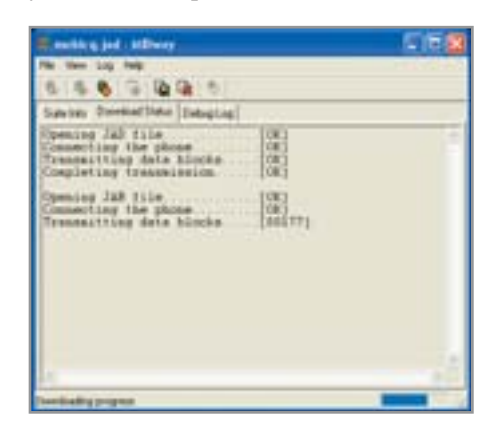

Завершающий этап - пере- $12.5$ дача файла и его установка

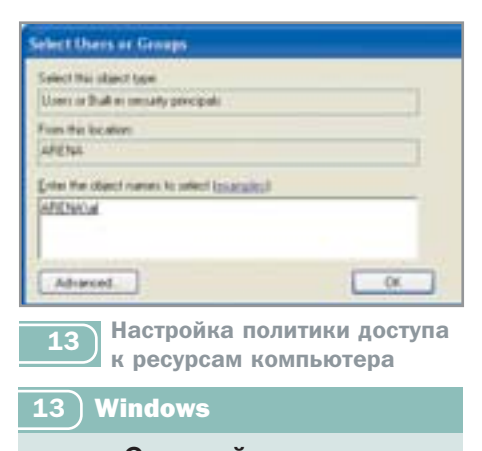

# Сетевой доступ

На моем компьютере установлена Windows 98. Я хочу зайти на компьютер своего соседа, у которого установлена Windows 2000 и который находится со мной в одной локальной сети. Однако сделать это не получается — выдается сообщение о том, что недостаточно прав для доступа. Он же может заходить на мой компьютер без каких-либо проблем.

Да, настроить соединение с Windows 2000 немного сложнее, нежели с Windows 98, однако и возможностей настройки доступа здесь гораздо больше. Для начала необходимо убедиться, что в Windows 2000 установлен протокол «File and Printer Sharing for Microsoft Networks». Узнать это можно, зайдя в «Control Panel  $\rightarrow$  Network Connections» и шелкнув правой кнопкой мыши по используемому соединению. После этого выберите на диске ту директорию, которую вы хотите сделать общедоступной. Затем щелкните по ней правой кнопкой мыши, выберите ПУНКТ «Sharing» и установите галочку напротив опции «Share this folder».

После этого необходимо задать параметр «User Limit», определяющий максимально возможное количество одновременно подключенных к ресурсу пользователей. Теперь осталось лишь определить, кто именно будет иметь доступ к вашим файлам. Для этого щелкните по кнопке «Permissions» и в появившемся окне с помощью кнопки «Add» добавьте нужных пользователей. Находясь в домашней сети, где прятать что-либо нет необходимости, можно лобавить в список «Share Permissions» пользователей Everyone, Guest и группу Guests, после чего установить необхо**FreeMemory Namora**  $501$ Boern **Peounters** Ofier Свободно пленяти  $257$ OK6 **Honois nyeros**  $\mathcal{H}_A$ GUM Используется, 11 **Kill** Dayman, MA **Gi Painterprent TMS** Boern Ceroficiano manerial 339 30% Использится **Burgment** ----------------------------Ductory. Corpura Esera

FreeMemory позволит оптими- $\overline{14}$ зировать оперативную память

димые им полномочия для просмотра чтения и записи данных в директорию. Не забудьте только, что аккаунт пользователя Guest по умолчанию отключен. Если его не включить, никто не сможет использовать ресурсы (диски, принтеры) вашей системы.

# $\vert$  14 **Performance** Оптимизация доступных ресурсов

У меня не очень мощный компьютер, однако для просмотра фильмов его возможностей вполне должно хватать. К сожалению, на практике это не совсем так: изображение постоянно отстает от звука. После установки программы QuickView все вроде бы пришло в норму, но в какой-то момент экран просто выключается, а компьютер замирает и до перезагрузки не реагирует на нажатие каких-либо клавиш.

Попробуйте в настройках Windows Media Player отключить буферизацию, поддержку всех сетевых протоколов и установите межстрочный («Interlaced») режим - возможно, теперь вы сможете просматривать фильмы с его помощью. Также воспользуйтесь программамиоптимизаторами оперативной памяти, например FreeMemory, и увеличьте объем доступной виртуальной памяти.

Помимо этого, существует вероятность того, что ваш процессор просто перегревается. Это легко определить с помощью специальных программ (например, Motherboard Monitor), которые отображают рост его температуры при увеличении нагрузки. Если она выходит за определенные производителем рамки, попробуйте установить более мощное охлаждение.

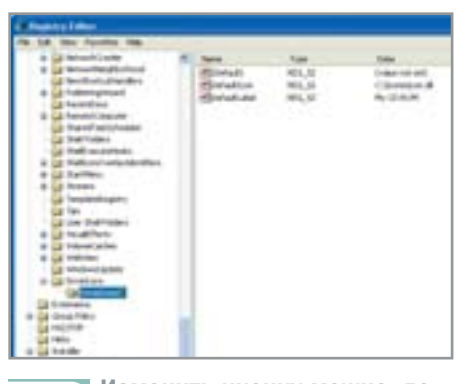

Изменить иконку можно, до- $15$ бавив пару ключей в реестр

### $15)$ **Windows**

# Изменение иконки раздела диска

Не секрет, что в Windows XP для любой папки можно выбирать отдельную иконку, а также изменить значок, которым отображаются разделы диска в директории «Му Computer». А можно ли сделать так, чтобы каждому разделу соответствовал свой собственный значок?

Да, слелать это действительно можно, хотя и весьма неочевидным способом. Для решения поставленной задачи вам придется добавить в системный реестр некоторые дополнительные значения. Итак, с помощью команды regedit в меню «Start → Run» вызовем утилиту редактирования ключей системного реестра. После этого по адресу HKEY\_LOCAL\_MACHINE\SOFTWARE\ Microsoft\Windows\CurrentVersion\ Explorer создайте ветвь DriveIcons, в которой, в свою очередь, будет необходимо создать несколько новых подветвей вида DriveIconsX, где X обозначает букву устройства. То есть полный путь к данной ветке будет выглядеть примерно так: HKEY LOCAL MACHINE\SOFT-WARE\Microsoft\Windows\CurrentVersion\ Explorer\DriveIcons\DriveIconsX. В каждой созданной для раздела подветви необходимо создать два ключа типа REG SZ с именами DefaultIcon и DefaultLabel соответственно. DefaultIcon лолжен солержать полный путь к нужному файлу с иконкой:

### C:\icons\mvicons.dll

А параметр DefaultLabel должен содержать название для устройства. Например. «Мой любимый CD-ROM».

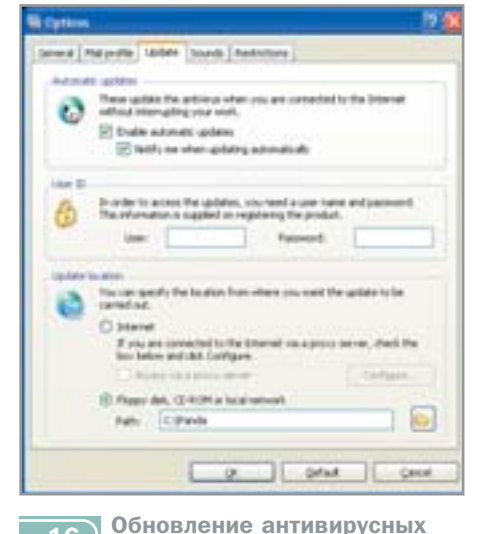

# 16

 $16<sup>°</sup>$ 

# **Panda Antivirus** Перенос антивирусных баз

баз из локального каталога

Я использую Panda Antivirus и собираюсь в скором времени переустанавливать Windows. Подскажите, пожалуйста, как сделать так, чтобы после переустановки системы у меня сохранились антивирусные базы?

Существует всего два возможных варианта. Один из них - сохранить папку C:\Program Files\Panda Software\Panda Antivirus Titanium, а затем, после того как переустановка системы будет завершена, скопировать ее обратно. Теперь следует запустить установку антивируса и в качестве директории для установки указать путь к ранее скопированной папке.

Второй путь немного сложнее: антивирусные базы Panda Antivirus хранятся в файле pav.sig — скопируйте его, а также все файлы с расширениями BPL, KRN, XCL. После установки новой системы и антивируса скопируйте эти файлы в директорию программы. Напомним лишь, что в момент переноса антивирусных баз антивирусный мониторинг системы желательно отключить.

### **Windows**  $17$

# Смена индикатора раскладки

Мне не очень нравится то, как отображается индикатор текущего языка в Windows XP. Хотелось бы, чтобы значок языка

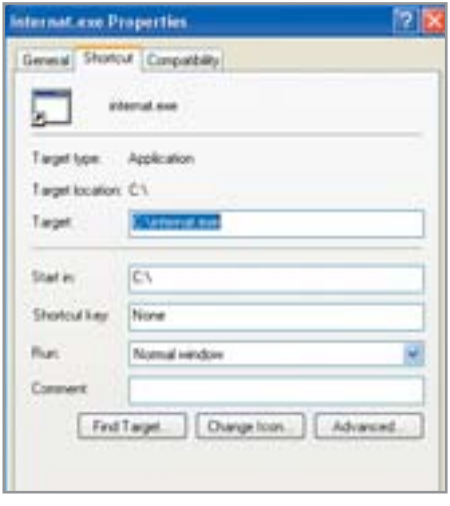

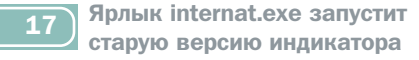

был как в старых версиях Windows. Можно это как-то реализовать?

Для этого из дистрибутива Windows 98 (или МЕ) необходимо скопировать два файла: indicdll.dll и internat.exe (обратите внимание: необходимо скопировать их в одну папку). Затем в папке «Автозагрузка» создайте ярлык для запуска только что скопированного вами internat.exe. Теперь в свойствах панели задач скройте языковую панель и после перезагрузки системы вы увидите привычный для вас индикатор языка.

# $\boxed{18}$  Windows

# Увеличение скорости работы СD-привода

Подскажите, можно ли каким-то способом увеличить скорость работы привода CD-ROM в операционной системе  $WindowS$ 

В системном реестре ОС по адресу HKEY LOCAL MACHINE\SYSTEM\ CurrentControlSet\Control\FileSystem\C DFS найдите перечисленные ниже ключи и установите им указанные значения. Если нужного ключа в ветке не существует, просто создайте его:

 $\triangleright$  CacheSize — этот ключ имеет лвоичное значение: ff ff 00 00.

 $\triangleright$  Prefetch — должен иметь значение типа DWORD, которое следует выставить равным 4000 НЕХ.

 $\triangleright$  PrefetchTail — так же как и Prefetch. имеет тип DWORD и должен равняться тем же 4000 НЕХ.

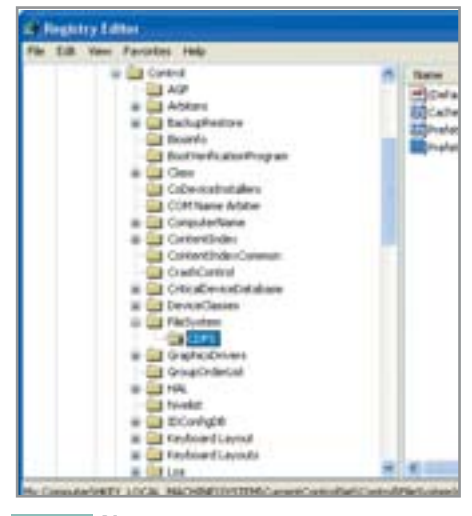

Увеличив кеш, повысим ско- $18$ рость чтения СD-привода

Теперь попробуйте скопировать чтолибо с компакт-диска, и вы заметите, насколько возросла скорость чтения. Произведенные манипуляции увеличили размер кеша, который выделяет операционная система для CD-привода за счет уменьшения размера свободной оперативной памяти.

# 19) The Bat!

# Использование библиотек проверки орфографии

После перехода на Windows XP почтовый клиент The Bat! перестал проверять орфографию. Установка Microsoft Office XP не помогла решить проблему: программа просто не видит русского словаря.

В Microsoft Office XP произошли серьезные изменения формата обращений к библиотекам орфографии. Решить проблему можно следующим образом. Из дистрибутива Office 97 скопируйте файлы mspru32.dll и mssp\_ru.lex. После этого создайте и запустите REG-файл следующего содержания, расположив скопированные файлы по указанным директориям:

# REGEDIT4

[HKEY\_LOCAL\_MACHINE\SOFTWARE\Microsoft \Shared Tools\Proofing Tools\Spelling\1049] [HKEY LOCAL MACHINE\SOFTWARE\Microsoft \Shared Tools\Proofing Tools\Spelling\1049 \Normal]

«Engine»=«C:\\Program Files\\Common Files\\Microsoft Shared\\Proof\\MSPRU32.DLL» «Dictionary»=«C:\\Program Files\\Common Files\\Microsoft Shared\\Proof\\MSSP\_RU.LEX»
#### Молодые эксперты

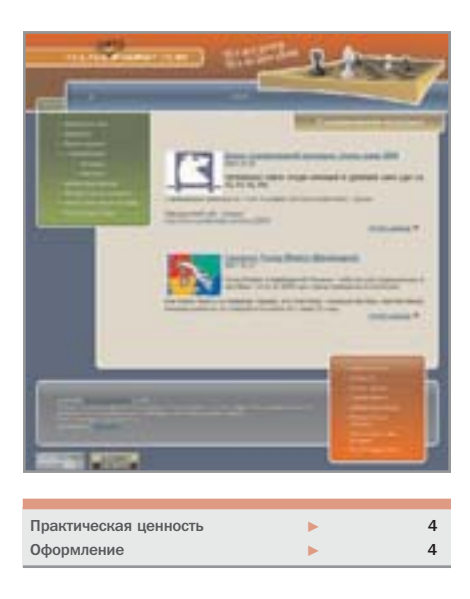

Столетиями игра в шахматы ассоциировалась у людей с седовласыми старцами, часами медитирующими над сложной композицией. Двадцатый век сломал эти устоявшиеся стереотипы: чемпионами мира начали становиться сначала мололые люди, а затем уже и вовсе юные девушки. Шахматы стремительно помолодели - оказалось, что и в 20 лет можно быть гроссмейстером международного уровня, оставаясь веселым, молодым, энергичным человеком. Наше новое поколение любителей шахмат стремится использовать все возможности для популяризации этой древней как мир игры. Так появилась идея проекта Young-

#### www.young-expert.com

Expert.com - новый сайт был создан интернациональной командой, как говорят они сами, молодыми для молодых. Особое внимание создатели проекта уделили детям: для них разработаны специальные разделы сайта, где обитают забавные персонажи Гильзи, Мрязка, Мамбик, Зюбарик, Зюзя и др. Оформлен сайт достаточно просто, чтобы не отпугнуть обилием графики пользователей. подключенных к Интернету с помощью аналоговых модемов. Отметим также, что разработчики содержания позаботились о создании англоязычной версии сайта, рассчитывая на широкую аудиторию поклонников шахмат.

#### Сетевые хитрости

Лантриксы — это набор программ российского происхождения с английским именем (LAN tricks - сетевые хитрости), упрощающих работу в сети. Диск позиционируется как подарочное издание: он наверняка понравится системному администратору и вообще любому человеку, у которого есть рабочая или домашняя локальная сеть. Что же входит в этот джентльменский набор? LanScope - многопотоковый сканер NetBios- и FTP-ресурсов. Отслеживает заданные диапазоны адресов и устанавливает доступность ресурсов (чтение, запись). Позволяет искать ресурсы с заданным именем (Music, Video и т. п.). Определяет наличие установленных

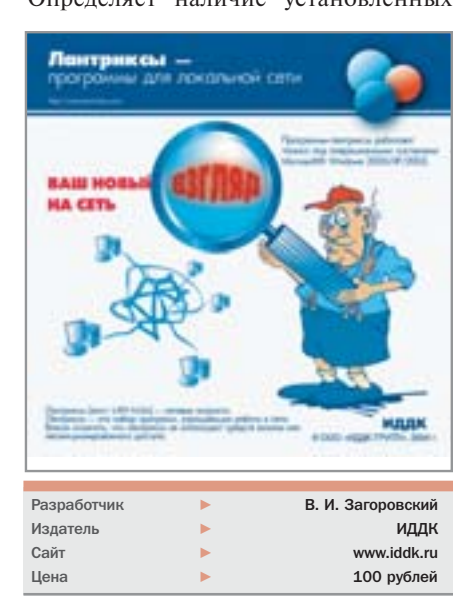

сервисов (ftp, http) на удаленном хосте. LanSpv - это сканер компьютеров сети, который позволяет получить различную информацию о доменном и NetBios-именах. MAC-алресе, свеления о сервере, домене и контроллере домена, удаленном управлении, времени, дисках, транспорте, пользователях, глобальных и локальных группах пользователей, настройках безопасности, разделяемых ресурсах, сессиях и др.

LanSend позволяет отправлять сообщения на компьютер или группу компьютеров в реальном режиме времени, также пользователь может отправить свое сообщение заданное количество раз через определенный промежуток времени. LanSafety помогает установить параметры Windows таким образом, чтобы работа в сети стала безопаснее. Позволяет скрыть компьютер в сетевом окружении, запретить анонимный доступ, отключить административные ресурсы.

LanShutDown позволяет выключать питание или перегрузить компьютер под управлением Windows 2000/XP как по сети, так и локально.

LanLoad - менеджер закачек в локальных сетях. Он предназначен для копирования файлов в локальных сетях с неустойчивой связью между компьютерами. Программа обладает возможностью приостановки и продолжения процесса копирования.  $\blacksquare$ 

#### До-диез от Microsoft

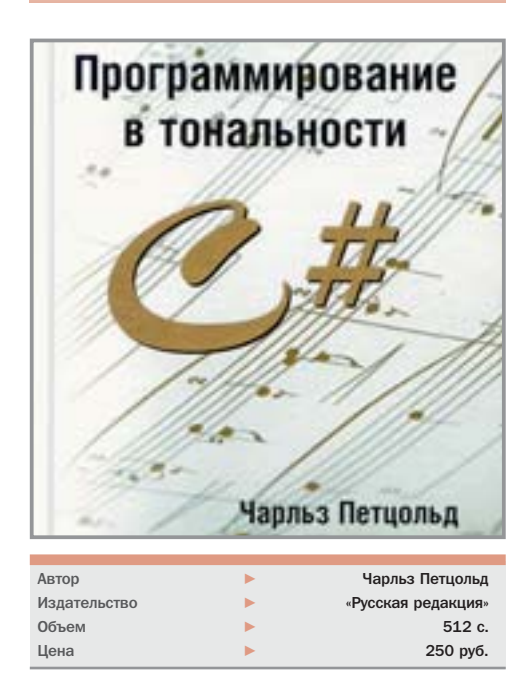

Книга «Программирование в тональности С#» написана Чарльзом Петцольдом, который начал разрабатывать этот язык еще в 2000 году. Автор постарался создать учебник, которым могли бы воспользоваться начинающие программисты. Последовательно переходя от простого к сложному, Петцольд излагает метолы работы с основными типами, раскрывает особенности использования условных операторов и создания циклов. Такие сложные аспекты объектноориентированного программирования, как инкапсуляция данных, наследование, виртуальные методы и свойства, излагаются живым и доступным языком. ■ ■

### Двенадцатый художник

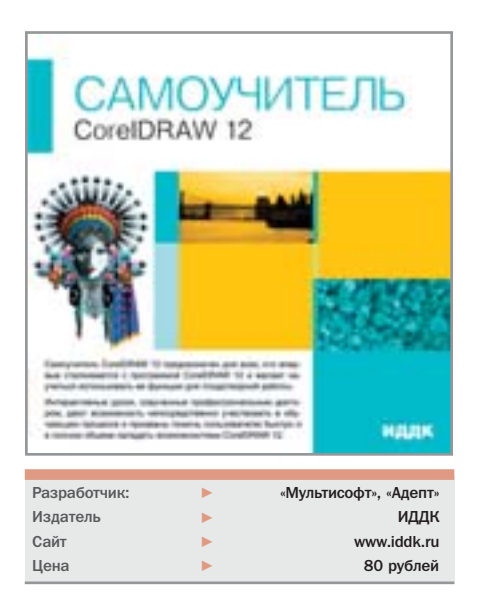

Этот диск можно использовать и в том случае, если вы являетесь обладателем более ранних версий программы. Во-первых, отличия последних изданий CorelDRAW от своих предшественников не носят принципиального характера; во-вторых, самоучитель начинает ознакомление с графическим редактором с самых азов, в том числе и общей компьютерной грамотности. Инсталляции не требуется после загрузки диска нужно выбрать

урок и не забыть включить звук. поскольку обучение, построенное на визуальном восприятии, сопровождается дикторским текстом. Кстати, озвучивание на удивление приятное, спасибо разработчикам, не поскупившимся на профессионального ликтора.

В окне программы CorelDRAW 12 на стандартной панели инструментов полсвечиваются пункты меню и инструменты, о которых идет речь, - это еще одно приятное отличие данного самоучителя от аналогов. Если пропал курсор - не пугайтесь, некоторые операции в качестве иллюстраций программа выполняет сама, просто надо немного подождать. Сразу предупредим, что лучше не отвлекаться во время обучения: так как уроки скомпонованы как непрерывный процесс, вы не сможете вернуться в то место, на котором вас отвлекли дела, придется возвращаться к началу урока.

Жаль, что на диске нет текстовой информации - только аудиосопровождение. Этот самоучитель, как написано на обложке, представляет собой лишь вводный курс в Corel: удобный, лаконичный, но именно вводный. ■ ■

# По следам Джеймса Бонда www.bmwusfactory.com

Кто из автолюбителей не мечтал, подобно Джеймсу Бонду, распахнуть перед своей девушкой дверь великолепного кабриолета BMW? Конечно, у большинства такой возможности просто нет, но это не мешает нам живо интересоваться последними новинками знаменитой немецкой марки. У корпорации BMW есть несколько крупных сайтов в Интернете, один из которых открылся в прошлом году. Его создатели позволили посетителям ресурса увилеть технологический

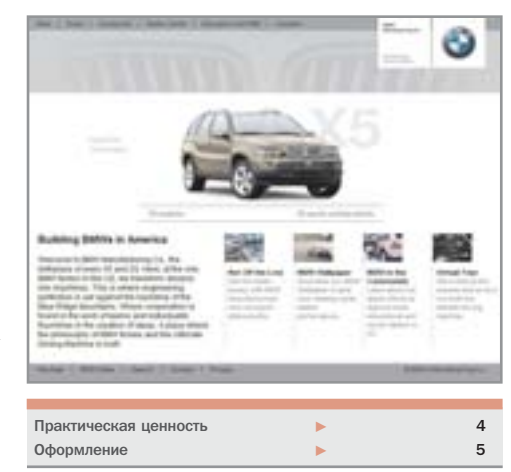

процесс создания автомобиля. Кстати, собираются эти классические немецкие машины на заводе в Южной Каролине (США), который ежегодно посещает до 30 тысяч туристов. Виртуальный Flash-тур покажет вам сборочный процесс таких моделей автомобилей как спортивная Z3 и полноприводная X5. Не лишним также будет посетить Zentrum Museum - здесь вы увидите, что мотоциклы BMW ничуть не уступают своим четырехколесным однофамильцам.

#### Допуск на базу

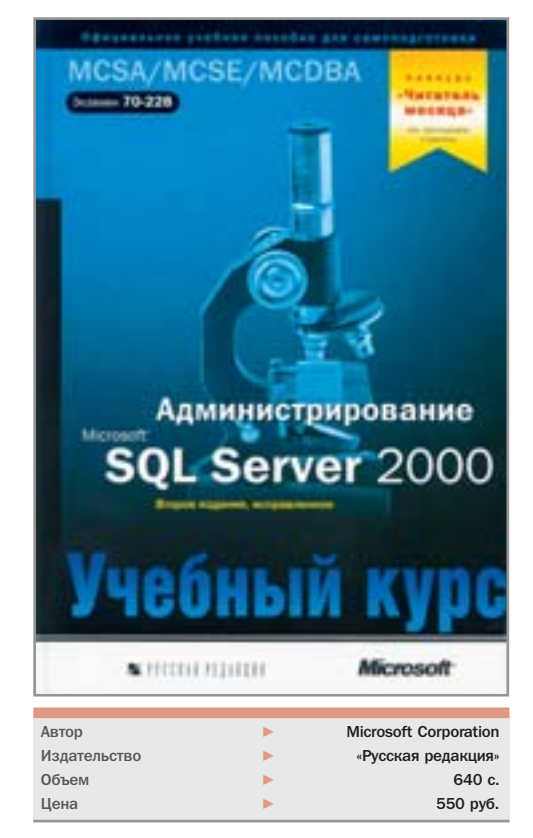

На рынке коммерческого ПО для работы с базами данных есть несколько ключевых игроков, в число которых все последние годы неизменно входит корпорация Microsoft со своим SQL Server 2000. Этот программный пакет представляет достаточно сложную систему, для овладения которой необходима специальная учебная литература. «Администрирование SQL Server 2000» - это курс, адресованный администраторам баз данных и специалистам, собирающимся сдавать сертификационный экзамен 70-228 (установка, настройка и администрирование MS SQL Server 2000). Для овладения курсом необходимо иметь опыт работы с Windows 2000/XP на уровне системного администратора.

Главы книги делятся на занятия, большинство из которых содержат упражнения, помогающие закрепить свои знания и приобрести практические навыки работы с сервером. Издание снабжено большим количеством иллюстраний и примеров кола. помогающих понять правила синтаксиса языка структурированных запросов SQL. Каждая глава завершается разделом «Закрепление материала» с контрольными вопросами - в конце книги имеется приложение, содержащее ответы. ■ ■

Чтобы украсить рабочий стол, совсем не обязательно покупать к Новому году яркую гирлянду. Ее можно изготовить самостоятельно из подручных материалов. Вам потребуются: оптическая мышь, два метра провода, десяток светодиодов и желание собрать все это в единое целое. Мышь нужна для того, чтобы изменялась яркость ламп. Сенсор мыши будет реагировать на постоянно меняющуюся освещенность комнаты и давать команду контроллеру на увеличение тока в цепи. Разумеется, без пайки не обойтись, поэтому приготовьте все необходимое. Сначала разберите корпус мыши и достаньте плату. Вам необходимо выпаять светодиод, подсвечивающий лазер. На его место нужно припаять провод, к которому будут подключены лампы. Обратите внимание, что лампы должны быть соединены параллельно. Когда вы закончите с пайкой. аккуратно соберите корпус мыши в исходное состояние. Теперь можно смело подключать устройство к компьютеру. Ваша гирлянда готова, ее осталось лишь повесить на елку.

#### Мышь

Подойдет любая. Мы использовали Apple Pro Mouse

#### Провод и светодиоды

Сетевой патчкорд длиной 3 метра (менее \$1) Светодиоды АЛ-336Б (2 руб./шт.)

# Enotika, SaXTTGB4

# **Ноутбук**

Любой ПК с USB-портом. в ланном случае это Apple PowerBook G4  $($2000)$ 

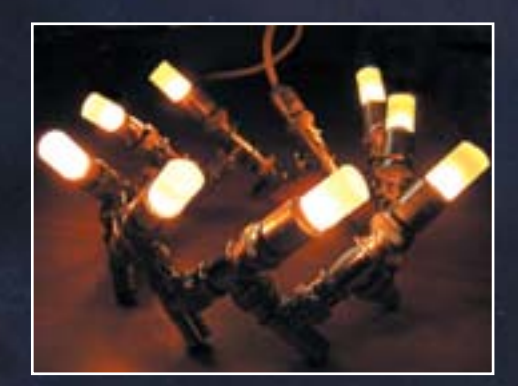

## Альтернатива

В качестве дополнительного варианта предлагаем реализовать гирлянду из сетевых коннекторов. Совершенно бесполезные сегодня элементы такого типа станут основой. а заодно и электрической цепью прекрасного светильника. Идею предложил и реализовал наш читатель Дмитрий Крашеница